## Oracle® TimesTen In-Memory Database

Reference

Release 11.2.1

E13069-03

August 2009

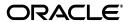

Oracle TimesTen In-Memory Database Reference, Release 11.2.1

E13069-03

Copyright © 1996, 2009, Oracle and/or its affiliates. All rights reserved.

This software and related documentation are provided under a license agreement containing restrictions on use and disclosure and are protected by intellectual property laws. Except as expressly permitted in your license agreement or allowed by law, you may not use, copy, reproduce, translate, broadcast, modify, license, transmit, distribute, exhibit, perform, publish, or display any part, in any form, or by any means. Reverse engineering, disassembly, or decompilation of this software, unless required by law for interoperability, is prohibited.

The information contained herein is subject to change without notice and is not warranted to be error-free. If you find any errors, please report them to us in writing.

If this software or related documentation is delivered to the U.S. Government or anyone licensing it on behalf of the U.S. Government, the following notice is applicable:

U.S. GOVERNMENT RIGHTS Programs, software, databases, and related documentation and technical data delivered to U.S. Government customers are "commercial computer software" or "commercial technical data" pursuant to the applicable Federal Acquisition Regulation and agency-specific supplemental regulations. As such, the use, duplication, disclosure, modification, and adaptation shall be subject to the restrictions and license terms set forth in the applicable Government contract, and, to the extent applicable by the terms of the Government contract, the additional rights set forth in FAR 52.227-19, Commercial Computer Software License (December 2007). Oracle USA, Inc., 500 Oracle Parkway, Redwood City, CA 94065.

This software is developed for general use in a variety of information management applications. It is not developed or intended for use in any inherently dangerous applications, including applications which may create a risk of personal injury. If you use this software in dangerous applications, then you shall be responsible to take all appropriate fail-safe, backup, redundancy, and other measures to ensure the safe use of this software. Oracle Corporation and its affiliates disclaim any liability for any damages caused by use of this software in dangerous applications.

Oracle is a registered trademark of Oracle Corporation and/or its affiliates. Other names may be trademarks of their respective owners.

This software and documentation may provide access to or information on content, products, and services from third parties. Oracle Corporation and its affiliates are not responsible for and expressly disclaim all warranties of any kind with respect to third-party content, products, and services. Oracle Corporation and its affiliates will not be responsible for any loss, costs, or damages incurred due to your access to or use of third-party content, products, or services.

# Contents

| Pr | reface                             | X    |
|----|------------------------------------|------|
|    | Audience                           | x    |
|    | Related documents                  | x    |
|    | Conventions                        | x    |
|    | Documentation Accessibility        | xi   |
|    | Technical support                  | xii  |
| W  | /hat's New                         | xv   |
|    | New features for Release 11.2.1    | xv   |
| 1  | Data Store Attributes              |      |
|    | Required privileges for attributes | 1-2  |
|    | List of Attributes                 | 1-2  |
|    | Data store attributes              | 1-9  |
|    | Data Source Name                   | 1-10 |
|    | DataStore                          | 1-11 |
|    | DatabaseCharacterSet               | 1-12 |
|    | Description                        | 1-13 |
|    | LogDir                             | 1-14 |
|    | Preallocate                        | 1-15 |
|    | Temporary                          | 1-16 |
|    | TypeMode                           | 1-17 |
|    | First connection attributes        | 1-18 |
|    | AutoCreate                         | 1-19 |
|    | CkptFrequency                      | 1-20 |
|    | CkptLogVolume                      | 1-21 |
|    | CkptRate                           | 1-22 |
|    | Connections                        | 1-23 |
|    | ForceConnect                       | 1-24 |
|    | LogAutoTruncate                    | 1-25 |
|    | LogBufMB                           | 1-26 |
|    | LogBufParallelism                  | 1-27 |
|    | LogFileSize                        | 1-28 |
|    | LogFlushMethod                     | 1-29 |
|    | Logging                            | 1-30 |

| LogPurge                              | 1-31 |
|---------------------------------------|------|
| MemoryLock                            | 1-32 |
| Overwrite                             | 1-34 |
| PermSize                              | 1-35 |
| ReceiverThreads                       | 1-36 |
| RecoveryThreads                       | 1-37 |
| TempSize                              | 1-38 |
| General connection attributes         | 1-39 |
| ConnectionName                        | 1-40 |
| DDLCommitBehavior                     | 1-41 |
| Diagnostics                           | 1-44 |
| DuplicateBindMode                     |      |
| DurableCommits                        |      |
| Isolation                             | 1-47 |
| LockLevel                             | 1-48 |
| LockWait                              | 1-49 |
| MatchLogOpts                          |      |
| PermWarnThreshold                     | 1-51 |
| PrivateCommands                       | 1-52 |
| PWDCrypt                              | 1-53 |
| QueryThreshold                        | 1-54 |
| SqlQueryTimeout                       | 1-55 |
| TempWarnThreshold                     | 1-56 |
| UID and PWD                           | 1-57 |
| WaitForConnect                        | 1-58 |
| NLS general connection attributes     | 1-59 |
| ConnectionCharacterSet                | 1-60 |
| NLS_LENGTH_SEMANTICS                  | 1-61 |
| NLS_NCHAR_CONV_EXCP                   | 1-62 |
| NLS_SORT                              | 1-63 |
| PL/SQL first connection attributes    | 1-64 |
| PLSQL                                 |      |
| PLSQL_MEMORY_ADDRESS                  | 1-66 |
| PLSQL_MEMORY_SIZE                     | 1-68 |
| PL/SQL general connection attributes  | 1-69 |
| PLSCOPE_SETTINGS                      | 1-70 |
| PLSQL_CCFLAGS                         | 1-71 |
| PLSQL_CONN_MEM_LIMIT                  | 1-72 |
| PLSQL_OPTIMIZE_LEVEL                  | 1-73 |
| PLSQL_TIMEOUT                         | 1-74 |
| TimesTen Client connection attributes | 1-75 |
| TCP_Port                              | 1-76 |
| TCP_Port2                             | 1-77 |
| TTC_FailoverPortRange                 | 1-78 |
| TTC_Server                            | 1-79 |
| TTC_Server2                           | 1-80 |
| TTC_Server_DSN                        | 1-81 |

|   | TTC_Server_DSN2                              | 1-82  |
|---|----------------------------------------------|-------|
|   | TTC_Timeout                                  | 1-83  |
|   | Server connection attributes                 | 1-85  |
|   | MaxConnsPerServer                            | 1-86  |
|   | ServersPerDSN                                | 1-87  |
|   | ServerStackSize                              | 1-88  |
|   | IMDB Cache connection attributes             | 1-89  |
|   | CacheGridEnable                              | 1-90  |
|   | CacheGridMsgWait                             | 1-91  |
|   | DynamicLoadEnable                            | 1-92  |
|   | DynamicLoadErrorMode                         | 1-93  |
|   | OracleNetServiceName                         | 1-94  |
|   | OraclePWD                                    | 1-95  |
|   | PassThrough                                  |       |
|   | RACCallback                                  | 1-100 |
|   |                                              |       |
| 2 | Built-In Procedures                          |       |
|   | ttAgingLRUConfig                             | 2-2   |
|   | ttAgingScheduleNow                           |       |
|   | ttApplicationContext                         |       |
|   | ttBackupStatusttBackupStatus                 |       |
|   | ttBlockInfo                                  |       |
|   | ttBookmark                                   |       |
|   | ttCacheAutorefreshStatsGet                   |       |
|   | ttCacheAwtMonitorConfig                      |       |
|   | ttCacheAWTThresholdGet                       |       |
|   | ttCacheAWTThresholdSetttCacheAWTThresholdSet |       |
|   | ttCacheConfig                                |       |
|   | <u>c</u>                                     |       |
|   | ttCacheDbCgStatusttCacheDDLTrackingConfig    |       |
|   | ttCachePolicyGet                             |       |
|   |                                              |       |
|   | ttCachePolicySetttCachePropagateFlagSet      | 2-20  |
|   | ttCacheSqlGet                                |       |
|   | ttCacheStart                                 |       |
|   | ttCacheStop                                  |       |
|   | ttCacheUidGet                                |       |
|   | ttCacheUidPwdSetttCacheUidPwdSet             |       |
|   |                                              | 2-30  |
|   | ttCkpt                                       |       |
|   | ttCkptBlocking                               |       |
|   | ttCkptConfig                                 |       |
|   | ttCkptHistory                                |       |
|   | ttCompactTS                                  |       |
|   | ttConfiguration                              |       |
|   | ttConfiguration                              |       |
|   | ttContext                                    |       |
|   | ttDataStoreStatus                            | 2-02  |

| ttDurableCommit              | 2-54  |
|------------------------------|-------|
| ttGridAttach                 | 2-55  |
| ttGridCheckOwner             | 2-57  |
| ttGridCreate                 | 2-58  |
| ttGridDestroy                | 2-59  |
| ttGridDetach                 | 2-60  |
| ttGridDetachList             | 2-61  |
| ttGridInfottGridInfo         | 2-62  |
| ttGridNameSet                | 2-64  |
| ttGridNodeStatus             | 2-65  |
| ttHostNameGet                | 2-67  |
| ttHostNameSet                | 2-68  |
| ttLockLevel                  | 2-69  |
| ttLockWait                   | 2-70  |
| ttLogHolds                   | 2-72  |
| ttMonitorHighWaterReset      | 2-74  |
| ttOptClearStats              | 2-75  |
| ttOptEstimateStats           |       |
| ttOptGetColStats             | 2-79  |
| ttOptGetFlag                 | 2-80  |
| ttOptGetMaxCmdFreeListCnt    |       |
| ttOptGetOrder                |       |
| ttOptSetColIntvlStats        |       |
| ttOptSetColStats             | 2-86  |
| ttOptSetFlag                 | 2-88  |
| ttOptSetMaxCmdFreeListCnt    |       |
| ttOptSetMaxPriCmdFreeListCnt | 2-93  |
| ttOptSetOrder                | 2-94  |
| ttOptSetTblStats             | 2-96  |
| ttOptShowJoinOrder           | 2-98  |
| ttOptUpdateStats             | 2-100 |
| ttOptUseIndex                | 2-103 |
| ttPLSQLMemoryStats           | 2-105 |
| ttRamPolicyGet               | 2-107 |
| ttRamPolicySet               | 2-109 |
| ttRedundantIndexCheck        | 2-111 |
| ttRepDeactivate              | 2-112 |
| ttReplicationStatus          | 2-113 |
| ttRepPolicyGet               | 2-115 |
| ttRepPolicySetttRepPolicySet | 2-117 |
| ttRepQueryThresholdGet       | 2-119 |
| ttRepQueryThresholdSet       | 2-120 |
| ttRepStart                   | 2-122 |
| ttRepStateGet                | 2-123 |
| ttRepStateSave               | 2-125 |
| ttRepStateSet                | 2-127 |
| ttRenSton                    | 2-129 |

| ttRepSubscriberStateSet                                                                                                    | . 2-130                                                                 |
|----------------------------------------------------------------------------------------------------|-------------------------------------------------------------------------|
| ttRepSubscriberWait                                                                                                    | 2-132                                                                   |
| ttRepSyncGet                                                                                                    | 2-134                                                                   |
| ttRepSyncSet                                                                                                    | . 2-137                                                                 |
| ttRepSyncSubscriberStatus                                                                                                    | 2-139                                                                   |
| ttRepTransmitGet                                                                                                    | . 2-140                                                                 |
| ttRepTransmitSet                                                                                                    | 2-141                                                                   |
| ttRepXactStatus                                                                                                    | . 2-143                                                                 |
| ttRepXactTokenGet                                                                                                    | 2-145                                                                   |
| ttSetUserColumnID                                                                                                    | . 2-147                                                                 |
| ttSetUserTableID                                                                                                    | 2-148                                                                   |
| ttSize                                                                                                    | . 2-149                                                                 |
| ttSQLCmdCacheInfo                                                                                                    | 2-151                                                                   |
| ttSQLCmdCacheInfoGet                                                                                                    | . 2-153                                                                 |
| ttSQLCmdQueryPlan                                                                                                    | . 2-154                                                                 |
| ttVersion                                                                                                    | 2-157                                                                   |
| ttWarnOnLowMemory                                                                                                    | 2-158                                                                   |
| ttXactIdGet                                                                                                    | . 2-159                                                                 |
| ttXlaBookmarkCreate                                                                                                    | 2-160                                                                   |
| ttXlaBookmarkDelete                                                                                                    | 2-161                                                                   |
| ttXlaSubscribe                                                                                                    | . 2-162                                                                 |
| ttXlaUnsubscribe                                                                                                    | 2-163                                                                   |
| Overview                                                                                                    |                                                                         |
| Required user authentication for utilities                                                                                                    |                                                                         |
|                                                                                                    | 3-1                                                                     |
| Required privileges for executing utilities                                                                                                    |                                                                         |
| Required privileges for executing utilities  ttAdmin                                                                                                    | 3-2                                                                     |
| 1 1 0                                                                                                    | 3-2<br>3-3                                                              |
| ttAdmin                                                                                                    | 3-2<br>3-3<br>3-9                                                       |
| ttAdminttAdoptStores                                                                                                    | 3-2<br>3-3<br>3-9<br>3-11                                               |
| ttAdmin  ttAdoptStores  ttBackup  ttBulkCp  ttCapture                                                                                                    | 3-2<br>3-3<br>3-9<br>3-11<br>3-27                                       |
| ttAdmin  ttAdoptStores  ttBackup  ttBulkCp  ttCapture  ttCheck                                                                                                    | 3-2<br>3-3<br>3-9<br>3-11<br>3-14<br>3-27                               |
| ttAdmin                                                                                                    | 3-2<br>3-3<br>3-9<br>3-11<br>3-14<br>3-27<br>3-29                       |
| ttAdmin  ttAdoptStores  ttBackup  ttBulkCp  ttCapture  ttCheck  ttCWAdmin  ttDaemonAdmin                                                                                                    | 3-2 3-3 3-11 3-14 3-27 3-29 3-32                                        |
| ttAdmin                                                                                                    | 3-2 3-3 3-11 3-14 3-27 3-29 3-32 3-34 3-36                              |
| ttAdmin                                                                                                    | 3-2 3-3 3-11 3-14 3-27 3-29 3-32 3-34 3-36 3-37                         |
| ttAdmin  ttAdoptStores  ttBackup  ttBulkCp  ttCapture  ttCheck  ttCWAdmin  ttDaemonAdmin  ttDaemonLog  ttDaemonLog for Windows  ttDaemonLog for UNIX                                                                                       | 3-2 3-3 3-9 3-11 3-14 3-27 3-29 3-34 3-36 3-37 3-40                     |
| ttAdmin  ttAdoptStores  ttBackup  ttBulkCp  ttCapture  ttCheck  ttCWAdmin  ttDaemonAdmin  ttDaemonLog  ttDaemonLog for Windows  ttDaemonLog for UNIX                                                                                       | 3-2 3-3 3-9 3-11 3-14 3-29 3-32 3-34 3-36 3-40 3-43                     |
| ttAdmin ttAdoptStores  ttBackup  ttBulkCp  ttCapture  ttCheck  ttCWAdmin  ttDaemonAdmin  ttDaemonLog  ttDaemonLog for Windows  ttDaemonLog for UNIX  ttDestroy  ttIsql                                                                     | 3-2 3-3 3-9 3-11 3-14 3-27 3-29 3-34 3-36 3-37 3-40 3-43                |
| ttAdmin  ttAdoptStores  ttBackup  ttBulkCp  ttCapture  ttCheck  ttCWAdmin  ttDaemonAdmin.  ttDaemonLog  ttDaemonLog for Windows  ttDaemonLog for UNIX.  ttDestroy  ttIsql  ttMigrate                                                       | 3-2 3-3 3-11 3-14 3-27 3-29 3-34 3-36 3-45 3-66                         |
| ttAdmin  ttAdoptStores  ttBackup  ttBulkCp  ttCapture  ttCheck  ttCWAdmin  ttDaemonAdmin  ttDaemonLog  ttDaemonLog for Windows  ttDaemonLog for UNIX.  ttDestroy  tttSql  ttMigrate  ttmodinstall                                          | 3-2 3-3 3-9 3-11 3-14 3-29 3-32 3-34 3-36 3-43 3-45 3-66 3-81           |
| ttAdoptStores ttBackup ttBulkCp ttCapture ttCheck ttCWAdmin ttDaemonAdmin ttDaemonLog ttDaemonLog for Windows ttDaemonLog for UNIX ttDestroy ttIsql ttMigrate ttmodinstall ttRepAdmin                                                      | 3-2 3-3 3-9 3-11 3-14 3-27 3-29 3-34 3-36 3-40 3-45 3-66 3-81 3-83      |
| ttAdmin  ttAdoptStores  ttBackup  ttBulkCp  ttCapture  ttCheck  ttCWAdmin  ttDaemonAdmin  ttDaemonLog  ttDaemonLog for Windows  ttDaemonLog for UNIX  ttDestroy  ttIsql  ttMigrate  ttmodinstall  ttRepAdmin  Help and version information | 3-2 3-3 3-9 3-11 3-14 3-29 3-32 3-34 3-36 3-40 3-45 3-83 3-83           |
| ttAdoptStores ttBackup ttBulkCp ttCapture ttCheck ttCWAdmin ttDaemonAdmin ttDaemonLog ttDaemonLog for Windows ttDaemonLog for UNIX ttDestroy ttIsql ttMigrate ttmodinstall ttRepAdmin                                                      | 3-2 3-3 3-9 3-11 3-14 3-29 3-32 3-34 3-36 3-43 3-45 3-66 3-81 3-85 3-85 |

|   | Duplicate a data store              | 3-89  |
|---|-------------------------------------|-------|
|   | Wait for updates to complete        | 3-93  |
|   | Replication status                  | 3-94  |
|   | ttRestore                           | 3-97  |
|   | ttSchema                            | 3-99  |
|   | ttSize                              | 3-103 |
|   | ttStatus                            | 3-105 |
|   | ttSyslogCheck (UNIX)                | 3-108 |
|   | ttTail                              | 3-109 |
|   | ttTraceMon                          | 3-110 |
|   | ttuser                              | 3-113 |
|   | ttVersion                           | 3-114 |
|   | ttXactAdmin                         | 3-116 |
|   | ttXactLog                           | 3-122 |
| 4 | System Limits                       |       |
|   | System limits and defaults          | 4-1   |
|   | Limits on number of open files      | 4-3   |
|   | Path names                          | 4-3   |
| 5 | Clusterware Attributes for TimesTen |       |
|   | List of attributes                  | 5-1   |
|   | Required attributes                 | 5-4   |
|   | MasterHosts                         | 5-5   |
|   | ScriptInstallDir                    | 5-6   |
|   | Conditionally required attributes   | 5-7   |
|   | AppCheckCmd                         | 5-8   |
|   | AppName                             | 5-9   |
|   | AppStartCmd                         | 5-10  |
|   | AppStopCmd                          | 5-11  |
|   | АррТуре                             | 5-12  |
|   | CacheConnect                        | 5-13  |
|   | MasterVIP                           | 5-14  |
|   | RemoteSubscriberHosts               |       |
|   | RepBackupDir                        |       |
|   | SubscriberHosts                     |       |
|   | SubscriberVIP                       | 5-18  |
|   | VIPInterface                        | 5-19  |
|   | VIPNetMask                          |       |
|   | Optional attributes                 | 5-21  |
|   | AppFailoverDelay                    |       |
|   | AppFailureThreshold                 | 5-23  |
|   | AppScriptTimeout                    | 5-24  |
|   | AutoRecover                         | 5-25  |
|   | ClusterType                         | 5-26  |
|   | DatabaseFailoverDelay               | 5-27  |
|   | FailureThreshold                    | 5-28  |

| MasterStoreAttribute     | 5-29 |
|--------------------------|------|
| MonInterval              | 5-30 |
| RepBackupPeriod          | 5-31 |
| RepDDL                   |      |
| RepfullbackupCycle       |      |
| ReturnServiceAttribute   | 5-34 |
| SubscriberStoreAttribute | 5-35 |
| TimesTenScriptTimeout    |      |

## Index

## **Preface**

Oracle TimesTen In-Memory Database is a memory-optimized relational database. Deployed in the application tier, Oracle TimesTen In-Memory Database operates on databases that fit entirely in physical memory using standard SQL interfaces. High availability for the in-memory database is provided through real-time transactional replication.

## **Audience**

This document is provides a reference for TimesTen attributes, built-in procedures, Clusterware configuration and utilities. It also lists all TimesTen system limits and defaults.

This document is intended for readers with a basic understanding of database systems.

## **Related documents**

TimesTen documentation is available on the product distribution media and on the Oracle Technology Network:

http://www.oracle.com/technology/documentation/timesten\_doc.html

## **Conventions**

TimesTen supports multiple platforms. Unless otherwise indicated, the information in this guide applies to all supported platforms. The term Windows refers to Windows 2000, Windows XP and Windows Server 2003. The term UNIX refers to Solaris, Linux, HP-UX, and AIX.

This document uses the following text conventions:

| Convention | Meaning                                                                                                    |
|------------|----------------------------------------------------------------------------------------------------|
| boldface   | Boldface type indicates graphical user interface elements associated with an action, or terms defined in text or the glossary.         |
| italic     | Italic type indicates book titles, emphasis, or placeholder variables for which you supply particular values.                          |
| monospace  | Monospace type indicates commands within a paragraph, URLs, code in examples, text that appears on the screen, or text that you enter. |

| Convention       | Meaning                                                                                                    |
|------------------|----------------------------------------------------------------------------------------------------|
| italic monospace | Italic monospace type indicates a variable in a code example that you must replace. For example:                      |
|                  | Driver=install_dir/lib/libtten.sl                                                                                     |
|                  | Replace <code>install_dir</code> with the path of your TimesTen installation directory.                               |
| []               | Square brackets indicate that an item in a command line is optional.                                                  |
| {}               | Curly braces indicated that you must choose one of the items separated by a vertical bar ( $$ $$ ) in a command line. |
| I                | A vertical bar (or pipe) that separates alternative arguments.                                                        |
|                  | An ellipsis $()$ after an argument indicates that you may use more than one argument on a single command line.        |
| %                | The percent sign indicates the UNIX shell prompt.                                                                     |
| #                | The number (or pound) sign indicates the UNIX root prompt.                                                            |

TimesTen documentation uses these variables to identify path, file and user names:

| Convention    | Meaning                                                                                                    |
|---------------|----------------------------------------------------------------------------------------------------|
| install_dir   | The path that represents the directory where the current release of TimesTen is installed.                                                                                                    |
| TTinstance    | The instance name for your specific installation of TimesTen. Each installation of TimesTen must be identified at install time with a unique alphanumeric instance name. This name appears in the install path. |
| bits or bb    | Two digits, either 32 or 64, that represent either the 32-bit or 64-bit operating system.                                                                                                    |
| release or rr | Two digits that represent the first two digits of the current TimesTen release number, with or without a dot. For example, 1121 or 11.2.1 represents TimesTen Release11.2.1.                                    |
| jdk_version   | Two digits that represent the version number of the major JDK release. Specifically, 14 represent JDK 1.4; 5 represents JDK 5.                                                                                  |
| DSN           | The data source name.                                                                                                    |

## **Documentation Accessibility**

Our goal is to make Oracle products, services, and supporting documentation accessible to all users, including users that are disabled. To that end, our documentation includes features that make information available to users of assistive technology. This documentation is available in HTML format, and contains markup to facilitate access by the disabled community. Accessibility standards will continue to evolve over time, and Oracle is actively engaged with other market-leading technology vendors to address technical obstacles so that our documentation can be accessible to all of our customers. For more information, visit the Oracle Accessibility Program Web site at http://www.oracle.com/accessibility/.

#### Accessibility of Code Examples in Documentation

Screen readers may not always correctly read the code examples in this document. The conventions for writing code require that closing braces should appear on an otherwise empty line; however, some screen readers may not always read a line of text that consists solely of a bracket or brace.

#### Accessibility of Links to External Web Sites in Documentation

This documentation may contain links to Web sites of other companies or organizations that Oracle does not own or control. Oracle neither evaluates nor makes any representations regarding the accessibility of these Web sites.

#### **Deaf/Hard of Hearing Access to Oracle Support Services**

To reach Oracle Support Services, use a telecommunications relay service (TRS) to call Oracle Support at 1.800.223.1711. An Oracle Support Services engineer will handle technical issues and provide customer support according to the Oracle service request process. Information about TRS is available at

http://www.fcc.gov/cgb/consumerfacts/trs.html, and a list of phone numbers is available at http://www.fcc.gov/cgb/dro/trsphonebk.html.

## **Technical support**

For information about obtaining technical support for TimesTen products, go to the following Web address:

http://www.oracle.com/support/contact.html

## What's New

This section summarizes the new features of Oracle TimesTen In-Memory Database release 11.2.1 that are documented in this guide and provides links to more information.

## **New features for Release 11.2.1**

Cache grid.

See the CacheGridEnable and CacheGridMsgWait connection attributes and the ttGridAttach, ttGridCreate, ttGridDestroy, ttGridDetach, ttGridDetachList, ttGridInfo, ttGridNameSet and ttGridNodeStatus built-in procedures.

Dynamic cache groups.

See the DynamicLoadEnable and DynamicLoadErrorMode connection attributes and the ttCacheSqlGet built-in procedure.

Client/Server automatic failover.

See "TimesTen Client connection attributes" in Chapter 1, "Data Store Attributes."

Additional passthrough features.

See the PassThrough connection attribute, the ttOptSetFlag built-in procedure and the ttIsql utility.

Oracle-style DDL commit behavior.

See the DDLCommitBehavior connection attribute.

SQL command cache.

See the ttSQLCmdCacheInfoGet and ttSQLCmdQueryPlan built-in procedures.

Parallel log manager.

See the LogBufParallelism first connection attribute.

#### New features specific to support for PL/SQL in TimesTen:

 New data store connection attributes to support and configure PL/SQL in TimesTen.

See PL/SQL first connection attributes and PL/SQL general connection attributes.

 New ttIsql commands to display PL/SQL functions, packages, procedures and more.

See the ttlsql utility.

#### New features specific to replication:

- Support for Oracle Clusterware.
   See Chapter 5, "Clusterware Attributes for TimesTen," and the ttCWAdmin utility.
- Replication query threshold settings.
   See the ttRepQueryThresholdGet and ttRepQueryThresholdSet built-in procedures and the ttAdmin utility.

## **Data Store Attributes**

The ODBC standard defines four data store attributes:

- DSN
- Driver
- UID
- **PWD**

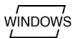

For a description of the ODBC definition of these attributes, see the appropriate ODBC manual for your platform:

- Microsoft ODBC 3.0 Programmer's Reference and SDK Guide
- Microsoft ODBC 2.0 Programmer's Reference and SDK Guide

This chapter describes all the attributes defined by TimesTen. To view the names and values of attributes specified in the connection string, an application can use the ttConfiguration built-in procedure.

**Note:** According to the ODBC standard, when an attribute occurs multiple times in a connection string, the first value specified is used, not the last value.

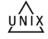

On UNIX, False means the attribute value is set to 0 and True means the attribute value is set to 1.

On Windows, False means the check box is unchecked and True means the check box

The following sections provide details on all TimesTen attributes, which are first listed in tables in "List of Attributes" on page 1-2. Following the tables, each attribute is described in detail.

- Required privileges for attributes
- List of Attributes
- Data store attributes
- First connection attributes
- General connection attributes
- NLS general connection attributes
- PL/SQL first connection attributes

- PL/SQL general connection attributes
- TimesTen Client connection attributes
- Server connection attributes
- IMDB Cache connection attributes

## Required privileges for attributes

Only the instance administrator can change a first connection attribute to a value other than the one currently in effect. (No privileges are required to change AutoCreate and ForceConnect.)

### **List of Attributes**

This section includes the tables:

- Table 1–1, "Data store attributes"
- Table 1–2, "First connection attributes"
- Table 1–3, "General connection attributes"
- Table 1–4, "NLS general connection attributes"
- Table 1–5, "PL/SQL first connection attributes"
- Table 1-6, "PL/SQL general connection attributes"
- Table 1–7, "IMDB Cache connection attributes"
- Table 1–8, "Client connection attributes"
- Table 1–9, "Server connection attributes"

Table 1–1 Data store attributes

| Name                 | Description                                                                                                  | Default              |
|----------------------|----------------------------------------------------------------------------------------------------|----------------------|
| Data Source Name     | A name that identifies the specific attributes of a connection to the data store.                            | None                 |
| DataStore            | Identifies the physical data store.                                                                          | None                 |
| DatabaseCharacterSet | Identifies the character set used by the data store. This attribute is required at data store creation time. | None                 |
| Description          | A statement that identifies the use of the data source name.                                                 | None                 |
| LogDir               | The directory where transaction log files are stored.                                                        | Data store directory |
| Preallocate          | Specifies that disk space for the data store should be preallocated when creating the data store.            | 0 (false)            |
| Temporary            | Specifies that the data store is not saved to disk.                                                          | 0 (false)            |
| TypeMode             | The type mode for the data store.                                                                            | 0 - Oracle Type Mode |

Table 1–2 First connection attributes

| Name              | Description                                                                                                    | Default                                                                                                    |
|-------------------|----------------------------------------------------------------------------------------------------|----------------------------------------------------------------------------------------------------|
| AutoCreate        | Specifies that the first connection creates the data store if it does not exist already.                                                      | 1 (true)                                                                                                    |
| CkptFrequency     | Controls the frequency in seconds that TimesTen performs a background checkpoint.                                                             | 600                                                                                                    |
| CkptLogVolume     | Controls the amount of data in megabytes that collects in the log between background checkpoints.                                             | 0 (off)                                                                                                    |
| CkptRate          | Controls the maximum rate at which data should be written to disk during a checkpoint operation.                                              | 0 (unlimited rate)                                                                                                    |
| Connections       | Indicates the expected upper bound on the number of concurrent connections to the data store.                                                 | 64                                                                                                    |
| ForceConnect      | Specifies whether a connection is allowed to a failed data store if it is not properly restored from the corresponding subscriber data store. | 0 (Connection disallowed)                                                                                                    |
| LogAutoTruncate   | Determines whether the first connection to a data store should proceed if TimesTen recovery encounters a defective log record                 | 1 (Continues after log is truncated)                                                                                           |
| LogBufMB          | The size of the internal log buffer in MB.                                                                                                    | 64                                                                                                    |
| LogBufParallelism | The number of log buffer strands.                                                                                                    | 2                                                                                                    |
| LogFileSize       | The transaction log file size in MB.                                                                                                    | 64                                                                                                    |
| LogFlushMethod    | Controls the method used by<br>TimesTen to write and sync<br>log data to transaction log files                                                | 1 (Write data to transaction log files using buffered writes. Use explicit sync operations as needed to sync log data to disk) |
| Logging           | Specifies what type of logging should be performed for the data store. Only logging to disk is supported.                                     | 1 (Logging to disk)                                                                                                    |
| LogPurge          | Specifies that unneeded transaction log files are deleted during a checkpoint operation.                                                      | 1 (true)                                                                                                    |

Table 1–2 (Cont.) First connection attributes

| Name            | Description                                                                                                    | Default                                                 |
|-----------------|----------------------------------------------------------------------------------------------------|---------------------------------------------------------|
| MemoryLock      | Allows applications that connect to a shared data store to specify whether the real memory should be locked during data store loading                               | 0 (Do not acquire a memory lock)                        |
| Overwrite       | Specifies that the existing data store should be overwritten with a new one when a connection is attempted.                                                         | 0 (false)                                               |
| PermSize        | The size in MB for the permanent partition of the data store.                                                                                                    | 32                                                      |
| ReceiverThreads | Controls the number of threads used to apply changes on the active master data store to the standby master data store in an active standby pair replication scheme. | 1                                                       |
| RecoveryThreads | The number of threads used to rebuild indexes during recovery.                                                                                                    | 1                                                       |
| TempSize        | The size in MB for the temporary partition of the data store.                                                                                                    | The default size is determined from the PermSize value. |

Table 1–3 General connection attributes

| Name              | Description                                                                                                    | Default                         |
|-------------------|----------------------------------------------------------------------------------------------------|---------------------------------|
| ConnectionName    | Specifies whether there is a symbolic name for the data source.                                                                       | The process name                |
| DDLCommitBehavior | Controls transactional commit behavior in relation to DDL                                                                             | 0 (Oracle behavior)             |
| Diagnostics       | Specifies whether diagnostic messages are generated.                                                                                  | 1 (Messages are generated.)     |
| DuplicateBindMode | Determines whether applications use TimesTen or Oracle parameter binding for duplicate occurrences of a parameter in a SQL statement. | 0 (Oracle-style binding)        |
| DurableCommits    | Specifies that commit operations should write log records to disk.                                                                    | 0 (Records not written to disk) |
| Isolation         | Specifies whether the isolation level is read committed or serializable.                                                              | 1 (Read committed)              |
| LockLevel         | Specifies whether the connection should use row-level locking (value = 0) or data store-level locking (value = 1).                    | Row-level locking               |

Table 1–3 (Cont.) General connection attributes

| Name                                | Description                                                                                                    | Default                  |
|-------------------------------------|----------------------------------------------------------------------------------------------------|--------------------------|
| LockWait                            | Allows an application to configure the lock wait interval for the connection.                                                                                                    | 10 seconds               |
| MatchLogOpts                        | Specifies that values used for<br>the Logging and LogPurge<br>attributes should match those<br>of current connections.                                                                               | 0 (false)                |
| PermWarnThreshold                   | The threshold at which TimesTen returns a warning and throws an SNMP trap when the permanent partition of the data store is low in memory.                                                           | 90%                      |
| PrivateCommands                     | Determines if commands are shared between connections.                                                                                                    | 0 (on)                   |
| PWD See "UID and PWD" on page 1-57. | Specify the password that corresponds with the specified UID. When caching Oracle data, PWD specifies the Times Ten password. You can specify the Oracle PWD in the connection string, if necessary. | None                     |
| PWDCrypt                            | The value of the encrypted user password.                                                                                                    | None                     |
| QueryThreshold                      | Determines whether TimesTen returns an error message and throws an SNMP trap if a query times out before executing.                                                                                  | 0 - No error is returned |
| TempWarnThreshold                   | The threshold at which TimesTen returns a warning and throws an SNMP trap when the temporary partition of the data store is low in memory.                                                           | 90%                      |
| UID                                 | Specify a user name that is                                                                                                    | None                     |
| See "UID and PWD" on page 1-57.     | defined on the server machine. When caching Oracle data, the UID must match the UID on the Oracle database that is being cached in TimesTen.                                                         |                          |
| WaitForConnect                      | Specifies that the connection attempt should wait if an immediate connection is not possible.                                                                                                    | 1                        |

Table 1–4 NLS general connection attributes

| Name                   | Description                                                                                        | Default                                                                  |
|------------------------|----------------------------------------------------------------------------------------------------|--------------------------------------------------------------------------|
| ConnectionCharacterSet | The character encoding for the connection, which may be different from the database character set. | US7ASCII unless the database character set is TIMESTEN8, then TIMESTEN8. |

Table 1-4 (Cont.) NLS general connection attributes

| Name                 | Description                                                                                                    | Default   |
|----------------------|----------------------------------------------------------------------------------------------------|-----------|
| NLS_LENGTH_SEMANTICS | The default length semantics configuration.                                                                                                    | ВҮТЕ      |
| NLS_NCHAR_CONV_EXCP  | Determines whether an error is reported when there is data loss during an implicit or explicit character type conversion between NCHAR/NVARCHAR data and CHAR/VARCHAR data. | 0 (false) |
| NLS_SORT             | The collating sequence to use for linguistic comparisons.                                                                                                    | BINARY    |

Table 1–5 PL/SQL first connection attributes

| Name                 | Description                           | Default               |
|----------------------|---------------------------------------|-----------------------|
| PLSQL                | Determines whether PL/SQL is enabled. | 1 (PL/SQL is enabled) |
| PLSQL_MEMORY_ADDRESS |                                       | Platform specific     |
| PLSQL_MEMORY_SIZE    |                                       | 32 MB                 |

Table 1–6 PL/SQL general connection attributes

| Name                 | Description                                                                                        | Default           |
|----------------------|----------------------------------------------------------------------------------------------------|-------------------|
| PLSCOPE_SETTINGS     | Controls whether the PL/SQL compiler generates cross-reference information.                        | IDENTIFIERS: NONE |
| PLSQL_CCFLAGS        | Controls conditional compilation of PL/SQL units.                                                  | NULL              |
| PLSQL_CONN_MEM_LIMIT | specifies the maximum amount of process heap memory in MB that PL/SQL can use for this connection. | 100               |
| PLSQL_OPTIMIZE_LEVEL | The optimization level that is used to compile PL/SQL library units.                               | 2                 |
| PLSQL_TIMEOUT        | The number of seconds a PL/SQL procedure can run before being automatically terminated.            | 30 seconds        |

Table 1–7 IMDB Cache connection attributes

| Name                 | Description                                                                  | Default                         |
|----------------------|------------------------------------------------------------------------------|---------------------------------|
| CacheGridEnable      | Enables cache grid.                                                          | On                              |
| CacheGridMsgWait     | Sets the maximum message wait time.                                          | 60 seconds                      |
| DynamicLoadEnable    | Enables or disables transparent load of Oracle data to dynamic cache groups. | 0 (Transparent load is enabled) |
| DynamicLoadErrorMode | Determines if an error message is returned upon a transparent load failure.  | 0 (Errors are not returned)     |

Table 1–7 (Cont.) IMDB Cache connection attributes

| Name                 | Description                                                                                                    | Default                    |
|----------------------|----------------------------------------------------------------------------------------------------|----------------------------|
| OracleNetServiceName | The Oracle Service Name of the Oracle instance from which data is to be loaded into a TimesTen data store. This attribute is only used by the cache agent. Set the OracleNetServiceName attribute to the Oracle Service Name. | None                       |
| OraclePWD            | Identifies the password for the Oracle database that is being cached in TimesTen.                                                                                                    | None                       |
| PassThrough          | Specifies which SQL statements are executed locally in TimesTen and which SQL statements are passed through to Oracle for execution.                                                                                          | 0                          |
| RACCallback          | Specifies whether to enable or disable the installation of f Application Failover (TAF) and Fast Application Notification (FAN) callbacks.                                                                                    | 1 (Install the callbacks.) |

Table 1–8 Client connection attributes

| Name                  | Description                                                                                                    | Default    |
|-----------------------|----------------------------------------------------------------------------------------------------|------------|
| TCP_Port              | The port number on which the server is listening.                                                                                         | None       |
| TCP_Port2             | The port number on which the server should listen in the case of an automatic failover.                                                   | None       |
| TTC_FailoverPortRange | A range for the failover port numbers                                                                                                    | None       |
| TTC_Server            | Name of the machine where the TimesTen Server is running or a logical server name.                                                        | None       |
| TTC_Server2           | In the case of an automatic failover, the name of<br>the machine where the TimesTen Server should be<br>running or a logical server name. | None       |
| TTC_Server_DSN        | Server DSN corresponding to the TimesTen data store.                                                                                      | None       |
| TTC_Server_DSN2       | Server DSN corresponding to the TimesTen data store, in the case of an automatic failover.                                                | None       |
| TTC_Timeout           | Optional. Timeout period, in seconds, for completion of a TimesTen client/server operation. The maximum timeout period is 99999 seconds.  | 60 seconds |

Table 1–9 Server connection attributes

| Name              | Description                                                                     | Default |
|-------------------|---------------------------------------------------------------------------------|---------|
| MaxConnsPerServer | The maximum number of concurrent connections a child server process can handle. | 1       |
| ServersPerDSN     | The desired number of server processes for the DSN.                             | 1       |

Table 1–9 (Cont.) Server connection attributes

| Name            | Description                                             | Default |
|-----------------|---------------------------------------------------------|---------|
| ServerStackSize | The size in KB of the thread stack for each connection. |         |
|                 | For 32-bit systems:                                     | 128 KB  |
|                 | For 64-bit systems:                                     | 256KB   |

## **Data store attributes**

Data store attributes are set at data store creation time. The data store attributes are listed in Table 1–1, "Data store attributes" and described in detail in this section.

These attributes can be assigned values only during data store creation by the instance administrator.

### **Data Source Name**

The data source name uniquely identifies the attributes to a connection. It serves two purposes:

- As a unique identifier to the ODBC driver manager (if one is present), allowing it to associate a Data Store Name with a specific ODBC driver.
- As one of potentially many name aliases to a single physical data store where the name alias has unique attributes associated with it.

The data store attributes can apply to either the data source name (connection to a data store) or the Data Store Path Name (data store).

On Windows, the data source name and all configuration information associated with the data source (including the data store path name) are stored in the system registry. This information is used by the ODBC driver manager and by TimesTen.

#### Required privilege

Only the instance administrator can change the value of this attribute.

#### Setting

Set Data Source Name as follows:

|                                             | How the attribute is   |                                |
|---------------------------------------------|------------------------|--------------------------------|
| Where to set the attribute                  | represented            | Setting                        |
| C or Java programs or UNIX<br>ODBC.INI file | DSN                    | A name that describes the DSN. |
| Windows ODBC Data Source<br>Administrator   | Data Source Name field | A name that describes the DSN. |

### **DataStore**

The data store path name uniquely identifies the physical data store. It is the full path name of the data store and the file name prefix, for example: C:\data\AdminData. This name is not a file name. The actual data store file names have suffixes, such as .ds0 and .log0, for example C:\data\AdminData.ds0 and C:\data\AdminData.log0.

You can use environment variables in the specification of the data store path and name.

> **Note:** You are required to specify the data store path and name at data store creation time. It cannot be altered after the data store has been created.

#### Required privilege

Only the instance administrator can change the value of this attribute.

## Setting

Set DataStore as follows:

| Where to set the attribute                  | How the attribute is represented | Setting                                                                    |
|---------------------------------------------|----------------------------------|----------------------------------------------------------------------------|
| C or Java programs or UNIX<br>ODBC.INI file | DataStore                        | Full path to the physical data store that the data source name references. |
| Windows ODBC Data Source<br>Administrator   | Data Store Path + Name field     | Full path to the physical data store that the data source name references. |

#### **DatabaseCharacterSet**

The database character set determines the character set in which data is stored.

**Note:** You are required to specify the database character set at data store creation time only. It cannot be altered after the data store has been created. If you do not specify a value for this attribute when creating a data store, TimesTen returns error message 12701.

Generally, your database character set should be chosen based on the data requirements. For example: Do you have data in Unicode or is your data in Japanese on UNIX (EUC) or Windows (SJIS)?

You should choose a connection character set that matches your terminal settings or data source. See "ConnectionCharacterSet" on page 1-60.

When the database and connection character sets differ, TimesTen performs the data conversion internally based on the connection character set. If the connection and database character sets are the same, TimesTen does not need to convert or interpret the data set. Best performance occurs when connection and database character sets match, since no conversion is required.

To use this attribute you must specify a supported character set. For a list of character set names that can be used as a value for this attribute, see "Supported Character Sets" in Oracle TimesTen In-Memory Database Operations Guide.

There are several things to consider when choosing a character set for your data store. For a discussion about these considerations, see "Choosing a database character set" in Oracle TimesTen In-Memory Database Operations Guide.

#### Required privilege

Only the instance administrator can change the value of this attribute.

#### Setting

Set DatabaseCharacterSet name as follows:

| Where to set the attribute                  | How the attribute is represented | Setting                                                                                          |
|---------------------------------------------|----------------------------------|--------------------------------------------------------------------------------------------------|
| C or Java programs or UNIX<br>ODBC.INI file | DatabaseCharacterSet             | Specify the preferred character set.                                                             |
| Windows ODBC Data Source<br>Administrator   | Database Character Set list      | Select the preferred character set from the list provided in the ODBC Data Source Administrator. |

#### See also

"ConnectionCharacterSet" on page 1-60

## **Description**

Optionally, set this attribute to help you identify the Data Source Name (DSN) and its attributes.

## Required privilege

Only the instance administrator can change the value of this attribute.

## Setting

Set Description as follows:

| Where to set the attribute                  | How the attribute is represented | Setting                                                                     |
|---------------------------------------------|----------------------------------|-----------------------------------------------------------------------------|
| C or Java programs or UNIX<br>ODBC.INI file | Description                      | Text description of the Data<br>Source Name. This attribute is<br>optional. |
| Windows ODBC Data Source<br>Administrator   | <b>Description</b> field         | Text description of the Data<br>Source Name. This attribute is<br>optional. |

## LogDir

The LogDir attribute specifies the directory where data store logs reside. Specifying this attribute allows you to place the transaction log files on a different I/O path from the data store checkpoint files. This may improve throughput.

You can use environment variables in the specification of the transaction log file path name. For example, you can specify \$HOME/AdminDS for the location of the data store. See "Using environment variables in data store path names" in *Oracle TimesTen In-Memory Database Operations Guide* for more information.

#### Required privilege

Only the instance administrator can change the value of this attribute.

### Setting

Set LogDir as follows:

| Where to set the attribute                  | How the attribute is represented | Setting                                                     |
|---------------------------------------------|----------------------------------|-------------------------------------------------------------|
| C or Java programs or UNIX<br>ODBC.INI file | LogDir                           | Specifies the directory where transaction log files reside. |
| Windows ODBC Data Source<br>Administrator   | Transaction Log Directory field  | Specifies the directory where transaction log files reside. |

#### **Preallocate**

The Preallocate attribute determines whether TimesTen preallocates file system space for the data store when the data store is created. Setting this attribute ensures that there will be sufficient space for the data store when the data store is saved to the file system.

Using Preallocate=1 in combination with ttRestore or ttRepAdmin -duplicate and a value of PermSize that does not match the value of PermSize of the original data store may result in two checkpoint files with different sizes. This has not been shown to have negative effects. However, the issue can be avoided completely either by using the same PermSize as the original data store or by setting Preallocate=0.

When a duplicate operation is carried out, the duplicated store has behavior consistent with a Preallocate setting of 0, even if it is set to 1 on the original or duplicated data store. The behavior is indicated by the size of the checkpoint files, which is the sum of the size of the data and size of the database header.

The checkpoint files are subsequently allowed to grow to the same size as checkpoint files on the master data store (PermSize + database header), but the space is not preallocated. The checkpoint files increase in size as data is added.

The reason for this behavior is that PreAllocate is set at database creation time. It is not a first connection attribute. The duplicate operation is not a database creation operation, so the preallocate attribute is not honored.

#### Required privilege

Only the instance administrator can change the value of this attribute.

#### Setting

Set Preallocate as follows:

| Where to set the attribute                  | How the attribute is represented | Setting                                                                                                    |
|---------------------------------------------|----------------------------------|----------------------------------------------------------------------------------------------------|
| C or Java programs or UNIX<br>ODBC.INI file | Preallocate                      | 0 - Does not preallocate file<br>system space for data store<br>when creating the data store<br>(default).         |
|                                             |                                  | 1 -Preallocates file system space for the data store.                                                              |
| Windows ODBC Data Source<br>Administrator   | Preallocate check box            | unchecked - Does not<br>preallocate file system space<br>for data store when creating<br>the data store (default). |
|                                             |                                  | <b>checked</b> - Preallocates file system space for the data store.                                                |

**Note:** reallocating disk space for a large data store is very time consuming.

## **Temporary**

Set this attribute to create a temporary data store. Temporary data stores are not saved to the file system. They may, however, be shared and therefore require a data store path name. A temporary data store is deleted when the last connection is closed. See "Data store persistence" in Oracle TimesTen In-Memory Database Operations Guide for more information. You cannot assign the Temporary data store attribute to an existing permanent data store.

**Note:** You cannot back up or replicate a temporary data store.

### Required privilege

Only the instance administrator can change the value of this attribute.

#### Setting

Set Temporary as follows:

| Where to set the attribute                  | How the attribute is represented | Setting                                                           |
|---------------------------------------------|----------------------------------|-------------------------------------------------------------------|
| C or Java programs or UNIX<br>ODBC.INI file | Temporary                        | <ol><li>O - Creates permanent data<br/>store (default).</li></ol> |
|                                             |                                  | 1 - Creates temporary data store.                                 |
| Windows ODBC Data Source<br>Administrator   | Temporary check box              | unchecked - Creates<br>permanent data store<br>(default).         |
|                                             |                                  | <b>checked</b> - Creates temporary data store.                    |

## **TypeMode**

Specifies whether the names and semantics of the data types follow Oracle or TimesTen type rules. TimesTen supports both Oracle and TimesTen data types. The type mode determines what names are used to specify each data type. In some cases, a data type has both an alias name and a fixed type name. In such a situation, you can use either name. The TimesTen type mode is included for backward compatibility. We recommend that you use the default setting, which is Oracle type mode.

When caching Oracle data in TimesTen, TypeMode must be set to 0.

See "Type specifications" in Oracle TimesTen In-Memory Database SQL Reference for a list of data types and their fixed and alias names.

#### Required privilege

Only the instance administrator can change the value of this attribute.

#### Setting

Set TypeMode as follows:

| Where to set the attribute                | How the attribute is represented | Setting                                                                                                    |
|-------------------------------------------|----------------------------------|----------------------------------------------------------------------------------------------------|
| C or Java programs or UNIX                | TypeMode                         | 0 - Oracle type mode (default)                                                                                                    |
| ODBC.INI file                             |                                  | 1 - TimesTen type mode.                                                                                                    |
|                                           |                                  | If no value is specified, either<br>the default type mode or the<br>type mode assigned when the<br>data store was created is used. |
| Windows ODBC Data Source<br>Administrator | TypeMode dropdown list           | 0 - Oracle type mode (default)                                                                                                    |
|                                           |                                  | 1 - TimesTen type mode                                                                                                    |
|                                           |                                  | If no value is specified, either<br>the default type mode or the<br>type mode assigned when the<br>data store was created is used. |

## First connection attributes

First connection attributes are set when a connection is made to an idle data store (a data store created by the instance administrator which currently has no connections) and persist for that connection and all subsequent connections until the last connection to this data store is closed.

First connection attributes are listed in Table 1–2, "First connection attributes" and described in detail in this section.

If you try to connect to the data store using attributes that are different from the first connection attribute settings, the new connection may be rejected or the attribute value may be ignored. However, for example, if existing connections have a LogFileSize of one size and a new connection specifies a LogFileSize of another size, TimesTen ignores the new value and returns a warning.

**Note:** Only the instance administrator can change a first connection attribute to a value other than the one currently in effect. To change the value of a first connection attribute, you must first shut down the data store.

### **AutoCreate**

If you connect to a data store that has the AutoCreate attribute set and the data store does not exist yet, the data store is created automatically if you supplied a valid existing path. With AutoCreate set, TimesTen creates the data store, but not the path to the data store. If you attempt to connect to a data store that does not exist and the AutoCreate attribute is not set, the connection fails.

## Required privilege

No privilege is required to change the value of this attribute.

### Setting

Set AutoCreate as follows:

| Where to set the attribute             | How the attribute is represented | Setting                                                                         |
|----------------------------------------|----------------------------------|---------------------------------------------------------------------------------|
| C or Java programs<br>or UNIX ODBC.INI | AutoCreate                       | <b>0</b> - Does not create new data store if data store does not exist.         |
| file                                   |                                  | 1 - Creates new data store if data store does not exist (default).              |
| Windows ODBC<br>Data Source            | AutoCreate check<br>box          | <b>unchecked</b> - Does not create new data store if data store does not exist. |
| Administrator                          |                                  | <b>checked</b> - Creates new data store if data store does not exist (default). |

## CkptFrequency

Controls the frequency in seconds that TimesTen performs a background checkpoint. The counter used for the checkpoint condition is reset at the beginning of each checkpoint.

If both CkptFrequency and CkptLogVolume attributes have a value greater than 0, a checkpoint is performed when either of the two conditions becomes true. The values set by the ttCkptConfig built-in procedure replace the values set by these attributes.

In the case that your application attempts to perform a checkpoint operation while a background checkpoint is in process, TimesTen waits until the background checkpoint finishes and then executes the application's checkpoint. To turn off background checkpointing, set CkptFrequency=0 and CkptLogVolume=0.

The value of this attribute is "sticky" as it persists across data store loads and unloads unless it is explicitly changed. The default value is only used during data store creation. Subsequent first connections default to using the existing value stored in the data store. If left unspecified (or empty in the Windows ODBC Data Source Administrator), the stored setting is used. To turn the attribute off, you must explicitly specify a value of 0.

### Required privilege

Only the instance administrator can change the value of this attribute.

### Setting

Set CkptFrequency as follows:

| Where to set the attribute                  | How the attribute is represented | Setting                                                                                                    |
|---------------------------------------------|----------------------------------|----------------------------------------------------------------------------------------------------|
| C or Java programs or UNIX<br>ODBC.INI file | CkptFrequency                    | Enter a value in seconds for the frequency at which Times Ten should perform a background checkpoint. Default is 600 if Logging=1 is specified, otherwise it is 0. To specify the default or "existing" value, leave the value empty. A value of 0 means that checkpoint frequency is not considered when scheduling checkpoints. |
| Windows ODBC Data Source<br>Administrator   | Ckpt Frequency (secs) field      | Enter a value in seconds for the frequency at which TimesTen should perform a background checkpoint. Default is 600 if Logging=1 is specified, otherwise it is 0. To specify the default or "existing" value, leave the field empty. A value of 0 means that checkpoint frequency is not considered when scheduling checkpoints.  |

# CkptLogVolume

Controls the amount of data in megabytes that collects in the log between background checkpoints. The counter used for the checkpoint condition is reset at the beginning of each checkpoint.

If both CkptFrequency and CkptLogVolume attributes have a value greater than 0, a checkpoint is performed when either of the two conditions becomes true. The values set by the ttCkptConfig built-in procedure replace the values set by these attributes.

In the case that your application attempts to perform a checkpoint operation while a background checkpoint is in process, TimesTen waits until the background checkpoint finishes and then executes the application's checkpoint. To turn off background checkpointing, set CkptFrequency=0 and CkptLogVolume=0.

The value of this attribute is "sticky" as it persists across data store loads and unloads unless it is explicitly changed. The default value is only used during data store creation. Subsequent first connections default to using the existing value stored in the data store. If left unspecified (or empty in the Windows ODBC Data Source Administrator), the stored setting is used. To turn the attribute off, you must explicitly specify a value of 0.

### Required privilege

Only the instance administrator can change the value of this attribute.

### Setting

Set CkptLogVolume as follows:

| Where to set the attribute                  | How the attribute is represented | Setting                                                                                                    |
|---------------------------------------------|----------------------------------|----------------------------------------------------------------------------------------------------|
| C or Java programs or UNIX<br>ODBC.INI file | CkptLogVolume                    | Specify the amount of data in megabytes that can accumulate in the transaction log file between background checkpoints. The default is 0. To specify the default or "existing" value, leave the value empty. A value of 0 means that log volume is not considered when scheduling checkpoints. |
| Windows ODBC Data Source<br>Administrator   | Ckpt LogVolume field             | Specify the amount of data in megabytes that can accumulate in the transaction log file between background checkpoints. The default is 0. To specify the default or "existing" value, leave the field empty. A value of 0 means that log volume is not considered when scheduling checkpoints. |

# CkptRate

Controls the maximum rate at which data should be written to disk during a checkpoint operation. This may be useful when the writing of checkpoints to disk interferes with other applications.

This rate is used by all background checkpoints and by checkpoints initiated by the ttCkpt and ttCkptBlocking built-in procedures. Foreground checkpoints (checkpoints taken during first connect and last disconnect) do not use this rate. The rate is specified in MB per second.

A value of 0 disables rate limitation. This is the default. The value can also be specified using the ttCkptConfig built-in procedure. The value set by the ttCkptConfig built-in procedure replaces the value set by this attribute.

The value of this attribute is "sticky" as it persists across data store loads and unloads unless it is explicitly changed. The default value is only used during data store creation. Subsequent first connections default to using the existing value stored in the data store. If left unspecified (or empty in the Windows ODBC Data Source Administrator), the stored setting is used. To turn the attribute off, you must explicitly specify a value of 0. For existing data stores that are migrated to this release, the value is initialized to 0. To use the current or default value, the attribute value should be left unspecified.

For more details about the benefits of and issues when using CkptRate, see "Setting the checkpoint rate for background checkpoints" in Oracle TimesTen In-Memory Database Operations Guide.

## Required privilege

Only the instance administrator can change the value of this attribute.

### Setting

Set CkptRate as follows:

| Where to set the attribute                  | How the attribute is represented | Setting                                                                                                    |
|---------------------------------------------|----------------------------------|----------------------------------------------------------------------------------------------------|
| C or Java programs or UNIX<br>ODBC.INI file | CkptRate                         | Specify the maximum rate in MB per second at which a checkpoint should be written to disk. A value of 0 indicates that the rate should not be limited. This is the default. |
| Windows ODBC Data Source<br>Administrator   | CkptRate field                   | Specify the maximum rate in MB per second at which a checkpoint should be written to disk. A value of 0 indicates that the rate should not be limited. This is the default. |

## **Connections**

Indicates the expected upper bound on the number of concurrent connections to the data store. TimesTen allocates one semaphore for each expected connection. If the number of connections exceeds the value of this attribute, the system still operates but may perform suboptimally.

The number of current connections to a data store can be determined by viewing the output from the ttStatus utility.

A Connections value of 0 or no value indicates that the default number should be

**Note:** The kernel must be configured with enough semaphores to handle all active data stores. For details on setting semaphores for your system, see "Installation prerequisites" in *Oracle TimesTen* In-Memory Database Installation Guide.

### Required privilege

No privilege is required to change the value of this attribute.

### Setting

Set Connections as follows:

| Where to set the attribute                  | How the attribute is represented | Setting                                                                                          |
|---------------------------------------------|----------------------------------|--------------------------------------------------------------------------------------------------|
| C or Java programs or UNIX<br>ODBC.INI file | Connections                      | no value - Indicates that the default value is used.                                             |
|                                             |                                  | <b>0</b> - Indicates that the default value is used.                                             |
|                                             |                                  | <b>64</b> - Default value                                                                        |
|                                             |                                  | An integer from 1 through 2047 -The value represents the expected maximum number of connections. |
| Windows ODBC Data Source<br>Administrator   | Connections field                | no value - Indicates that the default value is used.                                             |
|                                             |                                  | <b>0</b> - Indicates that the default value is used.                                             |
|                                             |                                  | <b>64</b> - Default value                                                                        |
|                                             |                                  | An integer from 1 through 2047 -The value represents the expected maximum number of connections. |

## **ForceConnect**

When return receipt replication is used with the NONDURABLE TRANSMIT option, a failed master data store is allowed to recover only by restoring its state from a subscriber data store using the -duplicate option of the ttRepAdmin utility. In other words, the failed data store cannot just come up and have replication bring it up to date because it may lose some transactions that were transmitted to the subscriber but not durably committed locally. The ForceConnect connection attribute overrides this restriction.

### Required privilege

No privilege is required to change the value of this attribute.

## Setting

Set ForceConnect as follows:

| Where to set the attribute                  | How the attribute is represented | Setting                                                                                                    |
|---------------------------------------------|----------------------------------|----------------------------------------------------------------------------------------------------|
| C or Java programs or UNIX<br>ODBC.INI file | ForceConnect                     | 0 - Do not allow connection to<br>failed data store if it is not<br>properly restored from the<br>corresponding subscriber data<br>store (default).    |
|                                             |                                  | 1 - Allow connection to a<br>failed data store even if it is<br>not properly restored from the<br>corresponding subscriber data<br>store.              |
| Windows ODBC Data Source<br>Administrator   | ForceConnect check box           | unchecked - Do not allow connection to failed data store if it is not properly restored from the corresponding subscriber data store (default).        |
|                                             |                                  | <b>checked</b> - Allow connection to<br>a failed data store even if it is<br>not properly restored from the<br>corresponding subscriber data<br>store. |

# LogAutoTruncate

Determines whether the first connection to the data store should proceed if TimesTen recovery encounters a defective log record.

# Required privilege

Only the instance administrator can change the value of this attribute.

# **Setting**

Set LogAutoTruncate as follows:

| Where to set the attribute                  | How the attribute is represented | Setting                                                                                                    |
|---------------------------------------------|----------------------------------|----------------------------------------------------------------------------------------------------|
| C or Java programs or UNIX<br>ODBC.INI file | LogAutoTruncate                  | <ul> <li>0 - If a defective log record is<br/>encountered, terminate<br/>recovery and return an error<br/>to the connecting application.<br/>Checkpoint and transaction<br/>log files remain unmodified.</li> </ul>                                                                                                    |
|                                             |                                  | 1 - If a defective log record is encountered, truncate the log at the defective record's location and continue with recovery. The original transaction log files are moved to a directory called savedLogFiles, which is created as a subdirectory of the log directory. The transaction log files are saved for diagnostic purposes (default).       |
| Windows ODBC Data Source<br>Administrator   | <b>LogAutoTruncate</b> box       | unchecked - If a defective log record is encountered, terminate recovery and return an error to the connecting application. Checkpoint and transaction log files remain unmodified.                                                                                                    |
|                                             |                                  | checked - If a defective log record is encountered, truncate the log at the defective record's location and continue with recovery. The original transaction log files are moved to a directory called savedLogFiles, which is created as a subdirectory of the log directory. The transaction log files are saved for diagnostic purposes (default). |

# LogBufMB

The LogBufMB attribute specifies the size of the internal transaction log buffer in megabytes. The default log buffer size is 64 megabytes.

# Required privilege

Only the instance administrator can change the value of this attribute.

# Setting

Set LogBufMB as follows:

| Where to set the attribute                  | How the attribute is represented | Setting                                                        |
|---------------------------------------------|----------------------------------|----------------------------------------------------------------|
| C or Java programs or UNIX<br>ODBC.INI file | LogBufMB                         | <i>n</i> - Size of log buffer in megabytes. The default is 64. |
| Windows ODBC Data Source<br>Administrator   | Log Buffer Size (MB) field       | Size of log buffer, in megabytes. The default is 64.           |

# LogBufParallelism

The LogBufParallelism attribute specifies the number of transaction log buffer strands to which TimesTen writes log files before the log is written to disk, allowing for improved log performance. Each buffer has its own insertion latch. Records are inserted in any of the strands. The log flusher gathers records from all strands and writes them to the log files.

The maximum number of strands is 16. The default is 4.

## Required privilege

Only the instance administrator can change the value of this attribute.

### Setting

Set LogBufParallelism as follows:

| Where to set the attribute                  | How the attribute is represented | Setting                                          |
|---------------------------------------------|----------------------------------|--------------------------------------------------|
| C or Java programs or UNIX<br>ODBC.INI file | LogBufParallelism                | An integer value between 1 and 16. Default is 4. |
| Windows ODBC Data Source<br>Administrator   | LogBufParallelism field          | An integer value between 1 and 16. Default is 4. |

# LogFileSize

The LogFileSize attribute specifies the maximum size of transaction log files in megabytes. The default value is 64. Actual transaction log file sizes may be slightly smaller or larger than LogFileSize because log records cannot span transaction log files.

A value of zero indicates that either the default transaction log file size should be used if the data store does not exist, or that the transaction log file size in effect for the most recent connection should be used if the data store does exist.

It is best to set the value of LogFileSize to match or exceed LogBufMB, although it is possible that the LogBufMB value can be greater than the LogFileSize value. The log buffer cannot be larger than the LogFileSize value, so if the buffer is not sized to match LogFileSize, the buffer capacity may not be fully utilized.

### Required privilege

Only the instance administrator can change the value of this attribute.

### Setting

Set LogFileSize as follows:

| Where to set the attribute                  | How the attribute is represented | Setting                                                                                                    |
|---------------------------------------------|----------------------------------|----------------------------------------------------------------------------------------------------|
| C or Java programs or UNIX<br>ODBC.INI file | LogFileSize                      | <ul> <li>n - Size of transaction log file in megabytes. Default is 64 when the data store is created and 0 (current size in effect) on subsequent connections.</li> <li>The maximum value is 1024.</li> </ul> |
| Windows ODBC Data Source<br>Administrator   | Log files Size (MB) field        | Size of transaction log file in megabytes. Default is 64 when the data store is created and 0 (current size in effect) on subsequent connections. The maximum value is 1024.                                  |

# LogFlushMethod

Controls the method used by TimesTen to write and sync log data to transaction log files. The overall throughput of a system can be significantly affected by the value of this attribute, especially if the application chooses to commit most transactions durably.

As a general rule, use the value 2 if most of your transactions commit durably and use the value 1 otherwise.

For best results, however, experiment with both values using a typical workload for your application and platform. Although application performance may be affected by this attribute, transaction durability is not affected. Changing the value of this attribute will not affect transaction durability in any way.

### Required privilege

Only the instance administrator can change the value of this attribute.

### Setting

Set LogFlushMethod as follows:

| Where to set the attribute                  | How the attribute is represented      | Setting                                                                                                    |
|---------------------------------------------|---------------------------------------|----------------------------------------------------------------------------------------------------|
| C or Java programs or UNIX<br>ODBC.INI file | LogFlushMethod                        | 0 - Write data to the transaction log files using the previously used value.                                                                                                    |
|                                             |                                       | 1 - Write data to transaction log files using buffered writes and use explicit sync operations as needed to sync log data to disk (for example with durable commits). (This is the default). |
|                                             |                                       | 2 - Write data to transaction log files using synchronous writes such that explicit sync operations are not needed.                                                                          |
| Windows ODBC Data Source<br>Administrator   | <b>Log Flush Method</b> dropdown list | 0 - Write data to the transaction log files using the previously used value.                                                                                                    |
|                                             |                                       | 1 - Write data to transaction log files using buffered writes and use explicit sync operations as needed to sync log data to disk (for example with durable commits). This is the default.   |
|                                             |                                       | 2 - Write data to transaction log files using synchronous writes such that explicit sync operations are not needed.                                                                          |

#### See also

**DurableCommits** 

# Logging

Logging to disk enables applications to roll back transactions. Logging to disk incurs a performance penalty due to both operations needed to maintain the log and delays incurred in writing the log to disk. Logging to disk enables applications to roll back unwanted transactions.

By default, transaction logging is enabled. This is the only mode currently available in TimesTen.

## Required privilege

Only the instance administrator can change the value of this attribute.

### Setting

Set Logging as follows:

| Where to set the attribute                  | How the attribute is represented | Setting                                                                          |  |
|---------------------------------------------|----------------------------------|----------------------------------------------------------------------------------|--|
| C or Java programs or UNIX<br>ODBC.INI file | Logging                          | 1 - Logs modifications to the data store to disk (only value currently allowed). |  |
| Windows ODBC Data Source<br>Administrator   | Not available                    | Not available                                                                    |  |

# LogPurge

If the LogPurge attribute is set, TimesTen automatically removes transaction log files when they have been written to both checkpoint files and there are no transactions that still need the transaction log files' contents. The first time checkpoint is called, the contents of the transaction log files are written to one of the checkpoint files. When checkpoint is called the second time, TimesTen writes the contents of the transaction log files to the other checkpoint file.

TimesTen purges the transaction log files if all of these conditions are met:

- The contents of the transaction log files have been written to both checkpoint files.
- The transaction log files are not pending incremental backup.
- If replication is being used, the transaction log files have been replicated to all subscribers.
- If XLA is being used, all XLA bookmarks have advanced beyond the transaction log files.
- The transaction log files are not being used by any distributed transactions using the XA interface.

If this attribute is set to 0 or unchecked, unneeded transaction log files are appended with the .arch suffix. Applications can then delete the files.

This attribute is relevant only if Logging is set to 1. See also "MatchLogOpts" on page 1-50.

# Required privilege

Only the instance administrator can change the value of this attribute.

### Setting

Set LogPurge as follows:

| Where to set the attributes                 | How the attribute is represented | Setting                                                                                            |
|---------------------------------------------|----------------------------------|----------------------------------------------------------------------------------------------------|
| C or Java programs or UNIX<br>ODBC.INI file | LogPurge                         | 0 - Does not remove old transaction log files at connect and checkpoint.                           |
|                                             |                                  | <ol> <li>Removes old transaction<br/>log files at connect and<br/>checkpoint (default).</li> </ol> |
| Windows ODBC Data Source<br>Administrator   | LogPurge check box               | unchecked - Does not remove<br>old transaction log files at<br>connect and checkpoint.             |
|                                             |                                  | checked - Removes old<br>transaction log files at connect<br>and checkpoint (default).             |

# MemoryLock

On Solaris, Linux, Windows 64-bit and HP-UX 11 systems, TimesTen allows applications that connect to a shared data store to specify whether the real memory should be locked while the data store is being loaded into memory or while the store is in memory. If the physical memory used for the data store is locked, the operating system's virtual memory sub-system cannot borrow that memory for other uses. No part of the data store will ever be paged out but this could lead to memory shortages in a system that is under configured with RAM. While memory locking can improve data store load performance, it may impede other applications on the same machine.

The PL/SQL shared memory segment is not subject to MemoryLock.

## Required privilege

Only the instance administrator can change the value of this attribute.

On Linux systems, set the *groupname* in the memlock setting to be the same as the instance administrator in the /etc/security/limits.conf file. Set the value of memlock to be at least as large as the TimesTen data store shared memory segment.

On Solaris systems, the instance administrator must be root to set MemoryLock to 1 or 2. Setting MemoryLock to 3 or 4 enables use of Solaris "intimate shared memory".

On HP-UX systems, users need the MLOCK privilege, which is enabled with the setprivgrp command.

## Setting

Set MemoryLock as follows:

| Where to set the attribute | How the attribute is represented                       | Setting                                                                                                    |
|----------------------------|--------------------------------------------------------|----------------------------------------------------------------------------------------------------|
| C or Java programs or      | C or Java programs or MemoryLock<br>JNIX ODBC.INI file | 0 - Does not lock memory (default).                                                                                                    |
| UNIX ODBC.INI file         |                                                        | 1 - Tries to obtain a memory lock. If unable to lock, the connection succeeds. If a lock is obtained, it is released after the data store is loaded into memory (recommended).                                                                                           |
|                            |                                                        | <b>2</b> - A memory lock is required. If unable to lock, the connection fails. If a lock is obtained, the connection succeeds and the lock is released after the data store is loaded into memory.                                                                       |
|                            |                                                        | <b>3</b> - Tries to obtain and keep a memory lock. If unable to lock, the connection succeeds. If a memory lock is obtained, the connection succeeds and the memory lock is held until the data store is unloaded from memory.                                           |
|                            |                                                        | 4 - A memory lock is required and is held until<br>the data store is unloaded from memory. If<br>unable to lock, the connection fails. If a lock is<br>obtained, the connection succeeds and the<br>memory lock is held until the data store is<br>unloaded from memory. |

| Where to set the attribute | How the attribute is represented | Setting                                                                                                    |
|----------------------------|----------------------------------|----------------------------------------------------------------------------------------------------|
| Windows ODBC Data          | Memory Lock field                | 0 - Does not lock memory (default).                                                                                                    |
| Source Administrator       |                                  | 1 - Tries to obtain a memory lock. If unable to lock, the connection succeeds. If a lock is obtained, it is released after the data store is loaded into memory (recommended).                                                                            |
|                            |                                  | 2 - A memory lock is required. If unable to lock, the connection fails. If a lock is obtained, the connection succeeds and the lock is released after the data store is loaded into memory.                                                               |
|                            |                                  | 3 - Tries to obtain and keep a memory lock. If unable to lock, the connection succeeds. If a memory lock is obtained, the connection succeeds and the memory lock is held until the data store is unloaded from memory.                                   |
|                            |                                  | 4 - A memory lock is required and is held until the data store is unloaded from memory. If unable to lock, the connection fails. If a lock is obtained, the connection succeeds and the memory lock is held until the data store is unloaded from memory. |

## Overwrite

If the Overwrite attribute is set and there is an existing data store with the same data store path name as the new data store, TimesTen destroys the existing data store and creates a new empty data store, as long as the existing data store is not in use. If the Overwrite attribute is set and there is not a data store with the specified data store path name, TimesTen only creates a new data store if the AutoCreate attribute is also set (see "AutoCreate" on page 1-19). Overwrite is ignored if AutoCreate is set to 0. Applications should use caution when specifying the Overwrite =1 attribute.

### Required privilege

Only the instance administrator can change the value of this attribute. If a user other than an instance administrator attempts to connect to a data store with OVERWRITE=1, TimesTen returns an error.

## Setting

Set Overwrite as follows:

| Where to set the attribute                  | How the attribute is represented | Setting                                                                             |
|---------------------------------------------|----------------------------------|-------------------------------------------------------------------------------------|
| C or Java programs or UNIX<br>ODBC.INI file | Overwrite                        | 0 - Does not overwrite existing<br>data store with the same path<br>name (default). |
|                                             |                                  | <ol> <li>Overwrites existing data<br/>store with the same path<br/>name.</li> </ol> |
| Windows ODBC Data Source<br>Administrator   | Not available                    | Not available                                                                       |

### **PermSize**

Indicates the size in MB of the permanent memory region for the data store. You may increase PermSize at first connect but not decrease it. TimesTen returns a warning if you attempt to decrease the permanent memory region size. If the data store does not exist, a PermSize value of 0 or no value indicates that the default size should be used. Default size is 32 MB. For an existing data store, a value of 0 or no value indicates that the existing size should not be changed.

Once you have created a data store, you can make the permanent partition larger, but not smaller. See "Changing data store size" in Oracle TimesTen In-Memory Database *Operations Guide.* 

The ttMigrate and ttDestroy utilities can also be used to change the Permanent Data Size, when appropriate.

### Required privilege

Only the instance administrator can change the value of this attribute.

### Setting

Set PermSize as follows:

| Where to set the attribute                  | How the attribute is represented | Setting                                                                                                    |
|---------------------------------------------|----------------------------------|----------------------------------------------------------------------------------------------------|
| C or Java programs or UNIX<br>ODBC.INI file | PermSize                         | n - Size of permanent partition of the data store, in megabytes; default is 32 MB for both 32-bit systems and 64-bit systems. Minimum size is 32 MB. |
| Windows ODBC Data Source<br>Administrator   | Permanent Data Size field        | n - Size of permanent partition of the data store, in megabytes; default is 32 MB for both 32-bit systems and 64-bit systems. Minimum size is 32 MB. |

### ReceiverThreads

This attribute controls the number of threads used to apply changes on the active master data store to the standby master data store in an active standby pair replication scheme. The default is 1. You can also set this attribute on one or more read-only subscribers in an active standby pair replication scheme to increase replication throughput from the standby master data store to the subscribers.

By default, a receiver thread in the replication agent applies the changes to the standby master data store. When this attribute is set to 2, an additional thread applies the changes. Data stores must be hosted on systems that are 2-way or larger to take advantage of setting this attribute to 2.

If you set this attribute to 2 on the standby master data store, you should also set it to 2 on the active master data store to maintain increased throughput if there is a failover.

### Required privilege

Only the instance administrator can change the value of this attribute.

### Setting

Set ReceiverThreads as follows:

| Where to set the attribute                     | How the attribute is represented | Setting                                                                                                    |
|------------------------------------------------|----------------------------------|----------------------------------------------------------------------------------------------------|
| C or Java programs<br>or UNIX ODBC.INI<br>file | ReceiverThreads                  | <i>n</i> - The number of threads used to apply changes from the active master data store to the standby master data store. You can also set this attribute on one or more read-only subscribers in an active standby pair replication scheme to increase replication throughput from the standby master data store to the subscribers. |
|                                                |                                  | The possible values are 1 and 2. Default is 1.                                                                                                    |
| Windows ODBC<br>Data Source<br>Administrator   | ReceiverThreads<br>field         | <i>n</i> - The number of threads used to apply changes from the active master data store to the standby master data store. You can also set this attribute on one or more read-only subscribers in an active standby pair replication scheme to increase replication throughput from the standby master data store to the subscribers. |
|                                                |                                  | The possible values are 1 and 2. Default is 1.                                                                                                    |

# RecoveryThreads

The RecoveryThreads attribute determines the number of threads used to rebuild indexes during recovery.

If RecoveryThreads=1, during recovery, indexes that need to be rebuilt are done serially. If you have enough processors available to work on index rebuilds on your machine, setting this attribute to a number greater than 1 can improve recovery performance. The performance improvement occurs only if different processors can work on different indexes. There is no parallelism in index rebuild within the same index.

The value of RecoveryThreads can be any value up to the number of CPUs available on your system.

The default is 1 when the database is created. Upon subsequent connections, if the database needs to be recovered and RecoveryThreads is unspecified or has a value of 0, then TimesTen uses the previous setting for this attribute.

### Required privilege

Only the instance administrator can change the value of this attribute.

### Setting

Set RecoveryThreads as follows:

| Where to set the attribute                     | How the attribute is represented | Setting                                                                                                    |
|------------------------------------------------|----------------------------------|----------------------------------------------------------------------------------------------------|
| C or Java programs<br>or UNIX ODBC.INI<br>file | RecoveryThreads                  | <i>n</i> - The number of threads to use when rebuilding indexes during recovery. Default is 1 when the database is created and 0 on subsequent connections. |
| Windows ODBC<br>Data Source<br>Administrator   | RecoveryThreads<br>field         | <i>n</i> - The number of threads to use when rebuilding indexes during recovery. Default is 1 when the database is created and 0 on subsequent connections. |

#### **Notes**

For a progress report on the recovery process, see the rebuild messages in the support

Set the number of threads low enough to leave sufficient resources on the server machine for other services/processes.

# **TempSize**

TempSize indicates the total amount of memory in MB allocated to the temporary region. TempSize has no pre-defined fixed default value. If left unspecified, its value is determined from PermSize as follows:

TimesTen rounds the value up to the nearest MB.

If PermSize is greater than 64MB, TempSize =14 MB + ceiling(PermSize / 8 MB).

If PermSize is less than 64MB, TempSize = 6 MB + ceiling(PermSize / 4 MB).

If specified, TimesTen always honors the TempSize value. Since the temporary data partition is recreated each time a data store is loaded, the TempSize attribute may be increased or decreased each time a data store is loaded. For an existing data store, a value of 0 or no value indicates that the existing size should not be changed. The minimum TempSize is 32 MB.

### Required privilege

Only the instance administrator can change the value of this attribute.

### Setting

Set TempSize as follows:

| Where to set the attribute                  | How the attribute is represented | Setting                                                                                                  |
|---------------------------------------------|----------------------------------|----------------------------------------------------------------------------------------------------|
| C or Java programs or UNIX<br>ODBC.INI file | TempSize                         | n - Size of temporary partition of the data store, in megabytes. Minimum size is 32 MB on all platforms. |
| Windows ODBC Data Source<br>Administrator   | Temporary Data Size field        | n - Size of temporary partition of the data store, in megabytes. Minimum size is 32 MB on all platforms. |

# **General connection attributes**

General connection attributes are set by each connection and persist for the duration of the connection. General connection attributes are listed in Table 1–3, "General connection attributes" and described in detail in this section.

### ConnectionName

This attribute is also available as a Client connection attribute.

This attribute allows you to attach a symbolic name to any data store connection. Connection names are unique within a process.

The symbolic name is used to help identify the connection in various TimesTen administrative utilities, such as ttIsql, ttXactAdmin and ttStatus. This can be particularly useful with processes that make multiple connections to the data store, as is typical with multithreaded applications or in the identification of remote clients.

The value of this attribute is intended to be dynamically defined at connection time using the connection string. The default value is the connecting executable file name. It can also be defined statically in the DSN definition. Values used for ConnectionName should follow SQL identifier syntax rules.

### Required privilege

No privilege is required to change the value of this attribute.

### Setting

Set ConnectionName as follows:

| Where to set the attribute                     | How the attribute is represented | Setting                                                                                                    |
|------------------------------------------------|----------------------------------|----------------------------------------------------------------------------------------------------|
| C or Java programs<br>or UNIX ODBC.INI<br>file | ConnectionName                   | Enter a string up to 30 characters that represents the name of the connection. If the specified or default connection name is already in use, Times Ten assigns the name con <i>n</i> , where <i>n</i> is an integer greater than 0 to make the name unique. If not specified, the connecting process name. |
| Windows ODBC<br>Data Source<br>Administrator   | Connection field                 | Enter a string up to 30 characters that represents the name of the connection. If the specified or default connection name is already in use, Times Ten assigns the name con <i>n</i> , where <i>n</i> is an integer greater than 0 to make the name unique. If not specified, the connecting process name. |

## **DDLCommitBehavior**

This attribute controls transactional commit behavior in relation to DDL (Data Definition Language) statements

You can set it to the traditional TimesTen behavior or to the Oracle database behavior.

- Traditionally, in TimesTen data stores, DDL statements are executed as part of the current transaction and are committed or rolled back along with the rest of the transaction.
- The Oracle database issues an implicit COMMIT before and after any DDL statement.

**Note:** If PLSQL support is enabled, the DDLCommitBehavior must be the Oracle transactional commit behavior (value 0).

Do not use DDL statements in XA transactions.

#### DDL statements include:

- CREATE, ALTER or DROP of any database object (including tables, views, users procedures, indexes, etc.)
- **TRUNCATE**
- GRANT and REVOKE

# Required privilege

No privilege is required to change the value of this attribute.

## Setting

Set DDLCommitBehavior as follows:

| Where to set the attribute                     | How the attribute is represented | Setting                                                                                                    |
|------------------------------------------------|----------------------------------|----------------------------------------------------------------------------------------------------|
| C or Java programs<br>or UNIX ODBC.INI<br>file | DDLCommitBehavior                | 0 - Oracle database style behavior. An<br>implicit transaction commit is done before<br>and after execution of DDL statements.<br>(default).     |
|                                                |                                  | <ol> <li>Traditional TimesTen style behavior.</li> <li>Execution of DDL statements does not<br/>trigger implicit transaction commits.</li> </ol> |
| Windows ODBC<br>Data Source<br>Administrator   | DDLCommitBehavior field          | 0 - Oracle database style behavior. An<br>implicit transaction commit is done before<br>and after execution of DDL statements.<br>(default).     |
|                                                |                                  | <ol> <li>Traditional TimesTen style behavior.</li> <li>Execution of DDL statements does not<br/>trigger implicit transaction commits.</li> </ol> |

### **Examples**

#### Example 1-1 TimesTen commit behavior

```
AUTOCOMMIT OFF:
CREATE TABLE t1 (c1 Varchar2(10));
COMMIT;
INSERT INTO t1 VALUES('some data');
1 row inserted.
CREATE TABLE t2 (c1 INTEGER);
ROLLBACK;
SELECT * FROM t1;
0 rows found.
SELECT * FROM t2;
2206: Table ttuser.t2 not found
The command failed.
INSERT INTO t1 VALUES('more data');
1 row inserted.
CREATE TABLE t1 (c1 VARCHAR2(10));
2207: Table t1 already exists
The command failed.
ROLLBACK;
SELECT * FROM t1;
0 rows found.
```

#### Example 1–2 Oracle commit behavior

This example shows Oracle behavior (DDLCommitBehavior=0). In this example, the INSERTs and the creation of table t2 are committed. The second insert ('more data') is committed even though the DDL statement triggering the commit (duplicate create of table t1) fails:

```
-- implicit commit here
Command> CREATE TABLE t1 (c1 varchar2(10));
Table created.
-- implicit commit here
Command> COMMIT;
Commit complete.
Command> INSERT INTO t1 VALUES('some data');
1 row created.
-- implicit commit here
Command> CREATE TABLE t2 (c1 INTEGER);
Table created. -- implicit commit here
SQL> ROLLBACK;
Rollback complete.
Command> SELECT * FROM t1;
C1
```

```
some data
Command> SELECT * FROM t2;
no rows selected
Command> INSERT INTO t1 VALUES('more data');
1 row created.
-- implicit commit here
Command> CREATE TABLE t1 (c1 VARCHAR2(10));
CREATE TABLE t1 (c1 VARCHAR2(10))
ERROR at line 1:
ORA-00955: name is already used by an existing object
-- implicit rollback
Command> ROLLBACK;
Rollback complete.
Command> SELECT * FROM t1;
some data
```

more data

# **Diagnostics**

Allows an application to configure the level of diagnostics information generated by TimesTen for the connection. TimesTen diagnostics messages are warnings whose numbers lie within the range 20000 through 29999. Diagnostics connection attribute values are integers.

### Required privilege

No privilege is required to change the value of this attribute.

# Setting

Set Diagnostics as follows:

| Where to set the attribute   | How the attribute is represented | Setting                                                       |
|------------------------------|----------------------------------|---------------------------------------------------------------|
| C or Java programs           | Diagnostics                      | 0 - No diagnostics messages are generated.                    |
| or UNIX ODBC.INI<br>file     |                                  | 1 - Base level diagnostics messages are generated. (default). |
| Windows ODBC                 | Diagnostics field                | 0 - No diagnostics messages are generated.                    |
| Data Source<br>Administrator |                                  | 1 - Base level diagnostics messages are generated. (default). |

# **DuplicateBindMode**

This attribute determines whether applications use traditional TimesTen parameter binding for duplicate occurrences of a parameter in a SQL statement or Oracle-style parameter binding.

Traditionally, in TimesTen, multiple instances of the same parameter name in a SQL statement are considered to be multiple occurrences of the same parameter. When assigning parameter numbers to parameters, TimesTen assigns parameter numbers only to the first occurrence of each parameter name. The second and subsequent occurrences of a given name do not get their own parameter numbers. In this case, A TimesTen application binds a value for every unique parameter in a SQL statement. It cannot bind different values for different occurrences of the same parameter name nor can it leave any parameters or parameter occurrences unbound.

In Oracle Database, multiple instances of the same parameter name in a SQL statement are considered to be different parameters. When assigning parameter numbers, Oracle assigns a number to each parameter occurrence without regard to name duplication. An Oracle application, at a minimum, binds a value for the first occurrence of each parameter name. For the subsequent occurrences of a given parameter, the application can either leave the parameter occurrence unbound or it can bind a different value for the occurrence.

For more details on parameter binding, see Oracle TimesTen In-Memory Database SQL Reference.

### Required privilege

No privilege is required to change the value of this attribute.

### Setting

Set DuplicateBindMode as follows:

| Where to set the attribute                  | How the attribute is represented     | Setting                                                                |
|---------------------------------------------|--------------------------------------|------------------------------------------------------------------------|
| C or Java programs or UNIX<br>ODBC.INI file | DuplicateBindMode                    | <b>0</b> - Use the Oracle parameter binding model. (default)           |
|                                             |                                      | 1 - Use the traditional TimesTen parameter binding model.              |
| Windows ODBC Data Source<br>Administrator   | <b>Duplicate Bind Mode</b> check box | unchecked - Use the Oracle parameter binding model. (default)          |
|                                             |                                      | <b>checked</b> - Use the traditional TimesTen parameter binding model. |

#### **Notes**

When using Oracle Call Interface, DuplicateBindMode must be set to 0.

When PLSQL is set to 1 and DuplicateBindMode is set to 1, PL/SQL programs may not issue SQL statements containing duplicate parameter names.

## **DurableCommits**

By default, DurableCommits is set to 0. This means that a log record is written to the file system when a transaction is committed, but the log record is not immediately written to disk. This reduces transaction execution time at the risk of losing some committed transactions in the event of a failure. When DurableCommits is set to 1, a log record is written to disk when the transaction is committed.

A connection can also call the ttDurableCommit built-in procedure to do durable commits explicitly on selected transactions. A call to ttDurableCommit flushes the log buffer to disk. The log buffer is shared among all connections and contains log records from transactions of all connections.

Log records are continually copied from the file system to disk. You can use LogFlushMethod to control when the file system is synchronized with the disk.

### Required privilege

No privilege is required to change the value of this attribute.

### Setting

Set DurableCommits as follows:

| Where to set the attribute                  | How the attribute is represented | Setting                                                               |
|---------------------------------------------|----------------------------------|-----------------------------------------------------------------------|
| C or Java programs or UNIX<br>ODBC.INI file | DurableCommits                   | 0 - Does not force log to disk<br>on transaction commit<br>(default). |
|                                             |                                  | 1 - Forces log to disk on transaction commit.                         |
| Windows ODBC Data Source<br>Administrator   | Durable Commits check box        | unchecked - Does not force log to disk on transaction commit.         |
|                                             |                                  | <b>checked</b> - Forces log to disk on transaction commit             |

#### See also

LogFlushMethod

## **Isolation**

By default, TimesTen uses read committed isolation. The Isolation attribute specifies the initial isolation level for the connection. For a description of the isolation levels, see "Concurrency control" in *Oracle TimesTen In-Memory Database Operations Guide*.

If the passthrough or the propagate IMDB Cache feature is used, the TimesTen isolation level setting is inherited by the Oracle session. TimesTen serializable mode is mapped to Oracle's serializable mode. TimesTen read committed mode is mapped to Oracle's read committed mode.

The value may be modified by an ALTER SESSION statement. For details, see Oracle TimesTen In-Memory Database SQL Reference.

### Required privilege

No privilege is required to change the value of this attribute.

### Setting

Set Isolation as follows:

| Where to set the attribute                  | How the attribute is represented | Setting                                                                                        |
|---------------------------------------------|----------------------------------|------------------------------------------------------------------------------------------------|
| C or Java programs or UNIX<br>ODBC.INI file | Isolation                        | <ol> <li>Connects to data store in<br/>serializable isolation mode.</li> </ol>                 |
|                                             |                                  | <ol> <li>Connects to data store in<br/>read committed mode<br/>(default).</li> </ol>           |
| Windows ODBC Data Source<br>Administrator   | Isolation dropdown list          | 0 - Connects to data store in serializable isolation mode.                                     |
|                                             |                                  | <ol> <li>Connects to data store in<br/>read committed isolation<br/>mode (default).</li> </ol> |

## LockLevel

By default, TimesTen enables row-level locking for maximum concurrency. With row-level locking, transactions usually obtain locks on the individual rows that they access, although a transaction may obtain a lock on an entire table if TimesTen determines that doing so would result in better performance. Row-level locking is the best choice for most applications, as it provides the finest granularity of concurrency control. To use row-level locking, applications must set the LockLevel connection attribute to 0 (the default value). To cache Oracle tables, you must set row-level locking. In order to CREATE, DROP, or ALTER a user, you can only use row-level locking and thus, the Locklevel must be set to 0 before you can perform any of these operations.

To give every transaction in this connection exclusive access to the data store, you can enable data store-level locking by setting the LockLevel attribute to 1. Doing so may improve performance for some applications.

A connection can change the desired lock level at any time by calling the ttLockLevel built-in procedure. Connections can also wait for unavailable locks by calling the ttLockWait built-in procedure. Different connections can coexist with different levels of locking, but the presence of even one connection doing data store-level locking leads to loss of concurrency. To display a list of all locks on a particular data store you can use the ttXactAdmin utility.

When using PL/SQL in your applications, set LockLevel=0 and selectively change to data store level locking for specific transactions that require that level of locking by using the ttLockLevel built-in procedure.

## Required privilege

Setting LockLevel to 1 requires ADMIN privilege.

### Setting

Set LockLevel as follows:

| Where to set the attribute                     | How the attribute is represented | Setting                                                                                                  |  |
|------------------------------------------------|----------------------------------|----------------------------------------------------------------------------------------------------|--|
| C or Java programs<br>or UNIX ODBC.INI<br>file | LockLevel                        | 0 - Transactions access data store using row-level locking (default).                                    |  |
|                                                |                                  | 1 - Transactions access data store by acquiring an exclusive lock on the entire data store.              |  |
| Windows ODBC<br>Data Source<br>Administrator   | DS-Level Locking check box       | unchecked - Transactions access data store using row-level locking (default).                            |  |
|                                                |                                  | <b>checked</b> - Transactions access data store by acquiring an exclusive lock on the entire data store. |  |

### LockWait

Allows an application to configure the lock wait interval for the connection. The lock wait interval is the number of seconds to wait for a lock when there is contention on it. Sub-second LockWait values significant to tenths of a second can be specified using decimal format for the number of seconds. For example:

LockWait = 0.1

results in a lock wait of one tenth of a second.

LockWait may be set to any value between 0 and 1,000,000 inclusive to a precision of tenths of a second. The default is 10 seconds:

LockWait = 10.0

Actual lock wait response time is imprecise and may be exceeded by up to one tenth of a second, due to the scheduling of the agent that detects timeouts. This imprecision does not apply to zero second timeouts, which are always reported immediately.

A connection can change the lock wait interval at any time by calling the ttLockWait built-in procedure.

To display a list of all locks on a particular data store you can use the TimesTen utility ttXactAdmin.

# Required privilege

No privilege is required to change the value of this attribute.

### Setting

Set LockWait as follows:

| Where to set the attribute                  | How the attribute is represented | Setting                                                                                       |
|---------------------------------------------|----------------------------------|-----------------------------------------------------------------------------------------------|
| C or Java programs or UNIX<br>ODBC.INI file | LockWait                         | s - Seconds to wait for locking conflict resolution before timing out. Default is 10 seconds. |
| Windows ODBC Data Source<br>Administrator   | <b>LockWait</b> field            | s - Seconds to wait for locking conflict resolution before timing out. Default is 10 seconds. |

# **MatchLogOpts**

The first connection to a data store determines the type of logging that is performed and whether the transaction log files are purged. Any subsequent connection must specify the same values for the Logging and LogPurge attributes or an error will be generated. If a connection does not know the current state of these attributes, MatchLogOpts can be set so that the logging attributes will match.

**Note:** If MatchLogOpts is set to True for the first connector, an error is generated and the connection fails. Because of this, use the attribute with caution.

### Required privilege

No privilege is required to change the value of this attribute.

## Setting

Set MatchLogOpts as follows:

| Where to set the attribute                  | How the attribute is represented | Setting                                                                                                    |
|---------------------------------------------|----------------------------------|----------------------------------------------------------------------------------------------------|
| C or Java programs or UNIX<br>ODBC.INI file | MatchLogOpts                     | <b>0</b> - Values of Logging and<br>LogPurge are used (default).                                                                     |
|                                             |                                  | <ol> <li>Values of Logging and<br/>LogPurge are ignored.</li> <li>Instead, values match those of<br/>current connections.</li> </ol> |
| Windows ODBC Data Source<br>Administrator   | Match Log Opts check box         | unchecked - Values of<br>Logging and LogPurge are<br>used (default).                                                                 |
|                                             |                                  | checked - Values of Logging and LogPurge are ignored. Instead, values match those of current connections.                            |

## **PermWarnThreshold**

Indicates the threshold percentage at which TimesTen issues out-of-memory warnings for the permanent partition of the data store's memory. The data store is considered no longer out of permanent memory if it falls 10% below this threshold. An application must call the built-in procedure ttWarnOnLowMemory to receive out-of-memory warnings. The threshold also applies to SNMP warnings. See "ttWarnOnLowMemory" on page 2-158 and "Diagnostics through SNMP Traps" in Oracle TimesTen In-Memory Database Error Messages and SNMP Traps.

### Required privilege

No privilege is required to change the value of this attribute.

### Setting

Set PermWarnThreshold as follows:

| Where to set the attribute                  | How the attribute is represented                             | Setting                                                                |
|---------------------------------------------|--------------------------------------------------------------|------------------------------------------------------------------------|
| C or Java programs or UNIX<br>ODBC.INI file | PermWarnThreshold                                            | p - Percentage at which<br>warning should be issued.<br>Default is 90% |
| Windows ODBC Data Source<br>Administrator   | Low Memory Warning<br>Thresholds for Permanent<br>Data field | p - Percentage at which warning should be issued. Default is 90%.      |

### **PrivateCommands**

When multiple connections execute the same command, they access common command structures controlled by a single command lock. To avoid sharing their commands and possibly placing contention on the lock, you can use PrivateCommands. This gives you better scaling at the cost of increased temporary space usage.

By default, the PrivateCommands is turned off and commands are shared.

### Required privilege

No privilege is required to change the value of this attribute.

### Setting

Set PrivateCommands as follows:

| Where to set the attribute                  | How the attribute is<br>represented | Setting                                                   |
|---------------------------------------------|-------------------------------------|-----------------------------------------------------------|
| C or Java programs or UNIX<br>ODBC.INI file | PrivateCommands                     | 0 - Commands are shared with other connections. (Default) |
|                                             |                                     | 1 - Commands are not shared with any other connection.    |
| Windows ODBC Data Source<br>Administrator   | Private Commands field              | 0 - Commands are shared with other connections. (Default) |
|                                             |                                     | 1 - Commands are not shared with any other connection.    |

#### **Notes**

If there are many copies of the same command, all of them are invalidated by a DDL or statistics change. This means that reprepare of these multiple copies takes longer when PrivateCommands = 1. With more commands DDL execution can take slightly longer.

When using the PrivateCommands attribute, memory consumption can increase considerably if the attribute is not used cautiously. For example, if PrivateCommands=1 for an application that has 100 connections with 100 commands, there will be 10,000 commands in the system: one private command for each connection.

# **PWDCrypt**

The PWDCrypt contains an encrypted version of the corresponding PWD value. The value for PWD is stored in clear text, which does not allow special characters, in the .odbc.ini file on UNIX and in the Windows Registry on Windows. Any users who have access to the .odbc.ini file or Windows Registry can view the value for this attribute. The PWDCrypt attribute allows special characters, is case sensitive and contains the value of the encrypted password.

For security reasons, the PWDCrypt attribute should only be placed in User DSNs or user private ODBCINI files. The presence of the PWDCrypt in System DSNs allows any user to use the PWDCrypt value to connect to TimesTen, even though they have no knowledge of the cleartext password.

To generate the value for this attribute, run the ttuser utility.

### Required privilege

No privilege is required to change the value of this attribute.

#### Notes

If PWD and PWDCrypt are both supplied, the PWD value is used. See "UID and PWD" on page 1-57.

The PWD is not stored anywhere in the TimesTen system.

### Setting

Set PWDCrypt as follows:

| -                                           |                                  |                                                  |
|---------------------------------------------|----------------------------------|--------------------------------------------------|
| Where to set the attribute                  | How the attribute is represented | Setting                                          |
| C or Java programs or UNIX<br>ODBC.INI file | PWDCrypt                         | Enter the value generated by the ttuser utility. |
| Windows ODBC Data Source<br>Administrator   | PWDCrypt field                   | Enter the value generated by the ttuser utility. |

# QueryThreshold

Use this attribute to write a warning to the support log and throw an SNMP trap when the execution time of a SQL statement exceeds the specified value. For queries executed by the replication agent, see Oracle TimesTen In-Memory Database TimesTen to TimesTen Replication Guide. You cannot set a query threshold for a SQL statement that is executed by the cache agent. The value of QueryThreshold applies to all connections. It applies to all SQL statements except those executed by the replication agent or the cache agent.

The value of this attribute can be any integer equal to or greater than 0. The default value is 0. A value of 0 indicates that no warning is issued. The unit is seconds.

## Required privilege

No privilege is required to change the value of this attribute.

### Setting

Set QueryThreshold as follows:

| Where to set the attribute                  | How the attribute is represented | Setting                                                                            |
|---------------------------------------------|----------------------------------|------------------------------------------------------------------------------------|
| C or Java programs or UNIX<br>ODBC.INI file | QueryThreshold                   | A non-negative integer. Default is 0 and indicates that no warning will be issued. |
| Windows ODBC Data Source<br>Administrator   | QueryThreshold (secs) field      | A non-negative integer. Default is 0 and indicates that no warning will be issued. |

# SqlQueryTimeout

Use this attribute to specify the time limit in seconds within which the data store should execute SQL statements.

The value of this attribute can be any integer equal to or greater than 0. The default value is 0. A value of 0 indicates that the query will not time out.

This attribute does not stop IMDB Cache operations that are being processed on Oracle. This includes passthrough statements, flushing, manual loading, manual refreshing, synchronous writethrough, and propagating.

### Required privilege

No privilege is required to change the value of this attribute.

# Setting

Set SqlQueryTimeout as follows:

| Where to set the attribute                  | How the attribute is represented | Setting                                                                               |
|---------------------------------------------|----------------------------------|---------------------------------------------------------------------------------------|
| C or Java programs or UNIX<br>ODBC.INI file | SqlQueryTimeout                  | <i>n</i> - Time limit in seconds for which the data store should execute SQL queries. |
| Windows ODBC Data Source<br>Administrator   | QueryTimeout (secs) field        | n - Time limit in seconds for which the data store should execute SQL queries.        |

# **TempWarnThreshold**

Indicates the threshold percentage at which TimesTen issues out-of-memory warnings for the temporary partition of the data store's memory. The data store is considered no longer out of temporary memory if it falls 10% below this threshold. An application must call the built-in procedure ttWarnOnLowMemory to receive out-of-memory warnings. The threshold also applies to SNMP warnings. See "ttWarnOnLowMemory" on page 2-158 and "Diagnostics through SNMP Traps" in Oracle TimesTen In-Memory Database Error Messages and SNMP Traps.

### Required privilege

No privilege is required to change the value of this attribute.

### Setting

Set TempWarnThreshold as follows:

| Where to set the attribute                  | How the attribute is represented                             | Setting                                                                                    |
|---------------------------------------------|--------------------------------------------------------------|--------------------------------------------------------------------------------------------|
| C or Java programs or UNIX<br>ODBC.INI file | TempWarnThreshold                                            | p - Percentage at which warning should be issued. Default is 90%.                          |
| Windows ODBC Data Source<br>Administrator   | Low Memory Warning<br>Thresholds for Temporary<br>Data field | <ul><li>p - Percentage at which warning should be issued.</li><li>Default is 90%</li></ul> |

### **UID** and PWD

A user ID and password must be provided by a user who is identified internally to TimesTen. Alternatively, an encrypted password can be supplied using the PWDCrypt attribute. Some TimesTen operations prompt for the UID and PWD of the user performing the operation.

For client/server applications, specify UID and PWD either in the Client DSN configuration or in the connection string. The UID and PWD values specified in a connection string take precedence over the values specified in the Client DSN configuration.

When caching Oracle tables, PWD specifies the TimesTen password while OraclePWD specifies the Oracle password.

### Required privilege

No privilege is required to change the values of these attributes.

### Setting

Set UID and PWD as follows:

| Where to set the attribute                     | How the attribute is represented | Setting                                                                   |
|------------------------------------------------|----------------------------------|---------------------------------------------------------------------------|
| C or Java programs<br>or UNIX ODBC.INI<br>file | UID                              | Character string specifying the user ID.                                  |
| C or Java programs<br>or UNIX ODBC.INI<br>file | PWD                              | Character string specifying the password that corresponds to the user ID. |
| Windows ODBC<br>Data Source<br>Administrator   | User ID field                    | Character string specifying the user ID.                                  |

# WaitForConnect

When an application requests a connection to a TimesTen data store and the connection is not possible (perhaps during concurrent loading/recovery of a data store), TimesTen normally waits for completion of the conflicting connection. In some cases, it can take some time for an application to connect to a data store. If the WaitForConnect attribute is off and the data store is not immediately accessible, TimesTen returns immediately an error. For a description of the error, look for the error message number in "Warnings and Errors" in Oracle TimesTen In-Memory Database Error Messages and SNMP Traps.

### Required privilege

No privilege is required to change the value of this attribute.

### Setting

Set WaitForConnect as follows:

| Where to set the attribute                  | How the attribute is represented | Setting                                                                      |
|---------------------------------------------|----------------------------------|------------------------------------------------------------------------------|
| C or Java programs or UNIX<br>ODBC.INI file | WaitForConnect                   | <b>0</b> - Does not wait if connection to data store fails.                  |
|                                             |                                  | 1 - Waits until connection to data store is possible (default).              |
| Windows ODBC Data Source<br>Administrator   | Wait For Connect check box       | unchecked - Does not wait if connection to data store fails.                 |
|                                             |                                  | <b>checked</b> - Waits until connection to data store is possible (default). |

# NLS general connection attributes

NLS connection attributes are set by each connection and persist for the duration of the connection. These attributes control the globalization behaviors of the data store. NLS general connection attributes are listed Table 1–4, "NLS general connection attributes" and described in detail in this section.

You can use the ALTER SESSION statement to change NLS parameters to override the values that are assigned to these attributes at connection time.

### ConnectionCharacterSet

This attribute is also available as a Client connection attribute.

This attribute specifies the character encoding for the connection, which may be different from the database character set. This can be useful when you have more than one connection to a data store and one or more of those connections requires a character set that differs from that specified in the data store.

The connection character set determines the character set in which data is displayed or presented.

Generally, you should choose a connection character set that matches your terminal settings or data source. Your database character set should be chosen based on the data requirements. For example: Do you have data in Unicode or is your data in Japanese on UNIX (EUC) or Windows (SJIS)?

When the database and connection character sets differ, TimesTen performs data conversion internally based on the connection character set. If the connection and database character sets are the same, TimesTen does not need to convert or interpret the data set. Best performance occurs when connection and database character sets match, since no conversion is required.

Parameters and SQL query text sent to the connect should be in the connection character set. Results and error messages returned by the connection are returned in the connection character set.

Character set conversions are not supported for the TIMESTEN8 character set. A ConnectionCharacterSet value of TIMESTEN8 results in an error if the value assigned to the DatabaseCharacterSet is not TIMESTEN8.

This attribute accepts the same values used for the DatabaseCharacterSet. For a list of character set names that can be used as a value for this attribute, see "Supported Character Sets" in *Oracle TimesTen In-Memory Database Operations Guide*.

#### Required privilege

No privilege is required to change the value of this attribute.

#### Setting

Set ConnectionCharacterSet as follows:

|                                             | How the attribute is         |                                                                                                    |
|---------------------------------------------|------------------------------|----------------------------------------------------------------------------------------------------|
| Where to set the attribute                  | represented                  | Setting                                                                                                    |
| C or Java programs or UNIX<br>ODBC.INI file | Connection CharacterSet      | The default value for ConnectionCharacterSet is US7ASCII, except when the data store character set is TIMESTEN8. |
| Windows ODBC Data Source<br>Administrator   | Connection CharacterSet list | The default value for ConnectionCharacterSet is US7ASCII, except when the data store character set is TIMESTEN8. |

# NLS\_LENGTH\_SEMANTICS

The NLS\_LENGTH\_SEMANTICS attribute is used to set the default length semantics configuration. Length semantics determines how the length of a character string is determined. The length can be treated as a sequence of characters or a sequence of bytes.

### Required privilege

No privilege is required to change the value of this attribute.

# **Setting**

Set NLS\_LENGTH\_SEMANTICS as follows:

|                                             | How the attribute is          |                                       |
|---------------------------------------------|-------------------------------|---------------------------------------|
| Where to set the attribute                  | represented                   | Setting                               |
| C or Java programs or UNIX<br>ODBC.INI file | NLS_LENGTH_ SEMANTICS         | Specify either BYTE (default) or CHAR |
| Windows ODBC Data Source<br>Administrator   | NLS_LENGTH_<br>SEMANTICS list | Select either BYTE (default) or CHAR. |

# NLS\_NCHAR\_CONV\_EXCP

The NLS\_NCHAR\_CONV\_EXCP attribute determines whether an error is reported when there is data loss during an implicit or explicit character type conversion between NCHAR/NVARCHAR2 data and CHAR/VARCHAR2 data. A replacement character is substituted for characters that cannot be converted.

### Required privilege

No privilege is required to change the value of this attribute.

# Setting

Set NLS\_NCHAR\_CONV\_EXCP as follows:

| Where to set the attribute                  | How the attribute is represented | Setting                                                                                                    |
|---------------------------------------------|----------------------------------|----------------------------------------------------------------------------------------------------|
| C or Java programs or UNIX<br>ODBC.INI file | NLS_NCHAR_ CONV_EXCP             | 0 - Errors are not reported<br>when there is a data loss<br>during character type<br>conversion. (default)               |
|                                             |                                  | 1 - Errors are reported when<br>there is a data loss during<br>character type conversion.                                |
| Windows ODBC Data Source<br>Administrator   | NLS_NCHAR_CONV_EXCP checkbox     | checked - Error messages are<br>not reported when there is a<br>data loss during character<br>type conversion. (default) |
|                                             |                                  | unchecked - Error messages<br>are reported when there is a<br>data loss during character<br>type conversion.             |

# NLS\_SORT

The NLS\_SORT attribute indicates which collating sequence to use for linguistic comparisons. It accepts the values listed in "Supported Linguistic Sorts" in Oracle TimesTen In-Memory Database Operations Guide. All of these values may be modified to do case-insensitive sorts by appending \_CI to the value. To perform accent-insensitive and case-insensitive sorts, append \_AI to the value.

For materialized views and cache groups, TimesTen recommends that you explicitly specify the collating sequence using the NLSSORT SQL function rather than using this attribute in the connection string or DSN definition.

NLS\_SORT may affect many operations. The supported operations that are sensitive to collating sequence are:

- MIN, MAX
- **BETWEEN**
- =, <>, >, >=, <, <=
- **DISTINCT**
- **CASE**
- **GROUP BY**
- **HAVING**
- ORDER BY
- IN
- LIKE

Only BINARY sort is supported with the TIMESTEN8 character set.

NLS\_SORT settings other than BINARY may have significant performance impact on character operations.

**Note:** Primary key indexes are always based on the BINARY collating sequence. Use of non-BINARY NLS\_SORT equality searches cannot use the primary key index

### Required privilege

No privilege is required to change the value of this attribute.

#### Setting

Set NLS\_SORT as follows:

| Where to set the attribute                  | How the attribute is represented | Setting                                                   |
|---------------------------------------------|----------------------------------|-----------------------------------------------------------|
| C or Java programs or UNIX<br>ODBC.INI file | NLS_SORT                         | Specify the linguistic sort sequence or BINARY (default). |
| Windows ODBC Data Source<br>Administrator   | NLS_SORT dropdown list           | Specify the linguistic sort sequence or BINARY (default). |

# PL/SQL first connection attributes

PL/SQL connection attributes are set by each connection and persist for the duration of the connection. These attributes control the behaviors of the data store. PL/SQL first connection attributes are listed Table 1–5, " PL/SQL first connection attributes" and described in detail in this section.

#### **PLSQL**

This attribute determines whether PL/SQL is configured for the data store.

Specifying PLSQL=1 enables PL/SQL use in the data store. Specifying PLSQL=0 disables PL/SOL use in the data store.

On platforms where PL/SQL is supported, and in TimesTen installations where PL/SQL support was enabled at installation time, the default is PLSQL=1. In other environments the default is PLSQL=0.

PL/SQL may be enabled when the data store is initially created, or at any first connect afterwards. However, once PL/SQL support is enabled in a data store, you cannot disable it later.

Configuring PL/SQL support in a data store results in the creation of a number of "built-in" PL/SQL packages and procedures that are defined in Oracle TimesTen In-Memory Database PL/SQL Developer's Guide.

Some things to be aware of when setting this attribute are:

- If an application connects to a data store that has PL/SQL enabled, and the application or odbc.ini file specifies PLSQL=0, TimesTen returns a warning.
- If an application connects to a data store that does not have PL/SQL enabled, and the application or odbc.ini file specifies PLSQL=1, what happens depends on whether this is a first connect or a subsequent one. At first connect, the data store is configured to support PL/SQL. Otherwise, TimesTen returns an error.
- If PLSQL=0, all PL/SQL first and general connection attributes are ignored.
- If PLSQL=0, any attempt to change the value of a PL/SQL general connection attributes returns an error.
- If PLSQL=1, Logging must be set to 1.
- If PLSQL=1, we recommend setting LockLevel=0 for the connection. If database level locking is enabled, some PL/SQL internal functions cannot be performed. You can use the ttLockLevel built-in procedure to selectively change to database-level locking only for those specific transactions that require it.
- If PLSQL support is enabled, the DDLCommitBehavior must be the Oracle transactional commit behavior (value 0).

#### Required privilege

Only the instance administrator can change the value of this attribute.

#### Setting

Set PLSQL as follows:

|                                             | Harrite attribute is                |                                                                     |
|---------------------------------------------|-------------------------------------|---------------------------------------------------------------------|
| Where to set the attribute                  | How the attribute is<br>represented | Setting                                                             |
| C or Java programs or UNIX<br>ODBC.INI file | PLSQL                               | <b>0</b> - Indicates that PL/SQL is not enabled for the data store. |
|                                             |                                     | 1 - Enables PL/SQL for the data store.                              |

# PLSQL MEMORY ADDRESS

This attribute determines the virtual address at which this shared memory segment is loaded into each process that makes use of the TimesTen "direct" drivers. This memory address must be identical in each process using TimesTen. You must specify the value as a hexadecimal address.

Use of PL/SQL requires a shared memory segment. This shared memory contains recently-executed PL/SQL code, shared package state, and metadata associated with the operation of PL/SQL. This shared memory segment is separate from the one containing the TimesTen data store.

If PL/SQL use is enabled (PLSQL=1) and you have not specified a value for PLSQL\_ MEMORY\_ADDRESS, TimesTen uses a platform-dependent default value.

The default values for each platform are designed to:

- 1) Maximize the amount of virtual space for your TimesTen database and for your applications.
- 2) Minimize the fragmentation of the virtual address space.
- 3) Avoid conflicts with other uses of virtual address apace.

The platform specific default memory addresses are:

| Operating system | Address                                                                                               |
|------------------|----------------------------------------------------------------------------------------------------|
| 32-bit Linux     | 10000000                                                                                              |
| 64-bit Linux     | 0000007fa0000000                                                                                      |
| 32-bit AIX       | c0000000                                                                                              |
| 64-bit AIX       | 06ffffff00000000                                                                                      |
| 32-bit Solaris   | 10000000                                                                                              |
| 64-bit Solaris   | ffffff000000000                                                                                       |
| HP-UX systems    | Do not specify a value. The operating system automatically manages the address of the memory segment. |
| Other platforms  | To be determined.                                                                                     |

Some things to consider when setting this attribute are:

- If applications simultaneously connect to more than one TimesTen data store in direct mode, then each data store must use a different value for Value for PLSQL\_ MEMORY\_ADDRESS.
- The value of this attribute is stored persistently by TimesTen. This allows the attribute value to be properly specified in situations when the data store is loaded automatically by TimesTen. For example, the data store is automatically loaded if RamPolicy for the data store is set to 1.
- If the PL/SQL shared memory cannot be mapped at the appropriate address, TimesTen returns an error and the connection to the data store fails.
- The memory segment size is determined by the value of PLSQL\_MEMORY\_SIZE.

#### Required privilege

Only the instance administrator can change the value of this attribute.

# Setting

Set PLSQL\_MEMORY\_ADDRESS as follows:

| Where to set the attribute                  | How the attribute is represented | Setting                                                                   |
|---------------------------------------------|----------------------------------|---------------------------------------------------------------------------|
| C or Java programs or UNIX<br>ODBC.INI file | PLSQL_MEMORY_ADDRESS             | A hexidecimal value that indicates the memory address for PL/SQL process. |

# PLSQL MEMORY SIZE

Use of PL/SQL requires a shared memory segment. This attribute determines the size in megabytes of the shared memory segment used by PL/SQL.

This shared memory contains recently-executed PL/SQL code, the shared package state, and metadata associated with the operation of PL/SQL. This shared memory segment is separate from the one containing the TimesTen database.

Some things to consider when setting this attribute are:

- The value of this attribute is stored persistently by TimesTen. This allows the attribute value to be properly specified in situations when the data store is loaded automatically by TimesTen. For example, the data store is automatically loaded if RamPolicy for the data store is set to 1.
- The default memory size is 32 MB. The minimum size is 2MB, if PLSQL=1. For most PL/SQL users, this should be an adequate amount of memory. For data stores that make extensive use of PL/SQL, specify a larger memory size. If the memory space is exhausted, ORA-4031 errors may occur during PL/SQL execution.
- The address of the memory segment is determined by the value of PLSQL\_ MEMORY\_ADDRESS.

For more information on how to calculate the size for PLSQL\_MEMORY\_SIZE, see "Calculate shared memory size for PL/SQL runtime" in Oracle Times Ten In-Memory Database Operations Guide

# Required privilege

Only the instance administrator can change the value of this attribute.

#### Setting

Set PLSQL\_MEMORY\_SIZE as follows:

| Where to set the attribute                  | How the attribute is represented | Setting                                                                                                    |
|---------------------------------------------|----------------------------------|----------------------------------------------------------------------------------------------------|
| C or Java programs or UNIX<br>ODBC.INI file | PLSQL_MEMORY_SIZE                | Specify a positive integer greater than 2 representing the size of the shared memory segment in megabytes. The default size is 32 MB. |

# PL/SQL general connection attributes

PL/SQL general connection attributes are set by each connection and persist for the duration of the connection. These attributes control the behaviors of the data store. PL/SQL general connection attributes are listed Table 1–6, "PL/SQL general connection attributes" and described in detail in this section.

For more details on this attribute, see the appropriate Oracle 11g documentation.

You can use the ALTER SESSION statement to change PL/SQL parameters to override the values that are assigned to the PL/SQL general connection attributes at connection time. For details, see Oracle TimesTen In-Memory Database SQL Reference.

# PLSCOPE SETTINGS

PLSCOPE\_SETTINGS controls whether or not the PL/SQL compiler generates cross-reference information. Either all or no cross-references are generated.

Some things to consider when setting this attribute are:

- The PLSCOPE\_SETTINGS connection attribute determines the initial value of this attribute within a session. The value may be modified by an ALTER SESSION statement. If the attribute is specified in an ALTER SESSION statement in a data store where PLSQL=0, an error is returned.
- If this attribute is specified in a connection string or in the odbc.ini file and the application is connecting to a data store where PLSQL=0, no error or warning results.

**Note:** For more details on this attribute, see *Oracle Database PL/SQL* Language Reference.

### Required privilege

No privilege is required to change the value of this attribute.

#### Setting

Set PLSCOPE\_SETTINGS as follows:

| Where to set the attribute                  | How the attribute is represented | Setting                                       |
|---------------------------------------------|----------------------------------|-----------------------------------------------|
| C or Java programs or<br>UNIX ODBC.INI file | PLSCOPE_SETTINGS                 | IDENTIFIERS:NONE (default)<br>IDENTIFIERS:ALL |

# PLSQL CCFLAGS

This attribute can be used to set directives to control conditional compilation of PL/SQL units, which allows you to customize the functionality of a PL/SQL program depending on conditions that are checked. This is especially useful when applications may be deployed to multiple database environments. Possible uses include activating debugging or tracing features, or basing functionality on the version of the database.

#### Use this format:

```
PLSQL\_CCFLAGS = 'v1:c1, v2:c2, ..., vn:cn'
```

*vi* has the form of an unquoted PL/SQL identifier. It is unrestricted and can be a reserved word or a keyword. The text is insensitive to case. Each one is known as a flag or flag name. Each *vi* can occur more than once in the string, each occurrence can have a different flag value, and the flag values can be of different kinds.

ci is one of the following: a PL/SQL boolean literal, a PLS\_INTEGER literal, or the literal NULL. The text is insensitive to case. Each one is known as a flag value and corresponds to a flag name.

#### Required privilege

No privilege is required to change the value of this attribute.

### Setting

Set PLSQL\_CCFLAGS as follows:

| Where to set the attribute                  | How the attribute is represented | Setting                                                  |
|---------------------------------------------|----------------------------------|----------------------------------------------------------|
| C or Java programs or<br>UNIX ODBC.INI file | PLSQL_CCFLAGS                    | 'A string literal with this format: 'v1:c1,v2:c2,,vn:cn' |
|                                             |                                  | Default: null                                            |

You can use the ALTER SESSION SQL statement to change this attribute within a session.

# PLSQL CONN MEM LIMIT

This attribute specifies the *maximum* amount of process heap memory that PL/SQL can use for this connection. Specify the memory size in megabytes.

Some things to consider when setting this attribute are:

- PL/SQL does not allocate this memory until or unless it is needed. Many PL/SQL programs require only a small amount of memory. How you write your application can determine memory requirements. For example, using large VARRAYs in PL/SQL code can require a lot of memory.
- If you attempt to allocate more memory than allowed, TimesTen returns an error.
- The value can be modified with the ALTER SESSION statement.

See Oracle TimesTen In-Memory Database PL/SQL Developer's Guide for more information.

### Required privilege

No privilege is required to change the value of this attribute.

### Setting

Set PLSQL\_CONN\_MEM\_LIMIT as follows:

| Where to set the attribute                  | How the attribute is represented |                                                    |  |
|---------------------------------------------|----------------------------------|----------------------------------------------------|--|
| C or Java programs or UNIX<br>ODBC.INI file | PLSQL_CONN_MEM_LIMIT             | An integer value in MB.<br>Default value is 100MB. |  |

# PLSQL OPTIMIZE LEVEL

This attribute specifies the optimization level to be used to compile PL/SQL library units. The higher the setting of this parameter, the more effort the compiler makes to optimize PL/SQL library units.

Some things to consider when setting this attribute are:

- The PLSQL\_OPTIMIZE\_LEVEL connection attribute determines the initial value of this attribute within a session. The value may be modified by an ALTER SESSION statement. If the attribute is specified in an ALTER SESSION statement in a data store where PLSQL=0, an error is returned.
- If this attribute is specified in a connection string or in the odbc.ini file and the application is connecting to a data store where PLSQL=0, no error or warning results.

**Note:** For more details on this attribute, see *Oracle Database PL/SQL* Language Reference.

#### Required privilege

No privilege is required to change the value of this attribute.

#### Setting

Set PLSQL\_OPTIMIZE\_LEVEL as follows:

| Where to set the attribute How the attribute is represented |                      | Setting                                                                                                |
|-------------------------------------------------------------|----------------------|----------------------------------------------------------------------------------------------------|
| C or Java programs or UNIX<br>ODBC.INI file                 | PLSQL_OPTIMIZE_LEVEL | For details on the settings for this attribute, see <i>Oracle Database PL/SQL Language Reference</i> . |
|                                                             |                      | The default value is 2.                                                                                |

# PLSQL TIMEOUT

This attribute controls how long (in seconds) PL/SQL procedures that do not make any calls to the database itself (such as INSERT, UPDATE or DELETE) are allowed to run before being automatically terminated.

This value may be modified with an ALTER SESSION statement. If this value is modified through ALTER SESSION, the new value impacts any PL/SQL program units that are currently running.

> **Note:** The frequency with which PL/SQL programs check execution time against this timeout value is variable. It is possible for programs to run significantly longer than the timeout value before being terminated.

### Required privilege

No privilege is required to change the value of this attribute.

### Setting

Set PLSQL\_TIMEOUT as follows:

| Where to set the attribute | How the attribute is represented | Setting                                            |
|----------------------------|----------------------------------|----------------------------------------------------|
| C or Java programs or UNIX | PLSQL_TIMEOUT                    | A positive integer representing the                |
| ODBC.INI file              | 1 ESQE_INVIES C1                 | number of seconds for the timeout value.           |
|                            |                                  | A value of 0 means that there is no timeout limit. |
|                            |                                  | The default value is 30 seconds.                   |

# **TimesTen Client connection attributes**

TimesTen Client connection attributes are used only when you are connecting to a TimesTen server from a TimesTen client application. TimesTen Client connection attributes are listed in Table 1–8, "Client connection attributes" and described in detail in this section.

In addition to the attributes listed in this section, some data store attributes and general connection attributes are also available for client connections or impact the behavior of the connection. These attributes are:

- ConnectionCharacterSet
- ConnectionName
- UID and PWD

# TCP Port

When connecting to a TimesTen data store using the TimesTen Client and Server, the TimesTen Client requires the network address and the TCP port number of the machine running the TimesTen Server. As a convenience, TimesTen allows you to define a logical server name that contains the network address and port number pair.

If you specify anything other than a logical server name for the TTC\_Server attribute in the Client DSN definition, TimesTen Client assumes that the Server is running on the default TCP/IP port number. In such cases, if your Server is running on a port other than the default port, you must specify the port number in the ODBC connection string. For example:

```
"TTC_SERVER=server_host_name; TTC_SERVER_DNS=Server_DSN; TCP_PORT=server_port"
or
"DSN=Client_DSN;TCP_Port=server_port"
```

# Required privilege

No privilege is required to change the value of this attribute.

### Setting

Set TCP\_Port as follows:

| Where to set the attribute                                          | How the attribute is represented                                                                                                    | Setting                                                |
|---------------------------------------------------------------------|----------------------------------------------------------------------------------------------------|--------------------------------------------------------|
| C or Java programs                                                  | TCP_Port                                                                                                    | Specify the port number where the Server is listening. |
| Windows ODBC Data Source<br>Administrator and UNIX<br>ODBC.INI file | TimesTen does not support specifying this attribute directly in a UNIX ODBC.INI file or in the Windows ODBC Data Source Administrator. Alternatively, TCP_Port can be defined in the logical server name. | N/A                                                    |

# TCP\_Port2

This attribute is used to specify the port number to use in the case of an automatic failover. See the description of TCP\_Port for details on setting the value of this attribute and associated attributes.

See Oracle TimesTen In-Memory Database Operations Guide for more information on automatic client failover.

### Required privilege

No privilege is required to change the value of this attribute.

# Setting

Set TCP\_Port2 as follows:

| Where to set the attribute                                          | How the attribute is represented                                                                                                    | Setting                                                          |
|---------------------------------------------------------------------|----------------------------------------------------------------------------------------------------|------------------------------------------------------------------|
| C or Java programs                                                  | TCP_Port2                                                                                                    | Specify the failover port number where the Server should listen. |
| Windows ODBC Data Source<br>Administrator and UNIX<br>ODBC.INI file | TimesTen does not support specifying this attribute directly in a UNIX ODBC.INI file or in the Windows ODBC Data Source Administrator. Alternatively, TCP_Port can be defined in the logical server name. | N/A                                                              |

# TTC\_FailoverPortRange

Specifies a port range for the port that the automatic client failover thread will listen on for failover notifications in an active/standby replication configuration. The failover configuration allows a client application to connect to a new active node automatically in the case of a failure on the current node.

Specifying a port range helps accommodate firewalls between the client and server systems. By default, TimesTen uses a port chosen by the operating system.

**Note:** Client failover is only supported when the client is part of an active/standby pair replication configurations.

See Oracle TimesTen In-Memory Database Operations Guide for more information on automatic client failover.

### Required privilege

No privilege is required to change the value of this attribute.

### Setting

Set TTC\_FailoverPortRange as follows:

| Where to set the attribute                  | How the attribute is represented | Setting                                                                                                    |
|---------------------------------------------|----------------------------------|----------------------------------------------------------------------------------------------------|
| C or Java programs or UNIX<br>ODBC.INI file | TTC_FailoverPortRange            | Specify a lower value and an upper value for the port numbers in the format <lowervalue>-<upper value="">.</upper></lowervalue> |
| Windows ODBC Data Source<br>Administrator   | Failover Port Range field        | Specify a lower value and an upper value for the port numbers in the format <lowervalue>-<upper value="">.</upper></lowervalue> |

# TTC\_Server

When connecting to a TimesTen data store using the TimesTen Client and Server, the TimesTen Client requires the specification of the network address and TCP port number of the machine running the TimesTen Server. As a convenience, TimesTen allows you to define a logical server name that contains the network address and port number pair. If you specify anything other than a logical server name for this attribute, TimesTen Client assumes that the Server is running on the default TCP/IP port number. In such cases, if your Server is running on a port other than the default port, you must specify the port number in the ODBC connection string. For example:

```
"TTC_SERVER=server_host_name;TTC_SERVER_DNS=Server_DSN;TCP_PORT=server_port"
```

or

"DSN=Client\_DSN;TCP\_Port=server\_port"

Once the logical server name is defined, it can be used as the value for the TTC\_Server attribute in a Client DSN. Therefore, multiple Client DSNs referencing the same machine that is running the TimesTen Server can use the same logical server name for the value of the TTC\_Server attribute instead of having to specify repeatedly the same network address and port number within each of the Client DSNs.

**Note:** TimesTen recommends that you specify a logical server name for the TTC\_Server attribute. However, you can also specify a domain name server (DNS), host name or IP address for the TTC\_Server attribute. If you do not use a logical server name and the TimesTen Server is listening on a non-default port number, you must provide the port number in the ODBC connection string. For example:

```
"TTC_SERVER=server_host_name; TTC_SERVER_DNS=Server_DSN; TCP_
PORT=server_port"
or
"DSN=Client_DSN; TCP_Port=server_port"
```

### Required privilege

No privilege is required to change the value of this attribute.

### Setting

Set TTC Server as follows:

| Where to set the attribute                  | How the attribute is represented        | Setting                                         |
|---------------------------------------------|-----------------------------------------|-------------------------------------------------|
| C or Java programs or UNIX<br>ODBC.INI file | TTC_Server                              | Character string specifying the logical server. |
| Windows ODBC Data Source<br>Administrator   | Server Name or Network<br>Address field | Character string specifying the logical server. |

# TTC\_Server2

This attribute is used to specify the logical server name to use in the case of an automatic failover. See the description of TTC\_Server for details on setting the value of this attribute and associated attributes.

The value of this attribute can be can be the same as the value specified for TTC\_ Server if it is a virtual IP address.

If the client has already failed over and has connected to TTC\_Server2 and the connection fails, it will connect to TTC\_Server. It alternately attempts to connect to TTC\_Server and TTC\_Server2 until the TTC\_TIMEOUT attribute expires.

**Note:** Client failover is only supported when the client is part of an active/standby pair replication configurations.

See Oracle TimesTen In-Memory Database Operations Guide for more information on automatic client failover.

### Required privilege

No privilege is required to change the value of this attribute.

# Setting

Set TTC\_Server2 as follows:

| Where to set the attribute                  | How the attribute is represented          | Setting                                                                                         |
|---------------------------------------------|-------------------------------------------|-------------------------------------------------------------------------------------------------|
| C or Java programs or UNIX<br>ODBC.INI file | TTC_Server2                               | Character string specifying the logical server to be used in the case of an automatic failover. |
| Windows ODBC Data Source<br>Administrator   | Server Name or Network<br>Address 2 field | Character string specifying the logical server to be used in the case of an automatic failover. |

# TTC\_Server\_DSN

The TTC\_Server\_DSN attribute specifies a Server DSN on the machine running the TimesTen Server.

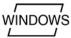

On Windows, Server DSNs are the set of TimesTen System DSNs that use the TimesTen Data Manager driver. Use the ODBC Data Source Administrator to define Server

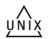

On UNIX, Server DSNs are defined in the

/var/TimesTen/ instance/sys.odbc.ini file. More details on this topic can be found in the platform-specific sections.

### Required privilege

No privilege is required to change the value of this attribute.

# Setting

Set TTC\_Server\_DSN as follows:

| Where to set the attribute                  | How the attribute is represented | Setting                                                                 |
|---------------------------------------------|----------------------------------|-------------------------------------------------------------------------|
| C or Java programs or UNIX<br>ODBC.INI file | TTC_Server_DSN                   | Character string specifying the DSN that resides on the Server machine. |
| Windows ODBC Data Source<br>Administrator   | Server DSN field                 | Character string specifying the DSN that resides on the Server machine. |

# TTC Server DSN2

This attribute is used to specify the Server DSN on the machine running the TimesTen Server. This is the Server DSN to be used in the case of an automatic failover. See the description of TTC\_Server\_DSN for details on setting the value of this attribute and associated attributes.

In the case of a failover, if the client cannot connect to TTC\_Server\_DSN or loses the connection to the DSN, it will attempt to connect to TTC\_Server\_DSN2.

**Note:** Client failover is only supported when the client is part of an active/standby pair replication configurations.

See Oracle TimesTen In-Memory Database Operations Guide for more information on automatic client failover.

### Required privilege

No privilege is required to change the value of this attribute.

### Setting

Set TTC\_Server\_DSN2 as follows:

| Where to set the attribute                  | How the attribute is represented | Setting                                                                                                    |
|---------------------------------------------|----------------------------------|----------------------------------------------------------------------------------------------------|
| C or Java programs or UNIX<br>ODBC.INI file | TTC_Server_DSN2                  | Character string specifying the DSN that resides on the Server machine to be used in the case of an automatic failover. |
| Windows ODBC Data Source<br>Administrator   | Server DSN2 field                | Character string specifying the DSN that resides on the Server machine to be used in the case of an automatic failover. |

# TTC\_Timeout

The TTC\_Timeout attribute sets a maximum time limit, in seconds, for an operation (e.g., a connection, SQL query) that is completed by using the TimesTen Client and Server. The TTC\_Timeout attribute also determines the maximum number of seconds a TimesTen Client application waits for the result from the corresponding TimesTen Server process before timing out.

A value of 0 indicates that client/server operations should not timeout. Setting of this attribute is optional. If this attribute is not set, the default timeout period is 60 seconds. The maximum timeout period is 99,999 seconds. Upon timeout, the operation is interrupted, the Client application receives a timeout error and the connection is terminated. For example, if the Client application is running long queries, you may want to increase the timeout interval.

For certain queries, the client application may also set the SQL\_QUERY\_TIMEOUT ODBC statement option. The TimesTen Client ODBC Driver requires that SQL\_ QUERY\_TIMEOUT must be less than TTC\_TIMEOUT, unless the network timeout is set to 0. In that case, the network operation does not timeout.

The query timeout can be set using the SQLSetConnectOption ODBC call before a connection is established to the data store using either the SQLConnect or SQLDriverConnect ODBC calls. Alternatively, the query timeout can be set by calling either the SQLSetConnectOption or SQLSetStmtOption ODBC calls after a connection is established to the data store.

When the query timeout is set before establishing a connection to the data store, the client driver does not know the network timeout value at that point. Hence, later, at connect time, the client driver silently sets the query timeout to a value slightly smaller than the network timeout value if:

- The network timeout value is greater than 0; and
- The query timeout value was 0, or greater than or equal to the network timeout value.

When the query timeout is set after establishing a connection to the data store, the client driver returns an error if the network timeout value is greater than 0, and the query timeout value greater than or equal to the network timeout value. The SQLState is set to S1000.

This attribute is not supported when shared memory is used for Client/Server inter-process communication. If set, TimesTen ignores the attribute.

#### Required privilege

No privilege is required to change the value of this attribute.

#### Setting

Set TTC\_Timeout as follows:

| Where to set the attribute                     | How the attribute is represented | Setting                                                                                                    |
|------------------------------------------------|----------------------------------|----------------------------------------------------------------------------------------------------|
| C or Java programs<br>or UNIX<br>ODBC.INI file | TTC_Timeout                      | A value between 0 and 99999 that represents the number of seconds that TimesTen Client waits for a connection before timing out. (The default value is 60.) |

| Where to set the attribute                   | How the attribute is represented | Setting                                                                                                    |
|----------------------------------------------|----------------------------------|----------------------------------------------------------------------------------------------------|
| Windows ODBC<br>Data Source<br>Administrator | <b>Timeout Interval</b> field    | A value between 0 and 99999 that represents the number of seconds that TimesTen Client waits for a connection before timing out. (The default value is 60.) |

# Server connection attributes

Server connection attributes are specified in the Server DSN only and are read at first connection. See "Defining Server DSNs" in Oracle TimesTen In-Memory Database Operations Guide. The attributes are used to set the number of connections to a TimesTen server, the number of servers for each DSN and the size of each connection to the server. These attributes allow you to specify multiple client connections to a single Server. By default, TimesTen creates only one connection to a Server per child process.

**Note:** These attributes must be specified in the DSN. If these attributes are specified in a connection string, TimesTen ignores them and their values.

There are also TimesTen main daemon options that can be used to specify multiple Server connections. In the case that both the daemon options and these attributes have been specified, the value of the attributes takes precedence.

Server connection attributes are listed in Table 1–9, "Server connection attributes" and described in detail in this section.

#### **MaxConnsPerServer**

The MaxConnsPerServer attribute sets the maximum number of concurrent connections to the server which the DSN references.

If you want to support many connections to the Server, you need to make sure that the per-process file descriptor limit for the UID that TimesTen is being run as is set to a value somewhat more than the number of concurrent child servers that are active. This is the number of anticipated concurrent client connections divided by MaxConnsPerServer.

The value of this attribute takes precedence over the setting of the value of the-maxConnsPerDSN option in the ttendaemon.options file. For details, see "Specifying multiple connections to the TimesTen Server" in Oracle TimesTen In-Memory Database Operations Guide.

For limits on the maximum number of connections to a TimesTen data store, see Chapter 4, "System Limits".

# Required privilege

Only a user with operating system privileges on the system DSN in which this attribute is defined can change the value of this attribute to a value other than the one currently in effect.

### Setting

Set MaxConnsPerServer as follows:

| Where to set the attribute                  | How the attribute is represented                | Setting                                          |
|---------------------------------------------|-------------------------------------------------|--------------------------------------------------|
| C or Java programs or UNIX<br>ODBC.INI file | MaxConnsPerServer                               | A value between 1 and 2047.<br>The default is 1. |
| Windows ODBC Data Source<br>Administrator   | Maximum Connections Per<br>Server Process field | A value between 1 and 2047.<br>The default is 1. |

# **ServersPerDSN**

The ServersPerDSN attribute specifies the number of DSNs that can connect to a Server DSN at any given time.

The value of this attribute is only meaningful if the value of MaxConnsPerServer is greater than one. If there is only one connection per Server, the child server uses the process' main stack.

This value of this attribute takes precedence over the setting of the value of the -serversPerDSN option in the ttendaemon.options file. For details, see "Specifying multiple connections to the TimesTen Server" in Oracle TimesTen In-Memory Database Operations Guide.

### Required privilege

Only a user with operating system privileges on the system DSN in which this attribute is defined can change the value of this attribute to a value other than the one currently in effect.

### Setting

Set ServersPerDSN as follows:

| Where to set the attribute                  | How the attribute is represented | Setting                                          |
|---------------------------------------------|----------------------------------|--------------------------------------------------|
| C or Java programs or UNIX<br>ODBC.INI file | ServersPerDSN                    | A value between 1 and 2047.<br>The default is 1. |
| Windows ODBC Data Source<br>Administrator   | Server Processes Per DSN field   | A value between 1 and 2047.<br>The default is 1. |

### ServerStackSize

The ServerStackSize attribute value determines the size of the stack on the Server for each connection. The value of this attribute is only meaningful if the value of MaxConnsPerServer is greater than one. If there is only one connection per Server, the child server uses the process' main stack. It is also platform-dependent, as defined in the setting below.

This value of this attribute takes precedence over the setting of the -serverStackSize option in the ttendaemon.options file. For details, see "Specifying multiple connections to the TimesTen Server" in Oracle TimesTen In-Memory Database Operations Guide.

### Required privilege

Only a user with operating system privileges on the system DSN in which this attribute is defined can change the value of this attribute to a value other than the one currently in effect.

### Setting

Set ServerStackSize as follows:

| Where to set the attribute                     | How the attribute is represented | Setting                                                                                                    |
|------------------------------------------------|----------------------------------|----------------------------------------------------------------------------------------------------|
| C or Java programs<br>or UNIX ODBC.INI<br>file | ServerStackSize                  | Valid values depend on the platform. The default is 128KB for 32-bit platforms and 256KB for 64-bit platforms. |
|                                                |                                  | If the sysconf call is available, the minimum is:                                                              |
|                                                |                                  | sysconf(_SC_THREAD_STACK_MIN)/ 1024                                                                            |
|                                                |                                  | else 0                                                                                                    |
|                                                |                                  | If the getrlimit call is available, the maximum value is:                                                      |
|                                                |                                  | <pre>getrlimit(RLIMIT_STACK, &amp;r1);</pre>                                                                   |
|                                                |                                  | r1.rlim_cur /1024                                                                                              |
|                                                |                                  | else 4096                                                                                                    |
|                                                |                                  | The default is 128KB for 32-bit platforms and 256KB for 64-bit platforms.                                      |
| Windows ODBC<br>Data Source<br>Administrator   | Server Stack Size<br>field       | Valid values depend on the platform. The default is 128KB for 32-bit platforms and 256KB for 64-bit platforms. |
|                                                |                                  | If the sysconf call is available, the minimum is:                                                              |
|                                                |                                  | sysconf(_SC_THREAD_STACK_MIN)/ 1024                                                                            |
|                                                |                                  | else 0                                                                                                    |
|                                                |                                  | If the getrlimit call is available, the maximum value is:                                                      |
|                                                |                                  | <pre>getrlimit(RLIMIT_STACK, &amp;r1);</pre>                                                                   |
|                                                |                                  | r1.rlim_cur /1024                                                                                              |
|                                                |                                  | else 4096                                                                                                    |

# **IMDB** Cache connection attributes

IMDB Cache connection attributes are used only when you are using the IMDB Cache product. IMDB Cache attributes are listed in Table 1–7, "IMDB Cache connection attributes" and described in detail in this section.

# CacheGridEnable

Determines whether cache grid is enabled or disabled. The TimesTen database must be a member of a cache grid before you can create cache groups. The default is 1 (enabled).

# Required privilege

Only the instance administrator can change the value of this attribute.

# Setting

Set CacheGridEnable as follows:

| Where to set the attribute                  | How the attribute is represented | Setting                                                                                                    |
|---------------------------------------------|----------------------------------|----------------------------------------------------------------------------------------------------|
| C or Java programs or UNIX<br>ODBC.INI file | CacheGridEnable                  | 0 - Cache groups can be defined outside of a cache grid.                                                           |
|                                             |                                  | 1 - All cache groups in the data store must be defined as members of a cache grid. (default)                       |
| Windows ODBC Data Source<br>Administrator   | Cache Grid Enable check box      | unchecked - Cache groups<br>can be defined outside of a<br>cache grid.                                             |
|                                             |                                  | <b>checked</b> - All cache groups in<br>the data store must be defined<br>as members of a cache grid.<br>(default) |

# CacheGridMsgWait

Specifies the number of seconds that an application waits for a message response from a remote member in a cache grid.

For more information on caching Oracle data in a TimesTen cache grid, see Oracle In-Memory Database Cache User's Guide.

# Required privilege

No privilege is required to change the value of this attribute.

# Setting

Set CacheGridMsgWait as follows:

| Where to set the attribute                  | How the attribute is represented | Setting                                                                                                    |
|---------------------------------------------|----------------------------------|----------------------------------------------------------------------------------------------------|
| C or Java programs or UNIX<br>ODBC.INI file | CacheGridMsgWait                 | Set to the number of seconds that<br>TimesTen should wait for a cache<br>grid message from a remote<br>member. The default is 60 seconds. |
| Windows ODBC Data Source<br>Administrator   | Cache Grid Message<br>Wait field | Set to the number of seconds that<br>TimesTen should wait for a cache<br>grid message from a remote<br>member. The default is 60 seconds. |

# **DynamicLoadEnable**

This attribute enables or disables dynamic load of Oracle data to a TimesTen dynamic cache group. By default, dynamic load of Oracle data is enabled.

To enable or disable dynamic load at the statement level and temporarily override the setting of this attribute, set the DynamicLoadEnable optimizer flag with the ttOptSetFlag built-in procedure.

**Note:** The value of this attribute overrides the dynamic load behavior of all dynamic cache groups for the current connection to the data store.

### Required privilege

No privilege is required to change the value of this attribute.

# Setting

Set DynamicLoadEnable as follows:

| Where to set the attribute                  | How the attribute is represented | Setting                                                                                                    |
|---------------------------------------------|----------------------------------|----------------------------------------------------------------------------------------------------|
| C or Java programs or<br>UNIX ODBC.INI file | DynamicLoadEnable<br>field       | <b>0</b> - Disables dynamic load of Oracle data to TimesTen dynamic cache groups for the current connection.         |
|                                             |                                  | 1 - Enables dynamic load of Oracle data to<br>TimesTen dynamic cache groups for the<br>current connection. (default) |
| Windows ODBC Data<br>Source Administrator   | <b>Dynamic Load Enable</b> field | <b>0</b> - Disables dynamic load of Oracle data to TimesTen dynamic cache groups for the current connection.         |
|                                             |                                  | 1 - Enables dynamic load of Oracle data to<br>TimesTen dynamic cache groups for the<br>current connection. (default) |

## **DynamicLoadErrorMode**

This attribute controls the output of error messages upon failure of a transparent load operation on a TimesTen dynamic cache group. It determines if a load failure occurs silently, or if an error is returned.

For more information on caching Oracle data in a TimesTen cache group, see Oracle In-Memory Database Cache User's Guide.

**Note:** To override the value of this attribute at the statement level, set the DynamicLoadErrorMode optimizer flag with the ttOptSetFlag built-in procedure.

### Required privilege

No privilege is required to change the value of this attribute.

#### Setting

Set DynamicLoadErrorMode as follows:

| Where to set the attribute                  | How the attribute is represented  | Setting                                                                                          |
|---------------------------------------------|-----------------------------------|--------------------------------------------------------------------------------------------------|
| C or Java programs or UNIX<br>ODBC.INI file | DynamicLoadErrorMode              | O - Errors are not returned upon a transparent load failure for a dynamic cache group. (default) |
|                                             |                                   | 1 - Transparent load failure errors for dynamic cache groups are shown.                          |
| Windows ODBC Data Source<br>Administrator   | <b>DynamicLoadErrorMode</b> field | O - Errors are not returned upon a transparent load failure for a dynamic cache group. (default) |
|                                             |                                   | 1 - Transparent load failure errors for dynamic cache groups are shown.                          |

## **OracleNetServiceName**

The OracleNetServiceName attribute is used with the IMDB Cache.

This attribute identifies the Service Name for the Oracle instance

To cache Oracle tables and enable communication with Oracle, you must specify an Oracle Service Name.

## Required privilege

No privilege is required to change the value of this attribute.

## Setting

Set OracleNetServiceName as follows:

| Where to set the attribute                  | How the attribute is represented | Setting                                                                                  |
|---------------------------------------------|----------------------------------|------------------------------------------------------------------------------------------|
| C or Java programs or UNIX<br>ODBC.INI file | OracleNetServiceName             | Character string specifying the Oracle Service Name that is to be used as the Oracle ID. |
| Windows ODBC Data Source<br>Administrator   | OracleNetServiceName field       | Character string specifying the Oracle Service Name that is to be used as the Oracle ID. |

#### OraclePWD

This attribute is used with IMDB Cache. It identifies the password for the user specified by UID to connect to the Oracle database to perform cache operations.

### Required privilege

No privilege is required to set the value of this attribute.

## Setting

This attribute must be set in the connection string. On Linux, suppose you have defined the following odbc.ini file:

```
[myDSN]
Datastore=/data/myDSN
PermSize=128
DatabaseCharacterSet=AL32UTF8
ConnectionCharacterSet=AL32UTF8
```

Set OraclePWD for user ttuser by connecting to myDSN as follows:

```
% ttisql
Copyright (c) 1996-2009, Oracle. All rights reserved.
Type ? or "help" for help, type "exit" to quit ttIsql.
Command> connect "dsn=myDSN;OraclePWD=mypwd";
Connection successful:
DSN=beta4; UID=ttuser; DataStore=/data/myDSN; DatabaseCharacterSet=AL32UTF8;
ConnectionCharacterSet=AL32UTF8;PermSize=128;TypeMode=0;
(Default setting AutoCommit=1)
Command>
```

On Windows, set OraclePWD in the connection string in the same way that it is set on Linux.

#### See also

"UID and PWD" on page 1-57

## **PassThrough**

This attribute is used with the IMDB Cache.

It specifies which SQL statements are executed only in the cache database and which SQL statements are passed through to the Oracle database. For more information about the IMDB Cache, see Oracle In-Memory Database Cache User's Guide and "CREATE CACHE GROUP" in *Oracle TimesTen In-Memory Database SQL Reference*.

The execution of a prepared PassThrough command assumes that the schema of dependent objects in the Oracle database has not changed since the prepare. If the schema has changed the PassThrough command may cause unexpected results from the Oracle database.

When passing SQL statements through to Oracle, use only TimesTen supported data types in column definitions. If the specified data type is not supported in TimesTen, the passthrough statement fails.

## Required privilege

No privilege is required to change the value of this attribute.

### Setting

Set PassThrough as follows:

| W//                                         | How the attribute is | O-Min in                                                                                                    |
|---------------------------------------------|----------------------|----------------------------------------------------------------------------------------------------|
| Where to set the attribute                  | represented          | Setting                                                                                                    |
| C or Java programs or UNIX<br>ODBC.INI file | PassThrough          | <b>0</b> - SQL statements are executed only against TimesTen.                                                                                                    |
|                                             |                      | 1 - Statements other than INSERT, DELETE or UPDATE and DDL are passed through if they generate a syntax error in TimesTen or if one or more tables referenced within the statement are not in TimesTen. All INSERT, DELETE and UPDATE statements will be passed through if the target table cannot be found in TimesTen. DDL statements will not be passed through. |
|                                             |                      | 2 - Same as 1, plus any INSERT,<br>UPDATE and DELETE statement<br>performed on READONLY cache<br>group tables is passed through.                                                                                                    |
|                                             |                      | 3 - All SQL statements, except<br>COMMIT and ROLLBACK are passed<br>through. COMMIT and ROLLBACK<br>are executed on both TimesTen and<br>Oracle. PL/SQL statements are not<br>passed through to Oracle.                                                                                                    |
|                                             |                      | 4 - All SELECT statements on global cache groups tables that cannot use transparent load are executed on Oracle.                                                                                                    |
|                                             |                      | 5 - Similar to PassThrough=4 behavior except that the SELECT statements are not passed through to the Oracle database for execution until all committed updates on cache tables in global cache groups by previous transactions within the connection have been propagated to Oracle.                                                                               |

| Where to set the attribute                | How the attribute is represented | Setting                                                                                                    |
|-------------------------------------------|----------------------------------|----------------------------------------------------------------------------------------------------|
| Windows ODBC Data Source<br>Administrator | PassThrough List                 | <b>0</b> - SQL statements are executed only against TimesTen.                                                                                                    |
|                                           |                                  | 1 - Statements other than INSERT, DELETE or UPDATE and DDL are passed through if they generate a syntax error in TimesTen or if one or more tables referenced within the statement are not in TimesTen. All INSERT, DELETE and UPDATE statements will be passed through if the target table cannot be found in TimesTen. DDL statements will not be passed through. |
|                                           |                                  | 2 - Same as 1, plus any INSERT,<br>UPDATE and DELETE statement<br>performed on READONLY cache<br>group tables is passed through.                                                                                                    |
|                                           |                                  | 3 - All SQL statements, except<br>COMMIT and ROLLBACK are passed<br>through. COMMIT and ROLLBACK<br>are executed on both TimesTen and<br>Oracle. PL/SQL statements are not<br>passed through to Oracle.                                                                                                    |
|                                           |                                  | 4 - All SELECT statements on global cache groups tables that cannot use transparent load are executed on Oracle.                                                                                                    |
|                                           |                                  | 5 - Similar to PassThrough=4 behavior except that the SELECT statements are not passed through to the Oracle database for execution until all committed updates on cache tables in global cache groups by previous transactions within the connection have been propagated to Oracle.                                                                               |

Certain restrictions need to be considered when using the passthrough feature. They include:

- In the case that a SQL statement that uses TimesTen only syntax is passed through to the Oracle database, TimesTen returns an error message that indicates the syntax is not supported in Oracle.
- Execution of a prepared passthrough command assumes that the schema of dependent objects in the Oracle database have not changed after the prepare. If the schema has changed, unexpected results can occur.
- TimesTen does not include a cache invalidation feature. TimesTen does not verify that the cached tables are up to date. When a query is syntactically correct in TimesTen and the cache contains all the tables referenced in the query, the query is executed in TimesTen regardless of whether the cache is up to date.
- The passthrough of Oracle INSERT, UPDATE and DELETE operations depends on the setting of the PassThrough attribute as described in the table above. IMDB Cache cannot detect INSERT, UPDATE and DELETE operations that are hidden in a trigger or stored procedure. Therefore, TimesTen cannot enforce the passthrough rule on hidden operations.

- You cannot pass PL/SQL blocks through to the Oracle database.
- The effects of a passthrough INSERT, UPDATE or DELETE operation on a read-only cache group are only seen after the transaction is committed and after the next autorefresh operation is completed.
- There is no mechanism to detect or block updates on an Oracle table that is cached in a TimesTen synchronous writethrough cache group. Whether the updates are made by statements passed through the cache or from other Oracle applications, the changes are never reflected in IMDB Cache.
- Oracle Call Interface (OCI) does not support a mechanism to describe the binding type of the input parameters. Ensure that your application supplies the correct SQL types for passthrough statements. The ODBC driver converts the C and SQL types and presents the converted data and the SQL type code to TimesTen. TimesTen presents the information to OCI. The length of the input binding values is restricted to 4000 for LONG and LONG RAW types.
- At all passthrough levels, if a transaction has passed any DDL or DML statements to the Oracle database, then commits and rollbacks are executed in both Oracle and TimesTen. Otherwise, they are executed only in TimesTen.

## **RACCallback**

This attribute allows you to enable or disable the installation of Transparent Application Failover (TAF) and Fast Application Notification (FAN) callbacks when using Real Application Clusters (RAC) with IMDB Cache.

For more information about IMDB Cache, see Oracle In-Memory Database Cache User's Guide and "CREATE CACHE GROUP" in Oracle TimesTen In-Memory Database SQL Reference.

## Required privilege

No privilege is required to change the value of this attribute.

### Setting

Set RACCallback as follows:

| Where to set the attribute                  | How the attribute is represented | Setting                                                        |
|---------------------------------------------|----------------------------------|----------------------------------------------------------------|
| C or Java programs or UNIX<br>ODBC.INI file | RACCallback                      | <b>0</b> - Do not install TAF and FAN callbacks.               |
|                                             |                                  | 1 -Install the TAF and FAN callbacks. (default)                |
| Windows ODBC Data Source<br>Administrator   | RACCallback check box            | <b>unchecked</b> - Do not install TAF and FAN callbacks.       |
|                                             |                                  | <b>checked</b> - Install the TAF and FAN callbacks. (default). |

# **Built-In Procedures**

TimesTen built-in procedures extend standard ODBC and JDBC functionality. You can invoke these procedures using the ODBC or JDBC procedure call interface. The procedure takes the position of the SQL statement, as illustrated in the following examples.

The following ODBC call tells the optimizer that it should not generate temporary hash indexes when preparing commands:

```
SQLExecDirect (hstmt, (SQLCHAR*)
       "{CALL ttOptSetFlag ('TmpHash', 0)}", SQL_NTS);
This is the equivalent JDBC call:
CallableStatement cstmt = con.prepareCall
         ("{CALL ttOptSetFlag ('TmpHash', 0)}");
cstmt.execute();
```

**Note:** String parameter values for built-in procedures must be single-quoted as indicated in these examples, unless the value is NULL.

## ttAgingLRUConfig

#### Description

Sets the LRU aging attributes on all regular tables that have been defined with an LRU aging policy. For cache tables, the aging policy is defined on the root table but applies to all tables in the cache group. The aging policy is defined on tables when they are created or altered, using the CREATE TABLE or ALTER TABLE SQL statements.

The LRU aging feature helps applications maintain the usage size of the data store under a specified threshold by removing the least recently used data.

Data is removed if the data store space in-use exceeds the specified threshold values. For cache groups, aging is defined at the root table for the entire cache instance. LRU aging is not allowed for cache groups with AUTOREFRESH. For those cache groups, use time-based aging.

#### Required privilege

This procedure requires no privilege to query the current values. It requires the ADMIN privilege to change the current values.

## **Syntax**

ttAgingLRUConfig(LowUsageThreshHold, HighUsageThreshHold, AgingCycle)

#### **Parameters**

ttAgingLRUConfig has these optional parameters:

| Parameter          | Туре         | Description                                                                                                    |
|--------------------|--------------|----------------------------------------------------------------------------------------------------|
| lowUsageThreshold  | BINARY_FLOAT | Sets, displays or resets the low end of percentage of data store PermSize, specified in decimals. The bottom of the threshold range in which LRU aging should be deactivated. Default is 80%.                                                                                                    |
| highUsageThreshold | BINARY_FLOAT | Sets, displays or resets the high end of percentage of data store PermSize, specified in decimals. The top of the threshold range in which LRU aging should be activated. Default is 90%.                                                                                                    |
| agingCycle         | TT_INTEGER   | Sets, displays or resets the number of minutes between aging cycles, specified in minutes. Default is 1 minute. If you use this procedure to change the aging cycle, the cycle is reset based on the time that this procedure is called. For example, if you call this procedure at 12:00 p.m. and specify a cycle of 15 minutes, aging occurs at 12:15, 12:30, 12:45, etc. |

#### Result set

ttAgingLRUConfig returns these results:

| Column             | Туре                  | Description                                                                                       |
|--------------------|-----------------------|---------------------------------------------------------------------------------------------------|
| lowUsageThreshold  | BINARY_FLOAT NOT NULL | The current setting for the low end of percentage of data store PermSize, specified in decimals.  |
| highUsageThreshold | BINARY_FLOAT NOT NULL | The current setting for the high end of percentage of data store PermSize, specified in decimals. |
| agingCycle         | TT_INTEGER NOT NULL   | The current setting for the number of minutes between aging cycles, specified in minutes.         |

## **Examples**

To set the aging threshold to a low of 75 percent and a high of 95 percent and the aging cycle to 5 minutes, use:

```
CALL ttAgingLRUConfig (.75, .90, 5);
<.7500000, .9000000, 5>
```

To display the current LRU aging policy for all tables that defined with an LRU aging policy, call ttAgingLRUConfig without any parameters:

```
Call ttAgingLRUConfig();
```

If the tables are defined with the default thresholds and aging cycle, the procedure returns:

```
<.8000000, .9000000, 1>
1 row found.
```

To change the low usage threshold to 60%, the aging cycle to 5 minutes and to retain the previous high usage threshold, use:

```
Call ttAgingLRUConfig (60,,5);
< .6000000, .9000000, 5 >
1 row found.
```

#### Note

The values of this procedure are persistent, even across system failures.

If no parameters are supplied, this procedure only returns the current LRU aging attribute settings.

#### See also

#### ttAgingScheduleNow

Oracle In-Memory Database Cache User's Guide

## ttAgingScheduleNow

#### Description

Start the aging process, regardless of the value of the aging cycle. The aging process begins right after the procedure is called unless there is already an aging process in progress. In that case, the new aging process begins when the aging process that was in process at the time the built-in was called has completed.

Aging occurs only once when you call this procedure. This procedure does not change any aging attributes. The previous aging state is unchanged. For example, if aging state is OFF when you call ttAgingScheduleNow, the aging process starts. When aging is complete, if your aging state is OFF, aging does not continue. To continue aging, you must call ttAgingScheduleNow again or change the aging state to ON, in which case aging occurs next based on the value of the aging cycle.

For tables with aging ON, the aging cycle is reset to the time when ttAgingScheduleNow was called. For example, if you call this procedure at 12:00 p.m. and the aging cycle is 15 minutes, aging occurs immediately and again at 12:15, 12:30, 12:45, etc.

If used in an external scheduler, such as a cron job, or executed manually, this procedure starts the aging process at the time the procedure is executed, if there is no aging process in progress, or as soon as the current aging process has completed. In the case that you want aging to occur only when the external scheduler executes the ttAgingScheduleNow procedure or you call it manually, set the aging state to OFF.

Aging is performed by a background thread that wakes up every second to check if any work needs to be done. Calling ttAgingScheduleNow only guarantees that the aging thread will work on the tables specified within the next second, at best. If the aging thread is working on a different table at the time the built-in procedure is called, it may take some time to reach the specified table. The rows are visible until the aging thread commits the delete.

#### Required privilege

This procedure requires the DELETE privilege on the table being aged, or the DELETE ANY TABLE privilege when you do not specify a table.

#### Syntax

ttAgingScheduleNow ('tblname')

#### **Parameters**

ttAgingScheduleNow has the parameter:

| Parameter | Туре         | Description                                                                                             |
|-----------|--------------|----------------------------------------------------------------------------------------------------|
| tblname   | TT_CHAR (61) | The name of the table on which to start the aging process.                                              |
|           |              | If <i>tb1Name</i> is omitted, the aging process is started on all tables defined with any aging policy. |

#### Result set

ttAgingScheduleNow returns no results.

#### **Examples**

To schedule aging on all tables, including tables defined with both LRU aging and time-based aging, call ttAgingScheduleNow without any parameter values:

```
CALL ttAgingScheduleNow ();
```

This examples creates the table agingex with time-based aging policy and the aging state set to OFF. ttAgingScheduleNow is called, using the ttIsql utility, to start the aging process once. Rows are deleted from the table. After ttAgingScheduleNow is called, the aging state remains OFF. To continue aging, alter the table and set the aging state to OFF.

```
Command> CREATE TABLE agingex (col1 TT_INTEGER PRIMARY KEY NOT NULL,
    ts TIMESTAMP NOT NULL)
    AGING USE ts LIFETIME 1 MINUTES CYCLE 30 MINUTES OFF;
Command> DESCRIBE agingex;
Table TTUSER.AGINGEX:
Columns:
 *COL1 TT_INTEGER NOT NULL
TS TIMESTAMP (6) NOT NULL
Aging use TS lifetime 1 minute cycle 30 minutes off
1 table found.
(primary key columns are indicated with *)
Command> INSERT INTO agingex VALUES (1, SYSDATE);
1 row inserted.
Command> INSERT INTO agingex VALUES (2, SYSDATE);
1 row inserted.
Command> SELECT * FROM agingex;
< 1, 2007-03-25 13:06:29.000000 >
< 2, 2007-03-25 13:06:42.000000 >
2 rows found.
Command> CALL ttAgingScheduleNow ('agingex');
Command> SELECT * FROM agingex;
0 rows found.
```

#### See also

#### ttAgingLRUConfig

Oracle In-Memory Database Cache User's Guide

# ttApplicationContext

## **Description**

Sets application-defined context for the next update record (either an UPDATE or commit) in order to pass application specific data to XLA readers.

### Required privilege

This procedure requires no privilege.

### **Syntax**

ttApplicationContext (cmd)

#### **Parameters**

ttApplicationContext has the parameter:

| Parameter | Туре                         | Description                       |
|-----------|------------------------------|-----------------------------------|
| cmd       | VARBINARY(16384)<br>NOT NULL | Context information to be passed. |

#### Result set

 $tt Application Context\ returns\ no\ results.$ 

### **Example**

CALL ttApplicationContext (0x123);

#### See also

"XLA Reference" in Oracle TimesTen In-Memory Database C Developer's Guide

# ttBackupStatus

### **Description**

Returns a single row with information about the current or last backup of the data store. If a backup is in progress, this information represents the current backup. If no backup is in progress, this information represents the last backup taken.

If no backup has been taken on the database since the last first-connect, the status field is 0 and the rest of the columns are NULL.

## Required privilege

This procedure requires the ADMIN privilege.

## **Syntax**

ttBackupStatus ()

#### **Parameters**

ttBackupStatus has no parameters.

#### Result set

ttBackupStatus returns the results:

| Column      | Туре               | Description                                                                                                    |
|-------------|--------------------|----------------------------------------------------------------------------------------------------|
| status      | TT_INTEGERNOT NULL | An INTEGER code representing the current progress of a backup or the completion status of the last backup. Values are: |
|             |                    | 0 - No backup has been taken on the data store since the last first-connect.                                           |
|             |                    | 1 - A backup is currently in progress.                                                                                 |
|             |                    | 2 - The last backup completed successfully.                                                                            |
|             |                    | 3 - The last backup failed. In<br>this case the error column<br>contains the error code for the<br>failure.            |
| destination | TT_INTEGER         | The type of backup taken. The value is NULL when no backup has been taken on the data store. Value is one of:          |
|             |                    | 0 - Backup is/was being written to a file.                                                                             |
|             |                    | 1 - Backup is/was being written to a stream.                                                                           |
|             |                    | 2 - Backup is/was taken on behalf of replication duplicate.                                                            |

| Column     | Туре         | Description                                                                                                    |
|------------|--------------|----------------------------------------------------------------------------------------------------|
| backupType | TT_INTEGER   | Backup type, either full or incremental. The value is NULL when no backup has been taken on the data store. Value is one of:                                                                         |
|            |              | 0 - Incremental backup                                                                                                    |
|            |              | 1 - Full backup                                                                                                    |
| startTime  | TT_TIMESTAMP | Time when the backup was started. The value is NULL when no backup has been taken on the data store.                                                                                                 |
| endTime    | TT_TIMESTAMP | Time when the backup completed. If NULL and startTime is non-NULL, a backup is currently in progress.                                                                                                |
| backupLFN  | TT_INTEGER   | The transaction log file number of the backup point. The value is NULL when no backup has been taken on the data store.                                                                              |
| backupLF0  | TT_INTEGER   | The transaction log file offset of the backup point. The value is NULL when no backup has been taken on the data store.                                                                              |
| error      | TT_INTEGER   | In the case of a failed backup, this column indicates the reason for the failure. The value is one of the TimesTen error numbers. The value is NULL when no backup has been taken on the data store. |
| processId  | TT_INTEGER   | The ID of the process or daemon performing the backup (if known).                                                                                                    |

## **Example**

```
CALL ttBackupStatus ();
< 2, 2, 1, 2005-08-12 13:10:32.587557, 2005-08-12 13:10:33.193269, 1, 1531840, 0,
6968 >
1 row found.
```

### **Notes**

Does not return information about previous backups, other than the current or last one.

Information returned is not persistent across data store startup or shutdown.

## ttBlockInfo

## **Description**

This procedure provides information about perm blocks and the amount of block-level fragmentation in a data store.

## Required privilege

This procedure requires no privilege.

## **Syntax**

ttBlockInfo()

#### **Parameters**

 $tt Block In fo\ has\ no\ parameters.$ 

#### Result set

ttBlockInfo returns the result set:

| Column      | Туре               | Description                                    |
|-------------|--------------------|------------------------------------------------|
| TotalBlocks | TT_BIGINT NOT NULL | Total number of blocks in the data store.      |
| FreeBlocks  | TT_BIGINT NOT NULL | Total number of free blocks in the data store. |
| FreeBytes   | TT_BIGINT NOT NULL | Total size of the free blocks.                 |
| LargestFree | TT_BIGINT NOT NULL | Size of the largest free block.                |

## **Examples**

```
CALL ttBlockInfo();
< 288, 3, 128711700, 128698596 >
1 row found.
```

### ttBookmark

## **Description**

This procedure returns information about the TimesTen transaction log. Records in the transaction log are identified by pairs of integers:

- A transaction log file number
- An offset in that transaction log file

Transaction log file numbers correspond to the file system names given to transaction log files. For example, the transaction log file SalesData.log29 has the transaction log file number 29.

Three log records are identified in the result row of ttBookmark:

- The identity of the most recently written log record
- The identity of the log record most recently forced to the disk
- The replication bookmark. The replication bookmark is the oldest log record that represents an update not yet replicated to another system

## Required privilege

This procedure requires no privilege.

### **Syntax**

ttBookmark()

#### **Parameters**

ttBookmark has no parameters.

#### Result set

ttBookmark returns the result set:

| Column   | Туре       | Description                                        |
|----------|------------|----------------------------------------------------|
| writeLFN | TT_INTEGER | Last written transaction log file                  |
| writeLFO | TT_INTEGER | Last written offset in transaction log file        |
| forceLFN | TT_INTEGER | Last transaction log file forced to disk           |
| forceLFO | TT_INTEGER | Offset of last transaction log file forced to disk |
| holdLFN  | TT_INTEGER | Replication bookmark transaction log file          |
| holdLFO  | TT_INTEGER | Replication bookmark log offset                    |

#### Example

CALL ttBookmark ();

## ttCacheAutorefreshStatsGet

## Description

Returns information about the last ten autorefresh transactions on the specified cache group. This information is only available when the AUTOREFRESH state is ON or PAUSED, and the cache agent is running.

The information returned by this built-in procedure is reset whenever:

- The cache agent is restarted
- The state is set to OFF and then back to ON or PAUSED
- The cache group is dropped and recreated

## Required privilege

This procedure requires no privilege.

#### **Syntax**

ttCacheAutorefreshStatsGet ('cacheGroupOwner', 'cacheGroupName')

#### **Parameters**

ttCacheAutorefreshStatsGet has the parameters:

| Parameter       | Туре                   | Description                                                                   |
|-----------------|------------------------|-------------------------------------------------------------------------------|
| cacheGroupOwner | VARCHAR2 (30)          | Name of the cache group owner.                                                |
| cacheGroupName  | VARCHAR2 (30) NOT NULL | Name of the cache group for which autorefresh information should be returned. |

#### Result set

The ttCacheAutorefreshStatsGet built-in procedure returns only a subset of column information for a cache group with autorefresh mode FULL. A column value of 0 returns for information that is not available.

ttCacheAutorefreshStatsGet returns the results:

| Column name    | Column type  | Description                                                             | Returned for full autorefresh |
|----------------|--------------|-------------------------------------------------------------------------|-------------------------------|
| cgId           | TT_BIGINT    | The cache group ID.                                                     | Y                             |
| startTimestamp | TT_TIMESTAMP | Timestamp when autorefresh started for this interval. See Note section. | Y                             |

| Column name               | Column type | Description                                                                                                    | Returned for full autorefresh |
|---------------------------|-------------|----------------------------------------------------------------------------------------------------|-------------------------------|
| cacheAgentUpTime          | TT_BIGINT   | Number of cache agent clock ticks in milliseconds at the time the autorefresh transaction started for this interval. This value is cumulative and is reset when the cache agent process starts. See Note section. | Y                             |
| autorefNumber             | TT_BIGINT   | Autorefresh number                                                                                                    | Y                             |
| autorefDuration           | TT_BIGINT   | The number of milliseconds spent in this autorefresh transaction.                                                                                                    | Y                             |
| autorefNumRows            | TT_BIGINT   | The number of rows autorefreshed in this autorefresh. This includes all rows, including those in the root table and the child tables.                                                                             | N                             |
|                           |             | In the case of cache groups with more than one table, child table rows get updated multiple times. Therefore, the number of rows autorefreshed may be more than number of rows updated on Oracle.                 |                               |
| numOracleBytes            | TT_BIGINT   | The number of bytes transferred from Oracle in this autorefresh transaction.                                                                                                    | N                             |
| autorefNumRootTblRows     | TT_BIGINT   | The number of root table rows autorefreshed in this autorefresh transaction.                                                                                                    | Y                             |
| autorefQueryExecDuration  | TT_BIGINT   | The duration in milliseconds that it takes for the autorefresh query to execute on Oracle.                                                                                                    | N                             |
| autorefQueryFetchDuration | TT_BIGINT   | The duration in milliseconds that it takes for the autorefresh query to fetch rows from Oracle.                                                                                                    | N                             |
| autorefTtApplyDuration    | TT_BIGINT   | The duration in milliseconds that it takes for TimesTen to apply the autorefresh.                                                                                                    | N                             |

| Column name         | Column type    | Description                                                                                                    | Returned for full autorefresh |
|---------------------|----------------|----------------------------------------------------------------------------------------------------|-------------------------------|
| totalNumRows        | TT_BIGINT      | The total number of rows autorefreshed since the cache agent started.                                                                                                    | N                             |
|                     |                | The total number of rows autorefreshed may not be the same as number of rows updated on Oracle. This is because of a delay in marking the log; some updates may get autorefreshed and counted more than once. |                               |
| totalNumOracleBytes | TT_BIGINT      | The total number of bytes transferred from Oracle since the cache agent started.                                                                                                    | N                             |
| totalNumRootTblRows | TT_BIGINT      | The total number of root table rows autorefreshed since the cache agent started.                                                                                                    | Y                             |
| totalDuration       | TT_BIGINT      | The total autorefresh duration in milliseconds since the cache agent started.                                                                                                    | Y                             |
| status              | VARCHAR2 (128) | A string description of the<br>status of the current<br>autorefresh. See Note<br>section. Supported values<br>for this field are:                                                                             | Y                             |
|                     |                | <ul><li>Complete</li></ul>                                                                                                    |                               |
|                     |                | <ul> <li>inProgress</li> </ul>                                                                                                    |                               |
|                     |                | <ul><li>Failed</li></ul>                                                                                                    |                               |

#### Example

In this example, testcache is a READONLY cache group with one table and an incremental autorefresh interval of 10 seconds.

Command> call ttcacheautorefreshstatsget('user1','testcache');

```
< 1164260, 2007-07-23 15:43:52.000000, 850280, 44, 0, 75464, 528255, 75464, 310,
110, 6800, 1890912, 12439795, 1890912, 160020, InProgress >
< 1164260, 2007-07-23 15:43:33.000000, 831700, 43, 13550, 108544, 759808, 108544,
1030, 230, 12290, 1815448, 11911540, 1815448, 160020, Complete >
< 1164260, 2007-07-23 15:43:12.000000, 810230, 42, 17040, 115712, 809984, 115712,
610, 330, 16090, 1706904, 11151732, 1706904, 146470, Complete >
< 1164260, 2007-07-23 15:42:52.000000, 790190, 41, 14300, 94208, 659456,
94208,560, 320, 13410, 1591192, 10341748, 1591192, 129430, Complete >
< 1164260, 2007-07-23 15:42:32.000000, 770180, 40, 12080, 99328, 695296,
99328,450, 290, 11340, 1496984, 9682292, 1496984, 115130, Complete >
< 1164260, 2007-07-23 15:42:12.000000, 750130, 39, 10380, 86016, 598368,
86016,430, 230, 9720, 1397656, 8986996, 1397656, 103050, Complete >
< 1164260, 2007-07-23 15:41:52.000000, 730130, 38, 13530, 112640, 700768, 112640,
530, 220, 12780, 1311640, 8388628, 1311640, 92670, Complete >
< 1164260, 2007-07-23 15:41:32.000000, 710120, 37, 9370, 56320, 326810, 56320,
310, 160, 8900, 1199000, 7687860, 1199000, 79140, Complete >
```

```
< 1164260, 2007-07-23 15:41:22.000000, 700120, 36, 2120, 10240, 50330, 10240, 50,
200, 1870, 1142680, 7361050, 1142680, 69770, Complete >
< 1164260, 2007-07-23 15:41:12.000000, 690110, 35, 0, 0, 0, 0, 0, 0, 0, 1132440,
7310720, 1132440, 67650, Complete >
10 rows found.
```

#### Note

Most of the column values reported above are collected at the cache group level. For example, autorefDuration and autorefNumRows only include information for the specified cache group. Exceptions to this rule are column values cacheAgentUpTime, startTimestamp and autorefreshStatus. These values are reported at the autorefresh interval level.

StartTimestamp is taken at the beginning of the autorefresh for the autorefresh interval. A cache group enters the "in progress" state as soon as the autorefresh for the interval starts. It is not marked "complete" until the autorefresh for all cache groups in the interval are complete.

This procedure is available only for IMDB Cache.

## ttCacheAwtMonitorConfig

#### Description

This procedure enables monitoring to determine the amount of time spent in each component of the workflow of an AWT cache group. To display the monitoring results, use the ttRepAdmin utility with the -awtmoninfo and -showstatus commands.

If the replication agent is restarted, monitoring is turned off.

Setting the monitoring state to OFF resets the internal counters of the monitoring tool.

### Required privilege

This procedure requires the CACHE\_MANAGER privilege.

#### **Syntax**

ttCacheAWTMonitorConfig ('state', samplingFrequency)

#### **Parameters**

ttCacheAWTMonitorConfig has the parameters:

| Parameter      | Туре        | Description                                                                                                    |
|----------------|-------------|----------------------------------------------------------------------------------------------------|
| state          | TT_CHAR(10) | Enables and disables AWT monitoring.<br>Its value can be ON or OFF. Default is OFF                                                                                                    |
| samplingFactor | TT_INTEGER  | Positive integer that specifies the frequency with which the AWT workflow is sampled. If <code>samplingFactor</code> is set to 1, every AWT operation is monitored. Greater values indicate less frequent sampling. The value recommended for accuracy and performance is 16. If <code>state</code> is set to ON, the default for <code>samplingFactor</code> is 16. If state is set to OFF, the default for <code>samplingFactor</code> is 0. |

#### Result set

ttCacheAWTMonitorConfig returns the following result if you do not specify any parameters. It returns an error if the replication agent is not running or if an AWT cache group has not been created.

| Column            | Туре                       | Description                                                                           |
|-------------------|----------------------------|---------------------------------------------------------------------------------------|
| State             | TTVARCHAR (10)<br>NOT NULL | Current state of AWT monitoring. The value can be ON or OFF.                          |
| AWTSamplingFactor | TT_INTEGER NOT NULL        | Positive integer that specifies the frequency with which the AWT workflow is sampled. |

## **Examples**

#### Example 2-1

Retrieve the current state and sampling factor when monitoring is disabled.

```
Command> CALL ttCacheAwtMonitorConfig;
< OFF, 0 >
1 row found.
```

#### Example 2-2

Enable monitoring and set the sampling frequency to 16.

```
Command> CALL ttCacheAwtMonitorConfig ('ON', 16);
< ON, 16 >
1 row found.
```

#### Example 2-3

Disable monitoring.

```
Command> CALL ttCacheAwtMonitorConfig; ('OFF')
< OFF, 0 >
1 row found.
```

### See also

"ttRepAdmin" on page 3-83

## ttCacheAWTThresholdGet

## **Description**

Returns the current transaction log file threshold for data stores that include AWT cache groups.

## Required privilege

This procedure requires no privilege.

**Syntax** 

ttCacheAWTThresholdGet()

**Parameters** 

ttCacheAWTThresholdGet has no parameters.

#### Result set

ttCacheAWTThresholdGet returns the result:

| Column    | Туре                | Description                                                                                                    |
|-----------|---------------------|----------------------------------------------------------------------------------------------------|
| threshold | TT_INTEGER NOT NULL | The number of transaction log files for all AWT cache groups associated with the data store. If 0, there is no set limit. |

## **Example**

CALL ttCacheAWTThresholdGet();

Note

This procedure is available only for IMDB Cache.

#### See also

tt Cache AWT Threshold Set

## ttCacheAWTThresholdSet

#### Description

Indicates the threshold for the number of transaction log files that can accumulate before AWT is considered either dead or too far behind to catch up. This setting applies to all subscribers to the data store. When the threshold is exceeded, updates are no longer sent to Oracle. If no threshold is set then the default is zero.

Using this built-in procedure, the threshold can be set after an AWT cache group has been created.

This setting can be overwritten by a CREATE REPLICATION statement that resets the Log Failure Threshold for the data store.

## Required privilege

This procedure requires the CACHE\_MANAGER privilege.

#### Syntax

ttCacheAWTThresholdSet(threshold)

#### **Parameters**

ttCacheAWTThresholdSet has the parameter:

| Parameter | Туре       | Description                                                                                                    |
|-----------|------------|----------------------------------------------------------------------------------------------------|
| threshold | TT_INTEGER | Specifies the number of transaction log files for all AWT cache groups associated with the data store. If the threshold is NULL, the log failure threshold is set to zero. |

#### Result set

ttCacheAWTThresholdSet returns no results.

#### Example

To set the threshold to allow 12 transaction log files to accumulate, use:

CALL ttCacheAWTThresholdSet(12);

#### Note

This procedure is available for Oracle In-Memory Database Cache.

The user is responsible to recover when the threshold is exceeded.

#### See also

ttCacheAWTThresholdGet

# ttCacheConfig

## **Description**

For all cache groups that cache data from the same Oracle instance, this procedure specifies a timeout value and recovery policies in the case that the Oracle Server is unreachable and the cache agent or data store is considered dead.

The automatic refresh state of the data store and cache groups can be determined from the procedure ttCacheDbCgStatus.

## Required privilege

This procedure requires the CACHE\_MANAGER privilege.

## **Syntax**

ttCacheConfig(Param, tblOwner, tblName, Value)

#### **Parameters**

ttCacheConfig has these parameters:

| Parameter | Туре                  | Description                                                                                                    |
|-----------|-----------------------|----------------------------------------------------------------------------------------------------|
| Param     | VARCHAR2(50) NOT NULL | Specifies the parameter to be set by <i>Value</i> :                                                                                                    |
|           |                       | <ul> <li>AgentTimeout - Number<br/>of seconds before a data<br/>store is declared dead if the<br/>cache agent cannot connect<br/>to the Oracle server.</li> </ul> |
|           |                       | <ul> <li>DeadDbRecovery -<br/>Specifies the type of<br/>autorefresh recovery when<br/>the cache agent restarts.</li> </ul>                                        |
|           |                       | ■ TblSpaceFullRecovery - Specifies the action that TimesTen takes when the cached Oracle table is updated and the cache administration user's tablespace is full. |
|           |                       | ■ TblSpaceThreshold - Specifies the cache administration user's tablespace usage warning threshold as a percentage.                                               |
| tbl0wner  | VARCHAR2(30)          | Specifies the owner of the cached Oracle table.                                                                                                    |
|           |                       | This parameter is required if Param is set TblspaceFullRecovery. Do not specify tblOwner for other values of Param.                                               |

| Parameter | Туре          | Description                                                                                                    |
|-----------|---------------|----------------------------------------------------------------------------------------------------|
| tblName   | VARCHAR2(30)  | Specifies the name of the cached Oracle table.                                                                                                    |
|           |               | This parameter is required if Param is set TblspaceFullRecovery. Do not specify tblOwner for other values of Param.                                                                                                    |
| Value     | VARCHAR2(200) | Specifies the value to be set for Param.                                                                                                    |
|           |               | ■ When Paramis AgentTimeout, it specifies the number of seconds before a data store is declared dead if the cache agent cannot connect to the Oracle server. The default is 0, which means that the data store is never declared dead.                                                             |
|           |               | ■ When Param is  DeadDbRecovery, the value can be Normal or Manual. Normal specifies a full automatic refresh. Manual specifies that REFRESH CACHE GROUP statement must be issued. The default is Normal.                                                                                          |
|           |               | ■ When Paramis  TblSpaceFullRecovery, the value can be Reload or None. Reload specifies that rows are deleted from the change log table and a full automatic refresh is performed. None specifies that an Oracle error is returned when the cached Oracle table is updated. The default is Reload. |
|           |               | ■ When Param is TblSpaceThreshold, the value can be 0 to 100. The default is 0, which means no warning is returned regardless of the tablespace usage.                                                                                                    |

### Result set

ttCacheConfig returns no results when it is used to set parameter values. When it is used to return parameter settings, it returns these results:

| Column   | Туре          | Value                                                                                                    |
|----------|---------------|----------------------------------------------------------------------------------------------------|
| Param    | VARCHAR2(50)  | Parameter name:                                                                                                    |
|          |               | <ul><li>AgentTimeout</li></ul>                                                                                                    |
|          |               | <ul><li>DeadDbRecovery</li></ul>                                                                                                    |
|          |               | ■ TblSpaceFullRecovery                                                                                                    |
|          |               | <ul><li>TblSpaceThreshold</li></ul>                                                                                                    |
| tblOwner | VARCHAR2(30)  | Owner of the cached Oracle table.                                                                                                    |
| tblName  | VARCHAR2(30)  | Name of the cached oracle table.                                                                                                    |
| Value    | VARCHAR2(200) | Specifies the value set for Param.                                                                                                    |
| V4240    |               | When Paramis<br>AgentTimeout, it specifies<br>the number of seconds before<br>a data store is declared dead if<br>the cache agent cannot connect<br>to the Oracle server. |
|          |               | <ul> <li>When Param is<br/>DeadDbRecovery, the value<br/>can be Normal or Manual.</li> </ul>                                                                              |
|          |               | <ul> <li>When Param is         TblSpaceFullRecovery,         the value can be Reload or         None.     </li> </ul>                                                     |
|          |               | <ul> <li>When Param is         TblSpaceThreshold, the value can be 0 to 100.     </li> </ul>                                                                              |

#### **Examples**

To set the cache agent timeout to 600 seconds (10 minutes), enter:

```
CALL ttCacheConfig('AgentTimeout',,,'600');
```

To determine the current cache agent timeout setting, enter:

```
CALL ttCacheConfig('AgentTimeout');
< AgentTimeout, <NULL>, <NULL>, 600 >
1 row found.
```

To set the recovery method to Manual for cache groups whose automatic refresh status is dead, enter:

```
CALL ttCacheconfig('DeadDbRecovery',,,'Manual');
```

Configure the IMDB cache to prevent an automatic full refresh and receive an Oracle error when there is an update on a cached Oracle table while the cache administration user's tablespace is full. The Oracle table is terry.customer.

```
CALL ttCacheConfig('TblSpaceFullRecovery','terry','customer','None');
```

To determine the current setting for TblSpaceFullRecovery on the terry.customer cached Oracle table, enter:

```
CALL ttCacheConfig('TblSpaceFullRecovery','terry','customer');
< TblSpaceFullRecovery, TERRY, CUSTOMER, none >
1 row found.
```

To configure a warning to be returned when the cache administration user's tablespace is 85 percent full and an update operation occurs on the cached Oracle table, enter:

CALL ttCacheConfig('TblSpaceThreshold',,,'85');

#### **Notes**

This procedure is available only for IMDB Cache.

#### See also

tt Cache Db Cg StatusttCachePolicyGet tt Cache Policy SetttCacheStart ttCacheStop ttCacheUidGetttCacheUidPwdSetttAdmin

# ttCacheDbCgStatus

## **Description**

Returns the automatic refresh status of the data store and the specified cache group. If you do not specify any values for the parameters, the procedure returns the automatic refresh status for the data store.

## Required privilege

This procedure requires no privilege.

## **Syntax**

ttCacheDbCgStatus([cgowner, cgName])

#### **Parameters**

ttCacheDbCgStatus has these optional parameters:

| Parameter | Туре         | Description                                       |
|-----------|--------------|---------------------------------------------------|
| cgOwner   | VARCHAR2(30) | Specifies the user name of the cache group owner. |
| cgName    | VARCHAR2(30) | Specifies the cache group name.                   |

#### Result set

ttCacheDbCgStatus returns the result:

| Column   | Туре         | Value                                                                                                    |
|----------|--------------|----------------------------------------------------------------------------------------------------|
| dbStatus | VARCHAR2(20) | Specifies the status of all the cache groups in the data store with respect to autorefresh. The status is one of:                                                                                          |
|          |              | alive - The data store is<br>alive. The status of all<br>cache groups is ok. The<br>cache agent has been in<br>contact with the Oracle<br>Server.                                                          |
|          |              | <ul> <li>dead - The cache agent<br/>was not able to contact<br/>Oracle within the timeout<br/>period. The status of all of<br/>the cache groups with the<br/>autorefresh attribute is<br/>dead.</li> </ul> |
|          |              | recovering - Some or all of the cache groups with the autorefresh attribute are being resynchronized with the Oracle Server. The status of at least one cache group is recovering.                         |

| Column   | Туре         | Value                                                                                                    |
|----------|--------------|----------------------------------------------------------------------------------------------------|
| cgStatus | VARCHAR2(20) | Specifies the autorefresh status of the specified cache group. The status is one of:                                                                                              |
|          |              | <ul> <li>ok - The specified cache<br/>group is synchronized<br/>with the Oracle database.</li> <li>The cache agent has been<br/>in contact with the Oracle<br/>Server.</li> </ul> |
|          |              | dead - The cache agent<br>was not able to contact<br>Oracle within the timeout<br>period and the specified<br>cache group may be out<br>of sync with the Oracle<br>Server.        |
|          |              | <ul> <li>recovering - The<br/>specified cache group is<br/>being resynchronized<br/>with the Oracle Server.</li> </ul>                                                            |

## **Examples**

This example shows that the automatic refresh status of the data store is alive. The automatic refresh status of the cache group is ok.

```
CALL ttCacheDbCgStatus ('terry', 'cgemployees');
< alive, ok >
1 row found.
```

To determine the automatic refresh status of the data store, call  ${\tt ttCacheDbCgStatus}$ with no parameters:

```
CALL ttCacheDbCgStatus;
< dead, <NULL> >
1 row found.
```

### **Notes**

This procedure is available only for IMDB Cache.

#### See also

ttCacheConfig ttCachePolicyGet ttCachePolicySet ttCacheStart ttCacheStop ttCacheUidGet tt Cache Uid Pwd SetttAdmin

# ttCacheDDLTrackingConfig

Enables or disables tracking of DDL statements issued on cached Oracle tables. By default, DDL statements are not tracked.

DDL tracking saves the change history for all the cached Oracle tables. The SQL statement and when it was executed are written to a table in the cache administration user schema on Oracle. One DDL tracking table is created to store DDL statements issued on any cached Oracle table. This information can be used to diagnose autorefresh problems.

See "Tracking DDL statements issued on cached Oracle tables" in Oracle In-Memory Database Cache User's Guide.

#### Required privilege

This procedure requires the CACHE\_MANAGER privilege.

#### Syntax 5 4 1

ttCacheDDLTrackingConfig('trackingStatus')

#### **Parameters**

ttCacheDDLTrackingConfig has the parameter:

| Parameter      | Туре           | Description                                                                                    |
|----------------|----------------|------------------------------------------------------------------------------------------------|
| trackingStatus | TT_VARCHAR(10) | Specifies whether DDL statements issued on cached Oracle tables are tracked. Valid values are: |
|                |                | ■ enable - Enables tracking                                                                    |
|                |                | <ul> <li>disable - Disables tracking (default)</li> </ul>                                      |

#### Result set

ttCacheDDLTrackingConfig returns no results.

#### **Examples**

Command> CALL ttCacheDDLTrackingConfig('enable');

# ttCachePolicyGet

### **Description**

Returns the current policy used to determine when the TimesTen cache agent for the connected data store should run. The policy can be either always or manual.

### Required privilege

This procedure requires no privilege.

**Syntax** 

ttCachePolicyGet()

**Parameters** 

ttCachePolicyGet has no parameters.

#### Result set

ttCachePolicyGet returns the result:

| Column      | Туре           | Value                                                                                                    |
|-------------|----------------|----------------------------------------------------------------------------------------------------|
| cachePolicy | TT_VARCHAR(10) | Specifies the policy used to determine when the TimesTen cache agent for the data store should run. Valid values are:                                                                                                    |
|             |                | always - specifies that the agent for the data<br>store is always running. This option<br>immediately starts the TimesTen cache agent.<br>When the TimesTen daemon restarts, TimesTen<br>automatically restarts the cache agent                                                                |
|             |                | manual - (the default) specifies that you must manually start the cache agent using either the ttCacheStart built-in procedure or the ttAdmin -cacheStart command. You must explicitly stop the cache agent using either the ttCacheStop built-in procedure or the ttAdmin -cacheStop command. |

#### **Examples**

To get the current policy for the TimesTen cache agent, use:

CALL ttCachePolicyGet ();

**Notes** 

This procedure is available only for IMDB Cache.

#### See also

ttCacheConfig ttCacheDbCgStatus ttCachePolicySet ttCacheStartttCacheStop ttCacheUidGet

tt Cache Uid Pwd SetttAdmin

## ttCachePolicySet

#### Description

Defines the policy used to determine when the TimesTen cache agent for the connected data store should run. The policy can be either always or manual.

### Required privilege

This procedure requires the CACHE\_MANAGER privilege.

#### **Syntax**

ttCachePolicySet('cachePolicy')

#### **Parameters**

ttCachePolicySet has these parameters:

| Parameter | Туре                       | Description                                                                                                    |
|-----------|----------------------------|----------------------------------------------------------------------------------------------------|
| _         | TT_VARCHAR(10)<br>NOT NULL | Specifies the policy used to determine when the TimesTen cache agent for the data store should run. Valid values are:                                                                                                    |
|           |                            | always - specifies that the agent for the data<br>store is always running. This option<br>immediately starts the TimesTen cache agent.<br>When the TimesTen daemon restarts,<br>TimesTen automatically restarts the cache<br>agent                                                             |
|           |                            | manual - (the default) specifies that you must manually start the cache agent using either the ttCacheStart built-in procedure or the ttAdmin -cacheStart command. You must explicitly stop the cache agent using either the ttCacheStop built-in procedure or the ttAdmin -cacheStop command. |

#### Result set

ttCachePolicySet returns no results.

#### **Examples**

To set the policy for TimesTen cache agent to always, use:

CALL ttCachePolicySet ('always');

#### **Notes**

This procedure is available only for IMDB Cache.

If you attempt to start the TimesTen cache agent (by changing the policy from manual to always) for a data store with a relative path, TimesTen looks for the data store relative to where TimesTen Data Manager is running, and fails. For example, on Windows, if you specify the path for the data store as DataStore = . /payroll and attempt to start the TimesTen cache agent with this built-in procedure, the agent is not started because TimesTen Data Manager looks for the data store in the <code>install</code>\_

dir\srv directory. On UNIX, TimesTen Data Manager looks in the /var/TimesTen/instance directory.

Successfully setting the policy to always automatically starts the cache agent if it was stopped.

### See also

ttCacheConfig tt Cache Db Cg StatusttCachePolicyGet ttCacheStart ttCacheStop ttCacheUidGet tt Cache Uid Pwd SetttAdmin

# ttCachePropagateFlagSet

### Description

This built-in procedure allows you to temporarily stop any updates from propagating to Oracle.

### Required privilege

This procedure requires the CACHE\_MANAGER privilege.

### Syntax

ttCachePropagateFlagSet(CommitsOn)

#### **Parameters**

ttCachePropagateFlagSet has the parameter:

| Parameter | Туре                | Description                                                                                                    |
|-----------|---------------------|----------------------------------------------------------------------------------------------------|
| CommitsOn | TT_INTEGER NOT NULL | If 0, sets a flag to stop updates from being sent to Oracle. The flag remains set until the end of the transaction or until the procedure is set to 1. |
|           |                     | If 1, updates are sent to Oracle.                                                                                                    |

#### Result set

ttCachePropagateFlagSet returns no results.

#### **Notes**

This procedure is available only for IMDB Cache.

When using this procedure, it is important to turn off AutoCommit, otherwise after the procedure is called the transaction ends and propagation to Oracle is turned back on.

The propagate flag is reset after a commit or rollback.

If the value of ttCachePropagateFlagSet is re-enabled several times during a single transaction, the transaction is only partially propagated to Oracle.

ttCachePropagateFlagSet is the only built-in procedure that can be used in the same transaction as any of the other cache group operations, such as FLUSH, LOAD, REFRESH and UNLOAD.

# ttCacheSqlGet

### **Description**

Generates the Oracle SQL statements to install or uninstall Oracle objects for:

- Read-only cache groups
- User managed cache groups with incremental autorefresh
- Asynchronous writethrough (AWT) cache groups

This is useful when the user creating the cache group does not have adequate privilege to write on the Oracle database. The Oracle DBA can then use the script generated by this built-in procedure to create the Oracle objects.

### Required privilege

This procedure requires the CACHE\_MANAGER privilege.

### **Syntax**

ttCacheSqlGet('feature\_name', 'cache\_group\_name', install\_flag)

#### **Parameters**

ttCacheSqlGet has these parameters:

| Parameter        | Туре                   | Description                                                                                                    |
|------------------|------------------------|----------------------------------------------------------------------------------------------------|
| feature_name     | TT_VARCHAR (100)       | Can be specified as INCREMENTAL_<br>AUTOREFRESH or ASYNCHRONOUS_<br>WRITETHROUGH.                                                                                                  |
| cache_group_name | TT_VARCHAR (100)       | The name of the cache group. Specify NULL when installing objects for ASYNCHRONOUS WRITETHROUGH cache groups or to uninstall all Oracle objects in the AUTOREFRESH user's account. |
| install_flag     | TT_INTEGER<br>NOT NULL | If <code>install_flag</code> is 1, ttCacheSqlGet returns Oracle SQL to install the autorefresh or asynchronous writethrough Oracle objects.                                        |
|                  |                        | If <code>install_flag</code> is 0, ttCacheSqlGet returns SQL to uninstall the previously created objects.                                                                          |

### Result set

ttCacheSqlGet returns the result set:

| Column       | Туре                          | Description                                                                                                    |
|--------------|-------------------------------|----------------------------------------------------------------------------------------------------|
| retval       | TT_VARCHAR (4096)<br>NOT NULL | The Oracle SQL statement to uninstall or install autorefresh or asynchronous writethrough Oracle objects.                                |
| continueFlag | TT_SMALLINT<br>NOT NULL       | Non zero only if the Oracle SQL statement in the retval result column exceeds 4096 bytes and must be continued into the next result row. |

### Example

```
CALL ttCacheSqlGet('INCREMENTAL_AUTOREFRESH', 'westernCustomers', 1);
```

To remove all Oracle objects in the AUTOREFRESH user's account, use:

```
CALL ttCacheSqlGet('INCREMENTAL_AUTOREFRESH', NULL, 0);
```

#### **Notes**

This procedure is available only for IMDB Cache.

Each returned retval field contains a separate Oracle SQL statement that may be directly executed on Oracle. A row may end in the middle of a statement, as indicated by the continueFlag field. In this case, the statement must be concatenated with the previous row to produce a usable SQL statement.

The script output of this procedure is not compatible with Oracle's SQL\*Plus utility. However, you can use the ttlsql cachesqlget command to generate a script that is compatible with the SQL\*Plus utility.

You can specify NULL for the cache\_group\_name option to generate Oracle SQL to clean up Oracle objects after a data store has been destroyed by the ttDestroy utility.

### ttCacheStart

### Description

Starts the TimesTen cache agent for the connected data store.

### Required privilege

This procedure requires the CACHE\_MANAGER privilege.

Syntax 1 4 1

ttCacheStart()

**Parameters** 

ttCacheStart has no parameters.

Result set

ttCacheStart returns no results.

#### **Examples**

To start the TimesTen cache agent, use:

CALL ttCacheStart ();

#### Note

This procedure is available only for IMDB Cache.

The cache administration user ID and password must be set before starting the cache agent when there are or might be AUTOREFRESH or ASYNCHRONOUS WRITETHROUGH cache groups in the data store.

If you attempt to start the TimesTen cache agent (by changing the policy from manual to always) for a data store with a relative path, TimesTen looks for the data store relative to where the TimesTen Data Manager is running, and fails. For example, on Windows, if you specify the path for the data store as DataStore=./payroll and attempt to start the TimesTen cache agent with this built-in procedure, the agent is not started because TimesTen Data Manager looks for the data store in the \srv directory. On UNIX, the TimesTen Data Manager looks in the /var/TimesTen/instance directory.

When using this procedure, no application, including the application making the call, can be holding a connection that specifies data store-level locking (LockLevel=1).

#### See also

ttCacheConfig ttCacheDbCgStatus ttCachePolicyGet ttCachePolicySet ttCacheStop ttCacheUidPwdSetttCacheUidGet ttAdmin

# ttCacheStop

### Description

Stops the TimesTen cache agent for the connected data store.

### Required privilege

This procedure requires the CACHE\_MANAGER privilege.

### **Syntax**

ttCacheStop(timeout)

#### **Parameters**

ttCacheStop has the parameter:

| Parameter | Туре       | Description                                                                                                    |
|-----------|------------|----------------------------------------------------------------------------------------------------|
| timeout   | TT_INTEGER | Specifies that the TimesTen daemon should kill the cache agent if it doesn't stop within timeout seconds. If set to 0, the daemon waits forever for the cache agent. The default value is 100 seconds. |

#### Result set

ttCacheStop returns no results.

### **Examples**

To stop the TimesTen cache agent, use:

CALL ttCacheStop();

#### **Notes**

This procedure is available only for IMDB Cache.

Do not shut down the cache agent immediately after dropping or altering a cache group. Instead, wait for at least two minutes. Otherwise, the cache agent may not get a chance to clean up the Oracle objects that were used by the AUTOREFRESH feature.

When using this procedure, no application, including the application making the call, can be holding a connection that specifies data store-level locking (LockLevel=1).

#### See also

ttCachePolicySet ttCacheStart ttCacheUidPwdSet ttCacheUidGet ttAdmin

# ttCacheUidGet

### **Description**

Gets the cache administration user ID for the data store. If the cache administration user ID and password have not been set for the data store, ttCacheUidGet returns NULL.

### Required privilege

This procedure requires CACHE\_MANAGER privilege.

**Syntax** 

ttCacheUidGet()

**Parameters** 

ttCacheUidGet has no parameters.

### Result set

ttCacheUidGet returns the results:

| Column | Туре            | Description                                                                                                |
|--------|-----------------|----------------------------------------------------------------------------------------------------|
| UID    | TT_VARCHAR (30) | The current cache administration user ID, used for AUTOREFRESH and ASYNCHRONOUS WRITETHROUGH cache groups. |

### **Example**

CALL ttCacheUidGet();

Note

This procedure is available only for IMDB Cache.

See also

ttCacheUidPwdSetttAdmin

# ttCacheUidPwdSet

### **Description**

Sets the cache administration user ID and password. The cache administration user ID and password only need to be specified once for each new data store. The cache administration password can be changed at any time.

### Required privilege

This procedure requires the CACHE\_MANAGER privilege.

### **Syntax**

ttCacheUidPwdSet('UID', 'PWD')

#### **Parameters**

ttCacheUidPwdSet has these parameters:

| Parameter | Туре            | Description                                                                                        |
|-----------|-----------------|----------------------------------------------------------------------------------------------------|
| UID       | TT_VARCHAR (30) | The cache administration user ID, used for AUTOREFRESH and ASYNCHRONOUS WRITETHROUGH cache groups. |
| PWD       | TT_VARCHAR (30) | The password for the cache administration user.                                                    |

#### Result set

ttCacheUidPwdSet returns no results.

#### Example

CALL ttCacheUidPwdSet('myid', 'mypwd');

#### **Notes**

This procedure cannot be called from a Client/Server connection.

This procedure is available only for IMDB Cache.

The cache administration user ID and password cannot be set while either the cache agent or the replication agent are running.

The cache administration user ID cannot be reset while there are ASYNCHRONOUS WRITETHROUGH cache groups or AUTOREFRESH cache groups (with a state that is not equal to OFF) on the data store.

#### See also

ttCacheUidGet ttAdmin

# ttCkpt

### Description

Performs a non-blocking checkpoint. The blocking checkpoints are described in "ttCkptBlocking" on page 2-39. A checkpoint operation is used to make a record of the current state of the data store on disk and to purge transaction log files. A non-blocking checkpoint does not require any locks on the data store.

Applications should checkpoint data stores periodically either by setting the background checkpointing attributes (CkptFrequency and CkptLogVolume) or by explicitly calling this procedure.

By default, TimesTen performs background checkpoints at regular intervals.

In the case that your application attempts to perform a checkpoint operation while a backup is in process, the backup waits until the checkpoint finishes. Regardless of whether the checkpoint is a background checkpoint or an application-requested checkpoint, the behavior is:

- If a backup or checkpoint is running and you try to do a backup, it will wait for the running backup or checkpoint to finish.
- If a backup or checkpoint is running and you try to do a checkpoint, it will not wait. It will return an error right away.

To turn off background checkpointing, set CkptFrequency=0 and CkptLogVolume=0.

This procedure can be called asynchronously to any other application running on the data store.

When a data store crashes, and the checkpoints on disk are non-blocking checkpoints, TimesTen uses the log to recover.

#### Required privilege

This procedure requires the ADMIN privilege.

#### Syntax 5 4 1

ttCkpt()

#### **Parameters**

ttCkpt has these optional parameters:

| Parameter | Туре       | Description                                                                                                    |
|-----------|------------|----------------------------------------------------------------------------------------------------|
| timeout   | TT_INTEGER | The time (in seconds) that ttCkpt should wait to get a data store lock before timing out. The value of <code>timeout</code> can be between 0 and one million, inclusively. If not specified, it defaults to infinity (the checkpoint never times out). |
| retries   | TT_INTEGER | The number of times that ttCkpt should attempt to get a data store lock, if timeouts occur. The value of <code>retries</code> can be between 0 and 10, inclusive. If not specified, defaults to zero.                                                  |

Result set

ttCkpt returns no results.

**Example** 

CALL ttCkpt();

**Notes** 

For a description of checkpoints, see "Transaction Management and Recovery" in Oracle TimesTen In-Memory Database Operations Guide.

See also

ttCkptBlocking ttCkptConfig ttCkptHistory

# ttCkptBlocking

### Description

Implements a blocking checkpoint. A checkpoint operation is used to make a record of the current state of the data store on disk, and to purge transaction log files. This checkpoint requires exclusive access to the data store, and so may cause other applications to be blocked from the data store while the checkpoint is in progress.

When this procedure is called, TimesTen performs a blocking checkpoint when the current transaction is committed or rolled back. If, at that time, other transactions are in progress, the checkpointing connection waits until the other transactions have committed or rolled back. While the checkpoint connection is waiting, any other new transactions that want to start form a queue behind the checkpointing transaction. As a result, if any transaction is long-running, it may cause many other transactions to be held up. So this blocking checkpoint should be used with caution. To perform a non-blocking checkpoint, use the ttCkpt procedure.

No log is needed to recover when blocking checkpoints are used. TimesTen uses the log, if present, to bring the data store up to date after recovery.

### Required privilege

This procedure requires the ADMIN privilege.

### **Syntax**

ttCkptBlocking(timeout, retries)

#### **Parameters**

ttCkptBlocking has these optional parameters:

| Parameter | Туре       | Description                                                                                                    |
|-----------|------------|----------------------------------------------------------------------------------------------------|
| timeout   | TT_INTEGER | The time (in seconds) that ttCkptBlocking should wait to get a data store lock before timing out. The value of timeout can be between 0 and one million, inclusively. If not specified, it defaults to infinity (the checkpoint never times out). |
| retries   | TT_INTEGER | The number of times that ttCkptBlocking should attempt to get a data store lock, if timeouts occur. The value of retries can be between 0 and 10, inclusive. If not specified, defaults to zero.                                                  |

#### Result set

ttCkptBlocking returns no results.

#### Example

```
CALL ttCkptBlocking();
CALL ttCkptBlocking(1,10);
```

### **Notes**

Because the checkpoint takes place at commit or rollback, the call to ttCkptBlocking always succeed. At commit or rollback, any problems with the checkpoint operation, such as a lack of disk space or a timeout, result in a warning being returned to the application. Checkpoint problems are not reflected as errors, since the commit or rollback of which they are a part can succeed even if the checkpoint fails. Warnings are reflected in ODBC with the return code SQL\_SUCCESS\_WITH\_INFO.

For more information on checkpoints, see "Transaction Management and Recovery" in Oracle TimesTen In-Memory Database Operations Guide.

#### See also

ttCkpt ttCkptConfig ttCkptHistory

# ttCkptConfig

### Description

Changes the configuration of the background checkpointer dynamically or returns the currently active settings of the configuration parameters. Changes made using ttCkptConfig become effective immediately. Thus, changes to ckptRate can take effect on a checkpoint that is currently in progress.

Changes made to the background checkpointer using ttCkptConfig are persistent. Subsequent loads of the data store retain the new settings, unless the CkptFrequency and CkptLogVolume connection attributes are specified in the DSN or connection string, in which case the attribute values are used instead.

### Required privilege

This procedure requires no privilege to query the current values. It requires the ADMIN privilege to change the current values.

### **Syntax**

ttCkptConfig(ckptFrequency, ckptLogVolume, ckptRate)

#### **Parameters**

ttCkptConfig has these parameters:

| Parameter     | Туре       | Description                                                                                                    |
|---------------|------------|----------------------------------------------------------------------------------------------------|
| ckptFrequency | TT_INTEGER | Checkpoint frequency in seconds. Values from 0 to MAXINT are allowed. A value of 0 means that checkpoint frequency is not considered when scheduling checkpoints.                                                                                                    |
| ckptLogVolume | TT_INTEGER | Log volume between checkpoints in megabytes. Values from 0 to MAXINT are allowed. A value of 0 means that checkpoint log volume is not considered when scheduling checkpoints.                                                                                                    |
| ckptRate      | TT_INTEGER | Specifies the rate in MB per second at which a checkpoint should be written to disk. A value of 0 indicates that the rate should not be limited, a value of NULL means that the rate should be left unchanged. Changes to this parameter take effect even on a checkpoint that is currently in-progress. |

#### Result set

ttCkptConfig returns these results:

| Column        | Туре                | Description                                                               |
|---------------|---------------------|---------------------------------------------------------------------------|
| ckptFrequency | TT_INTEGER NOT NULL | Currently active setting for checkpoint frequency in seconds.             |
| ckptLogVolume | TT_INTEGER NOT NULL | Currently active setting for log volume between checkpoints in Megabytes. |
| ckptRate      | TT_INTEGER NOT NULL | Current rate at which checkpoints are written to disk.                    |

### **Examples**

To view the current settings of the background checkpointer configuration parameters, use:

```
CALL ttCkptConfig;
< 600, 32, 0 >
1 row found.
```

To stop the background checkpointer from initiating checkpoints unless the log reaches its limit, use:

```
CALL ttCkptConfig(0);
< 0, 32, 0 >
1 row found.
```

To stop the background checkpointer from initiating checkpoints, use:

```
CALL ttCkptConfig(NULL, 0);
< 0, 0, 0 >
1 row found.
```

To set the background checkpointer configuration to initiate a checkpoint every 600 seconds or to checkpoint when the log reaches 32 megabytes (whichever comes first), use:

```
CALL ttCkptConfig(600, 32);
< 600, 32, 0 >
1 row found.
```

#### **Notes**

By default, TimesTen performs background checkpoints at regular intervals.

In the case that your application attempts to perform a checkpoint operation while a backup is in process, the backup waits until the checkpoint finishes. Regardless of whether the checkpoint is a background checkpoint or an application-requested checkpoint, the behavior is:

- If a backup or checkpoint is running and you try to do a backup, it will wait for the running backup or checkpoint to finish.
- If a backup or checkpoint is running and you try to do a checkpoint, it will not wait. It will return an error right away.

To turn off background checkpointing, set CkptFrequency=0 and CkptLogVolume=0.

# See also

CkptFrequency CkptLogVolume ttCkpt ttCkptHistory

# ttCkptHistory

# Description

Returns information about the last eight checkpoints of any type taken by any agent.

# Required privilege

This procedure requires no privilege.

**Syntax** 

ttCkptHistory( )

**Parameters** 

ttCkptHistory has no parameters.

### Result set

ttCkptHistory returns the result set:

| Column    | Туре                  | Description                                                                                  |
|-----------|-----------------------|----------------------------------------------------------------------------------------------|
| startTime | TT_TIMESTAMP NOT NULL | Time when the checkpoint was begun.                                                          |
| endTime   | TT_TIMESTAMP          | Time when the checkpoint completed.                                                          |
| type      | TT_CHAR (16) NOT NULL | The type of checkpoint taken. Value is one of:                                               |
|           |                       | Static - Automatically taken at data store creation and at last disconnect.                  |
|           |                       | Blocking -<br>Transaction-consistent<br>checkpoint.                                          |
|           |                       | Fuzzy - Non-blocking checkpoint. The background checkpointer performs this type if possible. |
|           |                       | None - For Temporary data stores, which have no checkpoint files.                            |

| TT_CHAR (16) NOT NULL   | Result status of the checkpoint operation. Value is one of:  In Progress - The checkpoint is currently in progress. Only the most recent result row can have this status.  Completed - The checkpoint completed successfully.  Failed - The checkpoint failed. Only the most recent result row can have this status. In this case the error column indicates the reason for the |
|-------------------------|----------------------------------------------------------------------------------------------------|
|                         | currently in progress. Only the most recent result row can have this status.  Completed - The checkpoint completed successfully.  Failed - The checkpoint failed. Only the most recent result row can have this status. In this case the error column indicates the reason for the                                                                                              |
|                         | completed successfully.  Failed - The checkpoint failed. Only the most recent result row can have this status. In this case the error column indicates the reason for the                                                                                                    |
|                         | Only the most recent result row can have this status. In this case the error column indicates the reason for the                                                                                                    |
| THE CLIAD (10 NOTE THAT | failure.                                                                                                    |
| TT_CHAR (16) NOT NULL   | The source of the checkpoint request. Value is one of:                                                                                                    |
|                         | User - A user-level application. This includes TimesTen utilities such as ttIsql.                                                                                                    |
|                         | Checkpointer - The background checkpointer.                                                                                                    |
|                         | Subdaemon - The managing subdaemon of the data store. For a shared data store, the final disconnect checkpoint is taken by the subdaemon.                                                                                                    |
| TT_INTEGER              | In the case of a Failed checkpoint, this column indicates the reason for the failure. The value is one of the TimesTen error numbers.                                                                                                    |
| TT_INTEGER NOT NULL     | The data store file number used by the checkpoint. This corresponds to the number in the checkpoint file extension datastore.ds0 or datastore.ds1.                                                                                                    |
| TT_INTEGER              | The transaction log file number of the checkpoint log record.                                                                                                    |
| TT_INTEGER              | The transaction log file offset of the checkpoint log record.                                                                                                    |
| TT_BIGINT               | The number of permanent blocks currently allocated in the data store. These blocks are subject to consideration for checkpointing.                                                                                                    |
| TT_BIGINT               | The number of bytes occupied by blksTotal.                                                                                                    |
| TT_BIGINT               | Of blksTotal, the number of blocks currently in use.                                                                                                    |
| TT_BIGINT               | The number of bytes occupied by <i>b1ksInUse</i> .                                                                                                    |
|                         | TT_INTEGER NOT NULL  TT_INTEGER  TT_INTEGER  TT_BIGINT  TT_BIGINT  TT_BIGINT                                                                                                    |

| Column           | Туре       | Description                                                                                                    |
|------------------|------------|----------------------------------------------------------------------------------------------------|
| blksDirty        | TT_BIGINT  | The number of dirty blocks written by this checkpoint.                                                                                                    |
| bytesDirty       | TT_BIGINT  | The number of bytes occupied by blksDirty.                                                                                                    |
| bytesWritten     | TT_BIGINT  | The total number of bytes written by this checkpoint.                                                                                                    |
| Percent_Complete | TT_INTEGER | If there is an in-progress checkpoint, indicates the percentage of the checkpoint that has been completed. If no checkpoint is in-progress, the value is NULL. The returned value is calculated by comparing the block ID of the last-written block against the data store's PermSize. The value does not necessarily indicate the precise time remaining to complete the checkpoint, although it does give some indication of the remaining time needed to complete the disk write. The field shows only the progress of the writing of dirty blocks and does not include additional bookkeeping at the end of the checkpoint. |

# **Examples**

```
CALL ttCkptHistory;
< 2005-03-15 16:15:36.000000, 1753-01-01 00:00:00.000000, Fuzzy, In Progress,
Checkpointer, 0, 0, -1, -1, 0, 0, 0, 0, 0, 0 >
< 2005-03-15 16:14:36.000000, 2005-03-15 16:14:37.000000, Fuzzy, Completed,
Checkpointer, 0, 1, 0, 357768, 22, 2097152, 21, 980720, 11, 748960, 822496 >
< 2005-03-15 16:13:36.000000, 2005-03-15 16:13:38.000000, Blocking, Completed,
User, 0, 0, 0, 357712, 22, 2097152, 21, 980720, 10, 683800, 1506296 >
< 2005-03-15 16:13:00.000000, 2005-03-15 16:13:01.000000, Static, Completed,
Subdaemon, 0, 1, 0, 357616, 22, 2097152, 21, 980720, 10, 683800, 683800 >
< 2005-03-15 16:12:56.000000, 2005-03-15 16:12:57.000000, Fuzzy, Completed, User,
0, 0, 0, 357520, 22, 2097152, 21, 980720, 2, 92736,
134368 >
< 2005-03-15 16:12:36.000000, 2005-03-15 16:12:38.000000, Fuzzy, Completed,
Checkpointer, 0, 1, 0, 357424, 22, 2097152, 21, 980720, 10, 683800, 789728 >
< 2005-03-15 16:11:36.000000, 2005-03-15 16:11:39.000000, Static, Completed, User,
0, 0, 0, 357368, 22, 2097152, 21, 980720, 22, 2097152,
980864 >
< 2005-03-15 16:11:31.000000, 2005-03-15 16:11:36.000000, Static, Completed, User,
0, 1, 0, 357312, 22, 2097152, 21, 980720, 22, 2097152, 980864 >
CALL ttCkptHistory;
```

< 2005-03-15 17:03:43.000000, 2005-03-15 17:03:43.000000, Fuzzy, Failed, Checkpointer, 847, 1, -1, -1, 0, 0, 0, 0, 0, 0 >  $< 2005-03-15 \ 17:02:43.000000, \ 2005-03-15 \ 17:02:44.000000, \ Static, \ Completed,$ Subdaemon, 0, 0, 0, 362704, 22, 2097152, 21, 980720, 10, 683800, 683800 >

### **Notes**

Results are ordered by start time, with the most recent first. A failed row is overwritten by the next checkpoint attempt.

#### See also

ttCkpt ttCkptBlocking

# ttCompact

### Description

Compacts the data store. ttCompact compacts both the permanent and temporary data partitions.

Call ttCompact periodically to reorganize the internal structure of a data store. It may also be useful to call ttCompact when the application receives out of memory errors because the cause of the problem may be data store fragmentation.

ttCompact merges adjacent blocks of free space, but does not move any items that are allocated. Therefore, fragmentation that is caused by small unallocated blocks of memory surrounded by allocated blocks of memory is not eliminated by using ttCompact. To eliminate this type of fragmentation, consider using ttMigrate -rebuild. (See "ttMigrate" on page 3-66).

### Required privilege

This procedure requires the ADMIN privilege.

Syntax

ttCompact()

**Parameters** 

ttCompact has no parameters.

Result set

ttCompact returns no results.

Example

CALL ttCompact;

Note

Compacting data does not modify result addresses.

See also

ttCompactTS

# ttCompactTS

### **Description**

ttCompactTS is similar to ttCompact, except that ttCompactTS may be used to compact a small fraction of the data store, while ttCompact compacts the entire data store. ttCompactTS is a time-sliced version of ttCompact. ttCompactTS iterates through all the blocks in the data store compacting the quantum specified each time. ttCompactTS called repeatedly ultimately has the same effect as a call to ttCompact. When a sweep is completed, the value of the DS\_COMPACTS field in the MONITOR table is incremented.

# Required privilege

This procedure requires the ADMIN privilege.

### **Syntax**

ttCompactTS(quantum)

#### **Parameters**

ttCompactTS has the parameter:

| Parameter | Туре                | Description                                                                                                    |
|-----------|---------------------|----------------------------------------------------------------------------------------------------|
| quantum   | TT_INTEGER NOT NULL | A non-zero positive integer that specifies the number of data blocks a ttCompactTS should compact. Each quantum corresponds to one data block. |

#### Result set

ttCompactTS returns no results.

### Example

CALL ttCompactTS (5);

#### Note

Compacting data does not modify result addresses.

#### See also

ttCompact

# ttConfiguration

# **Description**

Returns the attribute values for the current database connection.

# Required privilege

This procedure requires no privilege.

# **Syntax**

ttConfiguration()

### **Parameters**

ttConfiguration has the parameter:

| Parameter | Туре            | Description                                                                               |
|-----------|-----------------|-------------------------------------------------------------------------------------------|
| paramname | TT_VARCHAR (30) | The name of a connection attribute for which you want this procedure to return the value. |

### Result set

ttConfiguration returns the result set:

| Column         | Туре                        | Description                                                                                                |
|----------------|-----------------------------|----------------------------------------------------------------------------------------------------|
| ParameterName  | TT_VARCHAR (30) NOT<br>NULL | The names of the connection attributes specified in the connection string, returned in alphabetical order. |
| ParameterValue | TT_VARCHAR (1024)           | The values of the connection attributes specified in the connection string.                                |

### **Example**

CALL ttConfiguration();

#### **Notes**

Client driver attributes are not returned by this procedure.

### See also

"Data store attributes" on page 1-9

# ttContext

### **Description**

Returns the context value of the current connection as a BINARY(8) value. The context can be used to correlate a unique connection to a data store from the list of connections presented by the ttStatus utility and the ttDataStoreStatus built-in procedure.

### Required privilege

This procedure requires no privilege.

**Syntax** 

ttContext()

**Parameters** 

ttContext has no parameters.

#### Result set

ttContext returns the result set:

| Column  | Туре      | Description                         |
|---------|-----------|-------------------------------------|
| CONTEXT | Binary(8) | Current connection's context value. |

### **Example**

CALL ttContext;

Note

The context value numbers are unique only within a process. The context value number is not unique within the entire data store. Therefore you may see the same context value number for different processes.

#### See also

ttDataStoreStatus ttStatus

# ttDataStoreStatus

# **Description**

Returns the list of processes connected to a data store. If the dataStore parameter is specified as NULL, then the status of all active data stores is returned.

The result set is similar to the printed output of the ttStatus utility.

# Required privilege

This procedure requires no privilege.

### **Syntax**

ttDataStoreStatus('dataStore')

### **Parameters**

ttDataStoreStatus has the parameter:

| Parameter | Туре             | Description                                                       |
|-----------|------------------|-------------------------------------------------------------------|
| dataStore | TT_VARCHAR (256) | Full path name of desired data store or NULL for all data stores. |

### Result set

ttDataStoreStatus returns the result set:

| Column    | Туре                      | Description                                                           |
|-----------|---------------------------|-----------------------------------------------------------------------|
| dataStore | TT_VARCHAR (256) NOT NULL | Full path name of data store.                                         |
| PID       | TT_INTEGER NOT NULL       | Process ID.                                                           |
| Context   | BINARY(8) NOT NULL        | Context value of connection.                                          |
| conType   | TT_CHAR (16) NOT NULL     | Type of process connected. The result can be one of the following:    |
|           |                           | <ul><li>application - an ordinary application is connected.</li></ul> |
|           |                           | replication - a replication agent is connected.                       |
|           |                           | <b>subdaemon</b> - a<br>subdaemon is<br>connected.                    |
|           |                           | <b>oracleagent</b> - an cache agent is connected.                     |

| Column          | Туре                      | Description                                                                        |
|-----------------|---------------------------|------------------------------------------------------------------------------------|
| ShmID           | TT_VARCHAR (260) NOT NULL | A printable version of<br>the shared memory<br>ID that the data store<br>occupies. |
| connection_Name | TT_CHAR (30) NOT NULL     | The symbolic name of the data store connection.                                    |
| connID          | TT_INTEGER NOT NULL       | The numeric ID of the data store connection                                        |

# Example

CALL ttDataStoreStatus('/data/Purchasing');

### See also

ttContext ttStatus

### ttDurableCommit

### Description

Indicates that the current transaction should be made durable when it is committed. It only has an effect if the application is connected to the data store with DurableCommits disabled and logging to disk enabled. (See "Logging" on page 1-30.)

Calling ttDurableCommit also makes the current transaction and any previously committed non-durable transactions durable. There is no effect on other transactions that are committed subsequent to calling ttDurableCommit. ttDurableCommit does not commit transactions. The application must do the commit, for example with a call to SQLTransact.

### Required privilege

This procedure requires no privilege.

**Syntax** 

ttDurableCommit()

**Parameters** 

ttDurableCommit has no parameters.

Result set

ttDurableCommit returns no results.

Example

CALL ttDurableCommit;

Note

Some controllers or drivers may only write data into cache memory in the controller or may write to disk some time after the operating system is told that the write is done. In these cases, a power failure may mean that some information you thought was durably committed does not survive the power failure. To avoid this loss of data, configure your disk to write all the way to the recording media before reporting completion or you can use an Uninterruptable Power Supply.

# ttGridAttach

### **Description**

Attaches a grid member to a cache grid that has been created. A grid member can be a standalone TimesTen database or a TimesTen active standby pair.

If a member is an active standby pair, both nodes of the pair must attach to the grid. When calling the ttGridAttach built-in procedure from each node of the active standby pair, specify the IP address or host name of both nodes.

This procedure starts the cache agent if it is not already running.

# Required privilege

This procedure requires the CACHE\_MANAGER privilege.

### **Syntax**

For a standalone TimesTen database:

ttGridAttach(currentNode, 'name1', IPAddr1, port1)

For a node of an active standby pair:

ttGridAttach(currentNode, 'name1', IPAddr1, port1 'name2', IPAddr2, port2)

#### **Parameters**

#### ttGridAttach has the parameters:

| Parameter   | Туре                         | Description                                                                                      |
|-------------|------------------------------|--------------------------------------------------------------------------------------------------|
| currentNode | TT_INTEGER NOT<br>NULL       | Host name of the node where the active master data store resides.                                |
| name1       | TT_VARCAHR (30)              | Fully qualified name that uniquely identifies the grid member for the active master data store.  |
| IPAddr1     | TT_VARCHAR (128) NOT<br>NULL | IP address of the node where the active master data store resides.                               |
| port1       | TT_INTEGER NOT<br>NOLL       | Port number for the cache agent process of the active master data store.                         |
| name2       | TT_VARCAHR (30)              | Fully qualified name that uniquely identifies the grid member for the standby master data store. |
| IPAddr2     | TT_VARCHAR (128) NOT<br>NULL | IP address of the node where the standby master data store resides.                              |
| port2       | TT_INTEGER NOT<br>NOLL       | Port number for the cache agent process of the standby master data store.                        |

#### Result set

ttGridAttach returns no results.

### **Examples**

To attach to a standalone TimesTen data store to a grid:

```
CALL ttGridAttach (1, 'alone2', 'sys2',5002);
```

To attach an active master data store to a grid:

```
CALL ttGridAttach(1,'cacheact','sys1',5003,'cachestand','sys2',5004);
```

To attach a standby master data store to a grid:

```
CALL ttGridAttach(2,'cacheact','sys1',5003,'cachestand','sys2',5004);
```

Note that the only difference between the calls for attaching the active and the standby master stores is the node number.

### See also

ttGridCheckOwner ttGridCreate ttGridDestroy ttGridDetach ttGridDetachListttGridInfo ttGridNameSet

ttGridNodeStatus

# ttGridCheckOwner

### Description

Checks if the number of rows in global cache groups match number of rows in the ownership tables. Call this procedure only when the cache grid is quiet.

### Required privilege

This procedure requires the CACHE\_MANAGER privilege.

### **Syntax**

ttGridCheckOwner(['cvName', 'cvOwner'])

#### **Parameters**

ttGridCheckOwner has the optional parameter:

| Parameter | Туре            | Description                                                                                                    |
|-----------|-----------------|----------------------------------------------------------------------------------------------------|
| cvName    | TT_VARCHAR (30) | The name of the cache group to be checkedname and owner of cache group that need to be checked. If null, all cache groups are checked. |
| cv0wner   | TT_VARCHAR (30) | .The owner of the cache group to be checked. If null, all cache groups are checked.                                                    |

#### Result set

ttGridCheckOwner displays no results.

### **Example**

To get information on the mygroup cache group, owned by user terry, use:

```
CALL ttGridCheckOwner ('mygroup', 'terry');
```

To get information on all cache groups, use:

CALL ttGridCheckOwner();

#### See also

ttGridAttach ttGridCreate ttGridDestroy ttGridDetach ttGridDetachList ttGridInfo ttGridNameSet ttGridNodeStatus

# ttGridCreate

### **Description**

Creates a cache grid. This built-in procedure needs to be run only once. You can run it from any standalone data store or from the active or standby master data store in an active standby pair.

### Required privilege

This procedure requires the CACHE\_MANAGER privilege.

### **Syntax**

ttGridCreate('gridName')

#### **Parameters**

ttGridCreate has the parameter:

| Parameter | Туре                        | Description                    |
|-----------|-----------------------------|--------------------------------|
| gridName  | TT_VARCHAR (30)<br>NOT NULL | Specifies the name of the grid |

### Result set

ttGridCreate returns no results.

# **Example**

To create a grid named mygrid:

CALL ttGridCreate ('mygrid');

#### See also

ttGridAttach ttGridCheckOwner ttGridDestroy ttGridDetach ttGridDetachListttGridInfo tt Grid Name Set

ttGridNodeStatus

# ttGridDestroy

### Description

Destroys a cache grid by removing all cache grid objects stored on the Oracle database.

By default, this built-in procedure does not destroy the grid if there are still attached members or existing global cache groups. Before destroying a cache grid, detach all of the TimesTen data stores from the cache grid. To force the grid to be destroyed, supply a value of '1' as an argument to the force parameter.

### Required privilege

This procedure requires the CACHE\_MANAGER privilege.

### Syntax 1 4 1

ttGridDestroy('gridName', [force])

### **Parameters**

ttGridDestroy has the parameters:

| Parameter | Туре | Description                                                                                                    |
|-----------|------|----------------------------------------------------------------------------------------------------|
| gridName  |      | The fully qualified name of the grid to be destroyed.                                                                                                    |
| force     |      | This optional parameter forces the cache grid to be destroyed even if there are still grid members attached to the cache grid or if it still contains global cache groups. Valid value is 1. |

#### Result set

ttGridDestroy returns no results.

### **Example**

To destroy the mygrid cache grid with force, use:

CALL ttGridDestroy ('mygrid', 1);

#### See also

ttGridAttach ttGridCheckOwner ttGridCreate ttGridDetach ttGridDetachList ttGridInfo ttGridNameSetttGridNodeStatus

# ttGridDetach

### Description

Detaches a node from a cache grid.

This procedure should be used before destroying a cache grid. You cannot destroy a cache grid if there are any nodes attached to the cache grid.

### Required privilege

This procedure requires the CACHE\_MANAGER privilege.

### **Syntax**

ttGridDetach(['nodeMemberName',] [force])

#### **Parameters**

ttGridDetach has the optional parameters:

| Parameter      | Туре             | Description                                                                                                 |
|----------------|------------------|----------------------------------------------------------------------------------------------------|
| nodeMemberName | TT_VARCHAR (200) | Specifies the node to detached from the grid.                                                               |
|                |                  | Each node of an active standby pair must be detached separately.                                            |
| force          | TT_INTEGER       | This optional parameter forces a node to be detached without checking whether it is dead. Valid value is 1. |

#### Result set

ttGridDetach returns no results.

### Example

To detach the current node from the grid, use

CALL ttGridDetach();

To detach the remote node TTGRID\_alone2\_2 from the grid, use

CALL ttGridDetach('TTGRID\_alone2\_2',1);

#### See also

ttGridAttach ttGridCheckOwner ttGridCreate ttGridDetachList ttGridDestroy ttGridInfo ttGridNameSet ttGridNodeStatus

# ttGridDetachList

# **Description**

Detaches the nodes in the list because the nodes in the list are remote and unavailable.

### Required privilege

This procedure requires the CACHE\_MANAGER privilege.

### **Syntax**

ttGridDetachList('nodeMemberName1 [nodeMemberName2 ...]' [,force])

#### **Parameters**

#### ttGridDetachList has the parameters:

| Parameter      | Туре                          | Description                                                                                                   |
|----------------|-------------------------------|----------------------------------------------------------------------------------------------------|
| nodeMemberName | TT_VARCHAR<br>(8192) NOT NULL | The fully qualified name of the node to be removed                                                            |
| force          | TT_INTEGER                    | This optional parameter forces nodes to be detached without checking whether they are dead. Valid value is 1. |

### Result set

ttGridDetachList returns no results.

### **Example**

CALL ttGridDetachList('TTGRID\_cacheact\_3A TTGRID\_cachestand\_3B',1);

#### See also

ttGridAttach ttGridCheckOwnerttGridCreate ttGridDetach ttGridDestroy ttGridInfo tt GridName SetttGridNodeStatus

# ttGridInfo

### **Description**

Displays information about the specified cache grid or all cache grids.

# Required privilege

This procedure requires the CACHE\_MANAGER privilege.

# **Syntax**

ttGridInfo(['gridName'])

#### **Parameters**

ttGridInfo has the optional parameter:

| Parameter | Туре            | Description                                                                                                    |
|-----------|-----------------|----------------------------------------------------------------------------------------------------|
| gridName  | TT_VARCHAR (30) | If gridName is specified, displays information about the specified grid. Otherwise, displays information about all grids. |

#### Result set

ttGridInfo displays information about the cache grid.

| Column                 | Туре                              | Description                                                                                                  |
|------------------------|-----------------------------------|----------------------------------------------------------------------------------------------------|
| gridName               | TT_VARCHAR (30)                   | The name of the grid specified                                                                               |
| cacheAdminID           | TT_VARCHAR (30)                   | The cache administration user ID associated with the grid.                                                   |
|                        | NOT NULL                          |                                                                                                    |
| platform               | TT_VARCHAR (100)                  | The operating system platform on which the grid is operating.                                                |
| major1, major2, major3 | TT_VARCHAR (10)<br>for each field | The major TimesTen release associated with the grid. For example, release 11.2.1 is represented as 11, 2, 1. |

### **Example**

To get information on the mygrid cache grid, use:

```
CALL ttGridInfo ('mygrid');
< MYGRID, CACHEUSER, Linux Intel x86, 32-bit, 11, 2, 1 >
```

To get information on all grids, use:

CALL ttGridInfo();

### See also

ttGridAttachttGridCheckOwner ttGridCreatettGridDestroy ttGridDetach

tt Grid Detach Listtt GridName Settt Grid Node Status

# ttGridNameSet

### **Description**

Associates a TimesTen data store with a grid.

### Required privilege

This procedure requires the CACHE\_MANAGER privilege.

### **Syntax**

ttGridNameSet('gridName')

#### **Parameters**

ttGridNameSet has the parameter:

| Parameter | Туре            | Description                                                                                      |
|-----------|-----------------|--------------------------------------------------------------------------------------------------|
| gridName  | TT_VARCHAR (30) | Associates the TimesTen data store that calls the procedure with the grid specified by gridName. |

### Result set

ttGridNameSet returns no results.

### **Example**

To associate the data store with the grid mygrid, use.

CALL ttGridNameSet('mygrid');

### See also

ttGridAttach ttGridCheckOwner ttGridCreate ttGridDestroy ttGridDetach ttGridDetachList

ttGridInfo

ttGridNodeStatus

# ttGridNodeStatus

# **Description**

Displays information about all members of the specified cache grid. If no grid name is specified, then it displays information about all members of all cache grids associated with the Oracle database.

# Required privilege

This procedure requires the CACHE\_MANAGER privilege.

# **Syntax**

ttGridNodeStatus(['gridName'])

#### **Parameters**

ttGridNodeStatus has the optional parameter:

| Parameter | Туре            | Description                                                                                                    |
|-----------|-----------------|----------------------------------------------------------------------------------------------------|
| gridName  | TT_VARCHAR (30) | If gridName is specified, displays information about all members of the named grid. Otherwise, displays information about all grids. |

#### **Result Set**

ttGridNodeStatus returns the results:

| Column        | Туре                         | Description                                                                     |
|---------------|------------------------------|---------------------------------------------------------------------------------|
| gridName      | TT_VARCHAR (30)              | The name of the grid.                                                           |
| nodeID        | TT_INTEGER NOT<br>NULL       | The ID of the node.                                                             |
| activeNode    | TT_INTEGER NOT<br>NULL       | The number of the node on which the active master data store currently resides. |
| node1Attached | CHAR (1) NOT<br>NULL         | Indicates if the active node is attached to the grid:                           |
|               |                              | T - the active is attached.                                                     |
|               |                              | F - the active is detached.                                                     |
| Host1         | TT_VARCHAR (200)<br>NOT NULL | The host name where the active data store is located.                           |
| memberName1   | TT_VARCHAR (200)<br>NOT NULL | Unique fully qualified grid member name for the active master data store.       |
| IPaddr1       | TT_VARCHAR (128)<br>NOT NULL | The IP address where the active master data store is located.                   |
| port1         | TT_INTEGER NOT<br>NULL       | The port number for the cache agent process of the active master data store.    |
| node2Attached | CHAR (1)                     | Indicates if the standby node is attached to the grid:                          |
|               |                              | T - the standby is attached.                                                    |
|               |                              | F - the standby is detached.                                                    |

| Column      | Туре             | Description                                                                   |
|-------------|------------------|-------------------------------------------------------------------------------|
| host2       | TT_VARCHAR (200) | The host name where the standby master data store is located.                 |
| memberName2 | TT_VARCHAR (200) | Unique fully qualified grid member name for the standby master data store.    |
| IPaddr2     | TT_VARCHAR (128) | The IP address where the standby master data store is located.                |
| port2       | TT_INTEGER       | The port number for the cache agent process of the standby master data store. |

For a grid member that is a standalone database, the number of columns in the result set is fewer than for a member that is an active standby pair.

# **Example**

If ttgrid is the only cache grid in the data store, display information about its members:

```
< TTGRID, 1, 1, T, sys1, TTGRID_alone1_1, 140.87.0.201, 5001, <NULL>,
<NULL>, <NULL>, <NULL>, <NULL> >
< TTGRID, 2, 1, T, sys2, TTGRID_alone2_2, 140.87.0.202, 5002, <NULL>,
<NULL>, <NULL>, <NULL>, <NULL> >
< TTGRID, 3, 1, T, sys3, TTGRID_cacheact_3A, 140.87.0.203, 5003, T, sys4, TTGRID_
cachestand_3B, 140.87.0.204, 5004 >
```

#### See also

ttGridAttach ttGridCheckOwner ttGridCreate ttGridDestroy ttGridDetach ttGridDetachList ttGridInfo ttGridNameSet

Command> call ttGridNodeStatus;

"Configuring a cache grid" in Oracle In-Memory Database Cache User's Guide

# ttHostNameGet

# **Description**

Returns the current local host for the current data store. The value returned is only for the current session. It is not a system-wide setting and does not persist after the current session has been disconnected.

This procedure can be used to check whether a particular store name in a scheme refers to the current host. This can be helpful when configuring replication schemes.

# Required privilege

This procedure requires no privilege.

# **Syntax**

ttHostnameGet()

#### **Parameters**

ttHostNameGet has no parameters.

#### Result set

ttHostNameGet returns the result:

| Column   | Туре             | Description                                                                                                    |
|----------|------------------|----------------------------------------------------------------------------------------------------|
| hostName | TT_VARCHAR (200) | The current default local host setting for the data store. If a default has not been supplied then the current hostname is returned. |

# **Example**

CALL ttHostNameGet ();

#### See also

#### ttHostNameSet

"Setting Up a Replicated System" in Oracle TimesTen In-Memory Database TimesTen to TimesTen Replication Guide

# ttHostNameSet

## Description

Sets the default local host for the current data store. The value is only used in the current session, it is not a system-wide setting and does not persist after the current session has been disconnected.

To configure master/subscriber relationships and replication object permissions correctly, Replication DDL processing relies on being able to determine whether a host name used in a replication scheme refers to the machine on which the script is currently being run. This procedure allows an application to set a default host name for the current session that can be used by Replication DDL processing whenever there is a need to establish the name of the current host.

## Required privilege

This procedure requires the ADMIN privilege.

## Syntax

ttHostnameSet('hostName')

#### **Parameters**

ttHostNameSet has the parameter:

| Parameter | Туре             | Description                                                                                        |
|-----------|------------------|----------------------------------------------------------------------------------------------------|
| hostName  | TT_VARCHAR (200) | The required default name for the local machine. If NULL is supplied the default value is cleared. |

#### Result set

ttHostNameSet returns no results.

#### Example

CALL ttHostNameSet ('alias1');

#### Note

The legal value of hostName can be any host name or IP address string except "localhost", "127.0.0.1" or "::1". You cannot set the default host name to a value that is different from a local host name used in an existing replication scheme.

#### See also

#### ttHostNameGet

"Setting Up a Replicated System" in Oracle TimesTen In-Memory Database TimesTen to TimesTen Replication Guide

# ttLockLevel

## Description

Changes the lock level between row-level and data store-level locking on the next transaction and for all subsequent transactions for this connection. Applications can change the lock level again by calling ttLockLevel once more. The initial value depends on the LockLevel attribute. See LockLevel for full details of the different locking levels.

# Required privilege

This procedure requires the ADMIN privilege.

#### **Syntax**

ttLockLevel('lockLevel')

#### **Parameters**

ttLockLevel has the parameter:

| Parameter | Туре                  | Description                       |
|-----------|-----------------------|-----------------------------------|
| lockLevel | TT_CHAR (20) NOT NULL | Locking level for the connection. |

The value of *lockLevel* may be one of two case-insensitive strings:

Row: Locking should be set to row-level locking.

DS: Locking should be set to data store-level locking.

#### Result set

ttLockLevel returns no results.

#### Example

CALL ttLockLevel ('Row');

#### Note

This procedure does not affect the current transaction.

Row-level locking is required when caching Oracle tables.

This procedure must be called from within a transaction. It has the effect of setting the locking level for subsequent transactions for the connection that invoked it. The new lock level does not affect the current transaction. It takes effect at the beginning of the next transaction.

#### See also

ttLockWait

# ttLockWait

## Description

Allows an application to change the lock timeout interval of the current connection. The change takes effect immediately and applies to all subsequent statements in the current transaction, as well as all subsequent transactions on the connection.

The lock wait interval is the number of seconds to wait for a lock when there is contention on it. You can also indicate a fraction of a second.

Lock wait intervals are imprecise, and may be exceeded, generally by no more than 100 milliseconds, due to the scheduling of the agent that detects timeouts. This imprecision does not apply to zero second timeouts, which are always reported immediately.

If AutoCommit is off at the time that ttLockWait is called, the application must commit the transaction in which ttLockWait is executed.

## Required privilege

This procedure requires no privilege.

## Syntax

ttLockWait(seconds)

## **Parameters**

ttLockWait has the required parameters:

| Parameter | Туре                     | Description                                                                                                    |
|-----------|--------------------------|----------------------------------------------------------------------------------------------------|
| seconds   | NUMBER (8,1) NOT<br>NULL | Number of seconds to wait for a lock when there is contention on it. You can also specify fractions of a second. Values between 0.0 and 1000000.0 inclusive are accepted. |

#### Result set

ttLockWait returns no results.

#### **Examples**

To indicate a six second lock wait, use:

CALL ttLockWait (6);

To indicate a tenth of a second lock wait, use:

CALL ttLockWait (0.1);

#### **Notes**

When a lock is not immediately available to a TimesTen transaction, it waits a predetermined amount of time to try and get the lock. After that it times out the lock request and returns TimesTen error 6003 to the application. By default, TimesTen uses a value of 10 seconds for lock timeouts.

Of special interest is the lock time-out interval value of 0. If that value is specified, transactions do not wait for any unavailable locks. If the lock is not available, the request returns with TimesTen error 6003.

# See also

ttLockLevel "LockLevel" on page 1-48

# ttLogHolds

# **Description**

Retrieves information about log holds, including those created on behalf of incremental backups, replication peers, persistent XLA subscribers, XA, long-running transactions and checkpoints. This procedure can help diagnose situations where it appears that checkpoint operations are not purging all unneeded transaction log files.

# Required privilege

This procedure requires no privilege.

## **Syntax**

ttLogHolds()

#### **Parameters**

ttLogHolds has no parameters.

#### Result set

ttLogHolds returns the result set:

| Column  | Type Description      |                                                      |  |
|---------|-----------------------|------------------------------------------------------|--|
| HoldLFN | TT_INTEGER NOT NULL   | Returns the transaction log file number of the hold. |  |
| HoldLFO | TT_INTEGER NOT NULL   | Returns the transaction log file offset of the hold  |  |
| type    | TT_CHAR (30) NOT NULL | Returns the type of hold, one of:                    |  |
|         |                       | <ul><li>Checkpoint</li></ul>                         |  |
|         |                       | <ul><li>Replication</li></ul>                        |  |
|         |                       | <ul><li>Backup</li></ul>                             |  |
|         |                       | <ul><li>XLA</li></ul>                                |  |
|         |                       | <ul><li>Long-Running<br/>Transaction</li></ul>       |  |
|         |                       | <ul> <li>Long-Running XA<br/>Transaction</li> </ul>  |  |

| Column      | Туре                          | Description                                                                                                    |
|-------------|-------------------------------|----------------------------------------------------------------------------------------------------|
| description | TT_VARCHAR (1024) NOT<br>NULL | Describes the type-specific object for which the hold was created. Each description corresponds with the Type returned. Descriptions are one of: |
|             |                               | <ul> <li>The name of the<br/>checkpoint file</li> </ul>                                                                                          |
|             |                               | <ul> <li>The name of the replication subscriber</li> </ul>                                                                                       |
|             |                               | <ul><li>The backup path</li></ul>                                                                                                    |
|             |                               | ■ The name of the persistent XLA subscription and the process ID of the last process to open it, if it is open                                   |
|             |                               | <ul> <li>The XA XID (transaction ID) of the XA transaction</li> </ul>                                                                            |
|             |                               | <ul> <li>The TimesTen transaction<br/>ID of the long-running<br/>transaction</li> </ul>                                                          |

# Example

```
CALL ttLogHolds();
< 0, 1148544, Long-Running XA Transaction , 0x1-476c6f62616c-5861637431 >
< 0, 1149752, Long-Running Transaction, 4.2 >
< 0, 1149992, Checkpoint , sample.ds1 >
< 0, 1150168, Checkpoint , sample.ds0 >
```

# ttMonitorHighWaterReset

# **Description**

Sets the value of PERM\_IN\_USE\_HIGH\_WATER column in the MONITOR table to the current value of PERM\_IN\_USE\_SIZE attribute and sets the value of the TEMP\_IN\_ USE\_HIGH\_WATER column in the MONITOR table to the current value of TEMP\_IN\_ USE\_SIZE attribute. These columns are useful for sizing databases during application development and deployment.

# Required privilege

This procedure requires the ADMIN privilege.

**Syntax** 

ttMonitorHighWaterReset()

**Parameters** 

ttMonitorHighWaterReset has no parameters.

Result set

 $tt Monitor High Water Reset\ returns\ no\ results.$ 

**Example** 

CALL ttMonitorHighWaterReset();d

# ttOptClearStats

# Description

Clears (deletes) the statistics for the specified table, causing the TimesTen query optimizer to use estimates or default values for subsequent queries involving the table. The procedure is useful if statistics are assumed to be out of date and an application wants to use built-in default values. This procedure removes all rows from the TBL\_ STATS and COL\_STATS system tables that pertain to the specified tables. See "SYS.TBL\_STATS" and "SYS.COL\_STATS" in Oracle TimesTen In-Memory Database SQL Reference.

## Required privilege

This procedure requires no privilege for the table owner. This procedure requires no privilege if tblName is not specified, because the procedure operates on the current user's tables if *tblName* is not specified.

This procedure requires the ALTER ANY TABLE privilege if user is not the table owner.

# **Syntax**

ttOptClearStats('tblName', invalidate)

#### **Parameters**

ttOptClearStats has these parameters:

| Parameter  | Туре         | Description                                                                                                    |
|------------|--------------|----------------------------------------------------------------------------------------------------|
| tblName    | TT_CHAR (61) | Name of an application table. Can include table owner. If tblName is the empty string or is not specified, statistics are cleared for all of the current user's tables in the data store. |
| invalidate | TT_INTEGER   | 0 (no) or 1 (yes). Default is 0.                                                                                                    |
|            |              | If invalidate is 1, all commands that reference the affected tables are reprepared automatically when they are re-executed, including commands prepared by other users.                   |
|            |              | If <i>invalidate</i> is 0, the statistics are not considered modified and existing commands are not reprepared.                                                                           |

#### Result set

ttOptClearStats returns no results.

# Example

CALL ttOptClearStats ( 'SALLY.ACCTS', 1 );

Clears the statistics for the SALLY . ACCTS table and reprepares all commands that affect the ACCTS table.

```
CALL ttOptClearStats();
```

Clears the statistics for all of the current user's tables and reprepares all commands that affect these tables.

```
CALL ttOptClearStats('', 0);
```

Clears the statistics for all of the current user's tables without repreparing commands that reference these tables.

#### See also

ttOptEstimateStatsttOptSetColIntvlStatsttOptSetFlag ttOptSetOrder ttOptSetTblStats ttOptUpdateStatsttPLSQLMemoryStats

# ttOptEstimateStats

# Description

Updates the statistics for the specified table. This procedure estimates statistics by looking at a random sample of the rows in the specified table(s). The sample size is the number of rows specified (if sampleStr has the form 'n ROWS') or a percentage of the total number of rows (if sampleStr has the form 'p PERCENT').

# Required privilege

This procedure requires no privilege for the table owner. This procedure requires no privilege if tb1Name is not specified, because the procedure operates on the current user's tables if tblName is not specified.

This procedure requires the ALTER ANY TABLE privilege if user is not the table owner.

# **Syntax**

```
ttOptEstimateStats('tblName', invalidate, 'sampleStr')
```

#### **Parameters**

ttOptEstimateStats has these parameters:

| Parameter  | Туре                         | Description                                                                                                    |
|------------|------------------------------|----------------------------------------------------------------------------------------------------|
| tblName    | TT_CHAR(61)                  | Name of an application table. Can include table owner. If <i>tb1Name</i> is the empty string, statistics are estimated for all of the current user's tables in the data store.                                                                                                    |
| invalidate | TT_INTEGER                   | 0 (no) or 1 (yes). If <code>invalidate</code> is 1, all commands that reference the affected tables are automatically prepared again when re-executed, including commands prepared by other users. If <code>invalidate</code> is 0, the statistics are not considered to have been modified and existing commands are not reprepared. The <code>invalidate</code> parameter is optional and defaults to 0. |
| sampleStr  | TT_VARCHAR (255)<br>NOT NULL | String of the form 'n ROWS', where $n$ is an INTEGER greater than zero; or 'p PERCENT', where $p$ is a floating point number between 0.0 and 100.0 inclusive.                                                                                                    |

# Result set

 $ttOptEstimateStats\ returns\ no\ results.$ 

## **Examples**

```
CALL ttOptEstimateStats ( 'ACCTS', 1, '5 PERCENT' );
CALL ttOptEstimateStats ( 'ACCTS', 1, '75 ROWS' );
```

#### **Notes**

The TimesTen statistics include the number of rows in each table, the number of unique values in each column, and the minimum and maximum values in each column. TimesTen assumes a uniform distribution of column values.

This procedure only runs faster than ttOptUpdateStats when you sample less than 50 percent of the rows in the table.

Estimates are not computed on columns that are longer than 2,048 bytes, and statistics for these columns are not updated. To update statistics on columns longer than 2,048 bytes, use the ttOptUpdateStats built-in procedure. (For varying length columns, this procedure updates statistics only if the column has a maximum length of 2,048 bytes or less.)

If a very small value is chosen for the <code>sampleStr</code> parameter, this procedure runs quickly but may result in suboptimal execution plans. For "good" distributions of data, a 10 percent selection is a good choice for computing statistics quickly without sacrificing plan accuracy. If the number of rows specified is sufficiently large or the table in question is sufficiently small, to improve performance TimesTen computes exact statistics anyway on all columns that have a length of 2,048 bytes or less. For example, the only difference between

```
ttOptEstimateStats ('ACCTS', 1, '100 PERCENT')
and
ttOptUpdateStats('ACCTS', 1)
```

is that the former does not compute statistics for long columns.

The statistics are stored in the TBL\_STATS and COL\_STATS system tables.

For performance reasons, TimesTen does not hold a lock on tables or rows when computing statistics. However, computing statistics can still slow performance. Estimating statistics generally provides better performance than computing exact statistics.

#### See also

ttOptSetColIntvlStats ttOptSetFlag ttOptSetOrder ttOptSetTblStats ttOptUpdateStats ttPLSQLMemoryStats

# ttOptGetColStats

# **Description**

Returns statistics information in text format.

# Required privilege

This procedure requires the SELECT privilege on the specified tables.

# **Syntax**

ttOptGetColStats('tblName', 'colName')

#### **Parameters**

ttOptGetColStats has these parameters:

| Parameter | Туре         | Description                                                                                                    |
|-----------|--------------|----------------------------------------------------------------------------------------------------|
| tblName   | TT_CHAR (61) | Name of the table whose statistics are to be returned. If NULL is passed, then values for all tables are returned.                             |
| colName   | TT_CHAR (30) | Name of the column for which statistics should be returned. If NULL is passed, statistics for all columns in the specified table are returned. |

#### Result set

ttOptGetColStats returns the result set:

| Column  | Туре                                                 | Description         |
|---------|------------------------------------------------------|---------------------|
| tblName | TT_CHAR (30)                                         | Name of the table.  |
| colName | TT_CHAR (30)                                         | Name of the column. |
| stats   | TT_VARCHAR (409600) NOT Statistics in text form NULL |                     |

# **Examples**

```
CALL ttOptGetColStats ();
< T1 , X1, (2, 10, 10, 100 (,4, 40, 10 ,1, 10, 5) ,(4, 20, 20 ,11, 20, 15) )>
```

#### See also

ttOptSetColStatsttOptSetColIntvlStats

# ttOptGetFlag

## Description

Returns the optimizer flag settings for the current transaction. The results are returned as a result set that can be retrieved using the ODBC SQLFetch function or the JDBC ResultSet.getXXX method, just like the result of a SQL SELECT statement. Applications can request the value of a specific optimizer flag by passing the flag name to ttOptGetFlag. Alternatively, applications can request the values of all the optimizer flags by passing NULL. The optimizer flags and their meanings are described under the ttOptSetFlag built-in procedure.

## Required privilege

This procedure requires no privilege.

#### Syntax

ttOptGetFlag('flagName')

#### **Parameters**

ttOptGetFlag has the parameter:

| Parameter | Туре         | Description                                                                                                   |
|-----------|--------------|----------------------------------------------------------------------------------------------------|
| flagName  | TT_CHAR (32) | Name of the flag whose value is to be returned. If NULL is passed, then the values of all flags are returned. |

#### Result set

ttOptGetFlag returns the result set:

| Column   | Туре                                            | Description                                                                                  |
|----------|-------------------------------------------------|----------------------------------------------------------------------------------------------|
| flagName | TT_VARCHAR (32) NOT<br>NULL                     | Name of the flag. See "ttOptSetFlag" on page 2-88 for a description of possible flag values. |
| value    | TT_INTEGER NOT NULL Current flag value, eith 1. |                                                                                              |

#### **Examples**

CALL ttOptGetFlag('TmpHash');

#### See also

ttOptSetFlag

# tt Opt Get Max Cmd Free List Cnt

# **Description**

Returns the size of the SQL compiled command cache. To reset the size of the cache, use ttOptSetMaxPriCmdFreeListCnt for regular tables and  $ttOptSetMaxCmdFreeListCnt\ for\ materialized\ views.$ 

# Required privilege

This procedure requires no privilege.

**Parameters** 

 $ttOptGetMaxCmdFreeListCnt\ has\ no\ parameters.$ 

**Syntax** 

ttOptGetMaxCmdFreeListCnt()

#### Result set

 $ttOptGetMaxCmdFreeListCnt\ returns\ the\ results.$ 

| Column | Туре                      | Description                                 |
|--------|---------------------------|---------------------------------------------|
| retVal | TT_VARCHAR (200) NOT NULL | The size of the SQL compiled command cache. |

# **Example**

CALL ttOptGetMaxCmdFreeListCnt();

#### See also

ttOptSetMaxPriCmdFreeListCntttOptSetMaxCmdFreeListCnt

# ttOptGetOrder

# **Description**

Returns a single-row result set containing the join order for the current transaction. This result set can be retrieved using the ODBC SQLFetch function or the JDBC ResultSet.getXXX method, just like the result of a SQL SELECT statement. Join orders are described under the ttOptSetOrder built-in procedure.

# Required privilege

This procedure requires no privilege.

**Syntax** 

ttOptGetOrder()

**Parameters** 

ttOptGetOrder has no parameters.

#### Result set

ttOptGetOrder returns the result set:

| Column    | Туре                      | Description                                       |
|-----------|---------------------------|---------------------------------------------------|
| joinOrder | TT_VARCHAR(1024) NOT NULL | Optimizer join order for the current transaction. |

#### **Examples**

CALL ttOptGetOrder;

#### See also

ttOptSetOrder

# ttOptSetColIntvlStats

# Description

Modifies the statistics for the specified columns with interval information. This procedure allows an application to set statistics manually rather than have TimesTen automatically compute them. This feature is useful for preparing commands before the data has been inserted or for seeing how table characteristics can affect the choice of execution plan. This procedure modifies the relevant row(s) in the COL\_STATS system table.

Because this procedure can be used before any data are in the table, the values specified do not need to bear any relation to the actual values, although some basic validity checking is performed.

# Required privilege

This procedure requires no privilege (if owner) or ALTER ANY TABLE privilege (if not owner).

#### **Syntax**

ttOptSetColIntvlStats('tblName', 'colName', invalidate, (stats))

#### **Parameters**

ttOptSetColIntvlStats has these parameters:

| Parameter  | Туре                 | Description                                                                                                    |
|------------|----------------------|----------------------------------------------------------------------------------------------------|
| tblName    | TT_CHAR(61) NOT NULL | Name of an application table.<br>Can include table owner.                                                                                                    |
| colName    | TT_CHAR(30) NOT NULL | Name of a column in that table.                                                                                                    |
| invalidate | TT_INTEGER           | 0 (no) or 1 (yes). If<br>invalidate is 1, all<br>commands that reference the<br>affected tables are<br>automatically prepared again<br>when re-executed. This<br>includes commands prepared<br>by other users. If<br>invalidate is 0, the<br>statistics are not considered to<br>have been modified and<br>existing commands are not<br>reprepared. |

| Parameter | Туре                           | Description                                                                                                    |
|-----------|--------------------------------|----------------------------------------------------------------------------------------------------|
| stats     | VARBINARY (409600) NOT<br>NULL | Sets stats for the column, using the format:                                                                     |
|           |                                | <pre>(numInterval integer, numNull integer, totUniq integer, totTups integer,</pre>                              |
|           |                                | <pre>/* information for<br/>interval 1 */</pre>                                                                  |
|           |                                | <pre>(numUniq integer, numTups integer, frequency of most occurred value integer, minVal, maxVal, modVal),</pre> |
|           |                                | <pre>/* information for  interval 2 */)</pre>                                                                    |

#### Result set

ttOptSetColIntvlStats returns no results.

# **Example**

To set the following statistics for column t1.x1:

- Two intervals
- Integer type
- 10 rows with null value
- 10 unique value
- 100 rows
- Interval 1 (4 unique values besides the most frequently occurring value, 40 rows with values other than most frequently occurring value, 10 rows with most frequently occurring value, min = 1, max = 10, mod = 5)
- Interval 2 (4 unique values besides the most frequently occurring value, 20 rows with values other than most frequently occurring, 20 rows with most frequently occurring value, min = 11, max = 20, mod = 15)

#### Use the statement:

```
CALLttOptSetColIntvlStats('t1', 'x1', 1, (2, 10, 10, 100, (4, 40, 10, 1, 10, 5),
(4, 20, 20, 11, 20, 15)));
```

#### **Notes**

The minimum and maximum values in the interval need to be given as VARBINARY. NULL values are not permitted as minimum or maximum values. The value is stored in the platform-specific endian format.

#### See also

ttOptEstimateStats ttOptGetColStats ttOptSetColStats ttOptSetTblStats

tt Opt Up date Stats

# ttOptSetColStats

## Description

Modifies the statistics for the specified columns. This procedure allows an application to set statistics manually rather than have TimesTen automatically compute them. This feature is useful for preparing commands before the data has been inserted or for seeing how table characteristics can affect the choice of execution plan. This procedure modifies the relevant row(s) in the COL\_STATS system table.

Because this procedure can be used before any data are in the table, the values specified do not need to bear any relation to the actual values, although some basic validity checking is performed.

## Required privilege

This procedure requires no privilege (if owner) or ALTER ANY TABLE privilege (if not owner).

## **Syntax**

ttOptSetColStats('tblName', 'colName', numUniq, minVal, maxVal, invalidate, numNull)

#### **Parameters**

ttOptSetColStats has these parameters:

| Parameter  | Туре                        | Description                                                                                                    |  |
|------------|-----------------------------|----------------------------------------------------------------------------------------------------|--|
| tblName    | TT_CHAR(61) NOT NULL        | Name of an application table.<br>Can include table owner.                                                                                                    |  |
| colName    | TT_CHAR(30) NOT NULL        | Name of a column in that table.                                                                                                    |  |
| numUniq    | TT_INTEGER NOT NULL         | Number of unique values in the column.                                                                                                    |  |
| minVal     | VARBINARY(1024) NOT<br>NULL | Minimum value in the column (possibly truncated).                                                                                                    |  |
| maxVal     | VARBINARY(1024) NOT<br>NULL | Maximum value in the column (possibly truncated).                                                                                                    |  |
| invalidate | TT_INTEGER                  | 0 (no) or 1 (yes). If<br>invalidate is 1, all<br>commands that reference the<br>affected tables are<br>automatically prepared again<br>when re-executed. This<br>includes commands prepared<br>by other users. If<br>invalidate is 0, the<br>statistics are not considered to<br>have been modified and<br>existing commands are not<br>reprepared. |  |
| numNull    | TT_INTEGER                  | Indicates the total number of NULLs in the column.                                                                                                    |  |

## Result set

ttOptSetColStats returns no results.

# **Example**

CALL ttOptSetColStats ( 'SALLY.ACCTS', 'BALANCE', 400, 0x00001388, 0x000186A0, 1, 0);

#### **Notes**

The minimum and maximum values need to be given as VARBINARY. NULL values are not permitted as minimum or maximum values. The value is stored in the platform-specific endian format.

The statistics are treated as a single interval of column values that are uniformly distributed between the minimum value and the maximum value.

#### See also

ttOptEstimateStatsttOptGetColStatsttOptSetColIntvlStatsttOptSetTblStats ttOptUpdateStats

# ttOptSetFlag

## Description

Allows applications to alter the generation of execution plans by the TimesTen query optimizer. It sets flags to enable or disable the use of various access methods. The changes made by this call take effect during preparation of statements and affect all subsequent calls to the ODBC functions SQLPrepare and SQLExecDirect or the JDBC methods Connection.prepareCall and Statement.execute in the current transaction. All optimizer flags are reset to their default values when the transaction has been committed or rolled back. If optimizer flags are set while AutoCommit is on, they are ignored because each statement is executed within its own transaction.

# Required privilege

This procedure requires no privilege.

#### **Syntax**

ttOptSetFlag('optFlag', optVal)

#### **Parameters**

ttOptSetFlag has these parameters:

| Parameter | Туре                 | Description                |
|-----------|----------------------|----------------------------|
| optFlag   | TT_CHAR(32) NOT NULL | Name of optimizer flag.    |
| optVal    | TT_INTEGER NOT NULL  | 0 (disable) or 1 (enable). |

# Optimizer flags

When setting the optimizer flags, use the following character strings, which are not case sensitive:

| Flag                 | Description                                                                                                    |  |
|----------------------|----------------------------------------------------------------------------------------------------|--|
| DynamicLoadEnable    | Enables or disables dynamic load of Oracle data to a TimesTen dynamic cache group. By default, dynamic load of Oracle data is enabled.                                                                                                   |  |
| DynamicLoadErrorMode | Enables or disables dynamic load error mode. It controls output of error messages upon failure of a transparent load operation on a TimesTen dynamic cache group. Disabled by default.                                                   |  |
| FirstRow             | Enable or disable first row optimization in a SELECT, UPDATE or DELETE statement. If the SQL keyword FIRST is used in the SQL statement, it takes precedence over this optimizer hint. The FIRST keyword enables first row optimization. |  |
| GenPlan              | Enable or disable the creation of entries in the PLAN table for the rest of the transaction.                                                                                                    |  |
|                      | See "Generating a query plan" in <i>Oracle TimesTen In-Memory Database Operations Guide</i> .                                                                                                    |  |
| Hash                 | Allow or disallow the use of existing hash indexes in indexed table scans.                                                                                                    |  |
| HashGb               | Allow or disallow the use of hash groups.                                                                                                    |  |

| Flag          | Description                                                                                                    |  |
|---------------|----------------------------------------------------------------------------------------------------|--|
| NestedLoop    | Refers to a common way of joining two tables.                                                                                                    |  |
| PassThrough   | Temporarily changes the pass through level for IMDB Cache applications. The pass through level can be set at any time and takes effect immediately. Legal values for this flag are:                                                                                                    |  |
|               | <b>0</b> - SQL statements are executed only against TimesTen.                                                                                                    |  |
|               | 1 - Statements other than INSERT, DELETE or UPDATE and DDL are passed through if they generate a syntax error in TimesTen or if one or more tables referenced within the statement are not in TimesTen. All INSERT, DELETE and UPDATE statements will be passed through if the target table cannot be found in TimesTen. DDL statements will not be passed through. |  |
|               | <b>2</b> - Same as 1, plus any INSERT, UPDATE and DELETE statement performed on READONLY cache group tables is passed through.                                                                                                    |  |
|               | <b>3</b> - All SQL statements, except COMMIT and ROLLBACK, and TimesTen built-in procedures that set or get optimizer flags are passed through. COMMIT and ROLLBACK are executed on both TimesTen and Oracle.                                                                                                    |  |
|               | 4 - All SELECT statements on global cache groups tables that cannot use transparent load are executed on Oracle.                                                                                                    |  |
|               | 5 - All SELECT statements on global cache groups tables that cannot use transparent load are executed on Oracle. The SELECT statement is not executed until after all committed changes to the global cache group are propagated to Oracle.                                                                                                    |  |
| RowLock       | Allow or disallow the optimizer to consider using row locks.                                                                                                    |  |
| Scan          | Refers to full table scans.                                                                                                    |  |
| Rowid         | Allow or disallow the use of Row IDs.                                                                                                    |  |
| ShowJoinOrder | Shows the join order of the tables in an optimizer scan.                                                                                                    |  |
| TmpHash       | Allow or disallow the use of a temporary hash scan. This is an index that is created during execution for use in evaluating the statement. Though index creation is time-consuming, it can save time when evaluating join predicates.                                                                                                    |  |
| TblLock       | Allow or disallow the optimizer to consider using table locks.                                                                                                    |  |
| TmpTable      | Stores intermediate results into a temporary table. This operation is sometimes chosen to avoid repeated evaluation of predicates in join queries or sometimes just to allow faster scans of intermediate results in joins.                                                                                                    |  |
| TmpRange      | Performs a temporary range scan. Can also be used so that values are sorted for a merge join. Though index creation is time-consuming, it can save time when evaluating join predicates.                                                                                                    |  |
| Range         | Allow or disallow the use of existing range indexes in indexed table scans.                                                                                                    |  |

In addition, the string AllFlags can be used to refer to all optimizer flags, and the string Default can be used to refer to the default flags. Default excludes the GenPlan flag but includes all other optimizer flags.

# Flag description

The value of each flag can be 1 or 0:

If 1, the operation is enabled.

- If 0, the operation is disabled unless absolutely necessary.
- Initially, all the flag values *except*GenPlan are 1 (all operations are permitted).

For example, an application can prevent the optimizer from choosing a plan that stores intermediate results:

```
ttOptSetFlag ( 'TmpTable', 0 )
```

Similarly, an application can specify a preference for MergeJoin:

```
ttOptSetFlag ( 'NestedLoop', 0 )
```

In the second example, the optimizer may still choose a nested loop join if a merge join is impossible (for example, if there is no merge-join predicate). Similarly, the optimizer may occasionally not be able to satisfy an application request to avoid table scans (when the Scan flag is set to 0).

You cannot specify that a particular operation is prohibited only at a certain step of a plan or that a particular join method always be done between two specific tables. Similarly, there is no way to specify that certain indexes be used or that a hash index be used to evaluate a specific predicate. Each operation is either fully permitted or fully restricted.

When a command is prepared, the current optimizer flags, index hints and join order are maintained in the structure of the compiled form of the command and are used if the command is ever reprepared by the system. See "The TimesTen Query Optimizer" in Oracle TimesTen In-Memory Database Operations Guide for an example of reprepared statements.

If both RowLock and TblLock are disabled, TimesTen uses row-locking. If both RowLock and TblLock are enabled, TimesTen uses the locking scheme that is most likely to have better performance:

| TblLock status | RowLock status | Effect on the optimizer                             |
|----------------|----------------|-----------------------------------------------------|
| Disabled       | Disabled       | Use row-level locking.                              |
| Enabled        | Disabled       | Use table-level locking.                            |
| Disabled       | Enabled        | Use row-level locking.                              |
| Enabled        | Enabled        | Optimizer chooses row-level or table-level locking. |

In general, table-level locking is useful when a query accesses a significant portion of the rows of a table and/or when there are very few concurrent transactions accessing the table.

#### Result set

ttOptSetFlag returns no results.

#### Example

CALL ttOptSetFlag ('TmpHash', 1);

#### See also

ttOptEstimateStats ttOptGetFlag ttOptGetOrder

ttOptSetColIntvlStats ttOptSetOrder ttOptSetTblStats ttOptUpdateStats ttPLSQLMemoryStats

# tt Opt Set Max Cmd Free List Cnt

# **Description**

Sets the size of the regular SQL compiled command cache. To get the current setting use the ttOptGetMaxCmdFreeListCnt procedure.

# Required privilege

This procedure requires the ADMIN privilege.

# **Syntax**

ttOptSetMaxCmdFreeListCnt(maxCnt)

#### **Parameters**

ttOptSetMaxCmdFreeListCnt has the required parameter:

| Parameter | Туре                | Description                                 |
|-----------|---------------------|---------------------------------------------|
| maxCnt    | TT_INTEGER NOT NULL | The size of the SQL compiled command cache. |

#### Result set

 $ttOptSetMaxCmdFreeListCnt\ returns\ no\ results.$ 

#### Example

CALL ttOptSetMaxCmdFreeListCnt(40);

#### See also

ttOptGetMaxCmdFreeListCnt

# tt Opt Set Max Pri Cmd Free List Cnt

# **Description**

Sets the size of the compiled command cache for commands that perform materialized view maintenance.

# Required privilege

This procedure requires the ADMIN privilege.

# **Syntax**

ttOptSetMaxCmdFreeListCnt(maxCnt)

#### **Parameters**

ttOptSetMaxPriCmdFreeListCnt has the required parameter:

| Parameter | Туре                | Description                                 |
|-----------|---------------------|---------------------------------------------|
| maxCnt    | TT_INTEGER NOT NULL | The size of the SQL compiled command cache. |

#### Result set

 $ttOptSetMaxPriCmdFreeListCnt\ returns\ no\ results.$ 

# **Example**

CALL ttOptSetMaxPriCmdFreeListCnt(40);

#### See also

ttOptGetMaxCmdFreeListCntttOptSetMaxCmdFreeListCnt

# ttOptSetOrder

## Description

Specifies the order in which tables should be joined by the optimizer. The character string is a list of correlation names referenced in the query or a subquery, separated by spaces (not commas). The table listed first is scanned first by the plan. (It is outermost in a nested loop join, for example.) A correlation name is a shortcut or alias for a qualified table name.

# Required privilege

This procedure requires no privilege.

## **Syntax**

ttOptSetOrder('joinOrder')

#### **Parameters**

ttOptSetOrder has the required parameter:

| Parameter | Туре             | Description                                                                                                    |
|-----------|------------------|----------------------------------------------------------------------------------------------------|
| joinOrder | TT_VARCHAR(1024) | List of space-separated table correlation names. If an owner is required to distinguish the table name, use a table correlation name. If the <code>joinOrder</code> is not specified the query optimizer reverts to its default behavior. |

#### Result set

ttOptSetOrder returns no results.

#### **Examples**

```
CALL ttOptSetOrder ('EMPS DEPTS ACCTS');
```

Use the correlation name instead of the actual table name when specifying the join order.

If an application makes the call:

```
call ttOptSetOrder('ORDERS CUSTOMERS');
```

the optimizer scans the ORDERS table before scanning the CUSTOMERS when evaluating the following query that lists all the customers who have at least one unshipped order:

```
SELECT CUSTOMERS.NAME
FROM CUSTOMERS
WHERE EXISTS (SELECT 1
       FROM ORDERS
       WHERE CUSTOMERS.ID = ORDERS.CUSTID
       AND ORDER.STATUS = 'UN-SHIPPED');
```

If an application makes the call:

```
ttOptSetOrder('DEPTS EMPS ACCTS');
```

the optimizer is prevented from executing a join between DEPTS and ACCTS when evaluating the number of employees working on a specific account:

```
SELECT COUNT(DISTINCT EMPS.ID)
FROM ACCTS, DEPTS, EMPS
WHERE ACCTS.DEPTS = DEPTS.ID
AND EMPS.DEPTS = DEPTS.ID
AND ACCTS.NUM = :AcctNum
```

If the application does not reset the join order and tries to prepare a command that does not reference each of the three tables (and no others), the optimizer issues warning number 965. The specified join order is not applicable. TimesTen considers valid join orders and ignores the specified join order when preparing the command.

#### Notes

The string length is limited to 1,024 bytes. If a string exceeds this length, it is truncated and a warning is issued.

When correlation names referenced in subqueries are in included in the order, TimesTen may internally change the isolation mode.

When a command is prepared, the current optimizer flags, index hints, and join order are maintained in the structure of the compiled form of the command and are used if the command is ever reprepared by the system. See "The TimesTen Query Optimizer" in Oracle TimesTen In-Memory Database Operations Guide for an example of reprepared statements.

The changes made by this call take effect immediately and affect all subsequent calls to the ODBC function SQLPrepare or the JDBC method Connection.prepareCall in the current transaction. The query optimizer reverts to its default behavior for subsequent transactions.

The tables referenced by a query must exactly match the names given if the join order is to be used (the comparisons are not case sensitive). A complete ordering must be specified; there is no mechanism for specifying partial orders. If the query has a subquery then the join order should also reference the correlation names in the subquery. In essence, the join order should reference all the correlation names referenced in the query. The TimesTen optimizer internally implements a subquery as a special kind of join query with a GROUP BY. For the join order to be applicable it should reference all the correlation names. If there is a discrepancy, a warning is issued and the specified join order is ignored completely. Here are some examples:

#### See also

ttOptEstimateStats ttOptGetFlag ttOptGetOrder ttOptSetColIntvlStats ttOptSetFlag ttOptSetTblStats ttOptUpdateStats ttPLSQLMemoryStats

# ttOptSetTblStats

## Description

Modifies the statistics for the specified table. This procedure allows an application to set statistics explicitly rather than have TimesTen automatically compute them.

## Required privilege

This procedure requires no privilege (if owner) or ALTER ANY TABLE privilege (if not owner).

# **Syntax**

ttOptSetTblStats('tblName', numRows, invalidate)

#### **Parameters**

ttOptSetTblStats has these parameters:

| Parameter  | Туре                 | Description                                                                                                    |
|------------|----------------------|----------------------------------------------------------------------------------------------------|
| tblName    | TT_CHAR(61) NOT NULL | Name of an application table.<br>Can include table owner.                                                                                                    |
| numRows    | TT_INTEGER NOT NULL  | Number of rows in the table.                                                                                                    |
| invalidate | TT_INTEGER           | 0 (no) or 1 (yes). If<br>invalidate is 1, all<br>commands that reference the<br>affected tables are<br>automatically prepared again<br>when re-executed, including<br>commands prepared by other<br>users. If invalidate is 0, the<br>statistics are not considered to<br>have been modified and<br>existing commands are not<br>reprepared. |

#### Result set

ttOptSetTblStats returns no results.

#### Example

CALL ttOptSetTblStats ( 'ACCTS', 10000, 0 );

#### Note

This feature is useful for preparing commands before the data has been inserted or for seeing how table size can affect the choice of an execution plan. Because the command can be used before any data are in the table, the values specified do not need to bear any relation to the actual values. This procedure modifies the relevant row(s) in the TBL\_STATS system table. See "SYS.TBL\_STATS" in Oracle TimesTen In-Memory Database SQL Reference.

#### See also

ttOptEstimateStats

ttOptGetFlag ttOptGetOrder ttOptSetColIntvlStats ttOptSetFlag ttOptSetOrder ttOptUpdateStats ttPLSQLMemoryStats

# ttOptShowJoinOrder

## Description

Returns the join order of the last prepared or executed SQL statement (SELECT, UPDATE, DELETE, and INSERT SELECT) in the current transaction. For a join order to be collected, use ttOptSetFlag('ShowJoinOrder', 1) or set the ttIsql "ShowJoinOrder" command to ON (1) first in the same transaction. AUTOCOMMIT must be off when using either of these commands. The join order is represented by table names.

# Required privilege

This procedure requires no privilege.

#### Syntax

ttOptShowJoinOrder()

#### **Parameters**

ttOptShowJoinOrder has no parameters.

#### Result set

ttOptShowJoinOrder returns the result:

| Column  | Туре                          | Description                                                                                                    |
|---------|-------------------------------|----------------------------------------------------------------------------------------------------|
| tblName | TT VARCHAR (4096) NOT<br>NULL | Table names, including owner name quantifiers and correlation name for each table if specified. Table names are returned in parentheses. |

#### Example

```
>AUTOCOMMIT 0;
> CALL ttOptSetFlag ('ShowJoinOrder', 1);
>PREPARE SELECT * FROM t1;
>CALL ttOptShowJoinOrder();
>( T1 )
```

#### Note

You must call ttOptSetFlag('ShowJoinOrder', 1) or set the ttIsql "ShowJoinOrder" command to ON (1) before using this procedure.

This procedure works within one transaction and is not persistent across transactions.

#### See also

```
ttOptEstimateStats
ttOptGetFlag
ttOptGetOrder
ttOptSetColIntvlStats
ttOptSetFlag
ttOptSetOrder
ttOptSetTblStats
```

ttOptUpdateStats ttPLSQLMemoryStats

# ttOptUpdateStats

## Description

Updates the statistics for the specified table. TimesTen looks at the data stored in the table and updates the TBL\_STATS and COL\_STATS system tables. If the table is large, this process can take some time. Statistics are not computed automatically as rows are updated; an application must compute them explicitly by calling this procedure.

## Required privilege

This procedure requires no privilege for the table owner. This procedure requires no privilege if tb1Name is not specified, because the procedure operates on the current user's tables if *tblName* is not specified.

This procedure requires the ALTER ANY TABLE privilege if user is not the table owner.

# **Syntax**

ttOptUpdateStats('tblName', invalidate, option)

#### **Parameters**

ttOptUpdateStats has these parameters:

| Parameter  | Туре        | Description                                                                                                    |
|------------|-------------|----------------------------------------------------------------------------------------------------|
| tblName    | TT_CHAR(61) | Name of an application table.<br>Can include table owner. If a<br>value of NULL or an empty<br>string is provided, the<br>statistics for all of the current<br>user's tables are updated.                                                                                                    |
| invalidate | TT_INTEGER  | 0 (no) or 1 (yes). If<br>invalidate is 1, all<br>commands that reference the<br>affected tables are<br>automatically prepared again<br>when re-executed, including<br>commands prepared by other<br>users. If invalidate is 0, the<br>statistics are not considered to<br>have been modified and<br>existing commands are not<br>reprepared. |
|            |             | The <i>invalidate</i> parameter is optional and defaults to 0.                                                                                                    |

| Parameter | Туре       | Description                                                                                                    |
|-----------|------------|----------------------------------------------------------------------------------------------------|
| option    | TT_INTEGER | Specifies whether to collect complete interval statistics information. Valid values for this option are:                                                                       |
|           |            | Null or 0 - Collect complete interval statistics only if a t-range index exists on the column. If a range index does not exist, only single interval statistics are collected. |
|           |            | <ol> <li>Do not collect complete<br/>interval statistics. Only single<br/>interval statistics are collected.</li> </ol>                                                        |
|           |            | See "Notes" for more information.                                                                                                    |

#### Result set

ttOptUpdateStats returns no results.

## **Example**

```
CALL ttOptUpdateStats ( 'ACCTS', 1 );
```

Updates the ACCTS table and causes all commands that reference the ACCTS table to be re-prepared when they are next executed.

```
CALL ttOptUpdateStats('', 1);
```

Updates all of the current user's tables and causes commands on those tables to be reprepared when they are next executed.

```
CALL ttOptUpdateStats('ACCTS', 0, 1);
```

Forces single interval statistics to be collected.

### **Notes**

If the table name specified is an empty string, statistics are updated for all of the current user's tables.

When complete interval statistics are collected, the total number of rows in the table is divided into 20 or less intervals and the distribution of each interval is recorded in the statistics. The new statistics contain the information:

- Number of intervals
- Total number of NULLs in the column
- Total number of NON NULL UNIQUE values in the column
- Total number of rows in the table
- Interval information, each interval contains:
- The minimum value
- The maximum value
- The most frequently occurring value
- The number of times the most frequent value occurred

- The number of rows that have different values than the most frequent value
- The number of unique values besides the most frequent value

Collection of complete interval statistics requires the data to be sorted.

If complete interval statistics are not selected, then statistics are collected by treating the entire distribution as a single interval.

For performance reasons, TimesTen does not hold a lock on tables or rows when computing statistics. However, computing statistics can still slow performance. Estimating statistics generally provides better performance than computing exact statistics. See "ttOptEstimateStats" on page 2-77 for information on estimating statistics.

#### See also

ttOptEstimateStats ttOptGetColStats ttOptSetColStats ttOptSetColIntvlStats ttOptSetTblStats ttOptUpdateStats

# ttOptUseIndex

## Description

Allows applications to alter the generation of execution plans by the TimesTen query optimizer. It allows applications to disable the use of a set of indexes or enable the consideration of only a set of indexes for each correlation used in a query. Enabling the consideration of an index does not guarantee that the plan generated uses the index. Depending on the estimated cost, the optimizer might choose to use a serialization scan or a materialization scan to access the associated correlation if these scans resulted in a better plan than the ones that use the specified index.

The changes made by this call take effect immediately and affect all subsequent calls to the ODBC functions SQLPrepare and SQLExecDirect or the JDBC methods Connection.prepareCall and Statement.execute in the current transaction until the applications explicitly issue a call to clear it. The setting is cleared whenever a new transaction is started.

## Required privilege

This procedure requires no privilege.

#### Syntax 5 4 1

```
ttOptUseIndex('IndexName, CorrelationName, 0 | 1 [;...]')
```

#### **Parameters**

ttOptUseIndex has a single string parameter, indOption, of type TT\_ VARCHAR(1024) with these components:

| Component       | Description                                                                                                    |  |
|-----------------|----------------------------------------------------------------------------------------------------|--|
| IndexName       | The name of the user-defined index or '_TMPRANGE' for temporary range index or '_TMPHASH' for temporary hash index. If index name is omitted, the setting applies to all indexes of the specified correlation                                                                                                    |  |
| CorrelationName | The correlation name of the table. If a table is defined with a correlation name in the FROM clause, use this correlation name instead of the table name when specifying the index hint for this table. If correlation name is omitted for an entry, the setting affects all tables with the specified index name. |  |
| 0   1           | Disables(0) or enables (1) the use of the index specified by IndexName.                                                                                                    |  |

#### Result set

ttOptUseIndex returns no results.

#### **Examples**

```
CALL ttOptUseIndex('"3456"."1234", t1, 0');
CALL ttOptUseIndex('data1.i1, data1.t1, 0');
CALL ttOptUseIndex('i1, t1, 0');
```

#### Note

If ttOptUseIndex is called without a parameter or with a NULL value, TimesTen clears the previous index hint.

## See also

ttOptEstimateStatsttOptGetFlag ttOptGetOrder ttOptSetColIntvlStatsttOptSetFlag ttOptSetOrder ttOptSetTblStatsttOptUpdateStats ttPLSQLMemoryStats

# ttPLSQLMemoryStats

## Description

This procedure returns result statistics about PL/SQL library cache performance and activity.

## Required privilege

This procedure requires no privilege.

#### Syntax 5 4 1

ttPLSQLMemoryStats(paramName, paramValue)

#### **Parameters**

ttPLSQLMemoryStats takes no parameters.

#### **Parameters**

ttPLSQLMemoryStats returns the results in the following columns:

| Columns    | Туре                       | Description                                             |
|------------|----------------------------|---------------------------------------------------------|
| paramName  | TT_VARCHAR(30) NOT<br>NULL | The name of the result statistic returned in this row.  |
| paramValue | BINARY_FLOAT NOT NULL      | The value of the result statistic returned in this row. |

The following statistics are returned:

- Gets: Number of times a lock was requested for a PL/SQL object.
- GetHits: Number of times a PL/SQL object's handle was found in memory.
- GetHitRatio: Ratio of GetHits to Gets.
- Pins: Number of times a PIN was requested for PL/SQL objects.
- PinHits: Number of times all of the metadata pieces of the library object were found in memory.
- PinHitRatio: Ratio of PinHits to Pins.
- Reloads: Any PIN of an object that is not the first PIN performed since the object handle was created, and which requires loading the object from the database.
- Invalidations: Total number of times objects in this namespace were marked invalid because a dependent object was modified.
- CurrentConnectionMemory: The total amount of heap memory, in Megabytes, allocated to PL/SQL on this database connection.
- DeferredCleanups: Total number of times a deferred cleanup occurred.

#### **Examples**

```
connect "DSN=sample";
Connection successful:
```

DSN=sample;UID=timesten;DataStore=/scratch/timesten/sample;DatabaseCharacterSet=AL

```
32UTF8; ConnectionCharacterSet=AL32UTF8; PermSize=128; TypeMode=0; PLSQL_MEMORY_
SIZE=32;PLSQL_MEMORY_ADDRESS=20000000;PLSQL=1;
(Default setting AutoCommit=1)
Command> create procedure hello is begin dbms_output.put_line('Hello, World!');
end;
Procedure created.
Command> call ttPlsqlMemoryStats;
< Gets, 485.00000 >
< GetHits, 444.000000 >
< GetHitRatio, .9154639 >
< Pins, 260.00000 >
< PinHits, 178.000000 >
< PinHitRatio, .6846154 >
< Reloads, 4.000000 >
< Invalidations, 0.000000e+00 >
< CurrentConnectionMemory, 56.00000 >
9 rows found.
```

# ttRamPolicyGet

## **Description**

Returns the RAM policy used to determine when a data store is loaded into memory. The policy can be either always, manual, or inUse.

## Required privilege

This procedure requires no privilege.

## **Syntax**

ttRamPolicyGet()

#### Result set

 $ttRamPolicyGet\ returns\ the\ results:$ 

| Column    | Туре            | Description                                                                                                    |
|-----------|-----------------|----------------------------------------------------------------------------------------------------|
| ramPolicy | TT_VARCHAR (10) | The policy used to determine when the data store is loaded into system RAM. Valid values are:                                                                                                    |
|           |                 | always - specifies that the data store should remain in system RAM all the time.                                                                                                    |
|           |                 | manual - specifies that the data store is only to be loaded in system RAM when explicitly loaded by the user, using the ttAdmin -ramLoad command.                                                                                                    |
|           |                 | inUse - specifies that the data store is only loaded in system RAM when in use (i.e., when applications are connected). This option cannot be used with temporary data stores. TimesTen only allows a temporary data store to be loaded into RAM manually. Trying to set the policy generates a warning. |
| ramGrace  | TT_INTEGER      | If the ramPolicy is inUse, this field reports the number of seconds the data store is kept in RAM after the last application has disconnected. Otherwise, this field is NULL.                                                                                                    |

#### **Parameters**

 $tt Ram Policy Get\ has\ no\ parameters.$ 

# **Examples**

To view the RAM policy, use:

CALL ttRamPolicyGet();

## See also

ttAdmin ttRamPolicySet

"Specifying a RAM policy" in Oracle TimesTen In-Memory Database Operations Guide

# ttRamPolicySet

## **Description**

Defines the policy used to determine when a data store is loaded into memory. The policy can be either always, manual, or inUse.

## Required privilege

This procedure requires the ADMIN privilege.

## **Syntax**

ttRamPolicySet('ramPolicy', ramGrace)

#### **Parameters**

ttRamPolicySet has the parameters:

| Parameter | Туре                        | Description                                                                                                    |
|-----------|-----------------------------|----------------------------------------------------------------------------------------------------|
| ramPolicy | TT_VARCHAR (10)<br>NOT NULL | The policy used to determine when the data store is loaded into system RAM. Valid values are:                                                                                                    |
|           |                             | always - specifies that the data store should remain in system RAM all the time.                                                                                                    |
|           |                             | manual - specifies that the data store is only to<br>be loaded in system RAM when explicitly<br>loaded by the user, using the ttAdmin<br>-ramLoad command.                                                                                                    |
|           |                             | inUse - specifies that the data store is only loaded in system RAM when in use (i.e.:when applications are connected). This option cannot be used with temporary data stores. TimesTen only allows a temporary data store to be loaded into RAM manually. Trying to set the policy generates a warning. |
| ramGrace  | TT_INTEGER                  | Sets the number of seconds the data store is kept in RAM after the last application has disconnected. This number is only effective if ramPoliy is inUse. This parameter is optional, and when omitted or set to NULL, the existing ramGrace period is left unchanged.                                  |

#### Result set

ttRamPolicySet returns no results.

#### **Examples**

To set the policy for loading a data store into RAM to be in Use and for the data store to kept in RAM for 10 seconds after the last application has disconnected, use:

CALL ttRamPolicySet('inUse', 10);

#### See also

ttAdmin ttRamPolicyGet "Specifying a RAM policy" in Oracle TimesTen In-Memory Database Operations Guide

# ttRedundantIndexCheck

#### Description

Scans the indicated table (or all of the current user's tables) to find redundant indexes. Returns the names of the redundant indexes and a suggestion for which to drop.

## Required privilege

This procedure requires no privilege.

#### **Syntax**

ttRedundantIndexCheck('tblname')

#### **Parameters**

ttRedundantIndexCheck has the parameter:

| Parameter | Туре        | Description                                                                                                    |
|-----------|-------------|----------------------------------------------------------------------------------------------------|
| tblName   | TT_CHAR(61) | Name of an application table. Can include table owner. If a value of NULL or an empty string is provided, the redundant indexes for all of the current user's tables. |

#### **Result Set**

ttRedundantIndexCheck returns the result:

| Column     | Туре                          | Description                                                              |
|------------|-------------------------------|--------------------------------------------------------------------------|
| redundancy | TT_VARCHAR<br>(1024) NOT NULL | The names of redundant indexes and a suggestion for which index to drop. |

#### Example

Create table y with a primary key. Then create index i. TimesTen returns a warning that a redundant index is being created. Create another index, i1. The command fails and TimesTen returns an error. Call this procedure to show the warnings.

```
CREATE TABLE y (ID tt_integer primary key);
CREATE INDEX i ON y (id);
Warning 2240: New non-unique index I has the same key columns as existing unique
index Y; consider dropping index I
CREATE INDEX i1 ON y (id);
2231: New index I1 would be identical to existing index I The command failed.
CALL ttredundantindexcheck ('y');
< Non-unique index SCOTT.Y.I has the same key columns as unique index SCOTT.Y.Y;
consider dropping index SCOTT.Y.I >
1 row found.
```

# ttRepDeactivate

## Description

Changes the state of the active data store in an active standby pair from ACTIVE to IDLE. Use the ttRepDeactivate procedure when reversing the roles of the master data stores in an active standby pair.

## Required privilege

This procedure requires the ADMIN privilege.

## **Syntax**

ttRepDeactivate()

#### **Parameters**

ttRepDeactivate has no parameters.

#### Result set

ttRepDeactivate returns no results.

#### Example

To deactivate the active data store in an active standby pair, use:

CALL ttRepDeactivate();

#### See also

ttRepTransmitGetttRepTransmitSet ttReplicationStatus ttRepPolicySet ttRepStateSavettRepStateSet ttRepStop

ttRepSubscriberStateSet ttRepSubscriberWait

# ttReplicationStatus

# **Description**

Returns the status of one or more replication peer data stores.

# Required privilege

This procedure requires no privilege.

# **Syntax**

ttReplicationStatus('receiver', 'hostname')

#### **Parameters**

ttReplicationStatus has the optional parameters:

| Parameter | Туре            | Description                                                                                                    |
|-----------|-----------------|----------------------------------------------------------------------------------------------------|
| receiver  | TT_VARCHAR(200) | Subscriber of interest or NULL for all subscribers. If the parameter is provided, then it names a replication subscriber about which information is sought. If the parameter is not provided, then information on replication subscribers defined for the current data store is returned. |
| hostname  | TT_VARCHAR(200) | The host name of one or more stores that are configured to receive updates from the executing store; if NULL, then receiving stores are identified by subscriber alone. If both receiver and hostname are NULL, then all receiving stores are selected.                                   |

#### Result set

ttReplicationStatus returns the result set:

| Column     | Туре                     | Description          |
|------------|--------------------------|----------------------|
| subscriber | TT_VARCHAR(200) NOT NULL | Subscriber name.     |
| hostName   | TT_VARCHAR(200) NOT NULL | Host name.           |
| port       | TT_INTEGER NOT NULL      | Defined port number. |

| Column           | Туре                 | Description                                                                                                    |
|------------------|----------------------|----------------------------------------------------------------------------------------------------|
| pState           | TT_CHAR(10) NOT NULL | Peer state. The values of the result column are:                                                                                                    |
|                  |                      | start - replication is enabled to this peer.                                                                                                    |
|                  |                      | pause - replication is<br>temporarily paused to this<br>peer.                                                                                        |
|                  |                      | stop - replication updates are<br>NOT being collected for this<br>peer.                                                                              |
|                  |                      | failed - replication to a subscriber is considered failed because the threshold limit (log data) has been exceeded. This state is set by the system. |
| logs             | TT_INTEGER NOT NULL  | Number of transaction log files held for this peer.                                                                                                  |
| lastMsg          | TT_INTEGER           | Seconds since last interaction or NULL.                                                                                                    |
| replicationName  | TT_CHAR(30) NOT NULL | Name of replication scheme.                                                                                                    |
| replicationOwner | TT_CHAR(30) NOT NULL | Owner of replication scheme.                                                                                                    |

## **Example**

CALL ttReplicationStatus('System8');

#### **Notes**

If the receiver parameter is not NULL, only the status of the given receiver is returned. If the receiver parameter is NULL, the status of all subscribers is returned.

This procedure is supported only for TimesTen Data Manager ODBC applications. It is not supported for TimesTen Client or JDBC applications.

#### See also

ttRepDeactivate ttRepPolicySet ttRepStop ttRepSubscriberStateSetttRepSyncGet ttRepSyncSet ttRepTransmitSet

# ttRepPolicyGet

## **Description**

Returns the replication restart policy used to determine when the TimesTen Replication Agent for the connected data store should run. The policy can be always, manual, or norestart.

#### Required privilege

This procedure requires no privilege.

## **Syntax**

ttRepPolicyGet()

#### **Parameters**

ttRepPolicyGet has no parameters.

#### Result set

ttRepPolicyGet returns the results:

| Parameter | Туре            | Description                                                                                                    |
|-----------|-----------------|----------------------------------------------------------------------------------------------------|
| repPolicy | TT_VARCHAR (10) | The policy used to determine when the TimesTen Replication Agent for the data store should run. Valid values are:                                                                                                    |
|           |                 | always - specifies that the replication agent for<br>the data store is always running. This option<br>immediately starts the TimesTen Replication<br>Agent. When the TimesTen daemon restarts,<br>TimesTen automatically restarts the Replication<br>Agent.                          |
|           |                 | manual - specifies that you must manually start the Replication Agent using either the ttRepStart built-in procedure or the ttAdmin -repStart command. You must explicitly stop the Replication Agent using either the ttRepStop built-in procedure or the ttAdmin -repStop command. |
|           |                 | norestart - specifies that the replication agent for the data store is not to be restarted after a failure.                                                                                                    |

#### **Examples**

To set the policy for TimesTen Replication Agent to always, use:

CALL ttRepPolicyGet();

#### See also

ttRepDeactivate ttRepTransmitSet ttReplicationStatus ttRepPolicySet ttRepStart

ttRepStopttRepSubscriberStateSet ttRepSubscriberWait ttRepSyncGet ttRepSyncSet

# ttRepPolicySet

## **Description**

Defines the replication restart policy used to determine when the TimesTen Replication Agent for the connected data store should run. The policy can be either always, manual, or norestart.

## Required privilege

This procedure requires the ADMIN privilege.

## **Syntax**

ttRepPolicySet('repPolicy')

#### **Parameters**

ttRepPolicySet has this parameter:

| Parameter | Туре                        | Description                                                                                                    |
|-----------|-----------------------------|----------------------------------------------------------------------------------------------------|
| repPolicy | TT_VARCHAR (10) NOT<br>NULL | Specifies the policy used to determine when the TimesTen Replication Agent for the data store should run. Valid values are:                                                                                                    |
|           |                             | always - specifies that the replication agent for the data store is always running. This option immediately starts the TimesTen Replication Agent. When the TimesTen daemon restarts, TimesTen automatically restarts the Replication Agent.                                         |
|           |                             | manual - specifies that you must manually start the Replication Agent using either the ttRepStart built-in procedure or the ttAdmin -repStart command. You must explicitly stop the Replication Agent using either the ttRepStop built-in procedure or the ttAdmin -repStop command. |
|           |                             | norestart - specifies that<br>the replication agent for the<br>data store is not to be restarted<br>after a failure.                                                                                                    |

#### Result set

 $tt Rep Policy Set\ returns\ no\ results.$ 

## **Examples**

To set the policy for TimesTen Replication Agent to always, use:

CALL ttRepPolicySet('always');

#### See also

ttRepDeactivate ttRepTransmitSet ttReplicationStatus ttRepPolicyGetttRepStart ttRepStop ttRepSubscriberStateSettt Rep Subscriber WaitttRepSyncGet ttRepSyncSet

# ttRepQueryThresholdGet

#### Description

Returns the number of seconds that was most recently specified as the query threshold for the replication agent. The number of seconds returned may not be the same as the query threshold in effect. Setting a new value for the query threshold takes effect the next time the replication agent is started.

## Required privilege

This procedure requires the ADMIN privilege.

## **Syntax**

ttRepQueryThresholdGet()

#### **Parameters**

ttRepQueryThresholdGet has no parameters.

#### Result set

ttRepQueryThresholdGet returns the result:

| Column            | Туре       | Description                                                                        |
|-------------------|------------|------------------------------------------------------------------------------------|
| repQueryThreshold | TT_INTEGER | The number of seconds that a replication query executes before returning an error. |

### **Examples**

To get the replication query threshold value, use:

CALL ttRepQueryThresholdGet; < 4 >

1 row found.

#### See also

ttRepDeactivate ttReplicationStatus ttRepPolicyGet

ttRepQueryThresholdSet

ttRepStart ttRepStop

ttRepSubscriberStateSet ttRepSubscriberWait

ttRepSyncGet ttRepSyncSet ttRepTransmitSet

# ttRepQueryThresholdSet

## Description

Specifies the number of seconds that a query can be executed by the replication agent before TimesTen writes a warning to the support log and throws an SNMP trap. The specified value takes effect the next time the replication agent is started. The query threshold for the replication agent applies to SQL execution on detail tables of materialized views, ON DELETE CASCADE operations and some internal operations that execute SQL statements.

## Required privilege

This procedure requires the ADMIN privilege.

## Syntax

ttRepQueryThresholdSet(seconds);

#### **Parameters**

ttRepQueryThresholdSet has the parameter:

| Parameter | Туре                | Description                                                                                                    |
|-----------|---------------------|----------------------------------------------------------------------------------------------------|
| seconds   | TT_INTEGER NOT NULL | Number of seconds a SQL statement can be executed by the replication agent before TimesTen writes a warning to the support log and throws an SNMP trap. The value must be greater than or equal to 0. Default is 0 and indicates that no warnings will be written. |

#### Result set

ttRepQueryThresholdSet returns no results.

#### **Examples**

To set the replication query threshold value to four seconds, use:

CALL ttRepQueryThresholdSet(4);

#### See also

ttRepDeactivate ttReplicationStatus ttRepPolicyGet ttRepQueryThresholdGet ttRepStart ttRepStop ttRepSubscriberStateSet ttRepSubscriberWait ttRepSyncGet ttRepSyncSet ttRepTransmitSet

# ttRepStart

## Description

Starts the TimesTen Replication Agent for the connected data store.

## Required privilege

This procedure requires the CACHE\_MANAGER privilege.

**Syntax** 

ttRepStart()

**Parameters** 

ttRepStart has no parameters.

Result set

ttRepStart returns no results.

**Examples** 

To start the replication agent, use:

CALL ttRepStart();

Note

The replication agent does not start if the data store does not participate in any replication scheme.

When using this procedure, no application, including the application making the call, can be holding a connection that specifies data store-level locking (LockLevel=1).

#### See also

ttRepDeactivate ttRepTransmitGet ttRepTransmitSet ttReplicationStatus ttRepPolicySet ttRepStop

ttRepSubscriberStateSet ttRepSubscriberWait ttRepSyncSet ttRepSyncGet

# ttRepStateGet

## **Description**

Indicates the current replication state of a data store in an active standby pair.

# Required privilege

This procedure requires no privilege.

**Syntax** 

ttRepStateGet()

**Parameters** 

ttRepStateGet has no parameters.

#### Result set

ttRepStateGet returns the result:

| Column | Туре                        | Description                                                                                                    |
|--------|-----------------------------|----------------------------------------------------------------------------------------------------|
| state  | TT_VARCHAR (20) NOT<br>NULL | The current replication state of the data store. One of:                                                                                                    |
|        |                             | ACTIVE - The data store is currently the active master data store. Applications may update its replicated tables                                                                 |
|        |                             | STANDBY - The data store is<br>the standby master data store.<br>Applications may only update<br>its non-replicated tables.                                                      |
|        |                             | FAILED - The data store is a failed master data store. No updates are replicated to it.                                                                                          |
|        |                             | IDLE - The data store has not yet been assigned its role in the active standby pair. It cannot be updated by applications or replication. Every store comes up in the IDLE state |
|        |                             | RECOVERING - The store is in<br>the process of synchronizing<br>updates with the active store<br>after a failure.                                                                |

# **Examples**

To determine whether the standby data store in an active standby pair has moved from the IDLE to the STANDBY state, use:

```
CALL ttRepStateGet();
< STANDBY >
```

## See also

tt Rep DeactivatettRepTransmitSet ttReplicationStatus ttRepPolicySet ttRepStateSave ttRepStateSet ttRepStopttRepSubscriberStateSet ttRepSubscriberWait

# ttRepStateSave

## Description

Saves the state of a remote peer data store in an active standby pair to the currently connected data store. Currently, may only be used to indicate to the active data store that the standby data store, storeName on hostName, has failed, and that all updates on the active data store should be replicated directly to the read-only subscribers.

## Required privilege

This procedure requires the ADMIN privilege.

### **Syntax**

```
ttRepStateSave('state', 'storeName', 'hostName')
```

#### **Parameters**

ttRepStateSave has these parameters:

| Parameter | Туре                      | Description                                                                                                    |
|-----------|---------------------------|----------------------------------------------------------------------------------------------------|
| state     | TT_VARCHAR (20) NOT NULL  | The replication state of the indicated data store. May only be specified as FAILED in this release. Recording that a standby data store has failed indicates that all replicated updates are to be sent directly from the active data store to the read-only subscribers. |
| storeName | TT_VARCHAR (200) NOT NULL | Name of the data store for which the state is indicated.                                                                                                    |
| hostName  | TT_VARCHAR (200)          | Name of the host where the data store resides.                                                                                                    |

#### Result set

ttRepStateSave returns no results.

## **Examples**

To indicate to the active data store that the standby data store standby on host backup1 has failed, use:

```
ttRepStateSave('FAILED', 'standby', 'backup1');
```

#### See also

ttRepDeactivate ttRepTransmitSetttReplicationStatus ttRepPolicySet ttRepStateGetttRepStateSet ttRepStop ttRepSubscriberStateSet tt Rep Subscriber WaitttRepSyncGet ttRepSyncSet

# ttRepStateSet

## Description

Sets the replication state of a data store in an active standby pair replication scheme. Currently, ttRepStateSet may only be used to set the state of a data store to ACTIVE, indicating that it is to take the active role in an active standby pair. ttRepStateSet may only be executed in the following situations:

- A data store has had a CREATE ACTIVE STANDBY PAIR command executed and no failures have occurred since.
- A data store is currently in the STANDBY state, and the other data store in the active standby pair has had its state changed from ACTIVE to IDLE using the ttRepDeactivate procedure.
- A data store has just recovered from the local transaction log and was in the ACTIVE state before it went down.

## Required privilege

This procedure requires the ADMIN privilege.

## Syntax 5 4 1

ttRepStateSet('state')

#### **Parameters**

ttRepStateSet has the parameter:

| Parameter | Туре                        | Description                                                                                                    |
|-----------|-----------------------------|----------------------------------------------------------------------------------------------------|
| state     | TT_VARCHAR (20) NOT<br>NULL | The replication state of the data store. Must be ACTIVE, in this release. Setting a store to ACTIVE designates it as the active data store in an active standby pair. |

#### Result set

ttRepStateSet returns no results.

#### **Examples**

To set the replication state of the data store to ACTIVE, use:

CALL ttRepStateSet('ACTIVE');

#### See also

ttRepDeactivate ttRepTransmitSet ttReplicationStatus ttRepPolicySet ttRepStateGetttRepStateSave ttRepStop

tt Rep Subscriber State SetttRepSubscriberWait ttRepSyncGet ttRepSyncSet

# ttRepStop

## Description

Stops the TimesTen Replication Agent for the connected data store.

## Required privilege

This procedure requires the CACHE\_MANAGER privilege.

**Syntax** 

ttRepStop()

**Parameters** 

ttRepStop has no parameters.

Result set

ttRepStop returns no results.

**Examples** 

To stop the replication agent, use:

CALL ttRepStop();

**Notes** 

When using this procedure, no application, including the application making the call, can be holding a connection that specifies data store-level locking (LockLevel=1).

#### See also

ttRepDeactivate ttRepTransmitSet ttReplicationStatus ttRepPolicySet ttRepStart

ttRepSubscriberStateSet ttRepSubscriberWait ttRepSyncGet ttRepSyncSet

# tt Rep Subscriber State Set

# **Description**

Changes a replicating subscriber's state with respect to the executing master store.

## Required privilege

This procedure requires the ADMIN privilege.

# **Syntax**

```
ttRepSubscriberStateSet('replicationName', 'replicationOwner',
'subscriberStoreName', 'subscriberHostName', newStateCode)
```

#### **Parameters**

ttRepSubscriberStateSet has these parameters:

| Parameter           | Туре             | Description                                                                                                    |
|---------------------|------------------|----------------------------------------------------------------------------------------------------|
| replicationName     | TT_CHAR (30)     | The name of the replication scheme on which to operate. May be NULL to indicate all replication schemes.                        |
| replicationOwner    | TT_CHAR (30)     | The owner of the replication scheme. May be NULL to indicate all replication scheme owners.                                     |
| subscriberStoreName | TT_VARCHAR (200) | The name of the subscribing data store whose state is to be set. May be NULL to indicate all stores on host subscriberHostName. |
| subscriberHostName  | TT_VARCHAR (200) | The subscriber's host. May be NULL to indicate all hosts of subscribing peers.                                                  |
| newStateCode        | TT_INTEGER       | An integer code representing the specified subscriber's new state:                                                              |
|                     |                  | 0/NULL - started                                                                                                    |
|                     |                  | 1 - paused                                                                                                    |
|                     |                  | 2 - stopped                                                                                                    |
|                     |                  | All other state codes are disallowed. (This procedure cannot set a subscriber state to "failed.")                               |

## Result set

ttRepSubscriberStateSet returns no results.

## **Examples**

For the replication scheme named REPL.REPSCHEME, the following directs the master data store to set the state of the subscriber data store (SUBSCRIBERDS ON SYSTEM1) to Stop (2):

```
CALL ttRepSubscriberStateSet('REPSCHEME', 'REPL', 'SUBSCRIBERDS', 'SYSTEM1', 2);
```

To direct the master data store to set the state of all its subscribers to Pause (1), use:

```
CALL ttRepSubscriberStateSet( , , , , 1 );
```

Leaving a parameter empty is equivalent to using NULL.

#### See also

ttRepDeactivate ttRepTransmitSet ttReplicationStatus ttRepPolicySet ttRepStart ttRepStop tt Rep Subscriber WaitttRepTransmitGetttRepTransmitSet

# ttRepSubscriberWait

## Description

Causes the caller to wait until all transactions that committed prior to the call have been transmitted to the subscriber subscriberStoreName and the subscriber has acknowledged that the updates have been durably committed at the subscriber data store.

If you set the waitTime parameter to -1 and the subscriberStoreName parameter to NULL, the ttRepSubscriberWait procedure does not return until all updates committed up until the time of the procedure call have been transmitted to all subscribers, and all subscribers have acknowledged that the updates have been durably committed.

The ttRepSubscriberWait function should not be used when an urgent response is required. Instead, you should use the return receipt service.

**Note:** If this procedure is called after all write transaction activity is quiesced at a store (there are no active transactions and no transactions have started), it may take a 60 seconds or longer before the subscriber sends the acknowledgement that all updates have been durably committed at the subscriber.

## Required privilege

This procedure requires no privilege.

#### **Syntax**

ttRepSubscriberWait('replicationName', 'replicationOwner', 'subscriberStoreName', 'subscriberHostName', waitTime)

#### **Parameters**

ttRepSubscriberWait has these parameters:

| Parameter           | Туре             | Description                                                                                                    |
|---------------------|------------------|----------------------------------------------------------------------------------------------------|
| replicationName     | TT_CHAR (30)     | The name of the replication scheme on which to operate. May be NULL to indicate all replication schemes.                        |
| replicationOwner    | TT_CHAR (30)     | The owner of the replication scheme. May be NULL to indicate all replication scheme owners.                                     |
| subscriberStoreName | TT_VARCHAR (200) | The name of the subscribing data store whose state is to be set. May be NULL to indicate all stores on host subscriberHostName. |
| subscriberHostName  | TT_VARCHAR(200)  | The subscriber's host. May be NULL to indicate all hosts of subscribing peers.                                                  |

| Parameter | Туре                | Description                                                                                                    |
|-----------|---------------------|----------------------------------------------------------------------------------------------------|
| waitTime  | TT_INTEGER NOT NULL | Number of seconds to wait for<br>the specified subscriber(s). A<br>value of -1 indicates to wait<br>forever. This parameter is<br>required and may not be<br>NULL. |

#### **Result Set**

ttRepSubscriberWait returns the result set:

| Column  | Туре      | Description                                                                                                    |
|---------|-----------|----------------------------------------------------------------------------------------------------|
| timeOut | BINARY(1) | 0x00 - The wait succeeded within the allotted waitTime; the specified subscribers are up to date at the time this procedure was called. TimesTen returns 0x01 if not enough time has been granted. |

## **Example**

If there is one defined replication scheme, to direct the transmitting data store to wait ten minutes for subscriber  ${\tt REP}$  on  ${\tt SERVER2}$  to catch up, use:

CALL ttRepSubscriberWait( , , 'REP' , 'SERVER2', 600 );

#### See also

ttRepDeactivate ttRepTransmitSet ttReplicationStatus ttRepPolicySet ttRepStartttRepStop tt Rep Subscriber State SetttRepSyncGet ttRepSyncSet

# ttRepSyncGet

# Description

Returns static attributes associated with the caller's use of the replication-based return service. This procedure operates with either the RETURN RECEIPT or RETURN TWOSAFE service.

# Required privilege

This procedure requires no privilege.

**Syntax** 

ttRepSyncGet()

**Parameters** 

ttRepSyncGet has no parameters.

#### Result set

ttRepSyncGet returns the result set:

| Column        | Туре       | Description                                                                                                    |
|---------------|------------|----------------------------------------------------------------------------------------------------|
| requestReturn | BINARY(1)  | 0 - Don't wait for return<br>notification configured with<br>the RETURN RECEIPT BY<br>REQUEST or RETURN<br>TWOSAFE BY REQUEST<br>option; this value is the<br>default.                                                                                                    |
|               |            | 1 - Wait for the return notification. Commit resets this attribute to its default value of 0 ("off").                                                                                                    |
| returnWait    | TT_INTEGER | Specifies the number of seconds to wait for return service acknowledgement. The default value is 10 seconds. A value of `0' means that there is no wait time. This attribute persists across transaction boundaries and applies to all RETURN services independent of the BY REQUEST option. |

| Column      | Туре       | Description                                                                                                    |
|-------------|------------|----------------------------------------------------------------------------------------------------|
| localAction | TT_INTEGER | The current LOCAL ACTION configuration for RETURN services.                                                                                                    |
|             |            | NO ACTION When a COMMIT times out, it returns the application unblocked, leaving the transaction in the same state it was when the COMMIT began, with the exception that the application is not able to update any replicated tables. The application may only reissue the COMMIT. This is the default. |
|             |            | COMMIT When the COMMIT times out, the transaction is committed locally. No more operations are possible on this transaction, and the replicated data stores diverge. This attribute persists across transactions and for the life of the connection.                                                    |

## Example

To retrieve the caller's *requestReturn* value, use:

```
SQLCHAR requestReturn[1];
SQLINTEGER len;
rc = SQLExecDirect ( hstmt
              , (SQLCHAR *) "{CALL ttRepSyncGet( NULL )}"
                , SQL_NTS )
rc = SQLBindCol
                   ( hstmt
               , /* TargetValuePtr */ requestReturn
,./* BufferLength */ sizeof requestReturn
, /* StrLen_ */ &len );
rc = SQLFetch( hstmt );
if ( requestReturn[0] ) {
}
```

#### Note

When called within a stand-alone transaction, ttRepSyncGet always returns the default value for requestReturn.

ttRepSyncGet may be called at any point within a transaction in which it is used to request the BY REQUEST return service for that transaction.

If you call ttRepSyncGet in a transaction that does not, in fact, update any RETURN RECEIPT BY REQUEST or RETURN TWOSAFE BY REQUEST replication elements, the call has no external effect.

## See also

tt Rep DeactivatettRepTransmitSet ttReplicationStatus ttRepPolicySet ttRepStart ttRepStop tt Rep Subscriber State SetttRepSubscriberWait ttRepSyncSet

# ttRepSyncSet

## **Description**

Sets static attributes associated with the caller's use of the replication-based return service. This procedure operates with either the RETURN RECEIPT or RETURN TWOSAFE service.

## Required privilege

This procedure requires no privilege.

## **Syntax**

ttRepSyncSet(requestReturn, returnWait, localAction)

### **Parameters**

ttRepSyncSet has these optional parameters:

| Parameter     | Туре       | Description                                                                                                    |
|---------------|------------|----------------------------------------------------------------------------------------------------|
| requestReturn | BINARY(1)  | 0x00 - Turn off the return service for the current transaction.                                                                                                    |
|               |            | 0x01 - Turn on return services for the current transaction. Committing the transaction resets this attribute to its default value of 0 ("off").                                           |
|               |            | You can use this parameter to turn on or turn off return services only when the replication subscribers have been configured with RETURN RECEIPT BY REQUEST or RETURN TWOSAFE BY REQUEST. |
| returnWait    | TT_INTEGER | Specifies the number of seconds to wait for return service acknowledgement. The default value is 10 seconds. A value of '0' means there is no wait time.                                  |
|               |            | This timeout value overrides the value set by the RETURN WAIT TIME attribute in the CREATE REPLICATION or ALTER REPLICATION statement.                                                    |
|               |            | The timeout set by this parameter persists across transaction boundaries and applies to all return services independent of the BY REQUEST option.                                         |

| Parameter   | Туре       | Description                                                                                                    |
|-------------|------------|----------------------------------------------------------------------------------------------------|
| localAction | TT_INTEGER | Action to be performed in the event the subscriber is unable to acknowledge commit of the transaction within the timeout period specified by returnWait. This parameter can only be used for return twosafe transactions. Set to NULL when using the RETURN service. |
|             |            | 1 NO ACTION. On timeout,<br>the process recovery commits<br>the transaction. This is<br>equivalent to a forced commit.<br>(default)                                                                                                    |
|             |            | 2 COMMIT. On timeout, the commit function writes a COMMIT log record and effectively ends the transaction locally. No more operations are possible on the same transaction.                                                                                          |

### Result set

ttRepSyncSet has no result set.

## **Examples**

To enable the return receipt service in the current transaction for all the replication elements configured with RETURN RECEIPT BY REQUEST or RETURN TWOSAFE BY REQUEST, use:

```
rc = SQLExecDirect ( hstmt
, (SQLCHAR *)"{CALL ttRepSyncSet( 0x01 )}"
                    , SQL_NTS )
```

#### **Notes**

The call to enable the return receipt service must be part of the transaction (AutoCommit must be off).

#### See also

ttRepDeactivate ttRepTransmitSet ttReplicationStatus ttRepPolicySet ttRepStart ttRepStop ttRepSubscriberStateSetttRepSubscriberWait ttRepSyncGet

"ttRepDuplicateEx" in Oracle TimesTen In-Memory Database C Developer's Guide

## ttRepSyncSubscriberStatus

## Description

Queries a subscriber data store in a replication scheme configured with a return service and a RETURN DISABLE failure policy to determine whether return service blocking for the subscriber has been disabled by the failure policy.

The ttRepSyncSubscriberStatus procedure returns the failure status of the subscriber data store with the specified name on the specified host. You can specify only the storeName. However, an error is generated if the replication scheme contains more than one subscriber with the same name on different hosts.

## Required privilege

This procedure requires no privilege.

## **Syntax**

ttRepSyncSubscriberStatus('storeName', 'hostName')

#### **Parameters**

ttRepSyncSubscriberStatus has these parameters:

| Parameter  | Туре                         | Description                                                                                                    |
|------------|------------------------------|----------------------------------------------------------------------------------------------------|
| subscriber | TT_VARCHAR (200) NOT<br>NULL | The name of the subscribing data store to be queried.                                                                                                    |
| hostName   | TT_VARCHAR (200)             | The host name of one or more stores that are configured to receive updates from the executing store; if NULL, then receiving stores are identified by receiver alone. If both receiver and hostname are NULL, then all receiving stores are selected. |

#### Result set

ttRepSyncSubscriberStatus returns:

| Column   | Туре       | Description                                                                      |
|----------|------------|----------------------------------------------------------------------------------|
| disabled | TT_INTEGER | Value is either:                                                                 |
|          |            | '1', if the return service has<br>been disabled on the<br>subscriber data store. |
|          |            | '0' if the return service is still enabled on the subscriber data store.         |

#### **Notes**

If the replication scheme specifies DISABLE RETURN ALL, then you must use ttRepSyncSubscriberStatus to query the status of each individual subscriber in the replication scheme.

# ttRepTransmitGet

## **Description**

Returns the status of transmission of updates to subscribers for the current transaction.

The corresponding ttRepSyncSet built-in procedure allows you to stop transmission of updates to subscribers for the length of a transaction.

## Required privilege

This procedure requires the ADMIN privilege.

## **Syntax**

ttRepTransmitGet()

#### **Parameters**

ttRepTransmitGet has no parameters.

#### Result set

ttRepTransmitGet returns the result:

| Column              | Туре                                                                                                    | Description                                                                  |
|---------------------|----------------------------------------------------------------------------------------------------|------------------------------------------------------------------------------|
| transmit TT_INTEGER | 0 - Updates are not being transmitted to any subscribers for the remainder of the transaction on the connection. |                                                                              |
|                     |                                                                                                    | 1- Updates are being transmitted to subscribers on the connection. (default) |

## **Example**

To return the transmit status on the active data store in an active standby pair, use:

CALL ttRepTransmitGet();

#### See also

ttRepDeactivate ttReplicationStatus ttRepPolicySet ttRepStateSave ttRepStateSet ttRepStop ttRepSubscriberStateSet

ttRepSubscriberWait ttRepTransmitSet

"ttRepDuplicateEx" in Oracle TimesTen In-Memory Database C Developer's Guide

# ttRepTransmitSet

## Description

Stops subsequent updates on the connection it is executed in from being replicated to any subscriber.

This procedure should be used with care since it could easily lead to transactional inconsistency of remote stores if partial transactions are replicated. If updates are disallowed from getting replicated, the subscriber stores diverge from the master store.

## Required privilege

This procedure requires the ADMIN privilege.

### Syntax 5 4 1

ttRepTransmitSet(transmit)

## **Parameters**

ttRepTransmitSet has the parameter:

| Parameter | Туре                | Description                                                                                                    |
|-----------|---------------------|----------------------------------------------------------------------------------------------------|
| transmit  | TT_INTEGER NOT NULL | When set to 1 updates are transmitted to subscribers on the connection after the built-in is executed to replicate. (default)                                                 |
|           |                     | When set to 0 updates are not transmitted to any subscribers for the remainder of the transaction in which this call was issued, as well as on the connection that issued it. |

#### Result set

ttRepTransmitSet returns no results.

### **Example**

To activate the active data store in an active standby pair, use:

CALL ttRepTransmitSet(1);

To deactivate the active data store in an active standby pair, use:

CALL ttRepTransmitSet(0);

#### See also

ttRepDeactivate ttReplicationStatus ttRepPolicySet ttRepStateSave ttRepStateSet ttRepStop ttRepSubscriberStateSet tt Rep Subscriber WaitttRepTransmitGet

"ttRepDuplicateEx" in Oracle TimesTen In-Memory Database C Developer's Guide

## ttRepXactStatus

## Description

Checks on the status of a RETURN RECEIPT or RETURN TWOSAFE replication transaction. Using the built-in procedure ttRepXactTokenGet, you can get the token of a RETURN RECEIPT or RETURN TWOSAFE transaction. This is then passed as an input parameter to this built-in procedure. Only a token received from ttRepXactTokenGet may be used. The procedure returns a list of rows each of which have three parameters, a subscriber name, the replication status with respect to the subscriber and an error string that is only returned in the case of a RETURN TWOSAFE replication transaction that has begun, but not completed, commit processing.

**Note:** The error parameter is only returned for RETURN TWOSAFE transactions.

## Required privilege

This procedure requires no privilege.

## **Syntax**

ttRepXactStatus(token)

#### **Parameters**

ttRepXactStatus has the parameter:

| Parameter | Туре              | Description                                                                                                    |
|-----------|-------------------|----------------------------------------------------------------------------------------------------|
| xactID    | VARBINARY (10000) | If no parameter is specified, status is returned for one of the following:- If called in a transaction that has begun, but not completed, commit processing, it returns the status of the transaction If called at any other time, it returns status for the most recently committed transaction on the connection that was in RETURN RECEIPT or RETURN TWOSAFE mode. |

#### Result set

ttRepXactStatus returns the result set:

| Column         | Туре         | Description                                                                                                    |
|----------------|--------------|----------------------------------------------------------------------------------------------------|
| subscriberName | TT_CHAR (61) | The name of the data store that subscribes to tables updated in the transaction.  The name returns as: store_name@host_name. |

| Column      | Туре              | Description                                                                                                    |
|-------------|-------------------|----------------------------------------------------------------------------------------------------|
| state       | TT_CHAR (2)       | The state of the transaction with respect to the subscribing data store. The return values are one of the following:                                                                                                    |
|             |                   | 'NS' Transaction not sent to the subscriber.                                                                                                    |
|             |                   | 'RC' Transaction received<br>by the subscriber agent                                                                                                    |
|             |                   | 'CT' - Transaction applied at<br>the subscriber store. (Does not<br>convey whether the<br>transaction ran into an error<br>when being applied.)                                                                                                    |
|             |                   | 'AP' Transaction has been durably applied on the subscriber.                                                                                                    |
| errorString | TT_VARCHAR (2000) | Error string retuned by the subscriber agent describing the error it encountered when applying the twosafe transaction. If no error is encountered, this parameter is NULL. Non-Null values are only returned when this procedure is called inside a twosafe replication transaction that has begun, but has not yet completed, processing a commit. |

## See also

ttRepDeactivate ttRepTransmitSet

ttReplicationStatus

ttRepPolicySet

ttRepStart

ttRepStop

tt Rep Subscriber State Set

ttRepSubscriberWait

ttRepSyncGet

ttRepSyncSet

ttRepXactTokenGet

"ttRepDuplicateEx" in Oracle TimesTen In-Memory Database C Developer's Guide

# ttRepXactTokenGet

## Description

Returns a token for RETURN RECEIPT or RETURN TWOSAFE replication transactions. Depending on the input parameter, type, it returns either:

- A token to the most recently committed RETURN RECEIPT transaction on the connection handle in which it is invoked.
- A token to the most recent transaction on the connection handle in which it is invoked that has begun commit processing on a transaction in RETURN TWOSAFE mode.

This procedure can be executed in any subsequent transaction or in the same transaction after commit processing has begun for a transaction in RETURN TWOSAFE replication.

## Required privilege

This procedure requires no privilege.

## **Syntax**

ttRepXactTokenGet('type')

#### **Parameters**

ttRepXactTokenGet has these parameters:

| Parameter | Туре                     | Description                      |
|-----------|--------------------------|----------------------------------|
| type      | ype TT_CHAR (2) NOT NULL | The type of transaction desired: |
|           |                          | 'RR' Return receipt.             |
|           |                          | 'R2' Return twosafe.             |

### Result set

ttRepXactTokenGet returns the result set:

| Column | Туре              | Description                                                  |
|--------|-------------------|--------------------------------------------------------------|
| token  | VARBINARY (10000) | A varbinary token used to represent the transaction desired. |

## See also

ttRepDeactivate ttRepTransmitSet ttReplicationStatus ttRepPolicySet ttRepStart ttRepStop ttRepSubscriberStateSet ttRepSubscriberWait ttRepSyncGet

ttRepSyncSet ttRepXactStatus

"ttRepDuplicateEx" in Oracle TimesTen In-Memory Database C Developer's Guide

## ttSetUserColumnID

## **Description**

This procedure can be used to explicitly set the value for the user-specified column ID. Updates presented to the application by the Transaction Log API may contain information about the columns of a table. This column information contains a system-specified column number and a user-specified column identifier. The user-specified column ID has the value 0 until set explicitly by this call.

## Required privilege

This procedure requires the XLA privilege.

## **Syntax**

ttSetUserColumnID('tblName', 'colName', repID)

#### **Parameters**

ttSetUserColumnID has these parameters:

| Parameter | Туре                 | Description         |
|-----------|----------------------|---------------------|
| tblName   | TT_CHAR(61) NOT NULL | Table name.         |
| colName   | TT_CHAR(30) NOT NULL | Column name.        |
| repID     | TT_INTEGER NOT NULL  | Integer identifier. |

#### Result set

ttSetUserColumnID returns no results.

#### Example

CALL ttSetUserColumnID('APP.SESSION', 'SESSIONID', 15);

#### See also

#### ttSetUserTableID

Oracle TimesTen In-Memory Database TimesTen to TimesTen Replication Guide

## ttSetUserTableID

## **Description**

This procedure can be used to explicitly set the value of the user table ID. The table that each row is associated with is expressed with two codes: an application-supplied code called the user table ID and a system-provided code called the system table ID. Updates are presented to the application by the Transaction Log API in the form of complete rows. The user table ID has the value zero until explicitly set with the  $tt Set User Table ID\ procedure.$ 

## Required privilege

This procedure requires the XLA privilege.

### **Syntax**

ttSetUserTableID('tblName', repID)

#### **Parameters**

ttSetUserTableID has these parameters:

| Parameter | Туре                  | Description         |
|-----------|-----------------------|---------------------|
| tb1Name   | TT_CHAR (61) NOT NULL | Table name.         |
| repID     | BINARY(8) NOT NULL    | Integer identifier. |

#### Result set

ttSetUserTableID returns no results.

### Example

CALL ttSetUserTableID('APP.SESSION', 0x123456);

#### See also

### ttSetUserColumnID

Oracle TimesTen In-Memory Database TimesTen to TimesTen Replication Guide

## ttSize

## Description

This procedure estimates the size of a table or view. It returns a single row with a single DOUBLE column with the estimated number of bytes for the table. The table can be specified as either a table name or a fully qualified table name. A non-NULL nrows parameter causes the table size to be estimated assuming the statistics of the current table scaled up to the specified number of rows. If the nrows parameter is NULL, the size of the table is estimated with the current number of rows.

The current contents of the table are scanned to determine the average size of each VARBINARY and VARCHAR column. If the table is empty, the average size of each VARBINARY and VARCHAR column is estimated to be one-half its declared maximum size. The estimates computed by ttSize include storage for the table itself, VARBINARY and VARCHAR columns and all declared indexes on the table.

The table is scanned when this built-in procedure is called. The scan of the table can be avoided by specifying a non-NULL frac value, which should be between 0 and 1. This value is used to estimate the average size of varying-length columns. The maximum size of each varying-length column is multiplied by the frac value to compute the estimated average size of VARBINARY or VARCHAR columns. If the frac parameter is not given, the existing rows in the table are scanned and the average length of the varying-length columns in the existing rows is used. If frac is omitted and the table has no rows in it, then frac is assumed to have the value 0.5.

## Required privilege

This procedure requires the SELECT privilege on the specified table.

#### Syntax

ttSize('tblName', nRows, frac)

#### **Parameters**

ttSize has these parameters:

| Parameter | Туре                 | Description                                                                                  |
|-----------|----------------------|----------------------------------------------------------------------------------------------|
| tblName   | TT_CHAR(61) NOT NULL | Name of an application table.<br>Can include table owner. This<br>parameter is required.     |
| nRows     | TT_INTEGER           | Number of rows to estimate in a table. This parameter is optional.                           |
| frac      | BINARY_DOUBLE        | Estimated average fraction of VARBINARY or VARCHAR column sizes. This parameter is optional. |

#### Result set

ttSize returns the result set:

| Column | Туре                   | Description                            |
|--------|------------------------|----------------------------------------|
| size   | BINARY_DOUBLE NOT NULL | Estimated size of the table, in bytes. |

## **Examples**

```
CALL ttSize('ACCTS', 1000000, NULL);
CALL ttSize('ACCTS', 30000, 0.8);
CALL ttSize('SALES.FORECAST', NULL, NULL);
```

When using ttSize, you must first execute the command and then fetch the results. For example:

## **ODBC**

```
double size;
SQLLEN len;
rc = SQLExecDirect(hstmt, "call ttSize('SalesData', 250000,
0.75)", SQL_NTS);
rc = SQLBindColumn(hstmt, 1, SQL_C_DOUBLE, &size, sizeof double,
rc = SQLFetch(hstmt);
rc = SQLFreeStmt(hstmt, SQL_CLOSE);
```

#### **JDBC**

```
String URL="jdbc:timesten:MyDataStore";
Connection con;
double tblSize=0;
. . . . . .
con = DriverManager.getConnection(URL);
CallableStatement cStmt = con.prepareCall("
{CALL ttSize('SalesData', 250000, 0.75) }");
if( cStmt.execute() )
  rs=cStmt.getResultSet();
  if (rs.next()) {
   tblSize=rs.getDouble(1);
  }
  rs.close();
  }
cStmt.close();
con.close();
```

#### Note

The ttSize procedure allows you to estimate how large a table will be with its full population of rows based on a small sample. For the best results, we recommend populating the table with at least 1,000 typical rows.

## ttSQLCmdCacheInfo

## **Description**

Displays all compiled SQL statements in the TimesTen SQL command cache.

## Required privilege

This procedure requires the ADMIN privilege.

## **Syntax**

ttSQLCmdCacheInfo()

### **Parameters**

ttSQLCmdCacheInfo has the optional parameter:

| Parameter    | Туре                                                                | Description                                                                                                    |
|--------------|---------------------------------------------------------------------|----------------------------------------------------------------------------------------------------|
| sqlCommandID | TT_INTEGER<br>for 32-bit systems<br>TT_BIGINT<br>for 64-bit systems | The unique identifier of a SQL command in the TimesTen command cache. If no value is supplied displays information about all current commands in the TimesTen cache. |

## Result set

ttSQLCmdCacheInfo returns the result set:

| Parameter                  | Туре                                         | Description                                                                                      |
|----------------------------|----------------------------------------------|--------------------------------------------------------------------------------------------------|
| sqlCommandID               | TT_INTEGER NOT<br>NULL for 32-bit<br>systems | The unique identifier of a command in the TimesTen command cache.                                |
|                            | TT_BIGINT NOT<br>NULL for 64-bit<br>systems  |                                                                                                  |
| privateCommandConnectionID | TT_INTEGER                                   | The unique ID of a private connection. If not a private connection, the value is NULL.           |
| executions                 | TT_BIGINT                                    | A counter for the number of                                                                      |
|                            | NOT NULL                                     | executions that took place on<br>this command since it was<br>brought into the command<br>cache. |
| prepares                   | TT_BIGINT                                    | A counter for the number of                                                                      |
|                            | NOT NULL                                     | user prepares that result in a hit on the command cache.                                         |
| reprepares                 | TT_BIGINT                                    | A counter for the number of                                                                      |
|                            | NOT NULL                                     | reprepares or invalidations of this command.                                                     |

| Parameter | Туре                         | Description                                                               |
|-----------|------------------------------|---------------------------------------------------------------------------|
| freeable  | TT_TINYINT<br>NOT NULL       | Indicates whether this command can be garbage collected by the subdaemon. |
|           |                              | 1 - Indicates freeable.                                                   |
|           |                              | 0 - Indicates non-freeable.                                               |
| size      | TT_INTEGER<br>NOT NULL       | The total space (bytes) allocated for this command in the command cache.  |
| owner     | TT_CHAR(31) NOT<br>NULL      | The identifier of the user who created this command.                      |
| queryText | TT_VARCHAR(1024)<br>NOT NULL | The first 1024 characters of the SQL text for the current command.        |

## **Examples**

#### To display command info for all of the current valid commands, use

```
Command> CALL ttSQLCmdCacheInfo;
< 528079360, 2048, 0, 1, 0, 1, 2168, TTUSER , select * from t7 where x7 is not
null or exists (select 1 from t2,t3 where not 'tuf' like 'abc') >
< 527609108, 2048, 0, 1, 0, 1, 2960, TTUSER , select * from t1 where x1 = (select
x2 from t2 where z2 in (1,3) and y1=y2) order by 1, 2, 3 >
< 528054656, 2048, 0, 1, 0, 1, 1216, TTUSER, create table t2(x2 int,y2 int, z2
< 528066648, 2048, 0, 1, 0, 1, 1176, TTUSER , insert into t2 select * from t1 >
< 528013192, 2048, 0, 1, 0, 1, 1848, TTUSER , select * from t1 where exists
(select * from t2 where x1=x2) or y1=1 >
< 527582620, 2048, 0, 1, 0, 1, 1240, TTUSER , insert into t2 select * from t1 >
< 527614292, 2048, 0, 1, 0, 1, 2248, TTUSER , select * from t1 where exists
(select x2 from t2 where x1=x2) order by 1, 2, 3 >
< 528061248, 2048, 0, 1, 0, 1, 696, TTUSER, create index i1 on t3(y3) >
< 528070368, 2048, 0, 1, 0, 1, 824, TTUSER, call ttOptSetOrder('t3 t4 t2 t1') >
< 528018856, 2048, 0, 1, 0, 1, 984, TTUSER, insert into t2 select * from t1 >
< 527606460, 2048, 0, 1, 0, 1, 2624, TTUSER, select * from t1 where x1 = (select
x2 from t2 where y1=y2) order by 1, 2, 3 >
< 528123000, 2048, 0, 1, 0, 1, 3616, TTUSER , select * from t1 where x1 = 1 or x1
= (select x2 from t2,t3 where z2=t3.x3) >
< 528074624, 2048, 0, 1, 0, 1, 856, TTUSER, call ttOptSetOrder('t4 t2 t3 t1') >
< 527973892, 2048, 0, 1, 0, 1, 2872, TTUSER, select * from t1 where x1 in (select
x2 from t2) or x1 in (select x3 from t3) order by 1, 2, 3 >
< 527953876, 2048, 0, 1, 0, 1, 3000, TTUSER , select * from t1 where x1 = (select
x2 from t2) order by 1, 2, 3 >
< 527603900, 2048, 0, 1, 0, 1, 2440, TTUSER, select * from t1 where x1 in (select
x2 from t2 where y1=y2) order by 1, 2, 3 >
< 528093308, 2048, 0, 1, 0, 1, 3608, TTUSER, select * from t1 where x1 = 1 or x1
= (select x2 from t2, t3 where z2=t3.x3 and t3.z3=1) >
< 528060608, 2048, 0, 1, 0, 1, 696, TTUSER, create index i1 on t2 (y2) >
```

#### To display command info for the SqlCmdId 527973892, use

```
Command> CALL ttSQLCmdCacheInfo(527973892);
< 527973892, 2048, 0, 1, 0, 1, 2872, TTUSER,
select * from t1 where x1 in (select x2 from t2) or
x1 in (select x3 from t3) order by 1, 2, 3 >
1 row found.
```

## ttSQLCmdCacheInfoGet

## **Description**

Gets command statistics update information. This procedure can be useful for certain operations, such as CREATE INDEX or DROP INDEX and other DDL operations that alter objects.

## Required privilege

This procedure requires no privilege.

## **Syntax**

ttSQLCmdCacheInfoGet()

#### **Parameters**

ttSQLCmdCacheInfoGet has no parameters.

#### Result set

ttSQLCmdCacheInfoGet returns the result set:

| Parameter     | Туре                | Description                                                                                                    |
|---------------|---------------------|----------------------------------------------------------------------------------------------------|
| cmdCount      | TT_INTEGER NOT NULL | Number of commands in the cache                                                                                                    |
| freeableCount | TT_INTEGER NOT NULL | Count of number of freeable commands that can be garbage collected by the subdaemon at that moment. This number is obtained by examining the command information. |
| size          | TT_BIGINT NOT NULL  | The current total space allocated to store all the cached commands.                                                                                               |

## **Examples**

To generate a list of all TimesTen instance users, use:

Command> CALL ttSQLCmdCacheInfoGet; < 5,4,12316 > 1 row found

# ttSQLCmdQueryPlan

## **Description**

Displays all detailed run-time query plans for SQL statements in the TimesTen SQL command cache. If no argument is supplied, this procedure displays the query plan for all valid commands in the TimesTen cache. For invalid commands, an error is returned that displays the text of the query and the syntax problems.

## Required privilege

This procedure requires the ADMIN privilege.

## **Syntax**

ttSQLCmdQueryPlan(commandID)

#### **Parameters**

ttSQLCmdQueryPlan has the optional parameter:

| Parameter    | Туре                                                       | Description                                                                                                    |
|--------------|------------------------------------------------------------|----------------------------------------------------------------------------------------------------|
| sqlCommandID | TT_INTEGER for 32-bit systems TT_BIGINT for 64-bit systems | The unique identifier of a SQL command in the TimesTen command cache. If no value is supplied displays the query plan for all valid commands in the TimesTen cache. |

#### Result set

ttSQLQueryPlan returns the result set:

| Parameter    | Туре                                         | Description                                                         |
|--------------|----------------------------------------------|---------------------------------------------------------------------|
| sqlCommandID | TT_INTEGER NOT<br>NULL for 32-bit<br>systems | The unique identifier of a command in the TimesTen command cache.   |
|              | TT_BIGINT NOT<br>NULL for 64-bit<br>systems  |                                                                     |
| queryText    | TT_VARCHAR(1024)                             | The first 1024 characters of the SQL text for the current command.  |
| step         | TT_INTEGER                                   | The step number of current operation in this run-time query plan.   |
| level        | TT_INTEGER                                   | The level number of current operation in this run-time query plan.  |
| operation    | TT_CHAR(31)                                  | The operation name of the current step in this run-time query plan. |
| tblName      | TT_CHAR(31)                                  | Name of the table used in this step, if any.                        |

| Parameter      | Туре             | Description                                                                                                    |
|----------------|------------------|----------------------------------------------------------------------------------------------------|
| tb10wnerName   | TT_CHAR(31)      | Name of the owner of the table used in this step, if any.                                                                                                    |
| ixName         | TT_CHAR(31)      | Name of the index used in this step, if any.                                                                                                    |
| indexedPred    | TTVARCHAR(1024)  | In this step, if an index is used, the indexed predicate is printed if available. Not all expressions can be printed out and the output may be fragmented and truncated. "" represents the unfinished portion of the expression.                    |
| nonIndexedPred | TT_VARCHAR(1024) | In this step, if a non-indexed predicate is used, the non-indexed predicate is printed if available. Not all expressions can be printed out and the output may be fragmented and truncated. "" represents the unfinished portion of the expression. |

## **Examples**

## To display the query plan for SQLCmdID 528078576:

```
Command> call ttSqlCmdQueryPlan(528078576);
< 528078576, select * from t1 where 1=2 or (x1 in (select x2 from t2, t5 where y2
in (select y3 from t3)) and y1 in (select x4 from t4)), <NULL>, <NULL>, <NULL>,
<NULL>, <NULL>, <NULL>, <NULL>, <NULL> >
< 528078576, <NULL>, 0, 4, RowLkSerialScan
                                                      , T1
, TTUSER
< 528078576, <NULL>, 1, 7, RowLkTtreeScan
                                                      , T2
, TTUSER
                              , I2
                                                      , T5
< 528078576, <NULL>, 2, 7, RowLkTtreeScan
, TTUSER
                             , I2
< 528078576, <NULL>, 3, 6, NestedLoop
< 528078576, <NULL>, 4, 6, RowLkTtreeScan
                                                      , T3
, TTUSER
                                                                 , ( (Y3=Y2; ) )
< 528078576, <NULL>, 5, 5, NestedLoop
< 528078576, <NULL>, 6, 4, Filter
                                                                  , , X1 = X2; >
< 528078576, <NULL>, 7, 3, NestedLoop(Left OuterJoin)
< 528078576, <NULL>, 8, 2, Filter
< 528078576, <NULL>, 9, 2, RowLkTtreeScan
                                                      , T4
                                                                 , , Y1 = X4; >
                               , I2
< 528078576, <NULL>, 10, 1, NestedLoop(Left OuterJoin)
< 528078576, <NULL>, 11, 0, Filter
13 rows found.
```

#### To display query plans for all valid queries, omit the argument for ttSqlCmdQueryPlan:

```
< 528079360, select * from t7 where x7 is not null or exists (select 1 from t2,t3
where not 'tuf' like 'abc'), <NULL>, <NULL>, <NULL>, <NULL>, <NULL>,
<NULL>, <NULL> >
                                                                                                                                                            , T7
< 528079360, <NULL>, 0, 2, RowLkSerialScan
, TTUSER
< 528079360, <NULL>, 1, 3, RowLkTtreeScan
                                                                                                                                                            , T2
, TTUSER
                                                                                                                                                                                           , , NOT(LIKE( tuf
,abc ,NULL )) >
< 528079360, <NULL>, 2, 3, RowLkTtreeScan
                                                                                                                                                            , T3
, TTUSER
< 528079360, <NULL>, 3, 2, NestedLoop
< 528079360, <NULL>, 4, 1, NestedLoop(Left OuterJoin)
< 528079360, <NULL>, 5, 0, Filter
                                                                                                                                                                                             , , X7 >
< 527576540, call ttSqlCmdQueryPlan(527973892), <NULL>, <NULL>, <NULL>, <NULL>,
<NULL>, <NULL>, <NULL>, <NULL> >
< 527576540, <NULL>, 0, 0, Procedure Call
< 528054656, create table t2(x2 int,y2 int, z2 int), <NULL>, <NULL>, <NULL>,
<NULL>, <NULL>, <NULL>, <NULL>, <NULL> >
< 528066648, insert into t2 select * from t1, <NULL>, <NULL>, <NULL>, <NULL>,
<NULL>, <NULL>, <NULL>, <NULL> >
< 528066648, <NULL>, 0, 0, Insert
                                                                                                                                                           , T2
, TTUSER
< 528013192, select * from t1 where exists (select * from t2 where x1=x2) or y1=1,
<\!\!\text{NULL}\!\!>, <\!\!\text{NULL}\!\!>, <\!\!\text
< 528061248, create index i1 on t3(y3), <NULL>, <NULL>, <NULL>, <NULL>, <NULL>,
<NULL>, <NULL>, <NULL> >
< 528070368, call ttOptSetOrder('t3 t4 t2 t1'), <NULL>, <NULL>, <NULL>, <NULL>,
<NULL>, <NULL>, <NULL>
< 528070368, <NULL>, 0, 0, Procedure Call
< 528018856, insert into t2 select * from t1, <NULL>, <NULL>, <NULL>, <NULL>,
<NULL>, <NULL>, <NULL> >
< 527573452, call ttsqlCmdCacheInfo(527973892), <NULL>, <NULL>, <NULL>, <NULL>,
<NULL>, <NULL>, <NULL>
< 527573452, <NULL>, 0, 0, Procedure Call
                                                                                                                                                                                             , , >
.... /* more rows here */
```

## ttVersion

## **Description**

Returns the 5 digits that make up the release number of the current TimesTen instance.

## Required privilege

This procedure requires no privilege.

## **Syntax**

ttVersion()

### **Parameters**

ttVersion has no parameters:

### Result set

ttVersion returns the result set:

| Column  | Туре                | Description                                                                                                    |
|---------|---------------------|----------------------------------------------------------------------------------------------------|
| major   | TT_INTEGER NOT NULL | The major release number. Indicates releases with major infrastructure and functionality changes.                 |
| minor   | TT_INTEGER NOT NULL | The minor release number. Indicates a version with new functionality changes, but no infrastructure changes.      |
| patch   | TT_INTEGER NOT NULL | The patch release number. Indicates a release that contains all bug fixes since the previous maintenance release. |
| relDot4 | TT_INTEGER NOT NULL | Indicates a release with minor bug fixes.                                                                         |
| relDot5 | TT_INTEGER NOT NULL | This digit in the release number is reserved for future use.                                                      |

## **Example**

```
CALL ttVersion();
<11, 2, 1 , 1, 0>
1 row found.
```

In this case, the TimesTen release number is: 11.2.1.1.0.

## ttWarnOnLowMemory

## Description

Allows applications to specify that operations executed on the current connection should return a warning if they allocate memory and find that memory is low. If the value is set, a warning is returned for any operation that does an allocation and finds total memory in use to be above the connection's threshold value as specified by the PermWarnThreshold and TempWarnThreshold data store attributes. See "Data Store Attributes" on page 1-1 for more information.

## Required privilege

This procedure requires no privilege.

## Syntax

ttWarnOnLowMemory(permanent, temporary)

#### **Parameters**

ttWarnOnLowMemory has these parameters:

| Parameter | Туре                | Description                                                          |
|-----------|---------------------|----------------------------------------------------------------------|
| permanent | TT_INTEGER NOT NULL | 1(enable) or 0 (disable) warnings for the permanent data partition.  |
| temporary | TT_INTEGER NOT NULL | 1 (enable) or 0 (disable) warnings for the temporary data partition. |

#### Result set

ttWarnOnLowMemory returns no results.

### **Example**

CALL ttWarnOnLowMemory(1, 0);

Enables low memory warnings for the permanent data partition only.

#### **Notes**

By default, low memory warnings are not issued for either partition. Applications that want to receive these warnings must call this procedure. This procedure is connection specific, and so needs to be issued for each connection upon which warnings are desired. Also, the current setting does not persist to subsequent connections.

## ttXactIdGet

## Description

Displays transaction ID information for interpreting lock messages. The two result columns of ttXactIdGet are used in combination to uniquely identify a transaction in a data store. Taken individually, the columns are not interesting. The result should only be used to correlate with other sources of transaction information. The numbers may not follow a strict pattern.

## Required privilege

This procedure requires no privilege.

## **Syntax**

ttXactIdGet()

### **Parameters**

ttXactIdGet has no parameters.

#### Result set

ttXactIdGet returns the result set:

| Column  | Туре       | Description                                                                                           |
|---------|------------|----------------------------------------------------------------------------------------------------|
| xactID  | TT_INTEGER | Connection ID.                                                                                        |
| counter | TT_BIGINT  | An increasing number that is used to discriminate successive transactions of the same Transaction Id. |

## Example

```
Command > automcommit 0;
Command > call ttXactIdGet;
<2,11>
1 row found
Command > commit;
Command > call ttXactIdGet
<3, 12>
1 row found
```

#### Note

The output correlates to the values printed in lock error messages and ttXactAdmin lock information output.

#### See also

#### ttXactAdmin

"ttXactIdRollback" in the Oracle TimesTen In-Memory Database C Developer's Guide.

## ttXlaBookmarkCreate

## Description

Creates the specified bookmark.

## Required privilege

This procedure requires the XLA privilege.

## **Syntax**

 $\verb|ttXlaBookmarkCreate|| (|bookmark', |replicated'|)$ 

#### **Parameters**

ttXlaBookmarkCreate has the parameter:

| Parameter  | Туре                     | Description                                                               |
|------------|--------------------------|---------------------------------------------------------------------------|
| Parameter  | Туре                     | Description                                                               |
| bookmark   | TT_CHAR (31)<br>NOT NULL | The name of the bookmark to be created.                                   |
| replicated | BINARY(1)                | 0x00 or null (equivalent) for non-replicated bookmarks (default setting); |
|            |                          | 0x01 for replicated bookmarks.                                            |
|            |                          | If null, non-replicated bookmarks are used.                               |

#### Result set

ttXlaBookmarkCreate returns no results.

### **Example**

For non-replicated bookmark, execute the following:

Command > call ttXlaBookmarkCreate(mybookmark);

or

Command> call ttxlabookmarkcreate('mybkmk2',0x00);

For a replicated bookmark, execute the following:

Command > call ttXlaBookmarkCreate(mybookmark, 0x01);

For more details on XLA bookmarks, including replicated XLA bookmarks, see "About XLA bookmarks" in the *Oracle TimesTen In-Memory Database C Developer's Guide*.

#### See also

ttXlaSubscribe ttXlaUnsubscribe ttXlaBookmarkDelete

## ttXlaBookmarkDelete

## **Description**

Deletes the specified bookmark. The bookmark cannot be deleted while it is in use.

## Required privilege

This procedure requires the XLA privilege.

## **Syntax**

ttXlaBookmarkDelete('bookmark')

#### **Parameters**

ttXlaBookmarkDelete has the parameter:

| Parameter | Туре                  | Description                             |
|-----------|-----------------------|-----------------------------------------|
| bookmark  | TT_CHAR (31) NOT NULL | The name of the bookmark to be deleted. |

### Result set

ttXlaBookmarkDelete returns no results.

## **Example**

Command > call ttXlaBookmarkDelete('mybookmark');

### Note

Before dropping a table that is subscribed to by an XLA bookmark, you must first drop all XLA bookmarks or unsubscribe from XLA tracking.

### See also

ttXlaBookmarkCreate ttXlaSubscribe ttXlaUnsubscribe

## ttXlaSubscribe

## **Description**

Sets up persistent XLA tracking of a table. This procedure cannot be executed when the specified bookmark is in use.

## Required privilege

This procedure requires the XLA privilege.

## **Syntax**

ttXlaSubscribe('tblName', 'bookmark')

#### **Parameters**

ttXlaSubscribe has the parameters:

| Parameter | Туре                  | Description                                                             |
|-----------|-----------------------|-------------------------------------------------------------------------|
| tblName   | TT_CHAR (61) NOT NULL | The name of the table to be tracked.                                    |
| bookmark  | TT_CHAR (31) NOT NULL | The name of the bookmark that the application uses to track this table. |

### Result set

ttXlaSubscribe returns no results.

## **Example**

Command > call ttXlaSubscribe ('SALLY.ACCTS', mybookmark);

### See also

ttXlaBook mark CreatettXlaBookmarkDeletettXlaUnsubscribe

## ttXlaUnsubscribe

## **Description**

Stops persistent XLA tracking of a table. This procedure cannot be executed when the specified bookmark is in use.

## Required privilege

This procedure requires the XLA privilege.

## **Syntax**

ttXlaUnsubscribe('tblName', 'bookmark')

#### **Parameters**

ttXlaUnsubscribe has the parameters:

| Parameter | Туре                  | Description                                                             |
|-----------|-----------------------|-------------------------------------------------------------------------|
| tblName   | TT_CHAR (61) NOT NULL | The name of the table on which XLA tracking should be stopped.          |
| bookmark  | TT_CHAR (31) NOT NULL | The name of the bookmark that the application uses to track this table. |

#### Result set

ttXlaSubscribe returns no results.

### **Example**

Command > call ttXlaSubscribe ('SALLY.ACCTS', mybookmark);

#### Note

Before dropping a table that is subscribed to by an XLA bookmark, you must first drop all XLA bookmarks or unsubscribe from XLA tracking.

### See also

ttXlaBookmarkCreate ttXlaBookmarkDelete ttXlaSubscribe

# **Utilities**

The following sections provide reference information and examples for TimesTen utilities.

- Overview
- Required authentication and authorization for utilities

## Overview

The options for TimesTen utilities are generally not case sensitive, with the exception of single character options. You can use <code>-connstr</code> or <code>-connStr</code> interchangeably. However <code>-v</code> and <code>-V</code> are each unique options.

All utilities return 0 for success and 1 if an error occurs.

**Note:** The utility name and options listed in this chapter are case-insensitive. They are described in mixed case to make the examples and syntax descriptions easier to read.

## Required authentication and authorization for utilities

The following sections describe the authentication and authorization required for utilities:

- Required user authentication for utilities
- Required privileges for executing utilities

## Required user authentication for utilities

All utilities that require a password prompt for one.

If a UID attribute is given but no PWD attribute is given, either through a connection string or in the ODBCINI file for the specified DSN, TimesTen prompts for a password. When explicitly prompted, input is not displayed on the command line.

A password given on the command line, before TimesTen prompts for the password, is visible to the ps command, so use of the PWD attribute is not recommended in the first call to the utility. For example, the following command is not recommended:

```
% ttIsql -connStr "DSN=mydsn;UID=terry;PWD=secret"
```

Generally, when no UID attribute is given, the UID is assumed to be the user name identified by the operating system, and TimesTen does not prompt for a password.

When a utility accepts a DSN, connection string or data store path as a parameter, specify the value at the end of the command line.

## Required privileges for executing utilities

Certain TimesTen command-line utilities require privileges. Each utility in this chapter describes the privilege required for execution. You may receive a "database not loaded" error if you try to execute any utility with a user other than the instance administrator and the database is not loaded into memory. In this case, we cannot determine the privileges of the user. Thus any utilities requiring privileges have to be run either as the instance administrator or executed while the database is loaded.

### ttAdmin

## Description

Allows you to:

- Specify policies to automatically or manually load and unload data stores from RAM.
- Specify policies to automatically or manually start and stop replication agents for specified data stores.
- Start and stop TimesTen cache agents for caching data from Oracle tables. The cache agent is a process that handles Oracle database access on behalf of a TimesTen data store. It also handles the aging and autorefresh of the cache groups in the TimesTen data store. Before using any cache features, you must start the cache agent. Cache options require that you specify a value for the OracleNetServiceName in the DSN.

## Required privilege

This utility requires no privileges to query the database.

Replication options require the ADMIN privilege.

Cache options require the CACHE\_MANAGER privilege.

All other options require the ADMIN privilege.

If authentication information is not supplied in the connection string or DSN, this utility prompts for a user ID and password before continuing.

## **Syntax**

```
ttAdmin {-h | -help | -?}

ttAdmin {-V | -version}

ttAdmin [-ramPolicy always|manual|inUse [-ramGrace secs]]

[-ramLoad] [-ramUnload]

[-repPolicy always|manual|norestart]

[-reqpQueryThresholdGet]

[-reqpQueryThresholdSet seconds]

[-repStart | -repStop]

[[-cacheUidGet] |

[-cacheUidPwdSet -cacheUid uid [-cachePwd pwd]] |

[-cachePolicy always | manual| norestart] |

[-cacheStart] |

[-cacheStop [-stopTimeout seconds]]]

[-query]

{-connStr connection_string | DSN}
```

## Options

ttAdmin has the options:

| Option                     | Description                                                                                                    |
|----------------------------|----------------------------------------------------------------------------------------------------|
| -connStr connection_string | An ODBC connection string containing the name of the data store, the server name and DSN (if necessary) and any relevant connection attributes.                                                                                                    |
| DSN                        | Specifies an ODBC data source name of the data store to be administered.                                                                                                    |
| -h -help                   | Prints a usage message and exits.                                                                                                    |
| -?                         |                                                                                                    |
| -cachePolicy               | Defines the policy used to determine when the cache agent for the data store should run. This option requires CACHE_MANAGER privileges.                                                                                                    |
| -cacheStart                | Starts a cache agent for the data store. This option requires CACHE_MANAGER privileges.                                                                                                    |
| -cacheStop                 | Stops a cache agent for the data store. You should not shut down the cache agent immediately after dropping or altering a cache group. Instead, wait for at least two minutes. Otherwise, the cache agent may not get a chance to clean up the Oracle objects that were used by the AUTOREFRESH feature. This option requires CACHE_MANAGER privileges.                                 |
| -cachePwd                  | The password associated with the cache administration user ID that is used to manage AUTOREFRESH cache groups and ASYNCHRONOUS WRITETHROUGH cache groups. The cache administration user has extended privileges. See "Grant privileges to the Oracle users" in the <i>Oracle In-Memory Database Cache User's Guide</i> for more details. This option requires CACHE_MANAGER privileges. |
| -cacheUid                  | The cache administration user ID. The cache administration user manages AUTOREFRESH cache groups and ASYNCHRONOUS WRITETHROUGH cache groups. The cache administration user has extended privileges. This option requires CACHE_MANAGER privileges.                                                                                                    |
|                            | See "Grant privileges to the Oracle users" in the <i>Oracle In-Memory Database Cache User's Guide</i> for more details.                                                                                                    |
| -cacheUidGet               | Gets the current cache administration user ID for the specified data store. This option requires CACHE_MANAGER privileges.                                                                                                    |

| Option            | Description                                                                                                    |
|-------------------|----------------------------------------------------------------------------------------------------|
| -cacheUidPwdSet   | Sets the cache administration user ID and password for the specified data store. This option requires CACHE_MANAGER privileges. Must be set in conjunction with the -cacheUid and -cachePwd options. Some things to consider are:                                                                                                    |
|                   | <ul> <li>The cache administration user ID and password only<br/>need to be specified once for each new data store.</li> </ul>                                                                                                    |
|                   | <ul> <li>The cache administration user ID and password<br/>cannot be set while either the cache agent or the<br/>replication agent are running.</li> </ul>                                                                                                    |
|                   | <ul> <li>The cache administration user ID cannot be reset<br/>while there are ASYNCHRONOUS<br/>WRITETHROUGH cache groups or AUTOREFRESH<br/>cache groups (with a state that is not equal to OFF) on<br/>the data store.</li> </ul>                                                                                                    |
|                   | <ul> <li>The cache administration password can be changed at<br/>any time.</li> </ul>                                                                                                    |
| -query            | Displays a summary of the policy settings for the named data store.                                                                                                    |
| -ramGrace secs    | Only effective if -ramPolicy is inUse. If non-zero, the data store is kept in RAM for secs seconds prior to being unloaded after the last application disconnects from the data store.                                                                                                    |
| -ramLoad          | Valid only when -ramPolicy is set to manual. Causes the data store to be loaded into RAM.                                                                                                    |
| -ramPolicy policy | Defines the policy used to determine when the data store is loaded into system RAM.                                                                                                    |
|                   | <ul> <li>always - Specifies that the data store should remain<br/>in system RAM all the time.</li> </ul>                                                                                                    |
|                   | <ul> <li>manual-Specifies that the data store is only to be<br/>loaded in system RAM when explicitly loaded by the<br/>user (using the ramLoad option).</li> </ul>                                                                                                    |
|                   | • inUse - (default) Specifies that the data store is only loaded in system RAM when in use (i.e., when applications are connected). The -ramGrace option may be used to modify the behavior of this policy. This option cannot be used with temporary data stores. TimesTen only allows a temporary data store to be loaded into RAM manually. Trying to set the policy generates a warning. |
|                   | This option requires ADMIN privileges.                                                                                                    |
| -ramUnload        | Valid only when -ramPolicy is set to manual. Causes the data store to be unloaded from RAM.                                                                                                    |
| -repPolicy        | Defines the policy used to determine when the replication agent starts.                                                                                                    |
|                   | <ul> <li>always - Specifies that the agent should always be<br/>running for the data store. This option immediately<br/>starts the replication agent and when the daemon<br/>restarts the replication agent is restarted.</li> </ul>                                                                                                    |
|                   | <ul> <li>manual - (default) Specifies that the replication agent<br/>must be manually started and stopped.</li> </ul>                                                                                                    |
|                   | <ul> <li>norestart - Specifies that the replication agent for<br/>the data store is not to be restarted after a failure.</li> </ul>                                                                                                    |
|                   | This option requires ADMIN privileges.                                                                                                    |

| Option                | Description                                                                                                    |  |
|-----------------------|----------------------------------------------------------------------------------------------------|--|
| -repPolicy            | Defines the policy used to determine when the replication agent starts.                                                                                                    |  |
|                       | <ul> <li>always - Specifies that the agent should always be<br/>running for the data store. This option immediately<br/>starts the replication agent and when the daemon<br/>restarts the replication agent is restarted.</li> </ul>                       |  |
|                       | <ul> <li>manual - (default) Specifies that the replication agent<br/>must be manually started and stopped.</li> </ul>                                                                                                    |  |
|                       | <ul> <li>norestart - Specifies that the replication agent for<br/>the data store is not to be restarted after a failure.</li> </ul>                                                                                                    |  |
|                       | This option requires ADMIN privileges.                                                                                                    |  |
| -repQueryThresholdGet | Returns the number of seconds that a query can be executed by the replication agent before TimesTen writes a warning to the support log and throws an SNMP trap.                                                                                           |  |
|                       | A value of 0 and indicates that no warning is sent.                                                                                                    |  |
|                       | This option requires ADMIN privileges.                                                                                                    |  |
| -repQueryThresholdSet | This option specifies the number of seconds that a query can be executed by the replication agent before TimesTen writes a warning to the support log and throws an SNMP trap.                                                                             |  |
|                       | The specified value takes effect the next time the replication agent is started. The query threshold for the replication agent applies to SQL execution on detail tables of materialized views, ON DELETE CASCADE operations and some internal operations. |  |
|                       | The value must be greater than or equal to $0$ .                                                                                                    |  |
|                       | Default is 0 and indicates that no warning is sent.                                                                                                    |  |
|                       | This option requires ADMIN privileges.                                                                                                    |  |
| -repStop              | Stops the data store's replication agent.                                                                                                    |  |
| -stopTimeout seconds  | Specifies that the TimesTen daemon should kill the cache agent if it doesn't stop within <i>seconds</i> .                                                                                                    |  |
|                       | If set to 0, the daemon waits forever for the cache agent. The default value is 100 seconds.                                                                                                    |  |
|                       | This option requires CACHE_MANAGER privileges.                                                                                                    |  |
| -V   -version         | Prints the release number of ttAdmin and exits.                                                                                                    |  |
|                       |                                                                                                    |  |

### **Examples**

A data store referred to by DSN SalesData is used by some very performance sensitive applications. So that applications do not have to wait for the data store to be loaded from disk into RAM, this data store must always remain in RAM. To achieve this, use:

ttAdmin -ramPolicy always SalesData

The SalesData data store is normally always resident in RAM. However, it is not being used at all today and should be loaded only when applications are connected to it. To change the RAM policy, use:

ttAdmin -ramPolicy inUse SalesData

To manually control whether the SalesData data store is loaded into RAM and to 10ad it now, use:

```
ttAdmin -ramPolicy manual -ramLoad SalesData
```

To manually *unload* the SalesData data store from RAM, thus preventing any new applications from connecting to the data store, use:

```
ttAdmin -ramPolicy manual -ramUnload SalesData
```

A data store referred to by DSN History is not always in use. Permanently loading it into RAM unnecessarily uses memory. This data store is idle for long periods, but when it is in use multiple users connect to it in rapid succession. To improve performance, it may be best to keep the data store in RAM when applications are connected to it and to keep it in RAM for 5 minutes (300 seconds) after the last user disconnects. With this RAM policy, as long as applications are connected to the data store, the data store remains in RAM. To set this policy, use:

```
ttAdmin -ramPolicy inUse -ramGrace 300 History
```

A data store referred to by DSN SalesData is used to cache Oracle data. Use the following ttAdmin command to start the cache agent for the SalesData DSN:

```
ttAdmin -cacheStart SalesData
```

You can also use the <code>-cachePolicy</code> option to ask the TimesTen data manager daemon to start the cache agent every time the data manager itself is started. Use:

```
ttAdmin -cachePolicy always SalesData
```

To turn off the automatic start of cache agent, use:

```
ttAdmin -cachePolicy manual SalesData
```

To set the cache administration user ID and password, the -cacheUidPwdSet flag in conjunction with the -cacheUid and -cachePwd options can be used with ttAdmin. For example, if the cache administration user ID and password on the data store SalesData should be scott and tiger respectively, use:

```
ttAdmin -cacheUidPwdSet -cacheUid scott -cachPwd tiger SalesData
```

To get the current cache administration user ID for the SalesData DSN, use:

```
ttAdmin -cacheUidGet SalesData
```

#### ttAdmin displays the following output:

```
Cache User Id: scott
RAM Residence Policy: inUse
Replication Agent Policy: manual
Replication Manually Started: False
Cache Agent Policy: manual
Cache Agent Manually Started: False
```

#### **Notes**

If TimesTen is installed as a user instance, and the user attempts to start the cache agent for a data store with a relative path, TimesTen looks for the data store relative to where it is running, and fails. Therefore, a relative path should not be used in this scenario. For example, on Windows, if you have specified the path for the data store as DataStore=./dsn1 and attempt to start the cache agent with the command ttAdmin -cacheStart dsn1, the cache agent does not start because it looks for the data store in <code>install\_dir\srv\dsn1</code>. For Unix it looks in a directory in /var/TimesTen/instance/.

When using AUTOREFRESH (automatic propagation from Oracle to TimesTen) or ASYNCHRONOUS WRITETHROUGH cache groups, you must specify the cache administration user ID and password. This user account is used to perform AUTOREFRESH and ASYNCHRONOUS WRITETHROUGH operations.

To load Oracle data, the TimesTen cache agent must be running. This requires that the ORACLE\_HOME environment variable be set to the path of the Oracle installation. See the Oracle In-Memory Database Cache User's Guide for more details. For details on other environment variables that you may want to set, see "Environment variables" in the Oracle TimesTen In-Memory Database Installation Guide.

This utility is supported only for TimesTen Data Manager DSNs. It is not supported for TimesTen Client DSNs.

If ttAdmin is used with -repStart and it does not find a replication definition, the replication agent is not started and ttAdmin prints out an error message. For example:

```
$ ttAdmin -repstart repl1
*** [TimesTen][TimesTen 11.2.1.0.0 ODBC Driver][TimesTen]TT8191: This store (repl1
on my_host) is not involved in a replication scheme -- file "eeProc.c", lineno
11016, procedure "RepAdmin()"
*** ODBC Error = S1000, TimesTen Error = 8191
```

If ttAdmin is used with the -ramPolicy always option, a persistent system connection is created on the data store. The -ramPolicy always option can only be specified on shared data stores.

The only -ramPolicy value supported for temporary data stores is the -ramPolicy manual option with the -ramLoad option specified at the same time.

If ttAdmin is used with -repPolicy manual (the default) or -repPolicy always, then the -ramPolicy always option should also be used. This ensures that the replication agent begins recovery after a failure as quickly as possible.

#### See also

ttStatus ttCachePolicySet ttCacheUidGet ttCacheUidPwdSet ttCacheStart ttCacheStop

# ttAdoptStores

#### Description

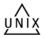

On UNIX systems, moves data stores from a TimesTen instance to a new TimesTen instance that is of the same minor version. For example, you can move files from TimesTen 11.2.1.0.0 to TimesTen 11.2.1.0.1.

The utility makes it easy to move to a new patch release and can be useful for testing a new release without uninstalling the old one. You can install the new version of TimesTen and move one or more data stores to the new release to test it without uninstalling the old one. Both utilities require that both instances be of the same minor version.

You must run the ttAdoptStores utility from the destination instance.

## Required privilege

This utility must be run by the TimesTen instance administrator. The instance administrator must be the same user for both the old and new TimesTen instance.

#### **Syntax**

```
ttadoptstores {-h | -help | -?}
ttadoptstores {-V | -version}
ttadoptstores [-quiet] -dspath path
ttadoptstores [-quiet] -instpath path
```

#### **Options**

ttAdoptStores has the options:

| Option         | Description                                                                                                    |
|----------------|----------------------------------------------------------------------------------------------------|
| -dspath path   | Adopts a single data store. The path argument must be the path to the data store files (without any file extensions).                                                                                |
| -h             | Prints a usage message and exits.                                                                                                    |
| -help          |                                                                                                    |
| ?              |                                                                                                    |
| -instpath path | Adopts all data stores for an instance. The path argument must be the path to the daemon working directory ("infodir").                                                                              |
|                | If any data stores are in use, the utility fails without making any modifications. No new connections to any data store are allowed in the source instance until the entire operation has completed. |
| -quiet         | Do not return verbose messages.                                                                                                    |
| -V   -version  | Prints the release number of ttAdoptStores and exits.                                                                                                    |

#### **Examples**

To adopt the data store /my/data/stores/ds, use:

ttadoptstores -dspath /my/data/stores/ds

To adopt all of the data stores in the directory /opt/TimesTen/ instance1, use:

ttadoptstores -instpath /opt/TimesTen/instance1

#### Note

You cannot adopt temporary data stores.

If an instance being adopted is part of a replication scheme, port numbers must match on each side of the replication scheme, unless a port number was specified as the value of the -remoteDaemonPort option during a ttRepAdmin -duplicate operation. Generally, all instances involved in the replication scheme must be updated at the same time.

This utility does not copy any sys.odbc.ini entries. You must move these files manually.

# ttBackup

#### **Description**

Creates a backup copy of a data store that can be restored at a later time using the ttRestore utility. If the data store is in use at the time of backup, it must be in *shared* mode to enable ttBackup. For an overview of the TimesTen backup and restore facility, see "Copying, migrating, backing up and restoring a data store" in the *Oracle TimesTen In-Memory Database Operations Guide*.

#### Required privilege

This utility requires the ADMIN privilege.

If authentication information is not supplied in the connection string or DSN, this utility prompts for a user ID and password before continuing.

## **Syntax**

```
ttBackup {-h | -help | -?}
ttBackup {-V | -version}
ttBackup -dir directory [-type backupType]
[-fname fileprefix] [-force]
{-connStr connection_string | DSN}
```

## **Options**

ttBackup has the options:

| Option                            | Description                                                                                                    |
|-----------------------------------|----------------------------------------------------------------------------------------------------|
| -connStr<br>connection_<br>string | An ODBC connection string containing the name of the data store, the server name and DSN (if necessary) and any relevant connection attributes.                                                                                   |
| DSN                               | Specifies an ODBC data source name of the data store to be backed up.                                                                                                    |
| -dir directory                    | Specifies the directory where the backup files should be stored.                                                                                                    |
| -fname<br>fileprefix              | Specifies the file prefix for the backup files in the backup directory. The default value for this option is the file name portion of the DataStore parameter of the data store's ODBC definition.                                |
| -force                            | Forces the backup into the specified directory. If a backup already exists in that directory, ttBackup overwrites it. If this option is not specified ttBackup terminates with an end message without overwriting existing files. |
| -h -help -?                       | Prints a usage message and exits.                                                                                                    |

| Option           | Description                                                                                                    |
|------------------|----------------------------------------------------------------------------------------------------|
| -type backupType | Specifies the type of backup to be performed. Valid values are:                                                                                                    |
|                  | • fileFull - Performs a full file backup to the backup path specified by the <i>directory</i> and <i>fileprefix</i> parameters (default). The resulting backup is not enabled for incremental backup.                                                                                                    |
|                  | • fileFullEnable - Performs a full file backup to the backup path specified by the <i>directory</i> and <i>fileprefix</i> parameters. The resulting backup is enabled for incremental backup.                                                                                                    |
|                  | • fileIncremental - Performs an incremental file backup to the backup path specified by the <i>directory</i> and <i>fileprefix</i> parameters, if that backup path contains an incremental-enabled backup of the data store. Otherwise, an error is returned.                                                                        |
|                  | • fileIncrOrFull - Performs an incremental file backup to the backup path specified by the <code>directory</code> and <code>fileprefix</code> parameters if that backup path contains an incremental-enabled backup of the data store. Otherwise, it performs a full file backup of the data store and marks it incremental enabled. |
|                  | streamFull-Performs a stream backup to standard out                                                                                                    |
|                  | • incremental Stop- Does not perform a backup. Disables incremental backups for the backup path specified by the directory and fileprefix parameters. This prevents transaction log files from accumulating for an incremental backup.                                                                                               |
| -V   -version    | Prints the release number of ttBackup and exits.                                                                                                    |
|                  |                                                                                                    |

To perform a full file backup of the FastIns data store to the backup directory in/users/pat/TimesTen/backups, use:

ttBackup -type fileFullEnable -dir /users/pat/TimesTen/backups FastIns

To copy the FastIns data store to the file FastIns.back, use:

ttBackup -type streamFull FastIns > FastIns.back

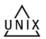

On Unix, to save the FastIns data store to a backup tape, use:

ttBackup -type streamFull FastIns | dd bs=64k of=/dev/rmt0

To back up a data store named origDSN to the directory /users/rob/tmp and restore it to the data store named restoredDSN, use:

ttBackup -type fileFull -dir /users/rob/tmp -fname restored origDSN ttRestore -dir /users/rob/tmp -fname restored restoredDSN

#### **Notes**

When an incremental backup has been enabled, TimesTen creates a backup hold in the transaction log file. This hold can be seen using the ttLogHolds built-in procedure. The backup hold is used to determine which log records should be backed up upon subsequent incremental backups. Only changes since the last incremental backup are updated. A side effect to creating the backup hold is that it prevents transaction log files from being purged upon a checkpoint operation until the hold is advanced by performing another incremental backup or removed by disabling incremental backups.

Transactions that committed after the most recent checkpoint are not reflected in the backup.

Up to one checkpoint and one backup may be active at the same time, with the following limitations:

- A backup never needs to wait for a checkpoint to complete.
- A backup may need to wait for another backup to complete.
- A checkpoint may need to wait for a backup to complete.

This utility is supported only where the TimesTen Data Manager is installed.

You cannot back up temporary data stores.

#### See also

ttBulkCp ttMigrate ttRestore

# ttBulkCp

#### Description

Copies data between TimesTen tables and ASCII files. ttBulkCp has two modes:

- In copy-in mode rows are copied into an existing TimesTen table from one or more ASCII files (or stdin).
- In copy-out mode an entire TimesTen table is copied to a single ASCII output file (or stdout).

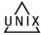

On UNIX, this utility is supported for TimesTen Data Manager DSNs. For Client DSNs, use the utility ttBulkCpCS.

This utility only copies out the objects owed by the user executing the utility, and those objects for which the owner has SELECT privileges. If the owner executing the utility has the ADMIN privilege, ttBulkCP copies out all objects.

#### Required privilege

This utility requires the INSERT privilege on the tables it copies information into. It requires the SELECT privilege on the tables it copies information from. If authentication information is not supplied in the connection string or DSN, this utility prompts for a user ID and password before continuing.

## **Syntax**

```
ttBulkCp {-h | -help | -? | -helpfull}
ttBulkCp {-V | -version}
ttBulkCp -i [-cp numTrans | final] [-d errLevel]
[-e errorFile] [-m maxErrs] [-sc] [-t errLevel]
[-u errLevel] [-v 0|1] [-xp numRows | rollback]
[-Cc | -Cnone] [-tformat timeFormat] [-dateMode dateMode]
[-tsformat timeStampFormat] [-dformat | -D dateFormat]
[-F firstRow] [-L lastRow] [-N ncharEncoding] [-Q 0 1]
[-S errLevel] {-connStr connection_string | DSN}
[owner.]tableName [dataFile ...]
ttBulkCp -o [-sc] [-v 0|1] [-A 0|1] [-Cc | -Cnone]
[-tformat timeFormat] [-tsformat timeStampFormat]
[-dateMode dateMode] [-dformat | -D dateFormat]
[-N ncharEncoding] [-noForceSerializable | -forceSerializable]
[-tsprec precision] [-Q 0 1]
{-connStr connection_string | DSN} [owner.]tblName
[dataFile]
```

## **Options**

ttBulkCp has the options:

| Option                                       | Description                                                                                                    |
|----------------------------------------------|----------------------------------------------------------------------------------------------------|
| -Cnone<br>-Cc                                | -Cnone disables the use of comments in the output fileC $c$ sets the default comment character to c. If no default comment character is specified, the pound character (#) is used. The -C option takes the values: \t (tab) or any of the characters:~ ! @ #% ^ & * ( ) = : ;   < > ? , /This option overrides the COMMENTCHAR file attribute.                                                                                                  |
| -connStr connection_<br>string               | An ODBC connection string containing the name of the data store, the server name and DSN (if necessary) and any relevant connection attributes.                                                                                                    |
| DSN                                          | Specifies an ODBC data source name of the data store to be copied.                                                                                                    |
| -D   -dformat dateFormat                     | Sets the date format. Legal fixed values are described in "Date, time and timestamp values" on page 3-22. This option overrides the DFORMAT file attribute. The default is ODBC.                                                                                                    |
|                                              | See also -tformat and -tsformat.                                                                                                    |
| dataFile                                     | For copy-in mode, specifies the path name(s) of one or more ASCII files containing rows to be inserted into the table. If no files are given, the standard input is used. A single hyphen (-) is understood to mean the standard input.For copy-out mode, specifies the path name of the file into which rows should be copied. If no file is given, the standard output is used. A single hyphen (-) is understood to mean the standard output. |
| -dateMode dateMode                           | Specifies whether ttBulkCp treats an Oracle DATE type as a simple date (without hour, minute and second fields) or as a timestamp (with hour, minute and second fields).                                                                                                    |
|                                              | For copy-in mode, the default behavior for input is date.                                                                                                    |
|                                              | For copy-out mode, the default behavior for output is timestamp.                                                                                                    |
|                                              | TimesTen truncates the data and issues a warning if you select -dateMode date in output mode and one or more date columns have a time component that is not 12:00:00 am.                                                                                                    |
|                                              | This option overrides the DATEMODE file attribute.                                                                                                    |
| -forceSerializable<br>-noForceSerializable   | The -forceSerializable option indicates that ttBulkCp should use serializable isolation regardless of the DSN or connection string settings. This is the default behavior.                                                                                                    |
|                                              | -noForceSerializable indicates that ttBulkCp should honor the isolation level in the DSN or connection string.                                                                                                    |
|                                              | If you specify the -noForceSerializable option and the DSN or connection string indicates a non-serializable isolation mode, a warning is included in the output:                                                                                                    |
|                                              | Warning: This output was produced using a non-serializable isolation level. It may therefore not reflect a transaction-consistent state of the table.                                                                                                    |
|                                              | For more information on isolation modes, see "Transaction isolation levels" in the <i>Oracle TimesTen In-Memory Database Operations Guide</i> .                                                                                                    |
| -h -help                                     | Prints a short usage message and exits.                                                                                                    |
| <u>-                                    </u> |                                                                                                    |
| -helpfull                                    | Prints a longer usage message and exits.                                                                                                    |
| -i                                           | Selects copy-in mode.                                                                                                    |

| Option                       | Description                                                                                                    |
|------------------------------|----------------------------------------------------------------------------------------------------|
| -m maxErrors                 | Maximum number of errors to report. Default is 10; a few extra related errors may be reported. If 0, the utility only connects, then returns.                                                                                                    |
| -N ncharEncoding             | Specifies the input and output character encoding for NCHAR types. Valid values are UTF8 , UTF-8 or ASCII.                                                                                                    |
| -0                           | Selects copy-out mode.                                                                                                    |
| owner                        | Specifies the owner of the table to be saved or loaded. If owner is omitted, TimesTen looks for the table under the user's name and then under the user name SYS. This parameter is case-insensitive.                                                                                  |
| -Q [0   1]                   | Indicates whether character-string values should be enclosed in double quotes                                                                                                    |
|                              | <ul> <li>0 - indicates that strings should not be quoted</li> </ul>                                                                                                    |
|                              | <ul> <li>1 - (the default) indicates that strings should be quoted. This<br/>option overrides the QUOTES file attribute.</li> </ul>                                                                                                    |
| -s c                         | Sets the default field-separator character to $c$ . If no default field-separator is specified, a comma (,) is used. The $-s$ option takes the values \t (tab) or any of the characters:~ ! @ # % ^ & * ( ) = : ;   < > ? , /This option overrides the FSEP file attribute.f           |
| tableName                    | Specifies the name of the table to be saved or loaded. This parameter is case-insensitive.                                                                                                    |
| -tformat                     | Sets the time format. Legal values are defined in "Date, time and timestamp values" on page 3-22. The default value is ODBC. This option overrides the TSFORMAT file attribute.                                                                                                    |
|                              | See also -D   -dformat and -tsformat.                                                                                                    |
| -tsformat<br>timestampFormat | Sets the timestamp format. Legal fixed values are described in "Date, time and timestamp values" on page 3-22. The default value is DF*TF+FF, which is the concatenation of the date format, the time format and fractional seconds. This option overrides the TFORMAT file attribute. |
|                              | See also -D   -dformat and -tformat.                                                                                                    |
| -V   -version                | Prints the release number of ttBulkCp and exits.                                                                                                    |
| -v [0   1]                   | Sets the verbosity level.                                                                                                    |
|                              | 0 - suppresses the summary.                                                                                                    |
|                              | 1 - (the default) prints a summary of rows copied upon completion.                                                                                                    |

The following options can be used in copy-out (-o) mode only. You must have SELECT privileges on the specified tables.

| Option     | Description                                                                    |
|------------|--------------------------------------------------------------------------------|
| -A [0   1] | Indicates whether ttBulkCp should suppress attribute lines in the output file. |
|            | • 0 - (the default) ttBulkCp may write attribute lines into the output file    |
|            | <ul> <li>1 - suppresses output of attribute lines.</li> </ul>                  |

| Option               | Description                                                                                                    |
|----------------------|----------------------------------------------------------------------------------------------------|
| -tsprec<br>precision | When used with the -o option, truncates timestamp values to precision. ttBulkCp allows up to 6 digits in the fraction of a second field. Truncation may be necessary when copying timestamps using other RDBMS. |

The following options can be used in copy-in (-i) mode only. You must have INSERT privileges on the specified tables.

| Option       | Description                                                                                                    |
|--------------|----------------------------------------------------------------------------------------------------|
| -cp numTrans | Sets the checkpoint policy for the copy in.                                                                                                    |
| -cp final    | A value of 0 indicates that ttBulkCp should never checkpoint the data store, even after the entire copy is complete.                                                                                                    |
|              | A non-zero value indicates that ttBulkCp should checkpoint the data<br>store after every numTrans transactions, and again after the entire load<br>is complete.                                                                                                    |
|              | A value of final indicates that ttBulkCp should checkpoint the data store only when the entire copy is complete. The default value is 0.                                                                                                    |
|              | Periodic checkpoints can only be enabled if periodic commits are also enabled. See the -xp option.                                                                                                    |
| -d error     | By default, ttBulkCp does not consider rows that are rejected because of constraint violations in a unique column or index to be errors.                                                                                                    |
| -d ignore    | -d error- specifies that constraint violations should be considered errors. Duplicate rows are then counted against maxErrs (see -m) and placed into the error file (see -e).                                                                                                    |
|              | -d warn- specifies that ttBulkCp should copy the offending rows into the error file but should not count them as errors.                                                                                                    |
|              | <ul><li>-d ignore- (the default) specifies that ttBulkCp should silently<br/>ignore duplicate rows.</li></ul>                                                                                                    |
|              | Regardless of the setting of -d, the duplicate rows are not inserted into the table.                                                                                                    |
| -e errFile   | Indicates the name of the file where ttBulkCp should place information about rows that cannot be copied into the TimesTen table because of errors. These errors include parsing errors, type-conversion errors and constraint violations. The value of <code>errFile</code> defaults to <code>stderr</code> . The format of the error file is the same as the format of the input file (see "datafile format" on page 3-18), so it should be possible to correct the errors in the error file and use the corrected error file as an input file for a subsequent run of ttBulkCp. |
| -F firstRow  | Indicates the number of the first row that should be copied. This option can be used (perhaps in conjunction with -L) to copy a subset of rows into the TimesTen table. Rows are numbered starting at 1. If more than one input file is specified, rows are numbered consecutively throughout all of the files. The default value is 1.                                                                                                    |
| -L lastRow   | Indicates the number of the last row that should be copied. See the description of -F. A value of 0 specifies the last row of the last input file. The default value is 0.                                                                                                    |

| Option                           | Description                                                                                                    |
|----------------------------------|----------------------------------------------------------------------------------------------------|
| -S error<br>-S warn<br>-S ignore | By default, ttBulkCp issues an error when it encounters a value that exceeds its maximum scale. This error can be generated for a decimal value whose scale exceeds the maximum scale of its column or for a TIMESTAMP value with more than 6 decimal places of fractional seconds (i.e., sub-microsecond granularity). |
|                                  | -S error - (the default) specifies that ttBulkCp should not insert a row containing a value that exceeds its maximum scale into the table and that it should place an error into the error file.                                                                                                    |
|                                  | -S warn - specifies that ttBulkCp should right-truncate the value to its maximum scale before inserting the row into the table and that it should place a warning into the error file.                                                                                                    |
|                                  | -S ignore - specifies that ttBulkCp should silently right-truncate the value to its maximum scale before inserting the row into the table.                                                                                                    |
| -t error<br>-twarn               | By default, ttBulkCp issues an error when a CHAR, VARCHAR2, NCHAR, NVARCHAR2, BINARY or VARBINARY value is longer than its maximum column width.                                                                                                    |
| -tignore                         | -t error - (the default) specifies that rows containing long string or<br>binary attributes should not be inserted into the TimesTen table and<br>that an error should be placed into the error file.                                                                                                    |
|                                  | -t warn - specifies that long string or binary attributes should be truncated to the maximum column length before being inserted into the table but that a warning should be placed into the error file.                                                                                                    |
|                                  | -t ignore-specifies that long string or binary attributes should be silently truncated to the maximum column length before being inserted into the table.                                                                                                    |
| -u error<br>-u warn<br>-u ignore | By default, ttBulkCp issues an error when a real, float or double attribute underflows. Underflow occurs when a floating point number is so small that it is rounded to zero.                                                                                                    |
|                                  | -u error - (the default) specifies that rows containing a real, float or double value that underflow should not be inserted into the TimesTen table and that an error should be placed into the error file.                                                                                                    |
|                                  | $-\mathrm{u}$ warn $-$ specifies that $0.0$ should be inserted for real, float or double attributes that underflow, but that a warning should be placed into the error file.                                                                                                    |
|                                  | $-\mathtt{u}$ ignore - specifies that $0.0$ should be silently inserted for real, float or double attributes that underflow.                                                                                                    |
| -xp numRows<br>-xp rollback      | Sets the transaction policy for the load. A value of 0 indicates that ttBulkCp should perform the entire load as a single transaction and should commit that transaction whether the load succeeds or fails.                                                                                                    |
|                                  | A value of rollback indicates that ttBulkCp should perform the entire load as a single transaction and should roll that transaction back if the load fails.                                                                                                    |
|                                  | A non-zero value indicates that ttBulkCp should commit after every numRows successful inserts.                                                                                                    |
|                                  | The default value is 1000.                                                                                                    |
|                                  | The $-xp$ option can be used in conjunction with $-cp$ option to enable periodic checkpointing of the data store.                                                                                                    |

# datafile format

Every line of a ttBulkCp input file is one of the following: a blank line, a comment line, an attribute line or a data line.

- Blank lines are lines with no characters at all, including whitespace characters (space and tab). Blank lines are ignored by ttBulkCp.
- Comment lines begin with the comment character. The default comment character is #; this default can be overridden with the -C command-line option or the COMMENTCHAR file attribute (see "Attribute line format" on page 3-19). The comment character must be the first character on the line. Comment lines are ignored by ttBulkCp. Comments at the end of data lines are not supported.
- Attribute lines are used for setting file attributes, which control the formatting of the datafile. Attribute lines begin with the ten-character sequence ##ttBulkCp. The full syntax for attribute lines is described in "Attribute line format" on page 3-19. Attribute lines can appear anywhere in the datafile.
- Data lines contain the rows of the table being copied. Data lines in the datafile and rows of the table correspond one-to-one; that is, each data line completely describes exactly one row. Each data line consists of a list of column values separated by the field separator character. The default field separator is a comma (,). This default can be overridden by the ¬s command-line option or the FSEP file attribute. The full syntax for data lines is described in "Data line format" on page 3-20.

#### Attribute line format

The format of an attribute line is:

```
##ttBulkCp[:attribute=value]...
```

Attribute lines always begin with the ten-character sequence ##ttBulkCp, even if the comment character is not #. This sequence is followed by zero or more file attribute settings, each preceded by a colon.

Attribute settings remain in effect until the end of the input file or until they are changed by another attribute line in the same input file. The values of any file attributes that are omitted in an attribute line are left unchanged.

Command line options take precedence over the values in the file attributes that are supported by ttBulkCp. Those file attributes are:

- VERSION: Specifies the version of the file format used in the file, expressed as *major.minor*. The only supported version is 1.0.
- DATEMODE: Specifies whether an Oracle DATE type is specified as simple date or as timestamp.
- FSEP: Specifies the field separator character used in the file. The field separator can be set to \t (tab) or any of the characters: ~!@#\$%^&\*() =:; | < >?, /
- QUOTES: Indicates whether character string values in the file are enclosed in double quotes. The value can be 0, to indicate that strings are not quoted, or 1, to indicate that strings are quoted. This value can be overridden with the -Q option.
- COMMENTCHAR: Specifies the comment character used in the file. The comment character can be set to \t (tab) or any of the characters: ~ ! @ # \$ % ^ & \* ( ) = : ; | < > ? , /

The comment character can also be set to the value none, which disables the use of comments in the datafile.

■ DFORMAT: Sets the date format. Legal values are described in "Date, time and timestamp values" on page 3-22. When a custom format is used, it should be

- enclosed in single quotes. This value can be overridden with the <code>-D/-dformat</code> command-line option. See also TFORMAT and TSFORMAT.
- NCHARENCODING: Indicates the encoding to be used for the NCHAR and NVARCHAR2 data types. The value may be either ASCII or UTF-8.
- TFORMAT: Indicates the time format. Legal values are described in "Date, time and timestamp values" on page 3-22. When a custom format is used, it should be enclosed in single quotes. This value can be overridden with the -tformat command-line option. See also DFORMAT and TSFORMAT.
- TSFORMAT: Sets the timestamp format. Legal values are described in "Date, time and timestamp values" on page 3-22. When a custom format is used, it should be enclosed in single quotes. This value can be overridden with the -tsformat command-line option. See also DFORMAT and TFORMAT.

The following header line sets the field separator character to \$ and disables quoting of character strings:

```
##ttBulkCp:FSEP=$:QUOTES=0
```

The following header line disables comments and sets the date format to the Oracle format:

```
##ttBulkCp:COMMENTCHAR=none:DFORMAT=Oracle
```

The following header line set the date format to a custom format:

```
##ttBulkCp:DFORMAT='Mon DD, YYYY'
```

#### Data line format

Data lines contain the row data of the table being copied. Each data line corresponds to a row of the table; rows cannot span input-file lines. A data line consists of a list of column values separated by the field separator character. Unnecessary whitespace characters should not be placed either before or after the field separator. The format of each value is determined by its type.

#### **NULL** values

NULL values can either be expressed as NULL (all capitals, no quotes) or as empty fields.

#### Character and unicode strings

CHAR, VARCHAR2, NCHAR, NVARCHAR2: If quoting of character strings is enabled (the default), then strings and characters must be enclosed in double quotes. If quoting of character strings is disabled, then any double-quote characters in the string are considered to be part of the string itself. ttBulkCp recognizes the following backslash-escapes inside a character string, regardless of whether quoting of strings is enabled:

- " The double-quote character. If character-string quoting is enabled, then all double quote characters in the string must be escaped with a backslash. If character-string quoting is disabled, then it is permissible, but not necessary, to use the backslash.
- \t The tab character.
- \n The newline character.

- \r The carriage return character.
- \ The backslash character.
- $\xyz$  (CHAR and VARCHAR2 only) The character whose ASCII value is xyz, where xyz is a three-character octal number, as in \033.
- \uxyzw (NCHAR and NVARCHAR2 only) The character whose unicode value is xyzw, where xyzw is a four-digit hexadecimal number, as in\ufe4a. The \uxyzw notation is supported in both UTF-8 and ASCII encoding modes.

In addition, any of the  $\sim$  ! @ # \$ % ^ & \* ( ) = : ; | < > ? , / characters can be escaped with a backslash. Although it is unnecessary to escape these characters in most cases, doing so prevents them from being mistaken for a comment character or a field separator when character-string quoting is disabled.

If character-string quoting is enabled, the empty string (represented as " ") is distinct from NULL. If character-string quoting is disabled, then empty strings cannot be represented, as they cannot be distinguished from NULL.

For unicode strings, unicode characters encoded using UTF-8 multibyte sequences are supported in the UTF-8 encoding mode only. If these sequences are used with the ASCII encoding mode, ttBulkCp interprets each byte in the sequence as a separate character.

For fixed-length CHAR and NCHAR fields, strings that are shorter than the field length are padded with blanks. For VARCHAR2 and NVARCHAR2 fields, the string is entered into TimesTen exactly as given in the datafile. Trailing blanks are neither added nor removed.

#### **Binary values**

BINARY, VARBINARY: If quoting of character strings is enabled (the default), binary values are delimited by curly braces ( $\{\ldots\}$ ). If quoting of character strings is disabled, then curly braces should not be used. Whether or not character-string quoting is enabled, binary values may start with an optional 0x or 0x.

Each byte of binary data is expressed as two hexadecimal digits. For example, the four-byte binary string:

```
01101000 11001010 01001001 11101111
```

would be expressed as the eight-character hexadecimal string:

```
68CA49EF
```

Digits represented by the letters A through F can either be upper- or lower-case. The hexadecimal string cannot contain white spaces. Because each pair of characters in the hex string is converted to a single binary byte, the hex string must contain an even number of characters. For fixed-length binary fields, if the given value is shorter than the column length, the value is padded with zeros on the right. For varbinary values, the binary value is inserted into TimesTen exactly as given in the datafile.

If character-string quoting is enabled, a zero-length binary value (represented as { }) is distinct from NULL. If character-string quoting is disabled, then zero-length binary values cannot be represented, as they cannot be distinguished from NULL.

#### Integer values

TINYINT, SMALLINT, INTEGER, BIGINT: Integer values consist of an optional sign followed by one or more digits. Integer values may not use E-notation. Examples:

```
-14 98765 +186
```

#### Floating-point values

REAL, FLOAT, DOUBLE: Floating-point values can be expressed with or without decimal points and may use E-notation. Examples:

3.1415 -0.00004 1.1e-3 5e3 .56 -682 -.62E-4 170.

#### **Fixed-point values**

DECIMAL, NUMERIC: Decimal values can be expressed with or without decimal points. Decimal values may not use E-notation. Examples:

5 -19.5 -11 000 -.1234 45. -57.0 0.8888

#### Inf, -Inf and NaN values

Inf, -Inf and Nan values: Infinity and Not a Number values can be represented as strings to represent the corresponding constant value (all are case insensitive):

| String | Value |  |
|--------|-------|--|
| NAN    | NaN   |  |
| [+]INF | Inf   |  |
| -INF   | -Inf  |  |

TimesTen outputs the values as: NAN, INF and -Inf.

#### Date, time and timestamp values

Formats for date, time and timestamp values can be specified either by selecting a fixed datetime format or by defining a custom datetime format. The custom datetime formats are defined using format specifiers similar to those used by the TO\_DATE and TO\_CHAR SQL functions, as described in the following table.

In many cases, it is not necessary to define the timestamp format, even when a custom date or time format is used, because the default TimesTen format (DF\*TF+FF) is defined in terms of the date and time formats. Therefore, setting the date format sets not only the format for date values, but also for the date portion of timestamp values. Similarly, setting the timestamp format affects both time values and the time portion of the timestamp values.

| Specifier | Descriptions and restrictions            |
|-----------|------------------------------------------|
| Q         | Quarter. Cannot be used in copy-in mode. |
| YYYY      | Year (four digits).                      |

| Specifier | Descriptions and restrictions                                                                                       |
|-----------|----------------------------------------------------------------------------------------------------|
| Y,YYY     | Year (with comma as shown)                                                                                          |
| YYY       | Year (last three digits). Cannot be used in copy-in mode.                                                           |
| Y         | Year (last digit). Cannot be used in copy-in mode.                                                                  |
| MONTH     | Month (full name, blank-padded to 9 characters, case-insensitive).                                                  |
| MON       | Month (three character prefix, case-insensitive).                                                                   |
| MM        | Month (01 through 12)                                                                                               |
| DD        | Day of the month (01 through 31)                                                                                    |
| HH24      | Hour (00 through 23)                                                                                                |
| HH12      | Hour (01 through 12). Must be used in conjunction with AM/PM for copy-in mode.                                      |
| НН        | Hour (01 through 12). Must be used in conjunction with AM/PM for copy-in mode.                                      |
| MI        | Minute (00 through 59)                                                                                              |
| SS        | Second (00 through 59)                                                                                              |
| FF        | Fractional seconds.Six digits, unless overridden with the -tsprec option.                                           |
| FFn       | Fractional seconds (number of digits specified by $n$ ).                                                            |
| +FF       | In copy-in mode, matches, optional decimal point plus one or more fractional seconds. In copy-out mode, same as .FF |
| +FFn      | In copy-in mode, same as +FF. In copy-out mode, same as .FF $\it n$                                                 |
| AM PM     | Meridian indicator without dots. In copy-in mode, this must be used with HH or HH12, but not HH24.                  |
| A.M.      | Meridian indicator with dots. In copy-in mode, this must be used with                                               |
| P.M.      | HH or HH12, but not HH24.                                                                                           |
| DF        | Current date format (can only be used in timestamp format).                                                         |
| TF        | Current time format (can only be used in timestamp format).                                                         |
| -/;:      | Punctuation that are matched in copy-in mode or output in copy-out mode.                                            |
| "text"    | Text that is matched in input mode or output in copy-out mode.                                                      |
| *         | Matches 0 or more whitespace characters (space or tab) in copy-in mode or outputs 1 space in copy-out mode.         |

# Fixed, date, time and timestamp formats

For date values, the fixed formats are

| Format | Description          |
|--------|----------------------|
| ODBC   | YYYY-MM-DD           |
|        | Example: 1997-01-03  |
|        | (default value)      |
| Oracle | DD-Mon-YYYY          |
|        | Example: 03-Jan-1997 |

| Format  | Description          |
|---------|----------------------|
| SYBASE1 | MM/DD/YYYY           |
|         | Example: 01/03/1997  |
| SYBASE2 | DD-MM-YYYY           |
|         | Example: 03-01-1997  |
| SYBASE3 | Mon*DD*YYYY          |
|         | Example: Jan 03 1997 |

For time values, the only fixed format is ODBC:

| Format | Description       |
|--------|-------------------|
| ODBC   | HH24:MI:SS        |
|        | Example: 07:47:23 |

For timestamp values, the fixed formats are:

| Format  | Description                     |
|---------|---------------------------------|
| ODBC    | YYYY-MM-DD*HH24:MI:SS+FF        |
|         | Example: 1997-01-03 07:47:23    |
| Oracle  | DD-Mon-YYYY*HH24:MI:SS+FF       |
|         | Example: 03-Jan-1997 07: 47: 23 |
| SYBASE1 | MM/DD/YYYY*HH24:MI:SS+FF        |
|         | Example: 01/03/1997 07:47:23    |
| SYBASE2 | DD-MM-YYYY*HH24:MI:SS+FF        |
|         | Example: 03-01-1997 07:47:23    |
| SYBASE3 | Mon*DD*YYYY*HH24:MI:SS+FF       |
|         | Example: Jan 03 199707: 47:23   |
|         | ·                               |

The default timestamp value is: 'DF\*TF+FF'

#### **Examples**

The following input file is for a table with five columns: two char columns, a double column, an integer column and a varbinary column. In the "Mountain View" line, the last three columns have NULL values.

```
##ttBulkCp
# This is a comment.
###### So is this.
# The following line is a blank line.
"New York", "New York", -345.09, 12, {12EF87A4E5}
"Milan", "Italy", 0, 0, {0x458F}
"Paris", "France", 1.4E12, NULL, {F009}
"Tokyo", "Japan", -4.5E-18,26, {0x00}
"Mountain View", "California",,,
```

Here is an equivalent input file in which quotes are disabled, the comment character is '\$' and the field separator is '|':

```
##ttBulkCp:QUOTES=0:COMMENTCHAR=$:FSEP=|
$ This is a comment.
$$$$$$ So is this.
$ The following line is a blank line.

New York|New York|-345.09|12|12EF87A4E5
Milan|Italy|0|0|0x458F
Paris|France|1.4E12|NULL|F009
Tokyo|Japan|-4.5E-18|26|0x00
Mountain View|California|||
```

The following command dumps the contents of table mytbl from data store mystore into a file called mytbl.dump.

```
ttBulkCp -o DSN=mystore mytbl mytbl.dump
```

The following command loads the rows listed in file mytbl.dump into a table called mytbl on data store mystore, placing any error messages into the file mytbl.err.

```
ttBulkCp -i -e mytbl.err DSN=mystore mytbl mytbl.dump
```

The above command terminates after the first error occurs. To force the copy to continue until the end of the input file (or a fatal error), use -m 0, as in:

```
ttBulkCp -i -e mytbl.err -m 0 DSN=mystore mytbl mytbl.dump
```

To ignore errors caused by constraint violations, use -d ignore:

```
ttBulkCp -i -e mytbl.err -d ignore DSN=mystore mytbl mytbl.dump
```

#### Notes

ttBulkCp explicitly sets the Overwrite data store attribute to 0, to prevent accidental destruction of a data store. For more information, see "Overwrite" on page 1-34.

Real, float or double values may be rounded to zero when the floating point number is small.

When specifying date, time and timestamp formats, incomplete or redundant formats are not allowed in input mode. Specifiers that reference fields that are not present in the data type (for example a minute specifier in a date format) return errors in copy-out mode. In copy-in mode, the values of those specifiers are ignored.

The following caveats apply when disabling quoted strings in the ttBulkCp datafile:

- Empty strings and zero-length binary values cannot be expressed, as they cannot be distinguished from NULL.
- If the field separator character appears inside a character string, it must be escaped with a backslash or else it is treated as an actual field separator.
- If a data line begins with a character string and that string begins with the comment character, that character must be escaped with a backslash or else the line is treated as a comment. Setting the comment character to none can prevent this, as long as there are no actual comments in the file.

For UTF-8, NCHAR are converted to UTF-8 encoding and then output. UTF-8 input is converted to NCHAR.

For ASCII, those NCHAR values that correspond to ASCII characters are output as ASCII. For those NCHAR values outside of the ASCII range, the escaped Unicode format is used.

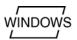

On Windows, this utility is supported for all TimesTen Data Manager and Client DSNs.

# See also

ttBackup ttMigrate ttRestore

# ttCapture

#### Description

Captures information about the state of TimesTen at the time the command is used. This information may be useful in diagnosing problems. It is often the case that TimesTen Customer Support needs to make repeated incremental requests for information to diagnose a customer's problem in the field.

The information captured by this utility may be requested by TimesTen Customer Support and may be sent with your support email.

The utility does not interpret errors. It only collects information about the state of things and sends output to the ttcapture. date.number.log file in the directory from which you invoke the ttCapture utility. This utility collects general information that is usually relevant to support cases.

**Note:** Directory and file names should always be double-quoted in case there are spaces in them.

#### Required privilege

This utility requires the instance administrator privilege.

If authentication information is not supplied in the connection string or DSN, this utility prompts for a user ID and password before continuing.

## **Syntax**

```
ttCapture {-h | -help | -?}
ttCapture {-V | -version}
ttCapture [-noinstinfo] [-nosysinfo] [-stdout | -dest dir] [-logdir dir]
[dspath | DSN]
```

#### **Options**

ttCapture has the options:

| Option             | Description                                                                                                    |
|--------------------|----------------------------------------------------------------------------------------------------|
| -dest dir          | Writes the output file to the designated directory.                                                                                                    |
| DSN                | Specifies an ODBC data source name of the data store to be checked.                                                                                                    |
| dspath             | The fully qualified name of the data store to be evaluated. This is not the DSN associated with the connection but the fully qualified data store path name associated with the data store as specified in the DataStore= parameter of the data store's ODBC definition. |
|                    | For example, for a data store consisting of files/home/payroll/1997.ds0,/home/payroll/1997.ds1, and several transaction log files/home/payroll/1997.logn, dspath is/home/payroll/1997.                                                                                   |
| -h                 | Prints a usage message and exits.                                                                                                    |
| -help              |                                                                                                    |
| -?                 |                                                                                                    |
| -logdir <i>dir</i> | Specifies the location of the log directory. Must be used with the -dsname option. If not specified, the log directory may not be available                                                                                                    |

| Option        | Description                                                                            |
|---------------|----------------------------------------------------------------------------------------|
| -noinstinfo   | Do not capture any installation information.                                           |
| -nosysinfo    | Do not capture any system information.                                                 |
| -stdout       | On UNIX systems, writes all output to stdout, instead of writing the output to a file. |
| -V   -version | Prints the release number of ttCapture and exits.                                      |

To capture data on the test\_db data store and write the data store checkpoint files to the directory D: \my\_data\recover\test\_db, use:

 $\verb|ttCapture -dest "D:\my_data| recover \test_db" test_db|$ 

#### Note

This utility is supported only where the TimesTen Data Manager is installed.

## ttCheck

## **Description**

Performs internal consistency checking within a TimesTen data store. You can specify a specific structure to be checked and a desired level of checking.

### Required privilege

This utility requires the ADMIN privilege.

If authentication information is not supplied in the connection string or DSN, this utility prompts for a user ID and password before continuing.

## **Syntax**

```
ttCheck {-h | -help | -?}
ttCheck {-V | -version}
ttCheck [ [-blkDir] [-compHeap] [-header] [-heap] [-indexHeap] [-log]
[-permBlkDir] [-permHeap] [-tempBlkDir] [-tmpHeap]
[-tables tblName [...]] [-users userName [...]]
[-level levelNum] ] [...]
[-m maxErrors] [-f outFile] [-v verbosity]
{DSN | [-connstr] connection_string | dspath}
```

## **Options**

#### ttCheck has the options:

| Option                        | Description                                                                                                    |
|-------------------------------|----------------------------------------------------------------------------------------------------|
| -blkDir                       | Checks all the block directories.                                                                                                    |
| -сотрНеар                     | Checks the compilation heap structure.                                                                                                    |
| -connStr<br>connection_string | An ODBC connection string containing the name of the data store, the server name and DSN (if necessary) and any relevant connection attributes.                                                                                                    |
| DSN                           | Specifies an ODBC data source name of the data store to be checked.                                                                                                    |
| dspath                        | The fully qualified name of the data store to be checked. This is not the DSN associated with the connection. It is the fully qualified data store path name associated with the data store as specified in the DataStore= parameter of the data store's ODBC definition. |
|                               | For example, for a data store consisting of files/home/payroll/1997.ds0,/home/payroll/1997.ds1, and several transaction log files/home/payroll/1997.logn,dspathis/home/payroll/1997.                                                                                      |
| -f outFile                    | Specifies the output file name; defaults to stdout.                                                                                                    |
| -h                            | Prints a usage message and exits.                                                                                                    |
| -help                         |                                                                                                    |
| -?                            |                                                                                                    |
| -header                       | Checks the content of the data store header.                                                                                                    |
| -heap                         | Checks all heap structures.                                                                                                    |
| -indexHeap                    | Checks the index heap structure.                                                                                                    |

| Option             | Description                                                                                                    |
|--------------------|----------------------------------------------------------------------------------------------------|
| -level levelNum    | Can be used to indicate the level of checking for header, block directory, heap and table. Different structures can be checked using different levels in a same command. A level specification is applied to all structures specified to its left in the command string that do not already have a level specification. A level specification is applied to all structures if no structure is specified in the command string. |
|                    | 1-Checks sanity bytes and simple fields. For example, counts enums for validity in all high-level structures.                                                                                                    |
|                    | 2-Does all checks in level 1, plus checks the validity of structures, referenced by fields in other structures.                                                                                                    |
|                    | 3-Does all checks in level 2, plus checks each table row for column values. For example, checks valid VARCHAR2 and FLOAT sizes.                                                                                                    |
|                    | 4-(the default) Does all checks in level 3, plus checks index/table mapping for each row and each index.                                                                                                    |
| -log               | Checks the log buffer.                                                                                                    |
| -m maxErrors       | Maximum number of errors to report. Default is 10; a few extra related errors may be reported. If 0, the utility only connects, then returns.                                                                                                    |
| -permBlkDir        | Checks the permanent partition block directory.                                                                                                    |
| -permHeap          | Checks the permanent heap structure.                                                                                                    |
| -tables tblName [] | Checks table(s) specified by tblName.                                                                                                    |
| -tempBlkDir        | Checks the temporary partition block directory.                                                                                                    |
| -tmpHeap           | Checks the temporary heap structure.                                                                                                    |
| -users userName    | Checks tables belonging to the user(s) specified by <i>userName</i> .                                                                                                    |
| -V   -version      | Prints the release number of ttCheck and exits.                                                                                                    |
| -v verbosity       | 0-no output (program's exit status indicates if an error was found).                                                                                                    |
|                    | 1-(the default) enable error output only.                                                                                                    |
|                    | 2-error output and a progress report.                                                                                                    |

To perform a check of all structures in the test\_db data store, use:

ttCheck test\_db

To perform a sanity check of all structures in the test\_db data store, use:

ttCheck -level 1 test\_db

To perform a check of all tables in the test\_db data store, use:

ttCheck -tables test\_db

To check the physical structures and row contents of all tables in the test\_db data store, use:

ttCheck -tables -level 3 test\_db

To perform a sanity check of all heap structures, row contents and indexes of all tables in the test\_db data store, use:

```
ttCheck -heap -level 1 -tables -level 4 test_db
```

To check the physical structures and row contents of tables tab1 and tab2 in the test\_db data store, use:

```
ttCheck -tables tab1 tab2 -level 3 test_db
```

#### **Notes**

While primarily intended for use by TimesTen customer support to diagnose problems with internal data structures of a TimesTen data store, the information returned by ttCheck may be useful to system administrators and developers.

The ttCheck utility should be run when there are no active transactions on the system. If run on a shared data store and other transactions are active, ttCheck may return errors when the data store is in fact intact.

The ttCheck utility checks views in the same manner as other tables in a data store. The utility cannot verify that the contents of a view matches view query's result.

If no structures are specified, ttCheck checks all structures. No errors are returned if a specified table's name or user is not found.

This utility may take some time to run. Verbosity level 2 allows you to print a progress report.

This utility is supported only where the TimesTen Data Manager is installed.

#### ttCWAdmin

#### Description

Manages TimesTen active standby pairs that take advantage of the high availability framework of Oracle Clusterware. This utility starts administrative processes, generates scripts and performs other functions to administer active standby pairs and the corresponding Clusterware resources.

For more information about using Oracle Clusterware to manage TimesTen active standby pairs, see Oracle TimesTen In-Memory Database TimesTen to TimesTen Replication Guide. Also see Chapter 5, "Clusterware Attributes for TimesTen."

#### Required privilege

This utility requires the instance administrator privilege.

On Linux and UNIX, these commands must be executed by the root user:

- ttCWAdmin -createVIPs
- ttCWAdmin -dropVIPs

If authentication information is not supplied in the connection string or DSN, this utility prompts for a user ID and password before continuing.

## Syntax

```
ttCWAdmin {-h | -help | -?}
ttCWAdmin {-V | -version}
ttCWAdmin -init [-hosts "host_name1, host_name2[, ...]"]
ttCWAdmin {-createVIPs | -dropVIPs | -create | -drop | -restore | -start |
          -stop | -status} [-ttclusterini path] -dsn DSN
ttCWAdmin -shutdown [-hosts "host_name1, host_name2[, ...]"]
```

## **Options**

ttCWAdmin has these general options:

| Option      | Description                                                                                                    |
|-------------|----------------------------------------------------------------------------------------------------|
| -create     | Creates the active standby pair replication scheme for the specified DSN and creates the associated action scripts.                                                                                                    |
|             | This command prompts for the user ID and password for an internal user with the ADMIN privilege if it does not find this information in the sys.odbc.ini file. This command also prompts for a passphrase for the encryption of stored authentication information. |
|             | This internal user will be used to create the active standby pair. If CacheConnect is enabled, the command also prompts for the user password for the Oracle database. The Oracle password is used to set the autorefresh states for cache groups.                 |
| -createVIPs | Creates virtual IP addresses for the active standby pair.                                                                                                    |
| -drop       | Drops the active standby pair replication scheme and deletes its action scripts.                                                                                                    |

| Option                             | Description                                                                                                    |
|------------------------------------|----------------------------------------------------------------------------------------------------|
| -dropVIPs                          | Drops the virtual IP addresses for the active standby pair.                                                                                                    |
| -h                                 | Prints a usage message and exits.                                                                                                    |
| -help                              |                                                                                                    |
| -?                                 |                                                                                                    |
| -init                              | Starts the TimesTen cluster agent.                                                                                                    |
| -restore                           | Restores the active master data store from the backup specified by RepBackupDir. Do not use this command when AutoRecover is enabled.                                          |
| -shutdown                          | Stops the TimesTen cluster agent.                                                                                                    |
| -start                             | Starts the active standby pair.                                                                                                    |
| -status                            | Obtains the status of resources in the cluster.                                                                                                    |
| -stop                              | Stops the active standby pair.                                                                                                    |
| -dsn <i>DSN</i>                    | Specifies the DSN for the active standby pair.                                                                                                    |
| -hosts "host_name1, host_name2[,]" | Specifies the hosts on which to start or shut down the TimesTen cluster agent. If this option is not specified, the TimesTen cluster agent is started or stopped on all hosts. |
| -ttclusterini path                 | Specifies the full path name of the cluster.oracle.ini file. The default location is in the daemon home directory. The default location is recommended.                        |
| -V   -version                      | Prints the release number of ttCWAdmin and exits.                                                                                                    |

To create and start an active standby pair managed by Oracle Clusterware, using the clusterDSN DSN, enter:

```
ttCWAdmin -create -dsn clusterDSN ttCWAdmin -start -dsn clusterDSN
```

To stop and drop an active standby pair managed by Oracle Clusterware, using the clusterDSN DSN, enter:

```
ttCWAdmin -stop -dsn clusterDSN ttCWAdmin -drop -dsn clusterDSN
```

## ttDaemonAdmin

#### Description

Starts and stops the TimesTen main daemon and Server.

## Required privilege

This utility requires the instance administrator privilege.

#### Syntax

```
ttDaemonAdmin {-h | -help | -?}
ttDaemonAdmin {-V | -version}
ttDaemonAdmin [-force] {-start | -stop | -restart}
ttDaemonAdmin -startserver
ttDaemonAdmin [-force] -stopserver
```

#### **Options**

ttDaemonAdmin has the options:

| Option        | Description                                                                                                    |
|---------------|----------------------------------------------------------------------------------------------------|
| -h            | Prints a usage message and exits.                                                                                                    |
| -help         |                                                                                                    |
| -?            |                                                                                                    |
| -force        | Starts or stops the TimesTen main daemon, even when warnings are returned or with -stopserver immediately stops the server processes.                                                    |
| -restart      | Restarts the TimesTen main daemon.                                                                                                    |
| -start        | Starts the TimesTen main daemon.                                                                                                    |
| -startserver  | Starts the TimesTen Server daemon.                                                                                                    |
| -stop         | Stops the TimesTen main daemon.                                                                                                    |
| -stopserver   | Stops the TimesTen Server daemon.                                                                                                    |
|               | Without the -force option, client/server connections to TimesTen data stores are gracefully disconnected after completing any request they may be processing, and then the server exits. |
|               | With the -force option, client/server connections to TimesTen data stores are forcefully and immediately terminated, and then the server exits.                                          |
| -V   -version | Prints the release number of ttDaemonAdmin and exits.                                                                                                    |

#### **Notes**

Changes to the TimesTen Server options are temporary. To permanently set or disable the TimesTen Server options, you must change the options in the ttendaemon.options file.

The -force option should be used with caution, as it may leave data stores in a state where you must perform recovery procedures.

When you use this utility on Windows Vista, you must be running with Windows Administrative privileges.

When you stop the daemon (ttDaemonAdmin -stop), first stop all application connections to the database. This decreases startup time when the daemon is restarted.

When you use this utility to restart the server, the TimesTen daemon reads the ttendaemon.options files to see if it has been changed since it was last read. If the file has been changed, TimesTen checks for the values of the options:

-server -serverShmIpc -serverShmSize -noserverlog

#### See also

For a description of all daemon options and instructions for changing the ttendaemon.options file, see "Managing TimesTen daemon options" in *Oracle TimesTen In-Memory Database Operations Guide*.

# ttDaemonLog

#### Description

TimesTen uses a TimesTen daemon (referred to as the TimesTen Data Manager Service on Windows) and other background processes, known as subdaemons and agents, to manage access to the either the "user" or "error" log.

By default, TimesTen messages are stored in:

- A user error log that contains information you may need to see. Generally, these messages contain information on actions you may need to take.
- A support log containing everything in the user error log plus information of use by TimesTen Customer Support.

The ttDaemonLog utility allows you to control the type of events that are written to and fetched from the TimesTen user and error logs.

There are two versions of the ttDaemonLog utility:

- ttDaemonLog for Windows
- ttDaemonLog for UNIX

#### Required privilege

This utility requires the instance administrator privilege.

# ttDaemonLog for Windows

On Windows, TimesTen user and error log messages are written to the Windows Application Event Log. The ttDaemonLog utility controls which events are written to and fetched from the log and displayed to stdout.

## **Syntax**

```
ttDaemonLog {-h | -help | -?}
ttDaemonLog {-V | -version}
ttdaemonlog [-show type] [-b | -r | -s] [-f] [-maxlines]
[-loglevel level [DSN | [-connstr] connStr]]
[-[no]logcomponent component [DSN | [-connstr] connStr]]
[-logreset] [-msg messagestring] [-setquiet | -setverbose]
[-n computer]
```

## **Options**

ttDaemonLog has the options:

| Option                               | Description                                                                                                    |
|--------------------------------------|----------------------------------------------------------------------------------------------------|
| -b                                   | Prints all TimesTen-generated syslog entries.                                                                                                    |
| -f                                   | When the end of the log is reached, ttDaemonLog does not terminate but continues to execute, periodically polling the event log to retrieve and display additional TimesTen log records. This is useful, for example, for generating a display of log data that is updated in real time. |
| -h                                   | Prints a usage message and exits.                                                                                                    |
| -help                                |                                                                                                    |
| -?                                   |                                                                                                    |
| -maxlines                            | Maximum number of lines at end of log to display. Defaults to 40 lines if -f is specified. If 0, no limit is set                                                                                                    |
| -logcomponent                        | Specifies that the given component should be logged.                                                                                                    |
| <pre>component -nologcomponent</pre> | If a DSN or connection string is specified as the component, logging applies only to the specified data store.                                                                                                    |
|                                      | If -nologcomponent is specified, no logging is done for the indicated component. Legal values for component are:                                                                                                    |
|                                      | ■ ALL                                                                                                    |
|                                      | <ul><li>DAEMON</li></ul>                                                                                                    |
|                                      | <ul> <li>DAEMONDBG</li> </ul>                                                                                                    |
|                                      | <ul> <li>REPLICATION</li> </ul>                                                                                                    |
|                                      | <ul> <li>ORACLECONNECT</li> </ul>                                                                                                    |
| -loglevel level                      | Specifies that messages of level greater than or equal to the specified level should be logged. If a DSN or connection string is specified as the component, the option applies only to the specified data store.                                                                        |
| -logreset                            | Resets event logging parameters.                                                                                                    |
| -msg messagestring                   | Insert string into the TimesTen user log.                                                                                                    |
| -n computer                          | Displays the log from a different computer.                                                                                                    |
|                                      | Specify the Universal Naming Convention (UNC) name of the target computer.                                                                                                    |

| Option        | Description                                                                              |
|---------------|------------------------------------------------------------------------------------------|
| -r            | Print only the TimesTen Replication Agent log. (Same as -show replication.)              |
| -s            | Print only the TimesTen Server log. (Same as -show server.)                              |
| -setverbose   | Enable (-setverbose) or disable (-setquiet) TimesTen verbose logging.                    |
| -setquiet     |                                                                                          |
| -show type    | Limits output to the given type. Types are:                                              |
|               | :all - Shows all. (default)                                                              |
|               | <b>replication</b> - Shows only log entries for replication agents. (Same as -r option.) |
|               | ora - Shows only log entries for cache agents                                            |
|               | <pre>server - Shows only log entries for TimesTen Server. (Same as -s option.)</pre>     |
| -V   -version | Prints the release number of ttDaemonLog and exits.                                      |

By default, the ttDaemonLog utility logs messages and errors from all of the TimesTen components. You can narrow the scope of what is written to the log by setting the -nologcomponent option. The -nologcomponent option can be applied to selected data stores or all data stores.

For example, to prevent messages and errors related to replication for all data stores from being written to the log, enter:

ttDaemonLog -nologcomponent replication

To prevent messages and errors related to replication for the masterdsn data store from being written to the log, enter:

ttDaemonLog -nologcomponent replication masterdsn

If, you want to prevent both replication and IMDB Cache errors and messages from being written, enter:

```
ttDaemonLog -nologcomponent replication
ttDaemonLog -nologcomponent oracleconnect
```

If, after setting a -nologcomponent option, you want to re-enable writing errors for a component, you can use the -logcomponent option. For example, if after preventing both replication and IMDB Cache errors from being logged, as shown in the example above, you want to re-enable logging of replication errors, enter:

ttDaemonLog -logcomponent replication

To re-enable logging for all TimesTen components, you can use the -logreset option:

ttDaemonLog -logreset

To display all of the output from the TimesTen daemon and server on your local machine, use:

ttDaemonLog

To display the log output from the host machine named, backup1, use:

ttDaemonLog -n backup1

To write the log output to the file C: \TimesTen\logout\log1, use:

ttDaemonLog -file C:\TimesTen\logout\log1

The TimesTen Server generates a message each time an application connects to or disconnects from a client DSN if these messages were specified to be generated during installation. To display just the server log messages, use:

ttDaemonLog -show server

To display just the replication agent messages, use:

ttDaemonLog -show replication

To display just the cache agent messages, use:

ttDaemonLog -show ora

To display all messages from the TimesTen processes, use:

ttDaemonLog -show all

To restore logging to its default "verbose" level, use the -setverbose option:

ttDaemonLog -setverbose

#### **Notes**

While primarily intended for use by TimesTen customer support, this information may be useful to system administrators and developers.

This utility is supported only where the TimesTen Data Manager is installed.

To permanently set or disable verbose logging, you must change the options in the ttendaemon.options file. See "Modifying informational messages" in the "Working with the Oracle TimesTen Data Manager Daemon" chapter of *Oracle TimesTen In-Memory Database Operations Guide*.

# ttDaemonLog for UNIX

#### Description

On UNIX, ttDaemonLog fetches all TimesTen events from the file generated by syslogd(1). It displays all events to stdout.

The TimesTen daemon (timestend) records its event log via syslog(2). The eventual disposition of the log information depends on the configuration of your /etc/syslog.conf file, which you can customize to log or ignore messages selectively. Messages can be logged into various files depending on the configuration of the file. These files can grow to be quite large. You should prune them periodically to conserve disk space.

#### **Syntax**

```
ttDaemonLog {-h | -help | -?}
ttDaemonLog {-V | -version}
ttDaemonLog [-show type] [-b | -r | -s] [-f] [-integer] [-file filename]
[-facility name] [-loglevel level [DSN | [-connstr]] connStr]] [-[no]logcomponent
component [DSN | [-connstr] connStr]] [-logreset] [-msg string] [-setquiet |
-setverbose]
```

## **Options**

ttDaemonLog has the options:

| Option         | Description                                                                                                    |
|----------------|----------------------------------------------------------------------------------------------------|
| -b             | Prints all TimesTen generated syslog entries.                                                                                                    |
| -f             | When the end of the log is reached, ttDaemonLog does not terminate but continues to execute, periodically polling the event log to retrieve and display additional TimesTen log records. This is useful, for example, for generating a display of log data that is updated in real time. |
| -facility name | Specifies the syslog facility name being used.                                                                                                    |
| -file filename | Specifies the file into which TimesTen is logging messages.                                                                                                    |
|                | If not specified, examine the system's syslog configuration to determine where TimesTen messages are being logged.                                                                                                    |
| -h             | Prints a usage message and exits.                                                                                                    |
| -help          |                                                                                                    |
| -?             |                                                                                                    |
| -integer       | Maximum number of lines at end of log to display. Defaults to 40 lines if -f is specified. If 0, no limit is set.                                                                                                    |

| Option                  | Description                                                                                                    |
|-------------------------|----------------------------------------------------------------------------------------------------|
| -logcomponent component | Specifies that the given component should be logged, along with any other components that are already being logged.                                                                                               |
| -nologcomponent         | If a DSN or connection string is specified as the component, logging applies only to the specified data store.                                                                                                    |
|                         | If -nologcomponent is specified, no logging is done for the indicated component. Legal values for component are:                                                                                                  |
|                         | ■ ALL                                                                                                    |
|                         | <ul><li>DAEMON</li></ul>                                                                                                    |
|                         | <ul><li>DAEMONDBG</li></ul>                                                                                                    |
|                         | ■ REPLICATION                                                                                                    |
|                         | <ul> <li>ORACLECONNECT</li> </ul>                                                                                                    |
| -loglevel level         | Specifies that messages of level greater than or equal to the specified level should be logged. If a DSN or connection string is specified as the component, the option applies only to the specified data store. |
| -logreset               | Resets event logging parameters.                                                                                                    |
| -msg string             | Insert string into the TimesTen user log.                                                                                                    |
| -r                      | Print only the TimesTen Replication Agent log. (Same as -show replication.)                                                                                                    |
| -s                      | Prints the TimesTen Server log. (Same as -show server.)                                                                                                    |
| -setverbose             | Enable (-setverbose) or disable (-setquiet) TimesTen verbose logging.                                                                                                    |
| -setquiet               |                                                                                                    |
| -show type              | Limits output to the given type. Types are:                                                                                                    |
|                         | :all - Shows all. (default)                                                                                                    |
|                         | <b>replication</b> - Shows only log entries for replication agents. (Same as -r option.)                                                                                                    |
|                         | ora - Shows only log entries for cache agents                                                                                                    |
|                         | <b>server</b> - Shows only log entries for TimesTen Server. (Same as -s option.)                                                                                                    |
| -V   -version           | Prints the release number of ttDaemonLog and exits.                                                                                                    |

With the exception of the example with the -n option, all of the examples shown under "ttDaemonLog for Windows" on page 3-37 also apply to the UNIX version of ttDaemonLog. The following examples, show the use of some of the UNIX-specific options.

To write the log output to the file /var/adm/syslog.log, use:

ttDaemonLog -file /var/adm/syslog/syslog.log

To direct logging to the local7 facility, use.

ttDaemonLog -facility local7

#### **Notes**

While primarily intended for use by TimesTen customer support, this information may be useful to system administrators and developers.

This utility is supported only where the TimesTen Data Manager is installed.

To permanently set or disable verbose logging, you must change the options in the ttendaemon.options file. See "Modifying informational messages" in the "Working with the Oracle TimesTen Data Manager Daemon" chapter of Oracle TimesTen *In-Memory Database Operations Guide.* 

For information about configuring syslog, See "Modifying informational messages" in the "Working with the Oracle TimesTen Data Manager Daemon" chapter of Oracle TimesTen In-Memory Database Operations Guide.

# ttDestroy

## **Description**

Destroys a data store including all checkpoint files, transaction logs and daemon catalog entries (though not the DSNs).

## Required privilege

This utility requires the instance administrator privilege.

## **Syntax**

```
ttDestroy {-h | -help | -?}
ttDestroy {-V | -version}
ttDestroy [[-wait] [-timeout secs]] [-force] {-connStr connection_string | DSN |
dspath}
```

# **Options**

ttDestroy has the options:

| Option                        | Description                                                                                                    |
|-------------------------------|----------------------------------------------------------------------------------------------------|
| -connStr<br>connection_string | An ODBC connection string containing the name of the data store, the server name and DSN (if necessary) and any relevant connection attributes.                                                              |
| DSN                           | Specifies an ODBC data source name of the data store to be destroyed.                                                                                                    |
| dspath                        | The fully qualified name of the data store to be destroyed.                                                                                                    |
|                               | This is not the DSN associated with the connection but the fully qualified data store path name associated with the data store as specified in the DataStore= parameter of the data store's ODBC definition. |
|                               | For example, for a data store consisting of files/home/payroll/1997.ds0,/home/payroll/1997.ds1, and several transaction log files/home/payroll/1997.logn,dspath is/home/payroll/1997.                        |
| -h                            | Prints a usage message and exits.                                                                                                    |
| -help                         |                                                                                                    |
| -?                            |                                                                                                    |
| -force                        | Destroy even if files are from an incompatible version or a different instance of TimesTen.                                                                                                    |
| -timeout seconds              | Indicates the time in seconds that ttDestroy should wait. If no timeout value is supplied, TimesTen waits five seconds before retrying the destroy operation.                                                |
| -V   -version                 | Prints the release number of ttDestroy and exits.                                                                                                    |
| -wait                         | Causes ttDestroy to continually retry the destroy operation until it is successful, in those situations where the destroy fails due to some temporary condition, such as when the data store is in use.      |

## **Example**

ttDestroy /users/pat/TimesTen/Daily/F112697

#### Notes

Using ttDestroy is the only way to delete a data store completely and safely. Do not remove data store checkpoint or transaction log files manually.

This utility is supported only where the TimesTen Data Manager is installed.

In the case that the data store to be destroyed is part of a cache grid, ttDestroy performs a detaches the data store from the grid.

ttDestroy does not perform cleanup of Oracle objects from AUTOREFRESH or AWT cache groups. If there are AUTOREFRESH or AWT cache groups in the data store, use the ttCacheSqlGet built-in procedure, specifying NULL for the cache group name, to generate Oracle SQL to perform cleanup after the data store has been destroyed.

# ttlsql

# **Description**

You can execute SQL statements and call TimesTen built-in procedures from ttIsql. You can execute SQL interactively from the command line. For a detailed description on running SQL from ttIsql, use the -helpfull option. In addition, you can call a TimesTen built-in procedure with call call cprocedure-name>.

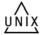

On UNIX, this utility is supported for TimesTen Data Manager DSNs. Use ttlsqlCS for client/server DSNs.

# Required privilege

This utility requires no privileges.

# **Syntax**

```
ttIsql {-h | -help | -? | -helpcmds | - helpfull}
ttIsql {-V | -version}
ttIsql [-f inputFile] [-v verbosity] [-e commands | sql_statement] [-interactive]
[-N ncharEncoding] [-wait] {-connStr connection_string | DSN}
```

# **Options**

## ttIsql has the options:

| Option                         | Description                                                                                                    |
|--------------------------------|----------------------------------------------------------------------------------------------------|
| -connStr connection_<br>string | An ODBC connection string containing the name of the data store, the server name and DSN (if necessary) and any relevant connection attributes. |
| DSN                            | Specifies an ODBC data source name of the data store to be connected.                                                                           |
| -e commands                    | Specifies a semi-colon separated list of ttIsql commands to execute on start up.                                                                |
| -f filename                    | Read SQL commands from filename.                                                                                                    |
| -h                             | Prints a usage message and exits.                                                                                                    |
| -help                          |                                                                                                    |
| -?                             |                                                                                                    |
| -helpcmds                      | Prints a short list of the interactive commands.                                                                                                |
| -helpfull                      | Prints a full description of the interactive commands.                                                                                          |
| -interactive                   | Forces interactive mode. This is useful when running from an emacs comint buffer.                                                               |
| -N ncharEncoding               | Specifies the character encoding method for NCHAR output.                                                                                       |
|                                | Valid values are LOCALE or ASCII. LOCALE (the default) sets the output format to the locale-based setting.                                      |
|                                | If no value is specified, TimesTen uses the system's native language characters.                                                                |
| -V   -version                  | Prints the release number of ttIsql and exits.                                                                                                  |
|                                |                                                                                                    |

| Option       | Description                                                                                                    |
|--------------|----------------------------------------------------------------------------------------------------|
| -v verbosity | Specifies the verbosity level. One of:                                                                                                    |
|              | 0 - Shows error information only. If all commands succeed, there is no output.                                                                                                    |
|              | 1 - The basic output generated by commands is displayed.                                                                                                    |
|              | 2 - (the default) Same as level 1, plus it shows more detailed results of commands. At this level simplified SQL error and information messages are displayed. In addition, ttlsql commands that are read from an external file are echoed to the display. |
|              | 3 - Same as level 2, with more detailed error and information messages.                                                                                                    |
|              | 4 - Same as level 3, plus complete error and information messages are displayed. Also displayed are messages about prepared commands, "success" messages for each command that succeeded and content of XLA records.                                       |
| -wait        | Waits until successful connect.                                                                                                    |

# Commands

Also see the list of ttIsql "Set/show attributes" on page 3-54.

Boolean commands can accept the values "ON" and "OFF" in place of "1" and "0". ttIsql has the commands:

| Command                                                        | Description                                                                                                    |
|----------------------------------------------------------------|----------------------------------------------------------------------------------------------------|
| allfunctions [[owner_name_<br>pattern.]table_name_<br>pattern] | Lists, in a single column, the names of all the PL/SQL functions that match the given pattern selected from SYS.ALL_OBJECTS. When a pattern is missing, the pattern defaults to "%". |
|                                                                | If passthrough is enabled, lists PL/SQL functions matching the pattern in the Oracle database.                                                                                       |
|                                                                | See the functions command.                                                                                                    |
| allindexes [[owner_name_<br>pattern.]table_name_<br>pattern]   | Describes the indexes that it finds on the tables that match the input pattern selected from SYS.ALL_OBJECTS. When a pattern is missing, the patterns default to "%".                |
|                                                                | If passthrough is enabled, lists indexes on tables matching the pattern in the Oracle database.                                                                                      |
|                                                                | See the indexes command.                                                                                                    |
| allpackages [[owner_name_<br>pattern.]table_name_<br>pattern]  | Lists, in a single column, the names of all the PL/SQL packages that match the given pattern selected from SYS.ALL_OBJECTS. When a pattern is missing, the patterns default to "%".  |
|                                                                | If passthrough is enabled, lists PL/SQL packages matching the pattern in the Oracle database.                                                                                        |
|                                                                | See the packages command.                                                                                                    |

| Command                                                                    | Description                                                                                                    |
|----------------------------------------------------------------------------|----------------------------------------------------------------------------------------------------|
| allprocedures [[owner_name_pattern.]procedure_name_pattern]                | Lists, in a single column, the names of all the PL/SQL procedures that match the given pattern selected from SYS.ALL_OBJECTS. When a pattern is missing, the pattern defaults to "%". |
|                                                                            | If passthrough is enabled, lists PL/SQL procedures matching the pattern in the Oracle database.                                                                                       |
|                                                                            | See the procedures command.                                                                                                    |
| allsequences [[owner_name_<br>pattern.]table_name_<br>pattern]]            | Lists, in a single column, the names of all the sequences that match the given pattern selected from SYS.ALL_OBJECTS. When a pattern is missing, the pattern defaults to "%".         |
|                                                                            | If passthrough is enabled, lists sequences on tables matching the pattern in the Oracle database.                                                                                     |
|                                                                            | See the sequences command.                                                                                                    |
| alltables [[owner_name_<br>pattern.]table_name_<br>pattern]]               | Lists, in a single column, the names of all the tables that match the given pattern selected from SYS.ALL_OBJECTS. When a pattern is missing, the pattern defaults to "%".            |
|                                                                            | If passthrough is enabled, lists tables matching the pattern in the Oracle database.                                                                                                  |
|                                                                            | See the tables command.                                                                                                    |
| allviews [[owner_name_<br>pattern.]view_name_<br>pattern]]                 | Lists, in a single column, the names of all the views that match the specified pattern selected from SYS.ALL_OBJECTS. When a pattern is missing, the pattern defaults to "%".         |
|                                                                            | If passthrough is enabled, lists views matching the pattern in the Oracle database.                                                                                                   |
|                                                                            | See the views command.                                                                                                    |
| builtins [builtin_name_<br>pattern]                                        | Lists, in a single column, the names of all the TimesTen built-in procedures that match the given pattern. When the pattern is missing, the pattern defaults to "%".                  |
|                                                                            | See the procedures command.                                                                                                    |
| bye                                                                        | Exits ttIsql.                                                                                                    |
| exit                                                                       |                                                                                                    |
| cachegroups [[cache_group_<br>owner_pattern.cache_group_<br>name_pattern]] | Reports information on cache groups defined in the currently connected data source, including the state of any dead data stores that contain autorefresh cache groups.                |
|                                                                            | If the optional argument is not specified then information on all cache groups in the current data source is reported.                                                                |
| clearhistory                                                               | Clears the history buffer. Also see history and savehistory.                                                                                                    |
| clienttimeout                                                              | Sets the client timeout value in seconds for the current                                                                                                    |
| [timeeout seconds]                                                         | connection.                                                                                                    |

| Command                                                                                                    | Description                                                                                                    |
|----------------------------------------------------------------------------------------------------|----------------------------------------------------------------------------------------------------|
| cachesqlget [ASYNCHRONOUS_WRITETHROUGH   INCREMENTAL_AUTOREFRESH] [[cache_group_ owner.]cache_group_name] {INSTALL   UNINSTALL} | Generates an Oracle SQL*Plus compatible script for the installation or uninstallation of Oracle objects associated with a a read-only cache group, a user managed cache group with incremental autorefresh or an AWT cache group.  If INSTALL is specified, the Oracle SQL statement to                                                                                                    |
| [filename]                                                                                                    | install the Oracle objects is generated.  If UNINSTALL is specified, the Oracle SQL statement                                                                                                    |
|                                                                                                    | used to remove the Oracle objects is generated. If a cache group is not specified with UNINSTALL, a SQL statement to remove all Oracle objects in the AUTOREFRESH user's account is generated.                                                                                                    |
|                                                                                                    | If the optional filename argument is included, the generated SQL statement is saved to the specified external file. If the external file already exists, its contents are destroyed before writing to the file.                                                                                                    |
| <pre>close [connect_id.]command_ id] closeal1</pre>                                                                             | Closes the prepared command identified by connection name connect_id and command ID command_id. If command_id is not specified, closes the most recent command. If closeall is selected, closes all currently open prepared commands.                                                                                                    |
| commit                                                                                                    | Commits the current transaction (durably if DurableCommits=1 for the connection).                                                                                                    |
| commitdurable                                                                                                    | Commits the current transaction durably.                                                                                                    |
| compact                                                                                                    | Compacts the data store.                                                                                                    |
| connect [connection_string                                                                                                    | Connects to the data store with the specified ODBC connection_string.                                                                                                    |
| [[DSN][as]connid<br>[adding]                                                                                                    | If no password is supplied in this format, ttIsql prompts for the password.                                                                                                    |
| [connection_string   DSN] [as connid]                                                                                           | If no user is given, ttIsql attempts to connect using the user name of the current user as indicated by the operating system.                                                                                                    |
|                                                                                                    | If as <code>connid</code> is specified, you can explicitly name the connection. The <code>connid</code> must be only alphanumeric characters, is case sensitive, must start with an alpha character and can only be a maximum of 30 characters in length. The name of <code>connid</code> is automatically supplied to the <code>ConnectionName</code> general connection attribute. If the connect fails, the current connection is set to a special reserved connection named "none," which is never connected to anything. |
|                                                                                                    | When adding is specified, it refers to creating a new connection to the DSN specified by DSN or by the connection string.                                                                                                    |
| define name [= value]                                                                                                    | Defines a string substitution alias.                                                                                                    |
|                                                                                                    | If no value is provided, ttIsql displays the current definition for the specified name.                                                                                                    |
|                                                                                                    | You must set define on to enable command substitution. See "Set/show attributes" on page 3-54.                                                                                                    |

| Command                                                                                                    | Description                                                                                                    |
|----------------------------------------------------------------------------------------------------|----------------------------------------------------------------------------------------------------|
| describe [[owner_pattern.] name_pattern   procedure_ name_pattern   sql_statement   [connect_id.]command_id  *] | List information on tables, views, sequences, PL/SQL functions, PL/SQL procedures, PL/SQL packages, and Times Ten built-in procedures in that order when the argument is [owner_pattern.] name_pattern. Otherwise lists the specific objects that match the given pattern. |
|                                                                                                    | Describes the parameters and results columns when the argument is $sql\_statement$ .                                                                                                    |
|                                                                                                    | If passthrough is set to 3, lists information about the same types of objects in the Oracle database.                                                                                                    |
|                                                                                                    | If * is specified, reports the prepared statements for all connections.                                                                                                    |
|                                                                                                    | The command alias is desc.                                                                                                    |
| disconnect [all]                                                                                                | Disconnects from the data store. If all is specified, disconnects and closes all connections. When disconnect finishes, the current connection is set to the reserved connection named "none."                                                                             |
| dssize [k m]                                                                                                    | Prints data store size information in KB or MB. The default is KB.                                                                                                    |
| e: msg<br>PROMPT msg                                                                                            | Echoes the specified messages, terminated by the end of the line. A semicolon is not required to end the line. Messages are not echoed if verbosity is set to 0.                                                                                                    |
| exec [connect_id.]command_id]   PLSQLSTMT                                                                       | Executes the prepared command command_id on connection connect_id or executes a PL/SQL statement.                                                                                                    |
|                                                                                                    | The connect_id optionally names a ttIsql connection and command_id is an integer from 1 to 255.                                                                                                    |
|                                                                                                    | If <i>PLSQLSTMT</i> is supplied, ttlsql prepends the statement with BEGIN and appends the statement with END, thus allowing the PLSQL statement to execute.                                                                                                    |
|                                                                                                    | If no argument is supplied, executes the most recent command.                                                                                                    |
| execandfetch [connect_id.]command_id]                                                                           | Executes and fetches all results from prepared command command_id on connection connect_id. If command_id is not specified, executes and fetches all results from the most recent command.                                                                                 |
| explain [plan for] sqlstmt                                                                                      | Explains the plan for the specified SQL statement.                                                                                                    |
| fetchall [connect_ id.]command_id]                                                                              | Fetches all results from prepared command <code>command_id</code> on connection <code>connect_id</code> .                                                                                                    |
|                                                                                                    | If <code>command_id</code> is not specified, fetches all results from the most recent command. The command must already have been executed using <code>exec</code> .                                                                                                    |
| fetchone [connect_id.]command_id]                                                                               | Fetches one result from prepared command <code>command_id</code> on connection <code>connect_id</code> .                                                                                                    |
|                                                                                                    | If command_id is not specified, fetches one result from the most recent command. The command must already have been executed using exec.                                                                                                    |
| free[connect_id.]command_id]                                                                                    | Frees prepared command <code>command_id</code> on connection <code>connect_id</code> .                                                                                                    |
|                                                                                                    | If no command is specified, frees the most recent command.                                                                                                    |

| Command                                  | Description                                                                                                    |
|------------------------------------------|----------------------------------------------------------------------------------------------------|
| functions [object_name_<br>pattern]      | Lists, in a single column, the names of PL/SQL functions owned by the current user that match the given pattern. When a name pattern is missing, the pattern defaults to "%".                         |
|                                          | If passthrough is enabled, lists PL/SQL functions matching the pattern in the Oracle database.                                                                                                    |
|                                          | See the allfunctions command.                                                                                                    |
| help [command [command                   | Prints brief or detailed help information for commands.                                                                                                    |
| ]  all   comments   attributes]          | If specific commands are given as arguments then detailed help for each command is printed.                                                                                                    |
|                                          | If you don't know the exact name of a command, try typing just a few characters that may be part of the command name. ttIsql searches and displays help for any commands that include the characters. |
|                                          | If all is given as an argument then detailed help for all commands is printed.                                                                                                    |
|                                          | If comments is given as an argument then information on using ttlsql comments within scripts is printed.                                                                                              |
|                                          | If attributes is given as an argument then information on the set/show attributes is printed.                                                                                                    |
|                                          | If no argument is given then brief help information for all commands is printed.                                                                                                    |
| history                                  | Lists previously executed commands.                                                                                                    |
| [-r] [num_commands]                      | The num_commands parameter specifies the number of commands to list. If this parameter is omitted, the previous ten commands are listed by default.                                                   |
|                                          | If the-r parameter is specified, commands are listed in reverse order.                                                                                                    |
|                                          | The history list stores up to 100 of the most recently executed commands. Use the clearhistory command to clear the history.                                                                          |
|                                          | See the savehistory command.                                                                                                    |
| host os_command                          | Executes an operating system command. The command is executed in the same console as ttlsql.                                                                                                    |
|                                          | This command sets the environment variable TT_CONNSTR in the environment of the process it creates.                                                                                                   |
|                                          | The value of the variable is the connection string of the current connection.                                                                                                    |
| <pre>indexes [table_name_ pattern]</pre> | Describes the indexes that it finds on the tables owned by<br>the current user that match the input pattern. When a<br>name pattern is missing, the pattern defaults to "%".                          |
|                                          | If passthrough is enabled, lists indexes on tables matching the pattern in the Oracle database.                                                                                                    |
|                                          | See the allindexes command.                                                                                                    |
| monitor                                  | Formats the contents of the MONITOR table for easy viewing.                                                                                                    |

| Command                                                 | Description                                                                                                    |
|---------------------------------------------------------|----------------------------------------------------------------------------------------------------|
| packages [object_name_<br>pattern]                      | Lists, in a single column, the names of PL/SQL packages owned by the current user that match the given pattern. When a name pattern is missing, the pattern defaults to "%".                                                                                                    |
|                                                         | If passthrough is enabled, lists PL/SQL packages matching the pattern in the Oracle database.                                                                                                    |
|                                                         | See the allpackages command.                                                                                                    |
| prepare [[connid.]command_id]SQL_Statement              | Prepares the specified SQL statement. If the <code>command_id</code> argument is not specified the <code>command_id</code> is assigned automatically.                                                                                                    |
|                                                         | The <code>command_id</code> argument can take a value between 0 and 255 inclusive. If <code>connid</code> is specified, switches to the given connection ID. The <code>connid</code> must be only alphanumeric characters and are case insensitive.                                                                                                    |
| print [variable]                                        | Prints the value of the specified bind variable or all variables if no variable is specified. If the variable is a refcursor, then the results are fetched and printed.                                                                                                    |
| procedures [procedure_<br>name_ pattern]                | Lists, in a single column, the names of PL/SQL procedures owned by the current user that match the given pattern. When a name pattern is missing, the pattern defaults to "%".                                                                                                    |
|                                                         | If passthrough is enabled, lists PL/SQL procedures matching the pattern in the Oracle database.                                                                                                    |
|                                                         | See the builtins and allprocedures commands.                                                                                                    |
| quit                                                    | Exits ttIsql.                                                                                                    |
| remark msg                                              | Specifies that the message on the line should be treated as a comment. When rem or remark is the first word on the line, ttIsql reads the line and ignores it.                                                                                                    |
| repschemes [[scheme_owner_pattern.]scheme_name_pattern] | Reports information on replication schemes defined in the currently connected data source. This information includes the attributes of all elements associated with the replication schemes.                                                                                                    |
|                                                         | If the optional argument is not specified then information<br>on all replication schemes defined in the current data<br>source is reported.                                                                                                    |
| retryconnect [0 1]                                      | Disables(0) or enables(1) the wait for connection retry feature.                                                                                                    |
|                                                         | If the connection retry feature is enabled then connection attempts to a data source that initially fail due to a temporary situation are retried until the connection attempt succeeds. For example, if data source recovery is in progress when attempting to connect, the connection retry feature causes the connect command to continue to attempt a connection until the recovery process is complete. |
|                                                         | If the optional argument is omitted then the connection retry feature is enabled by default.                                                                                                    |
| rollback                                                | Rolls back the current transaction. AutoCommit must be off. This command does not stop IMDB Cache operations on Oracle, including passthrough statements, flushing, manual loading, manual refreshing, synchronous writethrough, propagating and transparent loading.                                                                                                    |

| Command                                                          | Description                                                                                                    |
|------------------------------------------------------------------|----------------------------------------------------------------------------------------------------|
| run filename [arguments]   start filename                        | Reads and executes SQL commands from filename. The run command can be nested up to five levels.                                                                                                    |
| [arguments]    @@ filename [arguments]    @ filename [arguments] | The @@ command is identical to the @ command only if the file is specified with an absolute path.                                                                                                    |
|                                                                  | When @ is used with a relative path, the path is relative to the startup directory of ttlsql. When @@ is used, it is relative to the currently running input file. Therefore @@ is useful when used in a script that needs to call other scripts. It does not matter what directory the invoker of ttlsql is in when the script is run. |
|                                                                  | See "Example parameters of command string substitution" on page 3-60 for a description of arguments.                                                                                                    |
| savehistory                                                      | Writes the history buffer to the specified <i>output</i> file.                                                                                                    |
| [-a   -f] outputfile                                             | Only command, no parameter values are saved in the output file. Therefore, a script may not be able to replay the history from the output file.                                                                                                    |
|                                                                  | If the <i>output</i> file already exists, you must specify either the -a or -f option.                                                                                                    |
|                                                                  | If -a is specified, the history is appended to the specified output file.                                                                                                    |
|                                                                  | If -f is specified, the history overwrites the contents of the specified <i>output</i> file.                                                                                                    |
|                                                                  | See the clearhistory and history commands.                                                                                                    |
| sequences[sequence_name_pattern]                                 | Lists, in a single column, the names of sequences owned by the current user that match the given pattern. When a name pattern is missing, the pattern defaults to "%".                                                                                                    |
|                                                                  | If passthrough is enabled, lists sequences on tables matching the pattern in the Oracle database.                                                                                                    |
|                                                                  | See the allsequences command.                                                                                                    |
| set attribute [value]                                            | Sets the specified attribute to the specified value.                                                                                                    |
|                                                                  | If no value is specified, displays the current value of the specified attribute.                                                                                                    |
|                                                                  | For a description of accepted attributes, see "Set/show attributes" on page 3-54.                                                                                                    |
| setjoinorder tblNames []                                         | Specifies the join order for the optimizer. AutoCommit must be off.                                                                                                    |
| setuseindex index_<br>name, correlation_name,                    | Sets the index hint for the query optimizer.                                                                                                    |
| {0   1} [;]                                                      |                                                                                                    |
| show {all   attribute}                                           | Displays the value for the specified data store attribute or displays all the attributes.                                                                                                    |
|                                                                  | For a description of accepted attributes, see "Set/show attributes" on page 3-54.                                                                                                    |
| showjoinorder {0   1}                                            | Enables or disables the storing of join orders.                                                                                                    |
|                                                                  | 0 - Disables the storing of join orders                                                                                                    |
|                                                                  | 1 - Enables the storing of join orders.                                                                                                    |
|                                                                  | Call the ttoptshowjoinorder built-in procedure explicitly to display the join order after SELECT, UPDATE, DELETE or MERGE SQL statements.                                                                                                    |

| Command                                                           | Description                                                                                                    |
|-------------------------------------------------------------------|----------------------------------------------------------------------------------------------------|
| sleep [n]                                                         | Suspends execution for $n$ seconds. If $n$ is not specified then execution is suspended for 1 second.                                                                             |
| spool filename {[option]                                          | Writes a copy of the terminal output to the file filename.                                                                                                    |
| OFF}                                                              | If you do not provide an extension to the filename, the filename has the extension .1st. The available options include                                                            |
|                                                                   | ■ CREATE - Creates a new file.                                                                                                    |
|                                                                   | ■ <b>APPEND</b> - Appends output to an existing file.                                                                                                    |
|                                                                   | ■ <b>REPLACE</b> (default) - Overwrites an existing file.                                                                                                    |
|                                                                   | When you specify the value OFF, the spooling behavior is terminated and the output file is closed.                                                                                |
|                                                                   | If you specify a spool command while one is already<br>running, the active spool is closed and a new files is<br>opened.                                                          |
| sqlcolumns [owner_name_<br>pattern.]table_name_<br>pattern        | Prints results of an ODBC call to SQLColumns.                                                                                                    |
| sqlgetinfo infotype                                               | Prints results of an ODBC call to SQLGetInfo.                                                                                                    |
| sqlstatistics [[owner_<br>name_pattern.]table_name_<br>pattern]   | Prints results of an ODBC call to SQLStatistics.                                                                                                    |
| sqltables[[owner_name_<br>pattern.]table_name_<br>pattern]        | Prints results of a call to SQLTables. The pattern is a string containing an underscore (_) to match any single character or a percent sign (%) to match zero or more characters. |
| statsclear [[owner_<br>name.]table_name]                          | Clears statistics for specified table (or all tables if no table is specified).                                                                                                   |
| statsestimate [[owner_<br>name.]table_name] {nrows  <br>ppercent} | Estimates statistics for specified table (or all tables if no table is specified).                                                                                                |
| statsupdate [[owner_name_<br>pattern.]table_name_<br>pattern]     | Updates statistics for specified table (or all tables if no table is specified).                                                                                                  |
| tables [table_name_<br>pattern]]                                  | Lists, in a single column, the names of tables owned by the current user that match the given pattern. When a name pattern is missing, the pattern defaults to "%".               |
|                                                                   | If passthrough is enabled, lists tables matching the pattern in the Oracle database.                                                                                              |
|                                                                   | See the alltables command.                                                                                                    |
| undefine name                                                     | Undefines a string substitution alias.                                                                                                    |
| unsetjoinorder                                                    | Clears join order advice to optimizer. AutoCommit must be off.                                                                                                    |
| unsetuseindex                                                     | Clears the index hint for the query optimizer.                                                                                                    |
| use [conn_id]                                                     | Displays the list of current connections and their IDs. If connid is specified, switches to the given connection ID.                                                              |
|                                                                   | If use fails to locate the connection id, the current connection is set to the reserved connection named "none."                                                                  |
|                                                                   | See the connect command.)                                                                                                    |

| Command                    | Description                                                                                                    |
|----------------------------|----------------------------------------------------------------------------------------------------|
| variable [variable[type]]  | Declares a bind variable that can be referenced in a statement, or displays the definition of the variable.                                                        |
| version                    | Reports version information.                                                                                                    |
| views [table_name_pattern] | Lists, in a single column, the names of views owned by the current user that match the given pattern. When a name pattern is missing, the pattern defaults to "%". |
|                            | If passthrough is enabled, lists views matching the pattern in the Oracle database.                                                                                |
|                            | See the allviews command.                                                                                                    |
| xlabookmarkdelete id       | Deletes a persistent XLA bookmark.                                                                                                    |
|                            | If a bookmark to delete is not specified then the status of all current XLA bookmarks is reported.                                                                 |
|                            | See "XLA Reference" in <i>Oracle TimesTen In-Memory Database C Developer's Guide</i> .                                                                             |
|                            | Requires ADMIN privilege or object ownership.                                                                                                    |

## Set/show attributes

Also see the list of ttIsql "Commands" on page 3-46. Some commands appear here as attributes of the set command. In that case, they can be used with or without the set command.

Boolean attributes can accept the values "ON" and "OFF" in place of "1" and "0". ttIsql set supports these attributes:

| Attribute            | Description                                                                                                    |
|----------------------|----------------------------------------------------------------------------------------------------|
| all                  | With show command only. Displays the setting of all the ttIsql commands.                                                                                                    |
| autocommit [1 0]     | Turns AutoCommit off and on. If no argument is given, displays the current setting.                                                                                                    |
| columnlabels [0   1] | Turns the columnlabels feature off (0) or on (1).                                                                                                    |
|                      | If no argument is specified, the current value of columnlabels is displayed.                                                                                                    |
|                      | The initial value of columnlabels is off (0) after connecting to a data source.                                                                                                    |
|                      | When the value is on (1), the column names are displayed before the SQL results.                                                                                                    |
|                      | You can also enable this attribute without specifying the set command.                                                                                                    |
| connstr              | Prints the connection string returned from the driver from the SQLDriverConnect call. This is the same string printed when ttlsql successfully connects to a data store.                                                         |
| define [& c on off]  | Sets the character used to prefix substitution variables to c.                                                                                                    |
|                      | ON or OFF controls whether ttIsql scans commands for substitution variables and replaces them with their values. ON changes the value of c back to the default "&". (It does not change it to the most recently used character.) |
|                      | Default value for ttIsql is OFF (no variable substitution). See "Example parameters using "variable" and "print" on page 3-63 for an explanation of the default.                                                                 |

| Attribute                                  | Description                                                                                                    |
|--------------------------------------------|----------------------------------------------------------------------------------------------------|
| dynamicloadenable [on off]                 | Enables or disables dynamic load of Oracle data to a TimesTen dynamic cache group. By default, dynamic load of Oracle data is enabled.                                                                                                    |
| echo [on   off]                            | With the set command, prints the commands listed in a run, @ or @@ script to the terminal as they are executed.                                                                                                    |
|                                            | If off, the output of the commands is printed but the commands themselves are not printed.                                                                                                    |
| editline [0   1]                           | Turns the editline function off and on. By default, editline is on.                                                                                                    |
|                                            | If editline is turned off, the backspace character deletes full characters, but the rest of editline capabilities are unavailable.                                                                                                    |
| err   error   errors [.objecttype[schema.] | Shows errors command display error information about the given PL/SQL object.                                                                                                    |
| name]                                      | If no object type or object name is supplied, ttIsql assumes the PL/SQL object that you last attempted to create and retrieves the errors for that object.                                                                                                 |
|                                            | If no errors associated with the given object are found, or there was no previous PL/SQL DDL, then ttIsql displays "No errors."                                                                                                    |
| feedback [on   off] rows                   | Controls the display of status messages after statement execution.                                                                                                    |
|                                            | When rows is specified, if the statement affected more than the specified number of rows, then the feedback indicates the number of affected rows. If the number of rows affected is less than the specified threshold, the number of rows is not printed. |
|                                            | Feedback is not provided for tables, views, sequences, materialized views or indexes. It is available for PL/SQL objects.                                                                                                    |
| isolation [{READ_<br>COMMITTED   1}        | Sets isolation level. If no argument is supplied, displays the current value.                                                                                                    |
| {SERIALIZABLE   0}]                        | You can also enable this attribute without specifying the set command.                                                                                                    |
| multipleconnections [1   ON] mc [1   ON]   | Reports or enables handling of multiple connections.By default, ttIsql allows the user to have one open connection at a time.                                                                                                    |
|                                            | If the argument 1 or ON is specified the prompt is changed to include the current connection and all multipleconnection features are enabled.                                                                                                    |
|                                            | If no value is supplied, the command displays the value of the multipleconnections setting.                                                                                                    |
|                                            | You can also enable this attribute without specifying the set command.                                                                                                    |
| ncharencoding[encoding]                    | Specifies the character encoding method for NCHAR output. Valid values are LOCALE or ASCII.                                                                                                    |
|                                            | LOCALE sets the output format to the locale-based setting.                                                                                                    |
|                                            | If no value is specified, TimesTen uses the system's native language characters.                                                                                                    |
|                                            | You can also enable this attribute without specifying the set command.                                                                                                    |

| Attribute                                       | Description                                                                                                    |
|-------------------------------------------------|----------------------------------------------------------------------------------------------------|
| optfirstrow[1 0]                                | Enables or disables First Row Optimization.                                                                                                    |
|                                                 | If the optional argument is omitted, First Row Optimization is enabled.                                                                                                    |
|                                                 | You can also enable this attribute without specifying the set command.                                                                                                    |
| optprofile                                      | Prints the current optimizer flag settings and join order.                                                                                                    |
|                                                 | This attribute cannot be used with the set command.                                                                                                    |
| passthrough [0 1 2 3 4 5]                       | Sets the IMDB Cache passthrough level for the current transaction. AutoCommit must be off to execute this command.                                                                                                    |
|                                                 | <b>0</b> - SQL statements are executed only against TimesTen.                                                                                                    |
|                                                 | 1 - Statements other than INSERT, DELETE or UPDATE and DDL are passed through if they generate a syntax error in TimesTen or if one or more tables referenced within the statement are not in TimesTen. All INSERT, DELETE and UPDATE statements will be passed through if the target table cannot be found in TimesTen. DDL statements will not be passed through. |
|                                                 | <b>2</b> - Same as 1, plus any INSERT, UPDATE and DELETE statement performed on READONLY cache group tables is passed through.                                                                                                    |
|                                                 | 3 - All SQL statements, except COMMIT and ROLLBACK, and TimesTen built-in procedures that set or get optimizer flags are passed through. COMMIT and ROLLBACK are executed on both TimesTen and Oracle.                                                                                                    |
|                                                 | 4 - All SELECT statements on global cache groups tables that cannot use transparent load are executed on Oracle.                                                                                                    |
|                                                 | 5 - All SELECT statements on global cache groups tables that cannot use transparent load are executed on Oracle. The SELECT statement is not executed until after all committed changes to the global cache group are propagated to Oracle.                                                                                                    |
|                                                 | If no optional argument is supplied, the current setting is displayed.                                                                                                    |
|                                                 | After the transaction, the passthrough value is reset to the value defined in the connection string or in the DSN or the default setting if no value was supplied to either.                                                                                                    |
|                                                 | You can also enable this attribute without specifying the set command.                                                                                                    |
|                                                 | <b>Note:</b> Some Oracle objects may not be described by ttIsql.                                                                                                    |
| <pre>prefetchcount [prefetch_ count_size]</pre> | Sets the prefetch count size for the current connection. If the optional argument is omitted, the current prefetch count size is reported. Setting the prefetch count size can improve result set fetch performance. The <code>prefetch_count_size</code> argument can take an integer value between 0 and 128 inclusive.                                           |
|                                                 | You can also enable this attribute without specifying the set command.                                                                                                    |
| prompt [string]                                 | Replaces the Command> prompt with the specified string.                                                                                                    |
|                                                 | To specify a prompt with spaces, you must quote the string. The leading and trailing quotes are removed.                                                                                                    |
|                                                 | A prompt can have a string format specifier (%c) embedded. The %c is expanded with the name of the current connection.                                                                                                    |

| Attribute                 | Description                                                                                                    |
|---------------------------|----------------------------------------------------------------------------------------------------|
| querythreshold [seconds]  | With the show command, displays the value of the Query Threshold first connection attribute.                                                                                                    |
|                           | With the set command, modifies the value of the QueryThreshold first connection attribute that was set in the connection string or odbc.ini file.                                                                                                    |
|                           | Specify a value in seconds that indicates the number of seconds that a query can execute before TimesTen writes a warning to the support log or throws an SNMP trap.                                                                                                    |
| serveroutput [on   off]   | With the set command set to on, after each executed SQL statement, displays any available output. This output is available for debugging I/O purposes, if the PL/SQL DBMS_OUTPUT package is set to store the output so that it can be retrieved using this command.               |
|                           | The default is off, (no server output is displayed) as performance may be slower when using this command. If you set serveroutput to on, TimesTen uses an unlimited buffer size.                                                                                                  |
|                           | DBMS_OUTPUT.ENABLE is per connection, therefore set serveroutput on affects the current connection only.                                                                                                    |
| showplan [0   1]          | Enables (1) or disables (0) the display of plans for selects/updates/deletes in this transaction. If the argument is omitted, the display of plans is enabled. AutoCommit must be off.                                                                                            |
|                           | You can also enable this attribute without specifying the set command.                                                                                                    |
| sqlquerytimeout [seconds] | Specifies the number of seconds to wait for a SQL statement to execute before returning to the application for all subsequent calls.                                                                                                    |
|                           | If no time or 0 seconds is specified, displays the current timeout value.                                                                                                    |
|                           | The value of <code>seconds</code> must be equal to or greater than 0.This attribute does not stop IMDB Cache operations on Oracle, including passthrough statements, flushing, manual loading, manual refreshing, synchronous writethrough, propagating, and transparent loading. |
|                           | You can also enable this attribute without specifying the set command.                                                                                                    |
| timing [1 0]              | Enables or disables printing of query timing.                                                                                                    |
|                           | You can also enable this attribute without specifying the set command.                                                                                                    |
| tryhash [1 0]             | Enables or disables use of hash indexes by optimizer.<br>AutoCommit must be off.                                                                                                    |
|                           | You can also enable this attribute without specifying the set command.                                                                                                    |
| trymaterialize [1 0]      | Enables or disables materialization by optimizer. AutoCommit must be off.                                                                                                    |
|                           | You can also enable this attribute without specifying the set command.                                                                                                    |
| trymergejoin [1 0]        | Enables or disables use of merge joins by optimizer.<br>AutoCommit must be off.                                                                                                    |
|                           | You can also enable this attribute without specifying the set command.                                                                                                    |

| Attribute                                   | Description                                                                                                    |
|---------------------------------------------|----------------------------------------------------------------------------------------------------|
| trynestedloopjoin [1 0]                     | Enables or disables use of nested loop joins by optimizer.<br>AutoCommit must be off.                                                                                                    |
|                                             | You can also enable this attribute without specifying the set command.                                                                                                    |
| tryrowid [1 0]                              | Enables or disables rowID scan hint.                                                                                                    |
| tryrowlocks [1 0]                           | Enables or disables use of row-level locking by the optimizer. AutoCommit must be off.                                                                                                    |
|                                             | You can also enable this attribute without specifying the set command.                                                                                                    |
| tryserial [1 0]                             | Enables or disables use of serial scans by optimizer. AutoCommit must be off.                                                                                                    |
|                                             | You can also enable this attribute without specifying the set command.                                                                                                    |
| trytmphash [1 0]                            | Enables or disables use of temporary hashes by optimizer. AutoCommit must be off.                                                                                                    |
|                                             | You can also enable this attribute without specifying the set command.                                                                                                    |
| trytbllocks [1 0]                           | Enables or disables use of table-level locking by the optimizer. AutoCommit must be off.                                                                                                    |
|                                             | You can also set this attribute without specifying the set command.                                                                                                    |
| trytmptable [1 0]                           | Enables or disables use of temporary tables by optimizer. AutoCommit must be off.                                                                                                    |
|                                             | You can also enable this attribute without specifying the set command.                                                                                                    |
| trytmprange [1 0]                           | Enables or disables use of temporary range indexes by optimizer. AutoCommit must be off.                                                                                                    |
|                                             | You can also enable this attribute without specifying the set command.                                                                                                    |
| tryrange [1 0]                              | Enables or disables use of range indexes by optimizer.<br>AutoCommit must be off.                                                                                                    |
|                                             | You can also enable this attribute without specifying the set command.                                                                                                    |
| verbosity[level]                            | Changes the verbosity level. The verbosity level argument can be an integer value of 0,1,2,3 or 4. If the optional argument is omitted then the current verbosity level is reported.                        |
|                                             | You can also enable this attribute without specifying the set command.                                                                                                    |
| vertical [{0   off}   {1   on}   statement] | Sets or displays the current value of the vertical setting. The default value is 0 (off).                                                                                                    |
|                                             | If statement is supplied, the command temporarily turns vertical on for the given statement. This form is only useful when the vertical flag is already turned off.                                         |
|                                             | The vertical setting controls the display format of result sets. When set, the result sets are displayed in a vertical format where each column is on a separate line and is displayed with a column label. |
|                                             | You can also enable this attribute without specifying the set command.                                                                                                    |

# **Comment syntax**

The types of comment markers are:

```
# [comment_text]
-- [comment_text]
/* [comment_text] */
```

The C-style comments ( /\* [comment\_text] \*/) can span multiple lines.

The comments delimited by the

```
#
and the -
```

characters should not span multiple lines. If a comment marker is encountered while processing a line, then the remainder of the line is ignored.

'--' at the beginning of a line is considered a SQL comment. The line is considered a comment and no part of the line is included in the processing of the SQL statement. A line that begins with '--+' is interpreted as a segment of a SQL statement.

The comment markers can work in the middle of a line.

### Example:

```
monitor; /*this is a comment after a ttIsql command*/
```

# **Command history**

ttIsql implements a csh-like command history.

```
Command Usage: history [-r] [num_commands]
```

Description: Lists previously executed commands. The *num\_commands* parameter specifies the number of commands to list. If the -r parameter is specified, commands are listed in reverse order.

```
Command Usage: ! [command_id|command_string| !]
```

Description: Executes a command in the history list. If a <code>command\_id</code> argument is specified, the command in the history list associated with this ID is executed again. If the <code>command\_string</code> argument is specified, the most recent command in the history list that begins with command\_string is executed again. If the <code>!</code> argument is specified then the most recently executed command is executed again.

```
Example: "!!;"-or-"!10;"-or-"!con;"
```

Also see the clearhistory, history, savehistory commands.

### **Command shortcuts**

By default, ttIsql supports keystroke shortcuts when entering commands. To turn this feature off, use:

```
Command> set editline=0;
```

The bindings available are:

| Keystroke  | Action                                 |
|------------|----------------------------------------|
| Left Arrow | Moves the insertion point left (back). |

| Keystroke                    | Action                                                                                                    |
|------------------------------|----------------------------------------------------------------------------------------------------|
| Right Arrow                  | Moves the insertion point right (forward).                                                                     |
| Up Arrow                     | Scroll to the command prior to the one being displayed. Places the cursor at the end of the line.              |
| Up Arrow <return></return>   | Scrolls to the PL/SQL block prior to the one being displayed.                                                  |
| Down Arrow                   | Scrolls to a more recent command history item and puts the cursor at the end of the line.                      |
| Down Arrow <return></return> | Scrolls to the next PL/SQL block after the one being displayed.                                                |
| Ctrl-A                       | Moves the insertion point to the beginning of the line.                                                        |
| Ctrl-E                       | Moves the insertion point to the end of the line.                                                              |
| Ctrl-K                       | "Kill" - Saves and erases the characters on the command line from the current position to the end of the line. |
| Ctrl-Y                       | "Yank"- Restores the characters previously saved and inserts them at the current insertion point.              |
| Ctrl-F                       | Forward character - move forward one character. (See Right Arrow.)                                             |
| Ctrl-B                       | Backward character - moved back one character. (See Left Arrow.)                                               |
| Ctrl-P                       | Previous history. (See Up Arrow.)                                                                              |
| Ctrl-N                       | Next history. (See Down Arrow.)                                                                                |

### **Parameters**

With dynamic parameters, you are prompted for input for each parameter on a separate line. Values for parameters are specified the same way literals are specified in SQL.

SQL\_TIMESTAMP columns can be added using dynamic parameters. (For example, values like '1998-09-08 12:1212').

Parameter values must be terminated with a semicolon character.

The possible types of values that can be entered are:

- Numeric literals. Example: 1234.5
- Time, date or timestamp literals within single quotation marks. Examples:

```
'12:30:00''2000-10-29''2000-10-29 12:30:00''2000-10-29 12:30:00.123456'
```

- Unicode string literals within single quotation marks preceded by 'N'. Example: N'abc'
- A NULL value. Example: NULL
- The '\*' character which indicates that the parameter input process should be aborted. Example: \*
- The '?' character prints the parameter input help information. Example: ?

## **Example parameters of command string substitution**

```
Command> select * from dual where :a > 100 and :b < 100;
Type '?' for help on entering parameter values.
Type '*' to end prompting and abort the command.
Type '-' to leave the parameter unbound.
```

```
Type '/;' to leave the remaining parameters unbound and execute the command.
Enter Parameter 1 'A' (NUMBER) > 110
Enter Parameter 2 'B' (NUMBER) > 99
< X >
1 row found.
Command> var a number:
Command> exec :a := 110;
PL/SQL procedure successfully completed.
Command> print a
                    : 110
Command> var b number;
Command> exec :b := 99;
PL/SQL procedure successfully completed.
Command> select * from dual where :a > 100 and :b < 100;
< X >
1 row found.
Command> print
                     : 110
                   : 99
Command> select * from dual where :a > 100 and :b < 100 and :c > 0;
Enter Parameter 3 'C' (NUMBER) > 1
< X >
1 row found.
Command>
```

# **Default options**

You can set the default command-line options by exporting an environment variable called TTISQL. The value of the TTISQL environment variable is a string with the same syntax requirements as the TTISQL command line. If the same option is present in the TTISQL environment variable and the command line then the command line version always takes precedence.

# **Examples**

Execute commands from ttIsql.inp.

```
ttIsql -f ttIsql.inp
```

Enable all output. Connect to DSN RunData and create the data store if it does not already exist.

```
ttIsql -v 4 -connStr "DSN=RunData; AutoCreate=1"
```

Print the interactive commands.

```
ttIsql -helpcmds
```

Print the full help text.

```
ttIsql -helpfull
```

Display the setting for all ttIsql attributes:

```
Command> show all;
Connection independent attribute values: columnlabels = 0 (OFF) editline = 1 (ON) multipleconnections = 0 (OFF) ncharencoding = LOCALE prompt = 'Command> '
```

```
verbosity = 2 vertical = 0 (OFF) Connection specific attribute values: autocommit
= 1 (ON) Connection String = DSN=DS1121;UID=joeuser;DataStore=/DS/
DS1121; DatabaseCharacterSet=AL32UTF8; ConnectionCharacterSet=AL32UTF
8; DRIVER=/opt/TimesTen/tt1121/lib/libtten.so; PermSize=20; TempSize=20; TypeMode=1;
isolation = READ_COMMITTED Prefetch count = 5 Query timeout = 0 seconds (no
timeout) Current Optimizer Settings: Scan: 1 Hash: 1 Range: 1 TmpHash: 1 TmpRange:
1 TmpTable: 1 NestedLoop: 1 MergeJoin: 1 GenPlan: 0 TblLock: 1 RowLock: 1 Rowid: 1
FirstRow: 0 IndexedOr: 1 PassThrough: 0 BranchAndBound: 1 ForceCompile: 0
CrViewSemCheck: 1 ShowJoinOrder: 0 CrViewSemCheck: 1 Current Join Order: <>
Command>
```

## Prepare and exec an SQL statement.

```
ttIsql (c) 1996-2009, TimesTen, Inc. All rights reserved.
ttIsql -connStr "DSN=RunData"
Type ? or "help" for help, type "exit" to quit ttIsql.
(Default setting AutoCommit=1)
Command> prepare 1 SELECT * FROM my_table;
Command> exec 1;
Command> fetchall;
```

## Example vertical command:

```
Command> call ttlogholds;
< 0, 265352, Checkpoint , DS.ds0 >
< 0, 265408, Checkpoint , DS.ds1 >
2 rows found.
Command> vertical call ttlogholds;
HOLDLFN:
           265352
HOLDLFO:
TYPE:
             Checkpoint
DESCRIPTION: DS.ds0
HOLDLFN:
             0
```

HOLDLFO: 265408 TYPE: Checkpoint DESCRIPTION: DS.ds1 2 rows found.

Command>

#### To create a new user, use single quotes around the password name for an internal user:

```
ttIsgl -connStr "DSN=RunData"
ttIsql (c) 1996-2000, TimesTen, Inc. All rights reserved.
Type ? or "help" for help, type "exit" to quit ttIsql.
(Default setting AutoCommit=1)
Command> CREATE USER terry IDENDTIFIED BY `secret';
```

#### To delete the XLA bookmark mybookmark, use:

```
ttIsql -connStr "DSN=RunData"
ttIsql (c) 1996-2000, TimesTen, Inc. All rights reserved.
Type ? or "help" for help, type "exit" to quit ttIsql. (Default setting
AutoCommit=1)
Command> xlabookmarkdelete;
XLA Bookmark: mybookmark
Read Log File: 0
Read Offset: 268288
 Purge Log File: 0
```

```
Purge Offset: 268288
PID: 2004
In Use: No
1 bookmark found.

Command> xlabookmarkdelete mybookmark;

Command> xlabookmarkdelete;

0 bookmarks found.
```

# Example parameters using "variable" and "print"

Substitution in ttIsql is modeled after substitution in SQL\*Plus. The substitution feature is enabled by 'set define on' or 'set define <substitution\_char>'. The substitution character when the user specifies 'on' is '&'. It is disabled with 'set define off'.

By default, substitution is off. The default is off because the '&' choice for substitution character conflicts with TimesTen's use of ampersand as the BIT AND operator.

When enabled, the alphanumeric identifier following the substitution character is replace by the value assigned to that identifier. When disabled, the expansion is not performed.

New definitions can be defined even when substitution is off. You can use the "define" command to list the definitions ttIsql predefines.

```
Command> show define

define = 0 (OFF)

Command> define

DEFINE __PID = "9042" (CHAR)

DEFINE __O_VERSION = "TimesTen Release 11.2.1.0.0" (CHAR)

Command> select '&_O_VERSION' from dual;

< &_O_VERSION >
1 row found.

Command> set define on

Command> SELECT '&_O_VERSION' FROM DUAL;

< TimesTen Release 11.2.1.0.0 >
1 row found.
```

If the value is not defined, ttlsql will prompt you for the value.

When prompting and only one substitution character is used before the identifier, the identifier is defined only for the life of the one statement.

If two substitution characters are used and the value is prompted, it acts as if you have explicitly defined the identifier.

Additional definitions are created with the define command:

```
Command> define tblname = sys.dual
Command> define tblname
DEFINE tblname = "sys.dual" (CHAR)
Command> select * from &tblname;
< X >
1 row found.
```

Arguments to the run command are automatically defined to &1, &2, ... when you add them to the 'run' or '@' (and '@@') commands:

### Given this script:

Command>

```
CREATE TABLE &1 ( a INT PRIMARY KEY, b CHAR(10) );
INSERT INTO &1 VALUES (1, '&2');
INSERT INTO &1 VALUES (2, '&3'); SELECT * FROM &1;
Use the script:
Command> SET DEFINE ON
Command> @POPULATE mytable Joe Bob;
CREATE TABLE &1 ( a INT PRIMARY KEY, b CHAR(10) );
INSERT INTO &1 VALUES (1, '&2');
1 row inserted.
INSERT INTO &1 VALUES (2, '&3');
1 row inserted.
SELECT * FROM &1;
< 1, Joe >
< 2, Bob
2 rows found.
```

This example uses the variable command. It deletes an employee from the employee table. Declare empid and name as variables with the same data types as employee\_id and last\_name. Delete the row, returning employee\_id and last\_ name into the variables. Verify that the correct row was deleted.

```
Command> VARIABLE empid NUMBER(6) NOT NULL;
Command> VARIABLE name VARCHAR2(25) INLINE NOT NULL;
Command> DELETE FROM employees WHERE last_name='Ernst'
     > RETURNING employee_id, last_name INTO :empid,:name;
1 row deleted.
Command> PRINT empid name;
EMPID
                   : 104
NAME:
                   : Ernst
```

### Notes

Multiple ttIsql commands are allowed per line separated by semicolons.

The ttIsql utility command line accepts multiline PL/SQL statements, such as anonymous blocks, that are terminated with the "/" on it's own line. For example:

```
Command> set serveroutput on
Command> BEGIN
> dbms_ouput.put_line ('Hi There');
> END;
>/
```

```
Hi There
```

PL/SQL block successfully executed.

Command>

For UTF-8, NCHAR values are converted to UTF-8 encoding and then output.

For ASCII, those NCHAR values that correspond to ASCII characters are output as ASCII. For those NCHAR values outside of the ASCII range, the escaped Unicode format is used. For example:

```
U+3042 HIRAGANA LETTER A
```

### is output as

```
Command> SELECT c1 FROM t1;
< a\u3042 >
```

NCHAR parameters must be entered as ASCII N-quoted literals:

```
Command> prepare SELECT * FROM t1 WHERE c1 = ?;
Command> exec;
```

Type '?;' for help on entering parameter values. Type '\*;' to abort the parameter entry process.

```
Enter Parameter 1> N'XY';
```

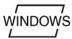

On Windows, this utility is supported for all TimesTen Data Manager and Client DSNs.

# ttMigrate

## Description

Performs one of these operations:

- Saves a migrate object from a TimesTen data store into a binary datafile.
- Restores the migrate object from the binary datafile into a TimesTen data store.
- Examines the contents of a binary datafile created by this utility.

Migrated objects include:

- **Tables**
- Cache group definitions
- Views and materialized views
- Materialized view log definitions
- Sequences
- Replication schemes

The ttMigrate utility is used when upgrading major release versions of TimesTen, since major revisions are not compatible. For an example, see the *Oracle TimesTen In-Memory* Database Installation Guide.

When you migrate a database into Release 11.2.1 from a previous release, users and user privileges are not migrated. When you migrate a database between releases of Release 11.2.1 or into a release later than Release 11.2.1, users and user privileges are migrated.

Binary files produced by this utility are platform-dependent. For example a binary file produced on Windows must be restored on Windows. Use the ttBulkCp utility to copy data between platforms.

The ttMigrate utility can be used to copy data between bit-levels within the same architecture. For example, it can be used to move data from a 32-bit Solaris system to a 64-bit Solaris system. The -noRepUpgrade option must be used when changing bit-levels and the data store should not be involved in a replication scheme, in this case.

By default, ttMigrate restores the data store using one thread. During restoration, you can specify the -numThreads option to restore the data files using multiple threads, thus potentially improving performance.

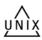

On UNIX, this utility is supported for TimesTen Data Manager DSNs. For TimesTen Client DSNs, use the utility ttMigrateCS.

## Required privilege

This utility requires various privileges depending on the options specified. In general, a user must be the instance administrator or have the ADMIN privilege to use this utility.

Using the -r option requires the instance administrator privilege, as it generally creates a database. If the database has already been created when this option is used, it requires CREATE ANY TABLE, CREATE ANY SEQUENCE, CREATE ANY VIEW, CREATE ANY MATERIALIZED VIEW, CREATE ANY CACHE GROUP, CREATE ANY INDEX privileges, as well as ADMIN if autocreation of users is necessary. If the

database is involved in replication or IMDB Cache, then CACHE\_MANAGER is also required.

Using the -c option to capture an entire database requires the ADMIN privilege.

Using the -c option to capture a subset of the database objects (tables, views, materialized views, cache groups, sequences) requires SELECT ANY TABLE and SELECT ANY SEQUENCE privileges.

## **Syntax**

```
ttMigrate {-h | -help | -?}
ttMigrate {-V | -version}
```

## To create or append a binary datafile, use:

```
ttMigrate {-a | -c} [-v verbosity] [-nf] [-nr] [-fixNaN] [-saveAsCharset charset]
[-repUpgrade | -noRepUpgrade [-convertTypesToOra | -convertTypestoTT]]
{-connStr connection_string | DSN} dataFile [objectOwner.]objectName
```

### To restore a data store from a binary datafile created by this utility, use:

```
ttMigrate -r -noRepUpgrade [-numThreads n] [-inline rule] [-vverbosity] [-fixNaN] [-nf] [-nr] [-C chkPtFreq] [-rename oldOwner:newOwner] [-localhost hostName] [-n noCharsetConversion] [-cacheUid uid [-cachePwd pwd]] [-convertCGtypes] [-autorefreshPaused] [-convertTypesToOra | -convertTypesToTT] [-noAutoCreateUsers] -connStr connection\_string | DSN} dataFile [[objectOwner.]objectName]
```

#### or

```
ttMigrate -r -repUpgrade [-numThreads n] [-vverbosity] [-fixNaN] [-nf] [-nr] [-C chkPtFreq] [-rename oldOwner:newOwner] [-localhost hostName] [-noCharsetConversion] [-cacheUid uid [-cachePwd pwd]] [-convertCGtypes] [-updateStats | -estimateStats percentRows] {-connStr connection_string | DSN} dataFile [[objectOwner.]objectName]
```

#### To list or display the contents of a binary datafile created by this utility, use:

```
ttMigrate {-1 | -L | -d | -D} dataFile [[objectowner.]name ...]
```

### **Options**

**Note:** The append (-a) or create (-c) modes, the list (-l/-L) or describe (-d/-D) modes and the restore (-r) modes are exclusive of each other. You cannot specify any of these options on the same line as any other of these options.

### ttMigrate has the options:.

| Option | Description                                                                                                    |
|--------|----------------------------------------------------------------------------------------------------|
| -a     | Selects append mode: Appends data to a pre-existing binary data file, that was originally created using ttMigrate -c. See "Create mode (-c) and Append mode (-a)" on page 3-72 for more details. |
| -c     | Create mode: Creates an original binary datafile. See "Create mode (-c) and Append mode (-a)" on page 3-72 for more details.                                                                     |

| Option                                  | Description                                                                                                    |
|-----------------------------------------|----------------------------------------------------------------------------------------------------|
| -cacheUid                               | The cache administration user ID to use when restoring asynchronous writethrough cache groups and cache groups with the AUTOREFRESH attribute.                                                                                                    |
| -cachePwd                               | The cache administration password to use when restoring AUTOREFRESH and asynchronous writethrough cache groups and cache groups with the AUTOREFRESH attribute.                                                                                       |
|                                         | If the cache administration user ID is provided on the command line but the cache administration password is not, then ttMigrate prompts for the password.                                                                                            |
| -connStr connection_<br>string          | An ODBC connection string containing the name of the data store, the server name and DSN (if necessary) and any relevant connection attributes.                                                                                                    |
| -convertTypesToOra<br>-convertTypesToTT | Converts TimesTen data types to Oracle data types or Oracle data types to TimesTen data types. These options require the-noRepUpgrade option.                                                                                                    |
|                                         | In TimesTen 11.2.1 the default type mode is ORACLE type mode. The -convertTypesToOra is useful when migrating older data stores into TimesTen 11.2.1.                                                                                                 |
|                                         | The -convertTypesToTT option is useful to allow backward migration into a release that does not support Oracle types.                                                                                                    |
|                                         | These options apply to all table types except materialized views. Table types include: regular, cached, global and temporary tables.                                                                                                    |
|                                         | See also -convertCGTypes, "TimesTen to Oracle data type conversions" on page 3-75 and "Oracle to TimesTen data type conversions" on page 3-76.                                                                                                    |
| -d                                      | Selects Describe mode. Displays a short description of the objects in the datafile. See "Describe mode (-d)" on page 3-74 for more details.                                                                                                    |
| -D                                      | Selects Long-describe mode. Displays a full description of the objects in the datafile. See "Long-describe mode (-D)" on page 3-75 for more details.                                                                                                  |
| dataFile                                | The path name of the datafile to which migrate objects are to be saved or from which migrate objects are to be restored.                                                                                                    |
| DSN                                     | Specifies an ODBC data source name of the data store to be migrated.                                                                                                    |
| -estimateStats percent                  | Specifies that ttMigrate should estimate statistics on restored tables and materialized views for the specified percentage of rows. Legal values for percentRows are 0 to 100, inclusive. This option is ignored when the -c or -a options are given. |
|                                         | If you specify both -estimateStats and -updateStats, statistics on restored tables are updated, not estimated.                                                                                                    |
|                                         | Use of this flag may improve the performance of materialized view restoration and may also improve the performance of queries on the restored tables and views.                                                                                       |
| -fixNaN                                 | Converts all NaN, Inf and -Inf values found in migrate objects to 0.0. This is useful for migrating data into releases of TimesTen that do not support the NaN, Inf and -Inf values.                                                                  |
| -h                                      | Prints a usage message and exits.                                                                                                    |
| -help                                   |                                                                                                    |
| -?                                      |                                                                                                    |

| Option             | Description                                                                                                    |
|--------------------|----------------------------------------------------------------------------------------------------|
| -inline rule       | Indicates the rule to be used for converting variable-length columns to INLINE in restore mode. The value for rule is one of:                                                                                                    |
|                    | preserve - ttMigrate preserves the original INLINE attribute of each column. This is the default, and it is required if-repUpgrade is used.                                                                                                    |
|                    | dsDefault - ttMigrate uses the data store's default rule for setting the INLINE attribute of restored columns.                                                                                                    |
|                    | maxlen - ttMigrate restores as INLINE all variable-length columns with length $<= maxlen$ and restores as NOT INLINE all variable-length columns with length greater than maxlen.                                                                                                    |
|                    | If maxlen is 0 then all columns are restored as NOT INLINE. When this option is used during migration, the data store should not be replicated with data stores from a TimesTen version that does not support INLINE columns.                                                            |
|                    | INLINE variable-length columns can not successfully be replicated to NOT INLINE columns.                                                                                                    |
| -1                 | Selects List mode. Lists the names of data store objects in the specified datafile. See "List mode (-l) and Long-list mode (-L)" on page 3-74 for more details.                                                                                                    |
| -L                 | Selects Long-list mode. Lists the names of data store objects in the specified datafile and other details about the data store objects. See "List mode (-l) and Long-list mode (-L)" on page 3-74 for more details.                                                                      |
| -r                 | Selects Restore mode. Restores a data store from a binary datafile created by this utility. See "Restore mode (-r)" on page 3-73 for more details.                                                                                                    |
| name               | The name of the data store object(s) to be saved or restored.                                                                                                    |
| -nf                | Specifies that ttMigrate should not save or restore foreign key information when saving or restoring ordinary (non-cached) tables.                                                                                                    |
| -nr                | Specifies that ttMigrate should not save or restore table rows when saving or restoring ordinary (non-cached) tables.                                                                                                    |
| -noAutoCreateUsers | Specifies that ttMigrate should not create users.                                                                                                    |
|                    | By default, TimesTen creates "disabled" users when migrating tables from releases earlier than 11.2.1. TimesTen creates users but does not assign any privileges to these users. You must explicitly assign privileges, including CREATE SESSION, to these users after they are created. |
| -noRepUpgrade      | Do not ensure that saved/restored tables are compatible for replication with the original tables.                                                                                                    |
|                    | Use of this option may cause the restored tables to be slightly more compact and slightly faster to access than otherwise.                                                                                                    |
|                    | This option is ignored when the -a option is given.                                                                                                    |
|                    | This option should be used with care, however, as replication between the original tables and the restored tables may not work properly.                                                                                                    |
|                    | INLINE variable-length columns can not successfully be replicated to NOT INLINE columns.                                                                                                    |
|                    | If you specify this option, replication is only possible if you have specified RELAXED for your replication scheme.                                                                                                    |

| Option                                                                                                    | Description                                                                                                    |
|----------------------------------------------------------------------------------------------------|----------------------------------------------------------------------------------------------------|
| -numThreads n                                                                                                    | Specifies the number of threads to use while restoring a data store files. If unspecified, ttMigrate uses one thread to restore objects from the data file.                                                                                                    |
|                                                                                                    | Valid values are 1 through 32.                                                                                                    |
| owner                                                                                                    | The owner of a migrate object.                                                                                                    |
| -rename<br>oldOwner:newOwner                                                                                                    | Renames user oldUser to be newUser. If newUser already exist in the database, the operation returns an error and stops. Also restores all data store objects previously owned by oldUser to be owned by newUser. Also grants newUser all privileges previously granted to oldUser. You cannot rename the TimesTer system users (TTREP, SYS, SYSTEM, GRID).                                                                                                |
|                                                                                                    | This option should be used with some caution. When using the -rename option, be aware that:                                                                                                    |
|                                                                                                    | <ul> <li>If the old user name does not exist, a warning is printed at the<br/>end of the ttMigrate operation that no object with the<br/>specified user was renamed.</li> </ul>                                                                                                    |
|                                                                                                    | <ul> <li>If creating a data store object with the new user returns an<br/>error, ttMigrate prints an error and continues restoring the<br/>rest of the data store objects.</li> </ul>                                                                                                    |
|                                                                                                    | <ul> <li>You cannot rename users TTREP, SYS, SYSTEM or GRID.</li> </ul>                                                                                                    |
|                                                                                                    | <ul> <li>If you change a user which owns a table referenced by a view,<br/>you may need to drop and re-create the view.</li> </ul>                                                                                                    |
|                                                                                                    | <ul> <li>If you change a user which owns a replicated table, you must<br/>rename that user on all replication peers in order to replicate<br/>updates successfully.</li> </ul>                                                                                                    |
| replication with the original tareplication upgrade. This option options are given.  The ttMigrate utility in restore default. When restoring data find was created by a version of ttMuscreated option, or if you specified—noRepUpgrade what ttMigrate version prior to 5.1), indicates that a migration object "replication compatibility."  This option is set by default. If does not support the —repUpg specify—noRepUpgrade when encounter an error that indicate be created with "replication compatible of the Town with the Town with the T | Ensures that the saved/restored tables are compatible for replication with the original tables when restoring tables for replication upgrade. This option is ignored when the -c or -a options are given.                                                                                                    |
|                                                                                                    | The ttMigrate utility in restore mode sets -repUpgrade by default. When restoring data from a ttMigrate datafile, if the file was created by a version of ttMigrate that does not support the -repUpgrade option, or if you explicitly specified-noRepUpgrade when you created the file (with a ttMigrate version prior to 5.1), you may encounter an error that indicates that a migration object could not be created with "replication compatibility." |
|                                                                                                    | This option is set by default. If you use a version of ttMigrate that does not support the <code>-repUpgrade</code> option, or you explicitly specify <code>-noRepUpgrade</code> when creating a migration file, you may encounter an error that indicates that a migration object could not be created with "replication compatibility."                                                                                                    |
|                                                                                                    | You must either obtain a version of ttMigrate that supports the <code>-repUpgrade</code> option for the TimesTen release from which you are migrating, or, if supported, specify <code>-noRepUpgrade</code> when migrating files into a version of TimesTen that sets <code>-repUpgrade</code> by default.                                                                                                    |
| -saveAsCharset<br>charset                                                                                                    | Allows you to save an object in a character set other than the database character set. When saving an object, ttMigrate stores it in the database character set by default.                                                                                                    |

| Option                                                           | Description                                                                                                    |
|------------------------------------------------------------------|----------------------------------------------------------------------------------------------------|
| -updateStats                                                     | Specifies that ttMigrate should update statistics on restored tables and materialized views. This option is ignored when the -c or -a options are given.                                                                                                    |
|                                                                  | If you specify both -estimateStats and -updateStats, statistics on restored tables are updated, not estimated.                                                                                                    |
|                                                                  | Use of this flag may improve the performance of materialized view restoration and may also improve the performance of queries on the restored tables and views.                                                                                                    |
| -v verbosity                                                     | Specifies the verbosity level for messages printed when ttMigrate saves or restores a data store. One of:                                                                                                    |
|                                                                  | 0 - Shows errors and warnings only.                                                                                                    |
|                                                                  | 1 - prints the name of each table as it is saved or restored.                                                                                                    |
|                                                                  | 2 - prints the name of each table or index as it is saved or restored.                                                                                                    |
|                                                                  | 3 - (the default) prints the name of each table or index as it is saved or restored and prints a dot (.) for each 10,000 rows saved or restored.                                                                                                    |
|                                                                  | -v is ignored in List, Long-list, Describe and Long-describe modes.                                                                                                    |
| -V   -version                                                    | Prints the release number of ttMigrate and exits.                                                                                                    |
| The following options are available in Restore mode $(-r)$ only: | -                                                                                                    |
| -autorefreshPaused                                               | Restores cache groups with AUTOREFRESH attribute with autorefresh state paused. Otherwise the state is set to OFF.                                                                                                    |
| -C chkPtFreq                                                     | Specifies that ttMigrate should checkpoint the data store after restoring every <code>chkPtFreq</code> megabytes of data. A value of zero (the default) specifies that ttMigrate should never checkpoint the data store.                                                                                                    |
| -convertCGTypes                                                  | Determines the best type mapping from the underlying Oracle tables to TimesTen cached tables using:                                                                                                    |
|                                                                  | ■ The types of the columns in the Oracle tables                                                                                                    |
|                                                                  | ■ The types of the columns stored in the migration file and                                                                                                    |
|                                                                  | • The TimesTen-to-Oracle type mapping rules described above.                                                                                                    |
|                                                                  | If this option is specified with either the-convertTypesToOra or the -convertTypesToTT option, this option takes precedence for cached tables. This option does not impact non-cached tables.                                                                                                    |
| -localhost hostName                                              | Can be used to explicitly identify the name or IP address of the local host when restoring replicated tables.                                                                                                    |
| -noCharsetConversion                                             | Restores data in the database character set, not the tagged character set.                                                                                                    |
|                                                                  | See also -saveAsCharset.                                                                                                    |
|                                                                  | This option may be useful for legacy TimesTen users who may have migrated pre-11.2.1 data into a 11.2.1 or later release of TimesTen as TIMESTEN8 or another character set such as WE8ISO8895P1, when the data is actually in another character set. If, at a later time you wish to have that data interpreted according to its actual character set, use this option to migrate the data into a data store that uses the data's actual character set with no character set conversion. |
| -restorePublicPrivs                                              | Restores privileges that were granted to PUBLIC after the database was created. PUBLIC's privileges are not restored by default.                                                                                                    |

### Modes

### Create mode (-c) and Append mode (-a)

In Create mode, ttMigrate saves migrate objects from a TimesTen data store into a new binary datafile. If the datafile does not exist, ttMigrate creates it. Otherwise, ttMigrate overwrites the existing file, destroying its contents.

The datafile format used by ttMigrate is independent of any release of TimesTen, so it is possible to use ttMigrate to migrate data from one TimesTen release to another.

In Append mode, ttMigrate appends migrate objects from a TimesTen data store to an existing datafile. If the datafile does not exist, ttMigrate creates it.

For each ordinary (non-cached) table, ttMigrate saves:

- The table description: the name and type of each of the table's columns, including primary key and nullability information.
- The table's index definitions: the name of each index and the columns contained in the index. The actual contents of the index are not saved; ttMigrate only saves the information needed to rebuild the index when the table is restored.
- The table's foreign key definitions. You can disable the saving of foreign key definitions using the -nf option.
- The rows of the table. You can disable the saving of rows using the -nr option.

For each cache group, ttMigrate saves the following:

The cache group definition: the cache group owner and name, the names of all tables in the cache group and any relevant cache group settings, such as the cache group duration.

**Note:** After ttMigrate has been used to restore a data store, all autorefresh cache groups in the restored data store have AUTOREFRESH STATE set to OFF, no matter how it was set on the source data store. Reset AUTOREFRESH STATE to ON by using the ALTER CACHE GROUP statement.

All the cached tables in the cache group: the table name, column information, table attributes (propagate or read-only), WHERE clause, if any, foreign key definitions and index definitions.

For each view, ttMigrate saves the following:

- All of the same information as a normal table.
- The query defining the view.

For each sequence, ttMigrate saves the following:

- The complete definition of the sequence.
- The sequence's current value.

For each user (except the instance administrator), ttMigrate saves the following:

- User name
- The user's encrypted password
- Privileges that have been granted to the user

For PUBLIC, ttMigrate saves all privileges that have been granted to PUBLIC after database creation.

If there are any replication schemes defined, ttMigrate saves all the of the TTREP tables containing the replication schemes. Replication schemes should have names that are unique from all other data store objects. It is not possible to migrate a replication scheme with the same name as any other database object.

**Note:** The ttMigrate utility does not save the rows of a cached table into the datafile, even if you have not specified the -nr option. The foreign key definitions of cached tables are always saved, regardless of the use of the -nf option, as they are needed to maintain the integrity of the cache group.

By default, ttMigrate saves all data store objects and users in the data store to the datafile, including tables, views, cache groups, sequences, users and replication schemes. Alternatively, you can give a list of data store objects to be saved on the command line, with the exception of replication schemes. The names in this list can contain the wildcard characters % (which matches one or more characters) and \_ (which matches a single character). ttMigrate saves all data store objects that match any of the given patterns. Names do not need to be fully qualified: If a name is given with no owner, ttMigrate saves all data store objects that match the specified name or pattern, regardless of their owners.

You cannot save cached tables independently of their cache groups. If you list a cached table on the command line without also listing the corresponding cache group ttMigrate issues an error.

Use the -v option to control the information that ttMigrate prints while the save is in progress.

### Restore mode (-r)

In Restore mode, ttMigrate restores all data store objects from a datafile into a TimesTen data store.

For each ordinary (non-cached) table, ttMigrate restores:

- The table, using the original owner, table name, column names, types and nullability and the original primary key. You can use the -rename option to restore tables with a new owner name.
- The table's foreign keys. You can use the -nf flag to disable the restoration of foreign keys.
- All indexes on the table.
- All rows of the table. You can use the -nr flag to disable the restoration of rows.

For each cache group, ttMigrate restores:

- The cache group definition, using the original cache group owner and name. You can use the -rename option to restore cache groups with a new owner name.
- Each cached table in the cache group, using the original table names, column names, types and nullability, the original primary key, the table attributes (PROPAGATE or READONLY), and the WHERE clause, if any. You can use the rename option to restore tables with a new owner name.
- The foreign key definitions of the cached tables.

All of the indexes on the cached tables.

**Note:** The ttMigrate utility does not restore the rows of cached tables, even if you have not specified the -nr option. The foreign key definitions of the cached tables are always restored, regardless of the use of the -nf option, as they are needed to maintain the integrity of the cache group.

By default, the -repUpgrade option is set during restore.

By default, ttMigrate restores all tables and cache groups in the datafile. Alternatively, you can list specific tables and cache groups to be restored on the command line. The names in this list must be fully qualified and cannot use wildcard characters.

You cannot restore cached tables independently of their cache groups. If you list a cached table on the command line without also listing the corresponding cache group, then ttMigrate issues an error.

Use the -v option to control the information that ttMigrate prints while the restoration is in progress.

The -inline option may be used to control whether variable length columns are restored as INLINE or NOT INLINE. See "Type specifications" in Oracle TimesTen *In-Memory Database SQL Reference.* In the default mode, -inlinepreserve, ttMigrate restores all variable-length columns with the same INLINE or NOT INLINE setting with which they were saved. In the other two modes, -inlinedsDefault and -inlinemaxlen, ttMigrate restores variable-length columns equal to or shorter than a threshold length as INLINE, and restores all other variable length columns as NOT INLINE. For-inlinedsDefault, this threshold is the default automatic INLINE length for a TimesTen data store. The -inline*max1en* mode restores variable length columns with a user-specified threshold length of max1en as INLINE, and all other variable length columns as NOT INLINE, even if they were saved as INLINE. If maxlen is 0, then all variable-length columns are restored as NOT INLINE.

#### List mode (-I) and Long-list mode (-L)

In List mode, ttMigrate lists the names of data store objects in the specified datafile, including cached tables and the replication scheme TTREP tables.

In Long-list mode, ttMigrate lists the names of data store objects in the datafile, including cached tables and the replication scheme TTREP tables, along with the number of rows in each table and the index definitions for each table, the query defining each view and the specifications for each sequence.

By default, ttMigrate lists the replication scheme name as well as all of the data store objects in the file. Alternatively you can provide a list of names of data store objects on the command line. The names in this list must be fully qualified and cannot use wildcard characters.

### Describe mode (-d)

In Describe mode, ttMigrate gives a short description for data store objects in the specified file.

For each table, ttMigrate lists the table name, the number of rows in the table, and the table's column definitions, primary key and foreign keys. For cached tables, ttMigrate also lists the table attributes (PROPAGATE or READONLY) and the table's WHERE clause, if any.

For views, ttMigrate also lists the query defining the view.

For cache groups, ttMigrate lists the cache group name, the number of tables in the cache group, the cache group duration and describes each cached table in the cache group.

For replication schemes, ttMigrate lists the replication scheme name as well as all of the TTREP replication scheme tables in the same manner as user tables.

By default, ttMigrate describes all of the data store objects in the file. Alternatively, you can provide a list of names of data store objects on the command line. The names in this list must be fully qualified and cannot use wildcard characters.

### Long-describe mode (-D)

In Long-describe mode, ttMigrate gives a full description for data store objects in the specified file.

For each table, ttMigrate lists the table's name and the number of rows in the table, the table's column definitions, primary key, foreign keys and index definitions. For cached tables, ttMigrate also lists the table attributes (PROPAGATE or READONLY) and the table's WHERE clause, if any.

For cache groups, ttMigrate lists the cache group name, the number of tables in the cache group, the cache group duration and describes each cached table in the cache group.

For sequences, ttMigrate lists all of the values used to define the sequence, as well as its current value.

For replication schemes, ttMigrate lists all of the TTREP replication scheme tables in the same manner as user tables.

By default, ttMigrate describes all of data store objects in the file. Alternatively, you can provide a list of names of data store objects on the command line. The names in this list must be fully qualified and cannot use wildcard characters.

## TimesTen to Oracle data type conversions

Both TimesTen and Oracle data types are supported in TimesTen 11.2.1 When migrating a data store from an earlier version of TimesTen to TimesTen release 11.2.1, you can convert the data types in your data store to the default Oracle type mode. This is not required, however.

In replication, the type mode must be the same on both sides of the replication scheme. Therefore you cannot convert the data types as part of an online upgrade, as TimesTen releases previous to 11.2.1 do not support Oracle data types.

**Note:** If -convertTypesToOra is specified, and a DECIMAL (or NUMERIC) column exists in the data store with a precision > 38, the column is converted to a NUMBER column with a precision of 38, and a warning is returned. If this occurs, and column values exist that will overflow or underflow with a precision of 38, those values are reduced or increased to the maximum or minimum possible value for a NUMBER with a precision of 38. Because of this and some other cases, the data type conversion procedures (using -convertTypesToOra and -convertTypesToTT) are not guaranteed to be reversible. Converting types from TT->ORA->TT can result in columns and data which are different from the original in some cases.

To convert from TimesTen data types to Oracle data types, use the -convertTypesToOra option.

The -convertTypesToOra option instructs ttMigrate to make the following type conversions as it saves or restores tables:

| From TimesTen Type | To Oracle Type                |
|--------------------|-------------------------------|
| TT_CHAR            | ORA_CHAR                      |
| TT_VARCHAR         | ORA_VARCHAR2                  |
| TT_NCHAR           | ORA_NCHAR                     |
| TT_NVARCHAR        | ORA_NVARCHAR2                 |
| TT_DECIMAL         | ORA_NUMBER                    |
| TT_DATE            | ORA_DATE (append 12:00:00 am) |
| TT_TIMESTAMP       | ORA_TIMESTAMP(6)              |

**Note:** Columns of type TT\_TINYINT, TT\_SMALLINT, TT\_INTEGER, TT\_BIGINT, BINARY\_FLOAT, BINARY\_DECIMAL, TT\_BINARY, TT\_ VARBINARY, and TT\_TIME are not converted.

For information on data types, see "Data Types" in the Oracle TimesTen In-Memory *Database SQL Reference.* 

### Oracle to TimesTen data type conversions

When migrating tables backward from TimesTen release 11.2.1 to an earlier version of TimesTen, you may need to convert Oracle data types to TimesTen data types, as the Oracle data types were not supported in releases prior to 11.2.1.

To convert from Oracle data types to TimesTen data types, use the -convertTypesToTT option.

The -convertTypesToTT option instructs the ttMigrate utility to make the following type conversions as it saves or restores tables:

| From Oracle Type | To TimesTen Type                                     |  |
|------------------|------------------------------------------------------|--|
| ORA_CHAR         | TT_CHAR                                              |  |
| ORA_VARCHAR2     | TT_VARCHAR                                           |  |
| ORA_NCHAR        | TT_NCHAR                                             |  |
| ORA_NVARCHAR2    | TT_NVARCHAR                                          |  |
| ORA_NUMBER       | TT_DECIMAL                                           |  |
| ORA_DATE         | TT_DATE (time portion of date is silently truncated) |  |
| ORA_TIMESTAMP    | TT_TIMESTAMP                                         |  |

For information on data types, see "Data Types" in the Oracle TimesTen In-Memory Database SQL Reference.

## Cache group data type conversions

When restoring a data store that contains cache groups from a TimesTen release that is earlier than 7.0, use the <code>-convertCGTypes</code>. option to convert the data type of columns from pre-7.0 types to more clearly map with the data types of the columns in the Oracle database with which the cache group is associated.

The following table describes the type mapping.

| Pre-7.0 TimesTen Type    | Oracle Type                        | Converted Type   |
|--------------------------|------------------------------------|------------------|
| TINYINT                  | NUMBER $(p,s)$ when $s > 0$        | NUMBER(p,s)      |
| TINYINT                  | NUMBER( $p$ , $s$ ) when $s \le 0$ | TT_TINYINT       |
| SMALLINT                 | NUMBER $(p,s)$ when $s > 0$        | NUMBER(p,s)      |
|                          |                                    | TT_SMALLINT      |
| SMALLINT                 | NUMBER(p,s) when $s \le 0$         | TT_SMALLINT      |
| INTEGER                  | NUMBER $(p,s)$ when $s > 0$        | NUMBER(p,s)      |
| INTEGER                  | NUMBER(p,s) when $s \le 0$         | TT_INTEGER       |
| BIGINT                   | NUMBER $(p,s)$ when $s > 0$        | NUMBER(p,s)      |
| BIGINT                   | NUMBER( $p$ , $s$ ) when $s \le 0$ | TT_BIGINT        |
| NUMERIC(p,s)DECIMAL(p,s) | NUMBER                             | NUMBER           |
| NUMERIC(p,s)DECIMAL(p,s) | NUMBER(x,y)                        | NUMBER(x,y)      |
| NUMERIC(p,s)DECIMAL(p,s) | FLOAT(x)                           | NUMBER(p,s)      |
| REAL                     | Any                                | BINARY_FLOAT     |
| DOUBLE                   | Any                                | BINARY_DOUBLE    |
| FLOAT(x) x <=24          | Any                                | BINARY_FLOAT     |
| FLOAT(x) x >= 24         | Any                                | BINARY_DOUBLE    |
| CHAR(x)                  | Any                                | ORA_CHAR(x)      |
| VARCHAR(x)               | Any                                | ORAVARCHAR2(x)   |
| BINARY(x)                | Any                                | TT_BINARY(x)     |
| VARBINARY(x)             | Any                                | TT_VARBINARY(x)  |
| DATE                     | DATE                               | ORA_DATE         |
| TIMESTAMP                | DATE                               | ORA_DATE         |
| TIME                     | DATE                               | ORA_DATE         |
| Any1                     | TIMESTAMP(m)                       | ORA_TIMESTAMP(m) |

**Note:** "Any" means the type value does not affect the converted result type.

For information on data types, see "Data Types" in the *Oracle TimesTen In-Memory Database SQL Reference* and "Mappings between Oracle and TimesTen data types" in the *Oracle In-Memory Database Cache User's Guide*.

## **Examples**

The following command dumps all data store objects from data store SalesDS into a file called sales.ttm. If sales.ttm already exists, ttMigrate overwrites it.

```
ttMigrate -c DSN=SalesDS sales.ttm
```

This command appends all data store objects in the SalesDS data store owned by user MARY to sales.ttm:

```
ttMigrate -a DSN=SalesDS sales.ttm MARY.%
```

This command restores all data store objects from sales.ttm into the SalesDS data store:

```
ttMigrate -r DSN=SalesDS sales.ttm
```

This command restores MARY.PENDING and MARY.COMPLETED from sales.ttm into SalesDS (Case is ignored in migrate objects.):

```
ttMigrate -r DSN=SalesDS sales.ttm MARY.PENDINGMARY.COMPLETED
```

This command lists all migrate objects saved in sales.ttm:

```
ttMigrate -1 sales.ttm
```

#### Notes

When migrating backwards into a release of the Oracle TimesTen In-Memory Database that does not support features in the current release, TimesTen generally issues a warning and continues without migrating the unsupported features. In a few cases, where objects have undergone conversion, ttMigrate may fail and return an error message. This may be the case with conversions of data types, character sets and primary key representation.

The following restrictions, limitations and suggestions should be considered before preparing to use ttMigrate.

Asynchronous materialized view: When migrating to a previous release, asynchronous materialized views are ignored and TimesTen returns a warning.

Cache groups: In restore mode, the presence of foreign key dependencies between tables may require ttMigrate to reorder tables to ensure that a child table is not restored before a parent table.

When migrating data stores that contain cache groups from a previous release of TimesTen to TimesTen 7.0 or greater, you must use the option -convertTypesToOra. See "Cache group data type conversions" on page 3-77 for a description of the data type mapping.

Character columns in cached tables must have not only the same length but also the same byte semantics as the underlying Oracle tables. Cache group migration fails when there is a mismatch in the length or length semantics of any of its cached tables.

Character sets: By default, ttMigrate stores table data in the database character set, unless you have specified the -saveAsCharset option. At restore time, conversion to another character set can be achieved by migrating the table into a data store that has a different database character set. When migrating data from a release of TimesTen that is earlier than 7.0, TimesTen assumes that the data is already in the target database's character set. If the data is not in the same database character set as the target database, the data may not be restored correctly.

When migrating columns with BYTE length semantics between two data stores that both support NLS but with different database character sets, it is possible for migration to fail if the columns in the new database are not large enough to hold the values in the migrate file. This could happen, for example, if the source data store uses a character set whose maximum byte-length is 4 and the destination data store uses a character set whose maximum byte-length is 2.

TimesTen issues a warning whenever character set conversion takes place to alert you to the possibility of data loss due to conversion.

Data type conversions: When migrating data from a pre-7.0 release of TimesTen, you must explicitly request data type conversions, using either the -convertTypesToOra or the -convertTypesToTT options.

ttMigrate saves the length semantic annotation (BYTE or CHAR) of CHAR and VARCHAR columns and restores these annotations when restoring into TimesTen releases that support them. When migrating backwards into a TimesTen release that does not support these annotations, columns with CHAR length semantics are converted to BYTE length, but their lengths are adjusted to match the byte length of the original columns. When migrating forward from a release that does not support these annotations, BYTE length semantics are used.

Foreign key dependencies: In restore mode, the presence of foreign key dependencies between tables may require ttMigrate to reorder tables to ensure that a child table is not restored before any of its parents. Such dependencies can also prevent a child table from being restored if any of its parent tables were not restored. For example, when restoring a table A that has a foreign key dependency on a table B, ttMigrate first checks to verify that table B exists in the data store. If table B is not found, ttMigrate delays the restoration of table A until table B is restored. If table B is not restored as part of the ttMigrate session, TimesTen prints an error message indicating that table A could not be restored due to an unresolved dependency.

*Indexes:* TimesTen supports range indexes as primary-key indexes into TimesTen releases that support this feature. When migrating backwards into a release that does not support range indexes as primary-key indexes, the primary keys are restored as hash indexes of the default size. When migrating forward from a release that does not support range indexes as primary-key indexes, the primary keys are restored as hash indexes of the same size as the original index.

TimesTen also supports bitmap indexes. When migrating backwards into a release that does not support bitmap indexes, ttMigrate converts the bitmap indexes to range indexes.

INLINE columns: When migrating TimesTen tables that contain INLINE variable length columns to a release of TimesTen that is earlier than 5.1, you must explicitly use the -noRepUpgrade option. Using the default -repUpgrade option results in an error. The INLINE attribute of the columns is maintained, unless you specify otherwise using the -inline option.

*Materialized view logs:* TimesTen does not save the content of materialized view logs, only the definition.

**Replication:** Before attempting a full store migrate of replicated stores, make sure the host name and data store name are the same for both the source and destination data stores

*System views:* TimesTen does not save the definitions or content of system vies during migration.

*Other considerations:* Because ttMigrate uses a binary format, you cannot use ttMigrate to:

- Migrate data stores between hardware platforms.
- Restore data saved with ttBackup or use ttBackup to restore data saved with ttMigrate.

Platforms: You can use ttMigrate to migrate data stores between 32- and 64-bit platforms if the two platforms are otherwise the same. Follow the examples in the Oracle TimesTen In-Memory Database Installation Guide.

- On Windows, you can use ttMigrate to access data stores from any release of TimesTen. On Windows, this utility is supported for all TimesTen Data Manager and Client DSNs.
- On UNIX, the release of ttMigrate must match the release of the data store you are connecting to.

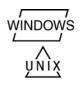

See also

ttBackup ttBulkCp ttRestore

# ttmodinstall

# **Description**

Modifies specified settings for an installation.

## Required privilege

This utility requires the instance administrator privilege.

# **Syntax**

```
\begin{tabular}{llll} $\tt ttmodinstall & \{-h \mid -help \mid -?\} \\ ttmodinstall & \{-V \mid -version\} \\ ttmodinstall & -port $portNumber$ \\ ttmodinstall & -tns\_admin $path$ \\ ttmodinstall & -enablePLSQL$ \\ ttmodinstall & -crs \\ \end{tabular}
```

# **Options**

ttmodinstall has the options:

| Option           | Description                                                                                                    |
|------------------|----------------------------------------------------------------------------------------------------|
| -h               | Displays help information.                                                                                                    |
| -help            |                                                                                                    |
| -?               |                                                                                                    |
| -crs             | Create or modify Oracle Clusterware configuration.                                                                                                    |
|                  | For more information, see "Using Oracle Clusterware to Manage Active Standby Pairs" in <i>Oracle TimesTen In-Memory Database TimesTen to TimesTen Replication Guide</i> .                                               |
| -enablePLSQL     | Enables PL/SQL in the data store.                                                                                                    |
| -port portNumber | Changes the daemon port for the current instance of TimesTen to portNumber. This is useful if you discover that other processes are listening on the port that you assigned to TimesTen at installation time.           |
|                  | Also can be used to assign the port for the TimesTen cluster agent. See "Using Oracle Clusterware to Manage Active Standby Pairs" in <i>Oracle TimesTen In-Memory Database TimesTen to TimesTen Replication Guide</i> . |
| -tns_admin path  | Sets the value for the TNS_ADMIN environment variable. Specify the directory where the tnsnames.ora file can be found.                                                                                                  |
| -V   -version    | Display TimesTen version information.                                                                                                    |

## **Examples**

To change the port number of the TimesTen instance to 12345, use:

```
ttmodinstall -port 12345
```

# **Notes**

All TimesTen operations must be completely shut down to use this utility. This utility stops and then restarts the TimesTen daemon before making any changes to the instance.

# ttRepAdmin

### Description

Displays existing replication definitions and monitors replication status. The ttRepAdmin utility is also used when upgrading to a new release of TimesTen, as described in *Oracle TimesTen In-Memory Database Installation Guide*.

### Required privilege

This utility requires the ADMIN privilege.

### **Syntax**

```
ttRepAdmin {-h | -help | -?}
ttRepadmin {-V | -version}
ttRepAdmin -self -list [-scheme [owner.]schemeName] {DSN | -connStr
connectionString}
ttRepAdmin -receiver [-name receiverName]
      [-host receiverHostName] [-state receiverState] [-reset]
      [-list] [-scheme [owner.]schemeName]
      {DSN | -connStr connectionString}
ttRepAdmin -log {DSN | -connStr connectionString}
ttRepAdmin -showstatus -awtmonifo {DSN | -connStr connectionString}
ttRepAdmin -showconfig {DSN | -connStr connectionString}
ttRepAdmin -bookmark {DSN | -connStr connectionString}
ttRepAdmin -wait [-name receiverName] [-host receiverHostName]
      [-timeout seconds] {DSN | -connStr connectionString}
ttRepAdmin -duplicate -from srcDataStoreName
      -host srcDataStoreHost
      [-setMasterRepStart] [-ramLoad] [-delXla]
      [-UID userId] [-PWD pwd | -PWDCrypt encryptedPwd]
      [-drop { [owner.]table ... | [owner.]sequence | ALL }]
      [-truncate { [owner.] table ... | ALL }]
      [-compression 0 | 1] [-bandwidthmax maxKbytesPerSec]
      [-initCacheDr [-noDRTruncate]]
      [-keepCG [-cacheUid cacheUid [-cachePwd cachePwd]]
         [-recoveringNode | -deferCacheUpdate]
      -nokeepCG]
      [-remoteDaemonPort portNo] [-verbosity \{0 | 1 | 2\}]
      [-localhost localHostName]
      {destDSN | -connStr connectionString}
```

# ttRepAdmin operations

The ttRepAdmin utility is used for many replication operations. These operations fall into the following categories:

- Help and version information
- Data store information
- Subscriber data store operations

- Duplicate a data store
- Wait for updates to complete
- Replication status

# Help and version information

Use this form of ttRepAdmin to obtain help and the current version of TimesTen.

```
ttRepAdmin {-h | -help | -?}
ttRepadmin {-V | -version}
```

| Option        | Description                           |
|---------------|---------------------------------------|
| -h            | Display help information.             |
| -help         |                                       |
| -?            |                                       |
| -V   -version | Display TimesTen version information. |

# **Data store information**

Use this form of ttRepAdmin to obtain summary information about a data store.

```
ttRepAdmin -self -list [-scheme [owner.]schemeName]
{DSN | -connStr connectionString}
```

# **Options**

ttRepAdmin -self -list has the options:

| Option                         | Description                                                      |
|--------------------------------|------------------------------------------------------------------|
| DSN                            | Data source name of a master or subscriber data store.           |
| -connStr connection_<br>string | Connection string of a master or subscriber data store.          |
| -self                          | Specified data store.                                            |
| -list                          | Lists data store name, host, port number, and bookmark position. |
| -scheme<br>[owner.]schemeName] | Name of replication scheme when there is more than one scheme.   |

# **Examples**

 ${\tt ttRepAdmin -self -list my\_dsn}$ 

The above syntax prints out information about the replication definition of the data store my\_dsn.

# Subscriber data store operations

Use this form of ttRepAdmin to check the status or reset the state of a subscriber (receiver) data store.

## **Options**

ttRepAdmin -receiver has the options:

| Option                         | Description                                                                                                    |
|--------------------------------|----------------------------------------------------------------------------------------------------|
| DSN                            | Data source name of the master data store.                                                                                                    |
| -connStr connection_<br>string | Connection string of the master data store.                                                                                                    |
| -receiver                      | Subscriber data stores receiving updates from the master. Use -name and -host to specify a specific subscriber data store.                                                                                                    |
| -name receiverName             | A specific subscriber (receiving) data store. The receiverName is the last component in the data store path name.                                                                                                    |
| -host<br>receiverHostName      | Hostname or TCP/IP address of the subscriber host machine.                                                                                                    |
| -state start                   | Sets the state of replication for the subscriber.                                                                                                    |
| -state stop                    | <ul> <li>start - Starts replication to the subscriber (default).</li> </ul>                                                                                                    |
| -state pause                   | <ul> <li>stop - Stops replication to the subscriber, discarding<br/>updates.</li> </ul>                                                                                                    |
|                                | <ul> <li>pause - Pauses the replication agent, preserving updates.</li> </ul>                                                                                                    |
|                                | See "Setting the replication state of subscribers" in the <i>Oracle TimesTen In-Memory Database TimesTen to TimesTen Replication Guide</i> for more information.                                                                                                    |
| -reset                         | Clears the bookmark in the master data store log for the latest transaction to be sent to a given subscriber. This option should only be used when the transaction numbering of the master data store is changed, such as when the data store is re-created using ttMigrate or ttBackup. If the master data store is saved and restored using ttBackup and ttRestore, transaction numbering is preserved and this option should not be used. |
| -list                          | Lists information about a replication definition.                                                                                                    |
| -scheme<br>[owner.]schemeName] | Specifies the replication scheme name when there is more than one scheme.                                                                                                    |

# **Examples**

ttRepAdmin -receiver -list my\_dsn

The above syntax lists replication information for all of the subscribers of the master data store,  $my\_dsn$ .

ttRepAdmin -receiver -name rep\_dsn -list my\_dsn

The above syntax lists replication information for the rep\_dsn subscriber of the master data store, my\_dsn.

```
ttRepAdmin -receiver -name rep_dsn -reset my_dsn
```

The above syntax resets the replication bookmark with respect to the  ${\tt rep\_dsn}$ subscriber of the master data store. Should only be used when migrating a replicated data store with ttMigrate or ttBulkCp.

```
{\tt ttRepAdmin\ -receiver\ -name\ rep\_dsn\ -state\ Start\ my\_dsn}
```

The above syntax resets the replication state of the rep\_dsn subscriber data store to the Start state with respect to the master data store, my\_dsn.

# Duplicate a data store

Use this form of ttRepAdmin to create a new data store with the same contents as the master data store.

The following must be true for you to perform the ttRepAdmin -duplicate:

- Only the instance administrator can run ttRepAdmin -duplicate.
- The instance administrator must have the same operating system username on both source and target machine to execute ttRepAdmin -duplicate.
- You must provide the user name and password with the -UID and -PWD options for a user with the ADMIN privilege on the source database.

Before running the ttRepAdmin -duplicate command, use ttStatus to be sure that the replication agent is started for the source data store.

# **Options**

ttRepAdmin -duplicate has the options:

| Option                                        | Description                                                                                                    |
|-----------------------------------------------|----------------------------------------------------------------------------------------------------|
| -bandwidthmax<br>maxKbytesPerSec              | Specifies that the duplicate operation should not put more than <code>maxKbytesPerSec</code> KB of data per second onto the network. A value of 0 indicates that there should be no bandwidth limitation. The default is 0. The maximum is 99999999. |
| -compression 0   1                            | Enables or disables compression during the duplicate operation. The default is 0 (disabled).                                                                                                    |
| -connStr connection_<br>string                | Specifies the connection string of the destination data store.                                                                                                    |
| -delXla                                       | Removes all the XLA bookmarks as part of the duplicate operation. Use this option if you do not want to copy the bookmarks to the duplicate data store.                                                                                              |
| destDSN                                       | Indicates the data source name of the destination data store.                                                                                                    |
| -drop {[owner.]table<br> [owner.]sequence ALL | Drops any tables or sequences that are copied as part of the -duplicate operation but which are not included in the replication scheme. The option is ignored if the table is a cache group table.                                                   |

| Option                                                           | Description                                                                                                    |
|------------------------------------------------------------------|----------------------------------------------------------------------------------------------------|
| -duplicate                                                       | Creates a duplicate of the specified data store using replication to transmit the data store contents across the network. See "Duplicating a data store" in <i>Oracle TimesTen In-Memory Database TimesTen to TimesTen Replication Guide</i> .                                                                                                    |
| -from srcDataStoreName                                           | Used with -duplicate to specify the name of the sender (or master) data store. The <code>srcDataStoreName</code> is the last component in the data store path name.                                                                                                    |
| -host srcDataStoreName                                           | Defines the hostname or TCP/IP address of the sender (or master) data store.                                                                                                    |
| -initCacheDr                                                     | Initializes disaster recovery. Must be used with -cacheUid and -cachePwd options.                                                                                                    |
| -keepCG [-cacheUid cacheUid -cachePwd cachePwd] [-recoveringNode | -keepCG and -noKeepCG specify whether tables in cache groups should be maintained as cache group tables or converted to regular tables in the target data store. The default is -noKeepCG.                                                                                                    |
| -deferCacheUpdate]  <br>-noKeepCG                                | cacheUid is the cache administration user ID.                                                                                                    |
| попосрес                                                         | cachePwd is the password for the cache administrator user.                                                                                                    |
|                                                                  | If no password is provided, ttRepAdmin prompts for a password.                                                                                                    |
|                                                                  | -recoveringNode specifies that -duplicate is being used to recover a failed node for a replication scheme that includes an AWT or autorefresh cache group. Do not specify -recoveringNode when rolling out a new or modified replication scheme to a node. If -duplicate cannot update metadata stored on the Oracle database and all incremental autorefresh cache groups are replicated, then updates to the metadata will be automatically deferred until the cache and replication agents are started. |
|                                                                  | -deferCacheUpdate forces the deferral of changes to metadata stored on the Oracle database until the cache and replication agents are started and the agents can connect to the Oracle database. Using this option can cause a full autorefresh if some of the incremental cache groups are not replicated or if -duplicate is being used for rolling out a new or modified replication scheme to a node.                                                                                                  |
| -localhost hostName                                              | Can be used with -duplicate and-setMasterRepStart to explicitly identify the name or IP address of the local host.                                                                                                    |
| -noDRTruncate                                                    | Used with the -initCacheDr option, -noDRTruncate disables truncation of Oracle tables during the initial rollout process for the remote subscriber on the Disaster Recovery site. When -noDRTruncate is specified, TimesTen does not truncate the Oracle database tables that correspond to the asynchronous writethrough cache group tables in an active standby pair replication scheme.                                                                                                    |
| -PWD pwd                                                         | The password of the user specified in the -UID option.                                                                                                    |
| -PWDCrypt encryptedPwd                                           | The encrypted password of the user specified in the -UID option.                                                                                                    |
| -ramLoad                                                         | Keeps the data store in memory upon completion of the duplicate operation. This option avoids the unload/reload data store cycle to improve the performance of the duplicate operation when copying large data stores. After the duplicate option, the RAM Policy for the data store is set to "manual." Use the ttAdmin utility to make further changes to the RAM policy.                                                                                                    |

| Option                       | Description                                                                                                    |
|------------------------------|----------------------------------------------------------------------------------------------------|
| -remoteDaemonPort<br>portNo  | The port number of the remote main daemon.                                                                                                    |
|                              | The port number supplied as an argument to this option is used unless the value is zero. In that case the default behavior to determine the port number is used.                                                                                                    |
|                              | The -remoteDaemonPort option cannot be used to duplicate data stores that have stores which use automatic port configuration.                                                                                                    |
| -setMasterRepStart           | When used with <code>-duplicate</code> , this option sets the replication state for the newly created data store to the Start state just before the data store is copied across the network. This ensures that all updates made to the source data store after the duplicate operation are replicated to the newly duplicated local data store. Any unnecessary transaction log files for the data store are removed. |
| -truncate [owner.]table  ALL | Truncates any tables that are copied as part of the -duplicate operation but which are not included in the replication scheme. The option is ignored if the table is a cache group table.                                                                                                    |
| -UID userid                  | The user ID of a user having the ADMIN privilege on the source database must be supplied.                                                                                                    |
| -verbosity {0   1   2}       | Provide details of the communication steps within the duplicate process and reports progress information about the duplicate transfer.                                                                                                    |
|                              | 0 - No diagnostics are returned (default).                                                                                                    |
|                              | 1 - Reports details of the duplicate parameters to stdout.                                                                                                    |
|                              | 2 - Reports details of the duplicate parameters and details of the duplicate transfer operation to stdout.                                                                                                    |

# **Examples**

#### Example 3-1 Duplicating a data store

On the source data store, create a user and grant the ADMIN privilege to the user:

```
CREATE USER ttuser IDENTIFIED BY ttuser; User created.
```

GRANT admin TO ttuser;

The instance administrator must have the same user name on both instances involved in the duplication. Logged in as the instance administrator, duplicate the ds1 data store on server1 to the ds2 data store:

#### Example 3–2 Duplicating a data store with cache groups

Use the -keepCG option to keep cache group tables when you duplicate a data store. Specify the cache administration user ID and password with the -cacheuid and -cachepwd options. If you do not provide the cache administration user password, ttRepAdmin prompts for a password.

If the cache administration user ID is orauser and the password is orapwd, duplicate data store dsn1 on host1:

```
ttRepAdmin -duplicate -from dsn1 -host host1 -uid ttuser -pwd ttuser -keepCG
-cacheuid orauser -cacheuid orapwd "DSN=dsn2;UID=;PWD="
```

The UID and PWD for dsn2 are specified as null values in the connection string so that the connection is made as the current OS user, which is the instance administrator. Only the instance administrator can run ttRepAdmin -duplicate. If dsn2 is configured with PWDCrypt instead of PWD, then the connection string should be "DSN=dsn2;UID=;PWDCrypt=".

#### Example 3–3 Setting the replication state on the source data store

The -setMasterRepStart option causes the replication state in the srcDataStoreName data store to be set to the Start state before it is copied across the network and then keeps the data store in memory. It ensures that any updates made to the master after the duplicate operation has started are copied to the subscriber.

You can use the -localhost option to identify the local host by host name or IP address. These options ensure that all updates made after the duplicate operation are replicated from the remote data store to the newly created or restored local data store.

```
ttRepAdmin -duplicate -from srcDataStoreName -host srcDataStoreHost
        -\mathtt{setMasterRepStart}\ -\mathtt{ramLoad}
        -UID timesten_user -PWD timesten_user]
        -localhost localHostName
        [destDSN | -connStr connectionString ]
```

#### **Notes**

This utility can duplicate any temporary table definition in a data store, but it does not replicate the contents of temporary tables.

You cannot use this utility to duplicate data stores across major releases of TimesTen.

# Wait for updates to complete

Use this form of ttRepAdmin to assure that all of the updates in the log are replicated to all subscribers before call returns.

```
ttRepAdmin -wait [-name receiverName] [-host receiverHostName]
[-timeout seconds] {DSN | -connStr connectionString}
```

# **Options**

ttRepAdmin -wait has the options:

| Option                         | Description                                                                                                    |
|--------------------------------|----------------------------------------------------------------------------------------------------|
| DSN                            | Indicates the data source name of the master data store.                                                                                       |
| -connStr connection_<br>string | Specifies the connection string of the master data store.                                                                                      |
| -wait                          | Waits for replication to become current before continuing.                                                                                     |
| -name receiverName             | Identifies the data store. The data store name is the last component in the data store path name.                                              |
| -host<br>receiverHostName      | Defines the hostname or TCP/IP address of the subscriber host machine.                                                                         |
| -timeout seconds               | Specifies timeout value in seconds. ttRepAdmin returns within this amount of time, even if all updates to subscribers have not been completed. |

# **Examples**

```
ttRepAdmin -wait -name receiverName -host receiverHostName -timeout seconds -dsn DSN
```

The above syntax provides a way to ensure that all updates, committed at the time this program was invoked, have been transmitted to the subscriber, <code>receiverName</code>, and the subscriber has acknowledged that all those updates have been durably committed at the subscriber data store. The timeout in seconds limits the wait.

**Note:** If ttRepAdmin -wait is invoked after all write transaction activity is quiesced at a store (there are no active transactions and no transactions have started), it may take 60 seconds or more before the subscriber sends the acknowledgement that all updates have been durably committed at the subscriber.

```
ttRepAdmin -wait -dsn DSN
```

In the above syntax, if no timeout and no subscriber name are specified, ttRepAdmin does not return until all updates committed at the time this program was invoked have been transmitted to all subscribers and all subscribers have acknowledged that all those updates have been durably committed at the subscriber data store.

# Replication status

Use this form of ttRepAdmin to check the size of the transaction log files, bookmark position, or replication configuration of a master data store.

```
ttRepAdmin -log {DSN | -connStr connectionString}
ttRepAdmin -showstatus {-awtmonifo] { DSN | -connStr connectionString}
ttRepAdmin -showconfig {DSN | -connStr connectionString}
ttRepAdmin -bookmark {DSN | -connStr connectionString}
```

# **Options**

The ttRepAdmin monitor operations have the options:

| Option                         | Description                                                                                                    |
|--------------------------------|----------------------------------------------------------------------------------------------------|
| DSN                            | Indicates the data source name of the master data store.                                                                                                    |
| -awtmoninfo                    | If you have enabled monitoring for AWT cache groups by calling the ttCacheAwtMonitorConfig procedure, you can display the monitoring results by using the this option.                                  |
|                                | If AWT monitoring is enabled, ttrepadmin -awtmoninfo displays the output:                                                                                                    |
|                                | <ul> <li>TimesTen processing time: The total number of<br/>milliseconds spent in processing AWT transaction data<br/>since monitoring was enabled.</li> </ul>                                           |
|                                | <ul> <li>Oracle bookmark management time: The total number<br/>of milliseconds spent in managing AWT metadata on<br/>Oracle since monitoring was enabled.</li> </ul>                                    |
| -connStr connection_<br>string | Specifies the connection string of the master data store.                                                                                                    |
| -log                           | Prints out number and size of transaction log files retained by replication to transmit updates to other data stores.                                                                                   |
| -showconfig                    | Lists the entire replication configuration.                                                                                                    |
|                                | See "Show configuration of replicated data stores" in the<br>Oracle TimesTen In-Memory Database TimesTen to TimesTen<br>Replication Guide for more information.                                         |
| -showstatus                    | Reports the current status of the specified replicated data store.                                                                                                    |
|                                | See "Show replication status" in the <i>Oracle TimesTen In-Memory Database TimesTen to TimesTen Replication Guide</i> for more information.                                                             |
| -bookmark                      | Reports the latest marker record from where replication needs to read the log, the most recently created log sequence number, and the latest log sequence number whose record has been flushed to disk. |
|                                | See "Show replicated log records" in the <i>Oracle TimesTen In-Memory Database TimesTen to TimesTen Replication Guide</i> for more information.                                                         |

#### Result set

If AWT monitoring is enabled, this utility displays the following information in addition to other ttRepAdmin -showstatus output:

TimesTen processing time: The total number of milliseconds spent in processing AWT transaction data since monitoring was enabled.

- Oracle bookmark management time: The total number of milliseconds spent in managing AWT metadata on Oracle since monitoring was enabled.
- Oracle execute time: The total number of milliseconds spent in OCI preparation, binding and execution for AWT SQL operations since monitoring was enabled. This statistic includes network latency between TimesTen and Oracle.
- Oracle commit time: The total number of milliseconds spent in committing AWT updates on Oracle since monitoring was enabled. This statistic includes network latency between TimesTen and Oracle.
- Time since monitoring was started.
- Total number of TimesTen row operations: The total number of rows updated in AWT cache groups since monitoring was enabled.
- Total number of TimesTen transactions: The total number of transactions in AWT cache groups since monitoring was enabled.
- Total number of flushes to Oracle: The total number of times that TimesTen data has been sent to Oracle.

The output also includes the percentage of time spent on TimesTen processing, Oracle bookmark management, Oracle execution and Oracle commits.

## **Examples**

```
ttRepAdmin -log DSN
```

The above syntax reports the number of transaction log files that replication is retaining to transmit updates to other data stores. The replication agent retains a transaction log file until all updates in that transaction log file have been successfully transferred to each subscriber data store.

```
ttRepAdmin -showconfig DSN
```

The above syntax reports the entire replication configuration. It lists all the subscribers for the specified DSN, the names and details of the tables being replicated, and all the subscriptions.

```
ttRepAdmin -showstatus DSN
```

The above syntax reports the current state of the data store for the specified DSN. The output includes the state of all of the threads in the replication agents for the replicated data stores, bookmark locations, port numbers, and communication protocols.

```
ttRepAdmin -bookmark DSN
```

The above syntax prints out the log sequence numbers of the earliest log record still needed by replication, the last log record written to disk, and the last log record generated.

```
ttRepAdmin -showstatus -awtmoninfo myDSN

[other -showstatus output]
...

AWT Monitoring statistics
------
TimesTen processing time: 0.689000 millisecs (0.164307 %)
   Oracle bookmark management time: 3.229000 millisecs (0.770027%)
   Oracle execute time: 342.908000 millisecs (81.774043 %)
   Oracle commit time: 72.450000 millisecs (17.277315 %)
   Time since monitoring was started: 8528.641000 millisecs
```

```
Cache-connect Operational Stats :
  Total Number of TimesTen row operations: 2
  Total Number of TimesTen transactions : 2
  Total Number of flushes to Oracle: 2
```

The above syntax and output shows the AWT monitoring status.

#### **Notes**

The ttRepAdmin utility is supported only for TimesTen Data Manager DSNs. It is not supported for TimesTen Client DSNs.

You must use the -scheme option when specifying more than one replication scheme, or when more than one scheme exists involving the specified data store.

Using SQL configuration, you can create multiple replication schemes in the same data store. If there is only one replication scheme, the ttRepAdmin utility automatically determines the scheme. If there is more than one scheme, you must use the ttRepAdmin -scheme option to specify which scheme to use.

When configuring replication for data stores with the same name on different hosts, you can indicate which data store you wish to operate on by using -host. For example, if all the subscribers have the name DATA, you can set the replication state on host SW1 with:

```
ttRepAdmin -receiver -name DATA -host SW1 -state start DSN
```

### See also

For a full description of TimesTen Replication, see Oracle TimesTen In-Memory Database TimesTen to TimesTen Replication Guide.

For upgrade examples, see "Data Store Upgrades" in Oracle TimesTen In-Memory Database Installation Guide.

### ttRestore

### **Description**

Creates a data store from a backup that has been created using the ttBackup utility. If the data store already exists, ttRestore does not overwrite it.

The data store attributes in the ttRestore connection string can contain any of the First Connection or General Connection attributes. It can also include the Data Store attribute LogDir. All other data store attributes are copied from the backup files. This allows the restored data store to be relocated.

The ttRestore action is somewhat more powerful than a first connect, as it can move the data store. It is somewhat less powerful than creating a new data store, as it cannot override the other Data Store attributes.

For an overview of the TimesTen backup and restore facility, see "Copying, migrating, backing up and restoring a data store" in the *Oracle TimesTen In-Memory Database Operations Guide*.

## Required privilege

This utility requires the instance administrator privilege.

### **Syntax**

```
ttRestore {-h | -help | -?}
ttRestore {-V | -version}
ttRestore [-fname filePrefix] [-noconn] -dir directory {DSN | -connStr
connectionString}
ttRestore -i [-noconn] {DSN | -connStr connection_String}
```

## **Options**

ttRestore has the options:

| Option                         | Description                                                                                                    |
|--------------------------------|----------------------------------------------------------------------------------------------------|
| -connStr connection_<br>string | An ODBC connection string containing the name of the data store, the server name and DSN (if necessary) and any relevant connection attributes.          |
| DSN                            | Specifies an ODBC data source name of the data store to be administered.                                                                                 |
| -dir directory                 | Specifies the directory where the backup files are stored.                                                                                               |
| -fname filePrefix              | Specifies the file prefix for the backup files in the backup directory. The backup files must have been stored in the backup directory with this prefix. |
|                                | The default value for this parameter is the file name portion of the DataStore parameter of the data store's ODBC definition.                            |
| -h                             | Prints a usage message and exits.                                                                                                    |
| -help                          |                                                                                                    |
| -?                             |                                                                                                    |
| -i                             | Read standard input for the backup data. You cannot use the -dir or -fname options with -i. ttRestore rolls the logs forward.                            |

| Option        | Description                                                                                                    |
|---------------|----------------------------------------------------------------------------------------------------|
| -noconn       | In order to ensure that the restore was successful, ttRestore connects to the data store as a last step. This option disables that last connect. |
| -V   -version | Prints the release number of ttRestore and exits.                                                                                                |

## **Example**

ttRestore -dir /users/pat/TimesTen/backups -fname FastInsBkup "DSN=FastIns"

To back up a data store named origDSN to the directory /users/rob/tmp and restore it to data store named restoredDSN, use:

ttBackup -dir /users/rob/tmp -fname restored "dsn=origDSN" ttRestore -dir /users/rob/tmp -fname restored "dsn=restoredDSN"

The value of fname is the name that you want for the prefix portion of the backup file name.

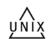

On Unix, to restore a tape backup to the FastIns data store, use:

dd bs=64k if=/dev/rmt0 | ttRestore -i DSN=FastIns

### Note

This utility is supported only where the TimesTen Data Manager is installed.

# See also

ttBackup ttBulkCp ttMigrate

### ttSchema

### Description

Prints out the schema, or selected objects, of a data store. The utility can list the following schema objects that are found in SQL CREATE statements:

- Tables
- Indexes
- Cache group definitions
- Sequences
- Views
- Materialized view logs
- Column definitions, including partition information
- PL/SQL program units

The level of detail in the listing and the objects listed are controlled by options. The output represents a point in time snapshot of the state of a data store rather than a history of how the data store came to arrive at its current state, perhaps through ALTER statements. An entire data store, including data, cannot be completely reconstructed from the output of ttSchema. The output of ttSchema can be played back by the ttIsql utility in order to rebuild the full schema of a data store.

# Required privilege

This utility requires no privileges beyond those needed to perform describe operations on data store objects.

This utility prints information only about the objects owned by the user executing the utility, and those objects for which the owner has SELECT privileges. If the owner executing the utility has ADMIN privilege, ttSchema prints information about all objects.

### **Syntax**

### **Options**

ttSchema has the options:

| Option                         | Description                                                                                                    |
|--------------------------------|----------------------------------------------------------------------------------------------------|
| -connStr connection_<br>string | An ODBC connection string containing the name of the data store, the server name and DSN (if necessary) and any relevant connection attributes. |

| Option                                              | Description                                                                                                    |
|-----------------------------------------------------|----------------------------------------------------------------------------------------------------|
| -c                                                  | Compatibility mode. Limits the use of TimesTen-specific and release-specific keywords and extensions. This may be useful if the ttSchema output is being used as input to an older TimesTen release, or to some other database system, such as Oracle.                                                                    |
|                                                     | For this release, -c prevents the INLINE and NOT INLINE keywords from being output.                                                                                                    |
| DSN                                                 | Specifies an ODBC data source name of the data store from which to get a schema.                                                                                                    |
| -fixedTypes                                         | Uses fully qualified data type names regardless of the current TypeMode value.                                                                                                    |
| -h                                                  | Prints a usage message and exits.                                                                                                    |
| -help -?                                            |                                                                                                    |
| -1                                                  | One per-line listing of objects in the data store.                                                                                                    |
| -list {all   tables   views   sequences             | A comma-separated list of objects to generate. Lists only those types of objects specified. Default is -list all.                                                                                                    |
| <pre>cachegroups   repschemes       plsql}[,]</pre> | -list views also displays information about materialized view logs.                                                                                                    |
| [owner.]object_name                                 | Limits the scope of the output to specified data store object(s).                                                                                                    |
| -plsqlAttrs<br> -noplsqlAttrs                       | Controls whether ttSchema emits ALTER SESSION statements with CREATE statements for PL/SQL program units.                                                                                                    |
|                                                     | If -plsqlAttrs is specified, ttSchema emits ALTER SESSION statements to set these attributes prior to emitting a CREATE statement. This output from ttSchema can be fed back into ttIsql (or sqlplus) to create the same procedures, with the same compiler options as were specified in the original database. (default) |
|                                                     | If $-noplsqlAttrs$ is specified, only the CREATE statement is generated.                                                                                                    |
| -plsqlCreate                                        | If -plsqlCreate is specified, ttSchema emits CREATE P                                                                                                    |
| -plsqlCreateOrReplace                               | ROCEDURE, CREATE PACKAGE or CREATE FUNCTION statements for PL/SQL program units.                                                                                                    |
|                                                     | If -plsqlCreateOrReplace is specified, ttSchema emits CREATE OR REPLACE statements. (default)                                                                                                    |
| -st   -systemTables                                 | Include system tables. System tables are omitted by default.                                                                                                    |
| ·                                                   |                                                                                                    |

# **Examples**

Objects in the orderdsn data store are created with these SQL statements:

```
CREATE TABLE ttuser.customer (
cust_num INTEGER NOT NULL PRIMARY KEY,
region CHAR(2) NOT NULL,
name VARCHAR2(80),
address VARCHAR2(255) NOT NULL);
CREATE SEQUENCE ttuser.custid MINVALUE 1 MAXVALUE 1000000;
CREATE TABLE ttuser.orders (
```

```
ord_num INTEGER NOT NULL PRIMARY KEY,
  cust_num INTEGER NOT NULL,
  when_placed TIMESTAMP NOT NULL,
  when_shipped TIMESTAMP,
  FOREIGN KEY(cust_num) REFERENCES ttuser.customer (cust_num));

CREATE MATERIALIZED VIEW ttuser.order_summary AS
  SELECT cust.name, ord.ord_num, count(*) ord_count
  FROM ttuser.orders ord, ttuser.customer cust
  WHERE ord.cust_num = cust.cust_num
  GROUP BY cust.name, ord.ord_num;
```

#### Example 3-4 ttSchema for the data store

Return the schema for the orderdsn data store.

```
% t.t.Schema orderdsn
-- Database is in Oracle type mode
create table TTUSER.CUSTOMER (
       CUST NUM NUMBER (38) NOT NULL,
       REGION CHAR(2 BYTE) NOT NULL,
       "NAME" VARCHAR2(80 BYTE) INLINE NOT NULL,
       ADDRESS VARCHAR2 (255 BYTE) NOT INLINE NOT NULL,
   primary key (CUST_NUM));
create table TTUSER.ORDERS (
       ORD_NUM NUMBER(38) NOT NULL,
       CUST_NUM NUMBER(38) NOT NULL,
       WHEN_PLACED TIMESTAMP(6) NOT NULL,
       WHEN_SHIPPED TIMESTAMP(6),
   primary key (ORD_NUM),
   foreign key (CUST_NUM) references TTUSER.CUSTOMER (CUST_NUM));
create sequence TTUSER.CUSTID
   increment by 1
   minvalue 1
   maxvalue 1000000
   start with 1
   cache 20;
create materialized view TTUSER.ORDER_SUMMERY as
   SELECT CUST.NAME "NAME", ORD.ORD_NUM "ORD_NUM", COUNT(*) "ORD_COUNT" FROM
TTUSER.ORDERS ORD, TTUSER.CUSTOMER CUST WHERE ORD.CUST_NUM = CUST.CUST_NUM GROUP
BY CUST.NAME, ORD.ORD_NUM ;
```

#### Example 3-5 Listing sequences

Return the sequences for the orderdsn data store.

```
% ttSchema -list sequences orderdsn
-- Database is in Oracle type mode
create sequence TTUSER.CUSTID
   increment by 1
   minvalue 1
   maxvalue 1000000
   start with 1
   cache 20;
```

#### Example 3-6 Specifying an object

Return the schema information for the orders table in the orderdsn data store.

```
% ttSchema orderdsn ttuser.orders
-- Database is in Oracle type mode
Warning: tables may not be printed in an order that can satisfy foreign key
reference constraints
create table TTUSER.ORDERS (
       ORD_NUM NUMBER(38) NOT NULL,
       CUST_NUM NUMBER (38) NOT NULL,
       WHEN_PLACED TIMESTAMP(6) NOT NULL,
       WHEN SHIPPED TIMESTAMP(6),
    primary key (ORD_NUM),
    foreign key (CUST_NUM) references TTUSER.CUSTOMER (CUST_NUM));
```

#### Example 3-7 Specifying fixed data types

Return the schema information for the orderdsn data store, using fixed data type names.

```
% ttSchema -fixedTypes orderdsn
-- Database is in Oracle type mode
create table TTUSER.CUSTOMER (
       CUST NUM NUMBER (38) NOT NULL,
       REGION ORA_CHAR(2 BYTE) NOT NULL,
        "NAME" ORA_VARCHAR2(80 BYTE) INLINE NOT NULL,
       ADDRESS ORA_VARCHAR2(255 BYTE) NOT INLINE NOT NULL,
    primary key (CUST_NUM));
create table TTUSER.ORDERS (
       ORD_NUM NUMBER(38) NOT NULL,
       CUST_NUM NUMBER(38) NOT NULL,
       WHEN_PLACED ORA_TIMESTAMP(6) NOT NULL,
       WHEN_SHIPPED ORA_TIMESTAMP(6),
    primary key (ORD_NUM),
    foreign key (CUST_NUM) references TTUSER.CUSTOMER (CUST_NUM));
create sequence TTUSER.CUSTID
   increment by 1
   minvalue 1
   maxvalue 1000000
   start with 1
   cache 20;
create materialized view TTUSER.ORDER_SUMMERY as
   SELECT CUST.NAME "NAME", ORD.ORD_NUM "ORD_NUM", COUNT(*) "ORD_COUNT" FROM
TTUSER.ORDERS ORD, TTUSER.CUSTOMER CUST WHERE ORD.CUST_NUM = CUST.CUST_NUM GROUP
BY CUST.NAME, ORD.ORD_NUM ;
```

### **Notes**

The SQL generated does not produce a history of transformations through ALTER statements, nor does it preserve table partitions, although the output gives information on table partitions in the form of SQL comments.

Output is not guaranteed to be compatible with DDL recognized by previous releases of TimesTen.

### ttSize

### Description

Estimates the amount of space that a given table, including any views in the data store will consume when it grows to include *rows* rows. It can be used on existing tables or to estimate table sizes when creating tables. If no owner is specified, the size information is printed for all tables of the given name. The size information includes space occupied by any indexes defined on the table.

The memory required for varying-length columns is estimated by using the average length of the columns in the current table as the average length of the columns in the final table. If there are no rows in the current table, then ttSize assumes that the average column length is one half the maximum column length.

The table is scanned when this utility is called. The scan of the table can be avoided by specifying an optional non-NULL <code>frac</code> value, which should be between 0 and 1. This value is used to estimate the average size of varying-length columns. The maximum size of each varying-length column is multiplied by the <code>frac</code> value to compute the estimated average size of VARBINARY or VARCHAR columns. If the <code>frac</code> option is not specified, the existing rows in the table are scanned and the average length of the varying-length columns in the existing rows is used. If <code>frac</code> is not specified and the table has no rows in it, then <code>frac</code> is assumed to have the value 0.5.

# Required privilege

This utility requires no privileges beyond those needed to perform select operations on the specified data store objects.

### **Syntax**

```
ttSize {-h | -help | -?}
ttSize {-V | -version}
ttSize -tbl [owner.]tableName [-rows rows] [- frac fraction] {-connStr connection_
string | DSN}
```

#### **Options**

#### ttSize has the options:

| Option                         | Description                                                                                                    |
|--------------------------------|----------------------------------------------------------------------------------------------------|
| -connStr connection_<br>string | An ODBC connection string containing the name of the data store, the server name and DSN (if necessary) and any relevant connection attributes. |
| DSN                            | Specifies the name of a data source to which ttSize should connect to retrieve table information.                                               |
| -frac fraction                 | Estimated average fraction of VARBINARY or VARCHAR column sizes.                                                                                |
| -h                             | Prints a usage message and exits.                                                                                                    |
| -help                          |                                                                                                    |
| -?                             |                                                                                                    |

| Option                | Description                                                                                                    |
|-----------------------|----------------------------------------------------------------------------------------------------|
| -rows rows            | Specifies the expected number of rows in the table. Space required to store a TimesTen table includes space for the actual data, plus overhead for bookkeeping, dynamic memory allocation and indexes. |
|                       | TimesTen may consume additional space due to memory fragmentation, temporary space allocated during query execution and space to hold compiled SQL statements.                                         |
|                       | If this option is omitted, the number of rows in the existing table is used, or 1 if the table is empty.                                                                                               |
| -tbl[owner.]tableName | Specifies the name of the table whose definition should be used for size estimation. If the owner is omitted, the login name of the user is tried. If that is not found, the user SYS is used.         |
| -V   -version         | Prints the release number of ttSize and exits.                                                                                                    |

### **Example**

To estimate the space required for a table, create the table in TimesTen, populate it with a sample of representative rows, create desired indexes and execute ttSize with those definitions. For example, to estimate the size of the NAMEID table in the data source FixedDs when it grows to 200,000 rows, execute:

ttSize FixedDs -tbl Nameid -rows 200000

#### **Notes**

Another method for estimating size requirements and measuring fragmentation is to use the MONITOR table. (See "SYS.MONITOR" in Oracle TimesTen In-Memory Database *SQL Reference.*)

The columns PERM\_ALLOCATED\_SIZE and PERM\_IN\_USE\_SIZE show the currently allocated size of the data store (in KB units) and the in-use size of the data store. The system updates this information each time a connection is made or released and each time a transaction is committed or rolled back.

This utility is supported only for TimesTen Data Manager DSNs. It is not supported for TimesTen Client DSNs.

### See also

ttSize

### ttStatus

### Description

Displays information that describes the current state of TimesTen. The command displays:

- State of the TimesTen daemon process and all subdaemon processes.
- Names of all existing TimesTen data stores.
- Number of users currently connected to each TimesTen data store.
- The RAM, cache agent and replication policies.
- TimesTen cache agent status.
- The status of PL/SQL.
- The key and address of the shared memory segment used by TimesTen.
- The address, key and ID of the shared memory segment used by PL/SQL.
- Whether the TimesTen instance is accessible by a specified operating system group or accessible by anyone. For more details, see the daemon options in the "Managing TimesTen daemon options" in the Oracle TimesTen In-Memory Database Operations Guide.
- Miscellaneous status information.

### Required privilege

This utility requires no privileges.

### **Syntax**

```
ttStatus {-h | -help | -?}
ttStatus {-V | -version}
ttStatus [-v] [-r secs] [-[no]pretty]
```

## **Options**

ttStatus has the options:

| Option           | Description                                                                                                    |
|------------------|----------------------------------------------------------------------------------------------------|
| -h               | Prints a usage message and exits.                                                                                        |
| -help            |                                                                                                    |
| -?               |                                                                                                    |
| -[no]pretty      | Do [not] use pretty formatting. The default is pretty formatting, which uses the values of the ConnectionName attribute. |
| -r secs          | Allows ttStatus to continue running. Updates status report every secs seconds.                                           |
| -V  <br>-version | Prints the release number of ttStatus and exits.                                                                         |
| -v               | Prints detailed information that is useful for TimesTen customer support.                                                |

## Sample output

When you invoke the command, a report that describes the current state of the system is displayed to stdout. The following is sample output:

```
TimesTen
   status report as of Thu Jul 17 19:15:41 2008
 Daemon pid 26622 port 4133 instance sadrake
 No TimesTen server running
 Data store /scratch/timesten user/rdbms
 There are 7 connections to the data store
 Data store is in shared mode
 Shared Memory KEY 0x13014429 ID 80347138
 PL/SQL Memory KEY 0x14014429 ID 80379907 Address 0x2345678900000000

        Type
        PID
        Context
        Connection Name
        ConnID

        Process
        26743
        0x08117148
        rdbms
        1

        Subdaemon
        26626
        0x080bdfa8
        Worker
        2042

        Subdaemon
        26626
        0x08159228
        Flusher
        2043

        Subdaemon
        26626
        0x081c8850
        Monitor
        2044

        Subdaemon
        26626
        0x08217c10
        HistGC
        2045

        Subdaemon
        26626
        0x08266fd0
        Aging
        2046

        Subdaemon
        26626
        0x082b6390
        Checkpoint
        2047

 Replication policy : Manual
 Cache agent policy : Manual
 Access control enabled.
 PL/SQL enabled.
```

When you invoke the command with the -pretty option, a report that describes the current state of the system is displayed to stdout. The following is sample output:

```
Data store /ds0/timesten_user/sample
                   There are 7 connections to the data store
                   Data store is in shared mode
                  Shared Memory KEY 0x13014429 ID 80347138
               PL/SQL Memory KEY 0x14014429 ID 80379907 Address 0x2345678900000000
           Type PID Context Connection Name ConnID
 Process 29508 0x0000001001c6680 rdbms
                                                                                                                             1

        Process
        29508
        0x00000001001c6680
        rdmms

        Process
        26743
        0x08117148
        rdbms

        Subdaemon
        26626
        0x080bdfa8
        Worker

        Subdaemon
        26626
        0x08159228
        Flusher

        Subdaemon
        26626
        0x081c8850
        Monitor

        Subdaemon
        26626
        0x08217c10
        HistGC

        Subdaemon
        26626
        0x08266fd0
        Aging

        Subdaemon
        26626
        0x082b6390
        Checkpoint

                                                                                                                                1
                                                                                                                           2042
                                                                                                                           2043
                                                                                                                           2044
                                                                                                                           2045
                                                                                                                           2046
                                                                                                     2047
                 Replication policy : Manual
                   Cache agent policy : Manual
                   Access control enabled.
                   PL/SQL enabled.
```

### **Notes**

While primarily intended for use by TimesTen customer support, this information may be useful to system administrators and developers.

This utility is supported only where the TimesTen Data Manager is installed.

End of report

# See also

ttAdmin

# ttSyslogCheck (UNIX)

### Description

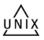

Determines if the system's /etc/syslog.conf file is properly configured for TimesTen. The TimesTen Data Manager uses syslog to log a variety of progress messages. It is highly desirable to configure syslog so that all TimesTen messages are written to disk in a single disk file. The ttSyslogCheck utility examines the syslog configuration (in /etc/syslog.conf) to verify that it is properly configured for TimesTen.

If syslog is properly configured, ttSyslogCheck displays the name of the file that TimesTen messages are logged to and exits with exit code 0. If syslog is not properly configured, ttSyslogCheck displays an error message and exits with code 1.

### Required privilege

This utility requires no privileges.

### **Syntax**

```
ttSyslogCheck {-h | -help | -?}
ttSyslogCheck {-V | -version}
ttSyslogCheck [-facility name]
```

# **Options**

ttSyslogCheck has the options:

| Option         | Description                                                        |
|----------------|--------------------------------------------------------------------|
| -h             | Prints a usage message and exits.                                  |
| -help          |                                                                    |
| -?             |                                                                    |
| -facility name | Specifies the syslog facility name being used for message logging. |
| -V   -version  | Prints the release number of ttSyslogCheck and exits.              |

#### Note

This utility is supported only where the TimesTen Data Manager is installed.

# ttTail

### **Description**

Fetches TimesTen internal trace information from a data store and displays it to stdout. By default, TimesTen generates no tracing information. See "ttTraceMon" on page 3-110 for more information.

## Required privilege

This utility requires the ADMIN privilege.

## **Syntax**

```
ttTail {-h | -help | -?}
ttTail {-V | -version}
ttTail [-f] {-connStr connection_string | DSN}
```

## **Options**

The ttTail utility supports the options:

| Option                     | Description                                                                                                    |
|----------------------------|----------------------------------------------------------------------------------------------------|
| -connStr connection_string | An ODBC connection string containing the name of the data store, the server name and DSN (if necessary) and any relevant connection attributes.                                                                                                    |
| DSN                        | Indicates the ODBC data source name of the data store from which to get a trace.                                                                                                    |
| -f                         | When the end of the trace is reached, ttTail does not terminate but continues to execute, periodically polling the data store's trace buffer to retrieve and display additional TimesTen trace records. For example, this is useful for generating a display of trace data that is updated in real time. |
| -h-help                    | Prints a usage message and exits.                                                                                                    |
| -?                         |                                                                                                    |
| -V   -version              | Prints the release number of ttTail and exits.                                                                                                    |

## **Example**

ttTail MyDatastore

#### **Notes**

While primarily intended for use by TimesTen customer support, this information may be useful to system administrators and developers.

This utility is supported only where the TimesTen Data Manager is installed.

# ttTraceMon

### Description

The ttTraceMon utility lets you enable and disable the TimesTen internal tracing facilities.

Tracing options can be enabled and disabled separately for each data store. Each data store contains a trace buffer into which messages describing TimesTen internal operations can be written. By default, tracing is disabled. However, it can be enabled using this utility.

The ttTraceMon utility provides subcommands to enable, disable, dump and manipulate trace information. ttTraceMon can be executed interactively (multiple subcommands can be entered at a prompt) or not interactively (one subcommand can be specified on the ttTraceMon command line).

When executed interactively, ttTraceMon prompts for lines of text from standard input and interprets the lines as trace commands. You can provide multiple trace commands on the same line by separating them with semicolons. To exit ttTraceMon, enter a blank line.

In interactive mode, you can redirect ttTraceMon command output to a file:

```
ttTraceMon connection_string >filename
```

Component names are case-insensitive. Some commands (dump, show and flush) allow you to list many components and operate on each one. For each subcommand, if you do not list components, the utility operates on all components.

For a description of the components available through this utility and a description of the information that ttTraceMon returns for each, see "Using the ttTraceMon utility" in the Oracle TimesTen In-Memory Database Troubleshooting Procedures Guide.

### Required privilege

This utility requires the ADMIN privilege.

## **Syntax**

```
ttTraceMon {-h | -help | -?}
ttTraceMon {-V | -version}
ttTraceMon [-e subcommand] {-connStr connection_string | DSN}
```

### **Options**

ttTraceMon has the options:

| Option                         | Description                                                                                                    |
|--------------------------------|----------------------------------------------------------------------------------------------------|
| -connStr connection_<br>string | An ODBC connection string containing the name of the data store, the server name and DSN (if necessary) and any relevant connection attributes. |
| DSN                            | Indicates the ODBC data source name of the data store from which to get trace information.                                                      |

| Option        | Description                                                                                                    |
|---------------|----------------------------------------------------------------------------------------------------|
| -e subcommand | Causes the subcommand to be executed against the specified data store. If the subcommand consists of more than one word, enclose it in double quotes. For example:              |
|               | ttTraceMon -e "show err" SalesData                                                                                                    |
|               | Once the subcommand is complete, ttTraceMon exits. If -e is not specified, ttTraceMon starts in interactive mode, reading commands from stdin and displaying results to stdout. |
| -h            | Prints a usage message and exits.                                                                                                    |
| -help         |                                                                                                    |
| -?            |                                                                                                    |
| -V   -version | Prints the release number of ttTraceMon and exits.                                                                                                    |

# **Subcommands**

 $tt Trace Mon\ can\ be\ called\ with\ the\ following\ subcommands:$ 

| Command                                           | Description                                                                                                    |
|---------------------------------------------------|----------------------------------------------------------------------------------------------------|
| components                                        | List the names and internal identifiers of all components.                                                                                                    |
|                                                   | For a description of the components available through this utility and a description of the information that ttTraceMon returns for each, see "Using the ttTraceMon utility" in the <i>Oracle TimesTen In-Memory Database Troubleshooting Procedures Guide</i> .                                                                                                    |
| connection {all   self   connectionNum} [on  off] | Turn tracing on/off for specified connection. At data store creation, tracing is "on" for all connections. The value for <code>connectionNum</code> is the connection slot number or the first number in the transaction ID.                                                                                                    |
| dump                                              | Prints all trace records currently buffered.Requires SELECT privileges or data store object ownership.                                                                                                    |
| dump comp                                         | Prints all trace records for component comp.Requires SELECT privileges or data store object ownership.                                                                                                    |
| flush                                             | Discards all buffered trace records.                                                                                                    |
| flush comp                                        | Discards all buffered trace records for component comp.                                                                                                    |
| help                                              | Prints a summary of the trace commands.                                                                                                    |
| level comp n                                      | Sets the trace level for component <i>comp</i> to <i>n</i> .Requires ADMIN privileges or data store object ownership.                                                                                                    |
| outfile <i>file</i>                               | Prints trace output to the specified file. The file may be any of 0, stdout, stderr, or a file name. On Windows, the file name must be in short 8.3 format. Printing is turned off when file is 0. TimesTen continues to buffer traces as usual, and they are accessible through other utilities like ttTail. If no file is specified, prints the current outfile setting. |
| show                                              | Shows all the trace levels in force.                                                                                                    |
| show comp                                         | Shows the trace level for component comp.                                                                                                    |

### **Notes**

Because tracing can degrade performance significantly, we recommend that you enable tracing only to debug problems. While primarily intended for use by TimesTen customer support, this information may be useful to system administrators and developers.

This utility is supported only where the TimesTen Data Manager is installed.

## ttuser

# **Description**

Prompts for a password and returns an encrypted password. You can then include the output in a connection string or as the value for the PWDCrypt attribute in an ODBCINI file.

# Required privilege

This utility requires no privileges.

# **Syntax**

```
ttuser {-h | -help | -?}
ttuser {-V | -version}
ttuser -pwdcrypt
```

# **Options**

The truser utility supports the options:

| Option        | Description                                                       |
|---------------|-------------------------------------------------------------------|
| -h            | Prints a usage message and exits.                                 |
| -help         |                                                                   |
| -?            |                                                                   |
| -pwdcrypt     | Generates an encrypted password value for the PWDCrypt attribute. |
| -V   -version | Prints the release number of ttuser and exits.                    |

## ttVersion

### Description

The ttVersion utility lists the TimesTen release information, including: number, platform, instance name, instance admin, instance home directory, daemon home directory, port number and build timestamp.

### Required privilege

This utility requires no privileges.

## **Syntax**

```
ttVersion [-m]
ttVersion [-m]
```

# **Options**

ttVersion has the option:

| Option | Description                                                                                      |
|--------|--------------------------------------------------------------------------------------------------|
| -m     | Generates machine-readable enhanced output. If not specified, abbreviated information is output. |

# Output

ttVersion produces the following sample output.

```
TimesTen Release 11.2.1 (32 bit Linux/x86) (tt1121_32:53384) 2009-05-26T23:00:04Z
Instance admin: terry
Instance home directory: spider/terry/TimesTen/tt1121_32
Daemon home directory: spider/terry/TimesTen/tt1121_32/srv/info
```

ttVersion -m produces the following sample output. Most of the entries only appear for patch releases.

```
patched=yes
product=TimesTen
major1=11
major2=2
major3=1
patch=1
portpatch=0
version=11.2.1.1.0
shortversion=1121
numversion=110200010100
bits=32
os=Linux/x86
buildtstamp=1243378804
buildtime=2009-05-26T23:00:04Z
clientonly=no
instance=tt1121_32
effective_port=53384
orig_port=53384
instance_admin=terry
effective_insthome=/spider/terry/ttcur/TTBuild/linux86_dbg/tt1121_32
orig_insthome=/spider/terry/ttcur/TTBuild/linux86_dbg/tt1121_32
```

 $\label{linux86_dbg/tt1121_32/info} $$ effective_daemonhome=/spider/terry/ttcur/TTBuild/linux86_dbg/tt1121_32/info $$ orig_daemonhome=/spider/terry/ttcur/TTBuild/linux86_dbg/tt1121_32/info $$ plsql=0 $$ groupname=timesten $$$ 

## ttXactAdmin

### Description

The ttXactAdmin utility lists ownership, status, log and lock information for each outstanding transaction. The ttXactAdmin utility also allows you to heuristically commit, abort or forget an XA transaction branch.

### Required privilege

This utility requires various privileges depending on which options are entered on the command line. See the description of the options to determine what privilege is needed, if any.

# Syntax

```
ttXactAdmin {-h | -help | -?}
ttXactAdmin {-V | -version}
ttXactAdmin [-v verbosity] [-lsn] [-mt maxTrans] [-ml maxLocks] [-pid pid]
[-xact xid] [-tbl [owner.]tableName][-row rowid] [-interval seconds]
[-count iterations] {DSN | -connstr connectionString}
ttXactAdmin -latch [-interval seconds] [-count iterations]
{DSN | -connstr connStr}
ttXactAdmin -latchstats clear | off | on | [show] [-interval seconds]
[-count iterations] {DSN | -connstr connectionString}
ttXactAdmin -connections [-pid pid] [-interval seconds]
[-count iterations] {DSN | -connstr connStr}
ttXactAdmin -xactIdRollback xid {DSN | -connstr connStr}
ttXactAdmin {-HCommit xid | -HAbort xid | -HForget xid} {DSN | -connstr connStr}
```

# **Options**

#### ttXactAdmin has the options:

| Option                       | Description                                                                                                    |
|------------------------------|----------------------------------------------------------------------------------------------------|
| -connections                 | Shows all current connections to the data store. When run with the -connections option, ttXactAdmin itself does not establish a true connection to the data store, and requires no latches. This can be useful when diagnosing frozen systems. |
|                              | This option requires ADMIN privileges.                                                                                                    |
| -connStr<br>connectionString | An ODBC connection string containing the name of the data store, the server name and DSN (if necessary) and any relevant connection attributes.                                                                                                |
| -count iterations            | Generate the report iterations times. If no-interval option is specified, an interval of 1 second is used.                                                                                                    |
| DSN                          | Indicates the ODBC data source name of the data store to be administered.                                                                                                    |
| -h                           | Prints a usage message and exits.                                                                                                    |
| -help                        |                                                                                                    |
| -?                           |                                                                                                    |
| -HAbort xid                  | Heuristically abort an XA transaction branch in TimesTen. The specified transaction ID must be the local TimesTen TransID.                                                                                                    |
|                              | This option requires ADMIN privileges or ownership of the specified transactions.                                                                                                    |

| Option                               | Description                                                                                                    |  |
|--------------------------------------|----------------------------------------------------------------------------------------------------|--|
| -HCommit xid                         | Heuristically commit an XA transaction branch in TimesTen.<br>The specified transaction ID must be the local TimesTen<br>TransID.                                                                     |  |
|                                      | This option requires ADMIN privileges or ownership of the specified transactions.                                                                                                    |  |
| -HForget xid                         | Heuristically forget an XA transaction branch in TimesTen. The specified transaction ID must be the local TimesTen TransID.                                                                           |  |
|                                      | This option requires ADMIN privileges or ownership of the specified transactions.                                                                                                    |  |
| -interval seconds                    | Repeat the generation of the report, pausing the indicated number of seconds between each generation. If no -count option is specified, repeat forever.                                               |  |
| -latch                               | This option is to be used by TimesTen Customer Support only. Shows only the latch information for the data store specified.                                                                           |  |
| -latchstats[clear   off   on   show] | This option is to be used by TimesTen Customer Support only. Performs the requested latchstat operation.                                                                                              |  |
|                                      | This option requires ADMIN privileges.                                                                                                    |  |
|                                      | All other options are ignored when -latchstats is used.                                                                                                    |  |
|                                      | clear - Resets all latchstat information to zero.                                                                                                    |  |
|                                      | off - Turns off collection of latchstats.                                                                                                    |  |
|                                      | on - Turns on collection of latchstats.                                                                                                    |  |
|                                      | show - Shows the latch information, including access counts and other stats. Default, if no operation is specified.                                                                                   |  |
| -ml maxLocks                         | Maximum number of locks per transaction. Default is 6000.                                                                                                    |  |
| -mt maxTrans                         | Specifies the maximum number of transactions to be displayed. The default is all outstanding transactions.                                                                                            |  |
| -pid <i>pid</i>                      | Displays only transactions started by the process with the specified pid. On Linux, it is the pid of the thread that opens the connection.                                                            |  |
|                                      | This option requires ADMIN privileges or ownership of the specified transactions.                                                                                                    |  |
| -row rowid                           | Displays lock information for the specified row.                                                                                                    |  |
|                                      | This option requires ADMIN privileges or data store object ownership.                                                                                                    |  |
| -tbl [owner.]tableName               | Displays lock information for the specified table.                                                                                                    |  |
|                                      | This option requires ADMIN privileges or ownership of the specified table.                                                                                                    |  |
| -V   -version                        | Prints the release number of ttXactAdmin and exits.                                                                                                    |  |
| -v verbosity                         | Specifies the verbosity level. One of:0-does not display the names of the tables for row locks. In this case, ttXactAdmin runs faster.1-(the default) displays the names of the tables for row locks. |  |
| -xact xid                            | Displays the logical ID and physical ID of log records for the specified transaction. The log record identifiers of the specified transaction are automatically included in the output.               |  |
|                                      | This option requires ADMIN privileges or ownership of the specified transactions.                                                                                                    |  |

| Option              | Description                                                                                                    |  |
|---------------------|----------------------------------------------------------------------------------------------------|--|
| -xactIdRollback xid | Allows you to roll back a transaction. This may be particularly useful for long running transactions. This parameter xid represents the transaction ID. This stops any currently executing operations on behalf of that transaction and then rolls back the transaction in TimesTen.                                                            |  |
|                     | If there is currently a checkpoint in process when the rollback is requested, TimesTen terminates the checkpoint operation. This command does not stop IMDB Cache operations on Oracle. Operations include passthrough statements, flushing, manual loading, manual refreshing, synchronous writethrough, propagating, and transparent loading. |  |
|                     | This option requires ADMIN privileges or ownership of the specified transactions.                                                                                                    |  |

# Output

ttXactAdmin produces the following output:

| Column            | Description                                                                                                    |  |  |
|-------------------|----------------------------------------------------------------------------------------------------|--|--|
| Program File Name | The executable file name of the process that owns the transaction                                                                                                    |  |  |
| PID               | The process ID of the application that owns the transaction. On Linux, the PID of the thread that opens the connection.                                                                                                    |  |  |
| Context           | The internal identifier that distinguishes between multiple connections to the data store made by a single multithreaded process.                                                                                                    |  |  |
| TransId           | The unique identifier for the transaction used internally by TimesTen. The identifier has two parts.                                                                                                    |  |  |
|                   | The first part is a relatively small value (less than 2048), used to discriminate between transactions that are active at the same time.                                                                                                    |  |  |
|                   | The second part is a potentially large value (an unsigned integer), and is used to discriminate between successive uses of the same first part. (The value wraps around if necessary.) Thus, identifiers 4.100 and 4.200 cannot be present at the same time. If 4.100 is seen, and then 4.200, this indicates that transaction 4.100 has completed (committed or rolled back). |  |  |
| TransStatus       | Current status of the transaction, one of:                                                                                                    |  |  |
|                   | <ul> <li>Active - Active transaction</li> </ul>                                                                                                    |  |  |
|                   | <ul> <li>Committing - Committing transaction, locks are being<br/>released.</li> </ul>                                                                                                    |  |  |
|                   | ■ Ckpointing - A transaction doing checkpoint.                                                                                                    |  |  |
|                   | <ul> <li>Rep-Wait-Return - Replicated transaction waiting Return<br/>Receipt/Commit.</li> </ul>                                                                                                    |  |  |
|                   | ■ Idle - A transaction branch currently not accessing data.                                                                                                    |  |  |
|                   | ■ Prepared - Prepared transaction branch.                                                                                                    |  |  |
|                   | <ul> <li>Heur-Committed - Heuristically committed transaction<br/>branch.</li> </ul>                                                                                                    |  |  |
|                   | ■ Heur-Aborted - Heuristically aborted transaction branch.                                                                                                    |  |  |
|                   | <ul> <li>Propagating - TimesTen transaction waiting for Oracle to<br/>commit.</li> </ul>                                                                                                    |  |  |

| Column     | Description                                                                                                    |
|------------|----------------------------------------------------------------------------------------------------|
| Resource   | The type of the lock being requested:                                                                                                    |
|            | ■ Row - Row-level lock.                                                                                                    |
|            | <ul> <li>HashedKey - A lock held on a key value of a hash index;<br/>acquired when an operation requires a hash index to be<br/>updated.</li> </ul>                                                                    |
|            | ■ Table - Table-level lock.                                                                                                    |
|            | <ul> <li>EndScan - End of table or range scan lock.</li> </ul>                                                                                                    |
|            | <ul> <li>Database - Data store-level lock.</li> </ul>                                                                                                    |
|            | <ul><li>Command - Command lock.</li></ul>                                                                                                    |
|            | <ul> <li>Prepare - Lock acquired while preparing commands.</li> </ul>                                                                                                    |
|            | ■ GrpComm - Group commit lock.                                                                                                    |
|            | <ul> <li>ReplHold - Lock for replication hold.</li> </ul>                                                                                                    |
|            | <ul><li>XlaHold - Lock for XLA hold.</li></ul>                                                                                                    |
| ResourceId | A unique identifier of each unique resource. The identifier is displayed in hexadecimal format with a few exception. Table and CompCmd are shown as decimal values. Row locks are shown in the ROWID character format. |
| Mode       | A value used to determine the level of concurrency that the lock provides:                                                                                                    |
|            | S - Shared lock in serializable isolation.                                                                                                    |
|            | Sn - Shared lock in non-serializable isolation                                                                                                    |
|            | .U - Update lock in serializable isolation.                                                                                                    |
|            | Un - Update lock in non-serializable isolation.                                                                                                    |
|            | En - End-of-scan lock for non-serializable isolation.                                                                                                    |
|            | IRC - Intention shared lock in non-serializable isolation.                                                                                                    |
|            | IS - Intention shared lock in serializable isolation                                                                                                    |
|            | IU - Intention update lock in serializable isolation                                                                                                    |
|            | IUn - Intention update lock in non-serializable isolationIX - Intention exclusive lock in serializable isolation                                                                                                    |
|            | IXn - Intention exclusive lock non-serializable isolation                                                                                                    |
|            | SIX - Shared lock with intent to set an exclusive lock in serializable isolation.                                                                                                    |
|            | SIXn - Shared lock with intent to set an exclusive lock non-serializable isolation.                                                                                                    |
|            | X - Exclusive lock.                                                                                                    |
|            | Xn - Exclusive lock in non-serializable isolation.                                                                                                    |
|            | W - Update, insert or delete table lock.                                                                                                    |
|            | XNi - Next lock for inserting into tables or non-unique index                                                                                                    |
|            | NS - Table lock in read-committed isolation that conflicts with all table locks in serializable isolationLock "0" means the blocker is still in the waiting list.                                                      |
| HMode      | The mode in which the competing transaction is holding the lock which the waiting transaction is requesting.                                                                                                    |
|            | See "Mode" in this table for concurrency level descriptions.                                                                                                    |
| RMode      | Shows the mode in which the waiting transaction has requested to hold the lock. See "Mode" in this table for concurrency level descriptions.                                                                           |

| Column        | Description                                                                            |
|---------------|----------------------------------------------------------------------------------------|
| HolderTransId | The identifier of the transaction with which the waiting transaction is in contention. |
| Name          | The name of the table that the lock is being held on or within.                        |

#### **Example**

#### The following command displays all locks in the data store:

ttXactAdmin -connstr DSN=demodata

#### Outstanding locks

| PID Context TransId        | TransStatus  | Resourc  | e   | ResourceId        |      | Mode | e Name     |
|----------------------------|--------------|----------|-----|-------------------|------|------|------------|
| Program File Name: localte | st           |          |     |                   |      |      |            |
| 10546 0x118e28 2047.000003 | Active       | Table    |     | 411104            |      | IS   | SYS.TABLES |
|                            |              | Table    |     | 416480            |      | IXn  | TEST1.TAB1 |
|                            |              | Row      |     | BMUFVUAAABQAAAA   | GTD  | Sn   | SYS.TABLES |
|                            |              | Hashed   | Key | 7 0x69cf9c36      |      | Sn   | SYS.TABLES |
|                            |              | Databas  | e   | 0x01312d00        |      | IX   |            |
|                            |              | Row      |     | BMUFVUAAABQAAAA   | GzD  | Xn   | TEST1.TAB1 |
| Program File Name: /users/ | smith/demo/X | Atest1   |     |                   |      |      |            |
| XA-XID: 0xbea1-001b238716d | c35a7425-642 | 80531947 | e16 | 557380c5b8d       |      |      |            |
| 1817 0x118e28 2046.000004  | Active       | Table    | 4   | 116480            |      | IS   | TEST1.TAB1 |
|                            |              | CompCmd  | 1 2 | 21662408          |      | S    |            |
|                            |              | Databas  | e 2 | 20000000          |      | IS   |            |
|                            |              | Row      | Ε   | BMUFVUAAABQAAAAJ: | zD   | Sn   | TEST1.TAB1 |
| Program File Name: /users/ | smith/demo/X | Atest2   |     |                   |      |      |            |
| XA-XID: 0xbea1-001c99476cf | 9b21e85e1-70 | 65747374 | 6f7 | 7265506f6f6c      |      |      |            |
| 27317 0x118e28 2045.000005 | Prepared     | Table    | 411 | 1104              | IS   | S    | S.TABLES   |
|                            |              | Table    | 416 | 5816              | IXr  | ı TE | EST1.TAB2  |
|                            |              | Row      | BM  | JFVUAAABQAAAAMzD  | Sn   | S    | S.TABLES   |
|                            |              | Databas  | e   | 0x01312d00        | IX   |      |            |
|                            |              | Hashed   | Key | 0x67fe3852        | Sn   | S    | S.TABLES   |
|                            |              | Row      | BM  | JFVUAAABQAAAAHTE  | Xn   | TE   | EST1.TAB2  |
| Program File Name: /users/ | smith/demo/R | eptest   |     |                   |      |      |            |
| 27589 0x118e28 2044.000006 | Rep-Wait-Re  | turn     |     |                   |      |      |            |
| Awaiting locks             |              |          |     |                   |      |      |            |
| PID Context TransId        | Resource Res | ourceId  | RMo | ode HolderTransI  | d HI | 1ode | Name       |
| Program File Name: /users/ | smith/demo/X | Atest1   |     |                   |      |      |            |
| 1817 0x118e28 2046.000004  | Row BMUFVUAA | ABQAAAAF | TD  | Sn 2047.000003    | 3    | Xn   | TEST1.TAB1 |

#### The following command displays all locks for transaction 2045.000005:

```
ttXactAdmin -xact 2045.000005 -connstr DSN=demodata
PID Context TransStatus 1stLSN LastLSN Resource ResourceId Mode Name
Program File Name: /users/smith/demo/XAtest2
XA-XID: 0xbea1-001c99476cf9b21e85e1-70657473746f7265506f6f6c
Row BMUFVUAAABQAAAAGZE Sn SYS.TABLES
                                   Database 0x01312d00 IXn
                                   Hashed Key 0x67fe3852 Sn SYS.TABLES
                                   Row BMUFVUAAABQAAAAKzE Xn TEST1.TAB2
```

#### To display all the connections to the data store:

```
$ ttXactAdmin -connections sample
2006-09-10 10:26:33
/datastore/terry/sample
```

#### TimesTen Release 11.2.1.0.0

| ID   | PID      | Context            | Name         | Program      | State | TransID | UID   |
|------|----------|--------------------|--------------|--------------|-------|---------|-------|
| 1    | 29508    | 0x00000001001c6680 | myconnection | ttIsql       | Run   | 1.23    | TERRY |
| 2044 | 29505    | 0x0000000100165290 | Worker       | timestensubd | Run   |         | TERRY |
| 2045 | 29505    | 0x00000001001df190 | Flusher      | timestensubd | Run   |         | TERRY |
| 2046 | 29505    | 0x000000010021cc50 | Monitor      | timestensubd | Run   |         | TERRY |
| 2047 | 29505    | 0x000000100206730  | Checkpoint   | timestensubd | Run   |         | TERRY |
|      | 5 connec | ctions found       |              |              |       |         |       |

#### Notes:

If the transaction specified in the command is not an XA transaction branch but a TimesTen local transaction, no XA-XID are displayed. The XA-XID is a C structure that contains a format identifier, two length fields and a data field. The data field consists of at most two contiguous components: a global transaction identifier (gtrid) and a branch qualifier (bqual). The two length fields specify the number of bytes (1-64) in gtrid and bqual respectively. For more details, refer to the X/Open publication: Distributed Transaction Processing: The XA Specification (c193).

Under RMode, awaiting transactions are sorted by PID and Context. The listing does not reflect the order of the lock requests.

A lock request with an RMode compatible with the HMode of the lock holder can be waiting because there is another lock request with an incompatible mode ahead of the compatible request in the lock request queue.

## ttXactLog

#### Description

Displays a formatted dump of the contents of a TimesTen transaction log. It is designed to be used by TimesTen customer support to diagnose problems in the log or data store. A loss of data can occur with certain options such as -tr, therefore only use this tool if you have been asked to do so by a TimesTen customer support representative.

#### Required privilege

This utility requires the ADMIN privilege.

#### **Syntax**

```
ttXactLog {-h | -help | -?}
ttXactLog {-V | -version}
ttXactLog [-v verbosity] [-m maxChars] [-s] [-t] [-b blkID]
[-11 \ lfn.lfo \ [-12 \ lfn.lfo]] \ [-r \ recType] \ [\dots] \ [-tr \ dir]
[-lb] [-headers recs] [-logdir dir]
{-connStr connection_string | DSN | dspath}
```

#### **Options**

ttXactLog has the options:

| Option                       | Description                                                                                                    |  |  |
|------------------------------|----------------------------------------------------------------------------------------------------|--|--|
| -b blkID                     | Restricts log records to those accessing this block, plus any transaction records.                                                                                                    |  |  |
| -connStr<br>connectionString | An ODBC connection string containing the name of the data store, the server name and DSN (if necessary) and any relevant connection attributes.                                                                                                    |  |  |
| DSN                          | The ODBC source name of the data store for which to display the transaction log.                                                                                                    |  |  |
| dspath                       | The fully qualified name of the data store. This is not the DSN associated with the connection but the fully qualified data store path name associated with the data store as specified in the DataStore parameter of the data store's ODBC definition. |  |  |
|                              | For example, for a data store consisting of files/home/payroll/1997.ds0, /home/payroll/1997.ds1 and several transaction log files /home/payroll/1997.log <i>n</i> ,dspath is /home/payroll/1997.                                                        |  |  |
| -h                           | Prints a usage message and exits.                                                                                                    |  |  |
| -help                        |                                                                                                    |  |  |
| -?                           |                                                                                                    |  |  |
| -headers records             | Prints one header for every <i>records</i> records. A value of 0 disables headers entirely.                                                                                                    |  |  |
| -1b                          | Connects to the data store and prints out the log buffer. Contents of the transaction log files are not printed. Requires SELECT privileges or data store object ownership.                                                                             |  |  |
| lfn.lfo                      | Transaction log file number $(1fn)$ and transaction log file offset $(1fo)$ for a log record.                                                                                                    |  |  |

| Option        | Description                                                                                                    |
|---------------|----------------------------------------------------------------------------------------------------|
| -11           | Considers this log record only (unless an -12 argument is present).                                                                                                    |
| -12           | Considers records between -11 and -12, inclusive.                                                                                                    |
| -logdir dir   | Specifies the directory where the data store's transaction log files reside. If -logdir is not specified, ttXactLog uses the directory path portion of the value supplied in dspath. |
| -m maxChars   | Maximum number of characters printed for binary items (for $-v$ 3) only (defaults to 1000).                                                                                          |
| -г гесТуре    | Considers only records of the specified type. This option may be used more than once to specify a list of desired log record types. recType is case-sensitive.                       |
| -s            | Prints summary information. Requires SELECT privileges or data store object ownership.                                                                                               |
| -t            | Only reads transaction log file tail (from start of last checkpoint transaction log file or, if no checkpoint, the most recent transaction log file).                                |
| -tr dir       | Truncates all log records in the directory at the LWN boundary. The original transaction log files are moved to the directory <code>dir</code> .                                     |
| -V   -version | Prints the release number of ttXactLog and exits.                                                                                                    |
| -v verbosity  | Specifies the verbosity level. One of:                                                                                                    |
|               | 0-print only summary log information (if -s specified).                                                                                                    |
|               | 1-(the default) print log record headers too.                                                                                                    |
|               | 2-print log record bodies too, except long data.                                                                                                    |
|               | 3-print full log records (see -m option).                                                                                                    |

## Example

 ${\tt ttXactLog -v \ 3 -m \ 100 \ /users/pat/TimesTen/Daily/F112697SS}$ 

#### Note

This utility is supported only where the TimesTen Data Manager is installed.

# **System Limits**

The following sections list all TimesTen system limits and defaults.

- System limits and defaults
- Limits on number of open files
- Path names

# System limits and defaults

Specific operating system limits may take precedence over these values. For more information, see "Installation prerequisites" in Oracle TimesTen In-Memory Database Installation Guide.

| Description                                                                                                    | 32-bit Value                | 64-bit Value                 |
|----------------------------------------------------------------------------------------------------|-----------------------------|------------------------------|
| Maximum number of replication subscriber data stores. (For Active/Standby schemes, one subscriber value is used by the system.)         | 128                         | 128                          |
| Minimum data store size (bytes). Size includes both the permanent and temporary space required to perform operations on the data store. | 32 MB                       | 32 MB                        |
| Maximum length for a fixed-length column (bytes).                                                                                       | 8,300                       | 8,300                        |
| Maximum number of columns in a table.                                                                                                   | 1,000                       | 1,000                        |
| Maximum number of columns in an ORDER BY clause.                                                                                        | 1,000                       | 1,000                        |
| Maximum number of columns in an GROUP BY clause.                                                                                        | 1,000                       | 1,000                        |
| Maximum cumulative length of a row's fixed-length columns (bytes).                                                                      | 32,768                      | 32,768                       |
| Maximum number of rows in a table.                                                                                                    | 256 M =31 268,435,256       | $(2^{31}-1) = 2,147,483,647$ |
| Maximum length for a varying-length column (bytes).                                                                                     | 2 <sup>22</sup> = 4,194,304 | 2 <sup>22</sup> = 4,194,304  |

| Description                                                                                                    | 32-bit Value | 64-bit Value |
|----------------------------------------------------------------------------------------------------|--------------|--------------|
| Maximum length for a replicated column                                                                                                    | 4 MB         | 4 MB         |
| Maximum number of concurrent connections to a data store.                                                                                                    | 2047         | 2047         |
| Maximum number of concurrent client connections to a TimesTen instance                                                                                                    | 25,000       | 25,000       |
| Note: Some instances may support a slightly smaller maximum number of connections depending on such things as whether the data store is shared or replicated and operating system limits. Most configurations support no less than 2,000 connections. |              |              |
| Maximum length of data store names.                                                                                                    | 32           | 32           |
| Maximum length of the path<br>name for a data store in an<br>asynchronous writethrough<br>cache group                                                                                                    | 248          | 248          |
| Maximum number of projected expressions in a SELECT statement.                                                                                                    | 32,767       | 32,767       |
| Maximum length of string specifying a join order.                                                                                                    | 1,024        | 1,024        |
| Maximum number of columns in an index (or primary) key.                                                                                                    | 16           | 16           |
| Maximum length of basic names.                                                                                                    | 30           | 30           |
| Maximum length of displayed predicate string in the PLAN table.                                                                                                    | 1,024        | 1,024        |
| Maximum length of SQL statement, including the NULL terminator.                                                                                                    | 409,600      | 409,600      |
| Maximum number of table references in an SQL query.                                                                                                    | 24           | 24           |
| Maximum number of indexes on a table.                                                                                                    | 32           | 32           |
| Maximum number of partitions in a table                                                                                                    | 999          | 999          |
| Maximum number of concurrent shared memory segment client/server connections per TimesTen instance.                                                                                                    | 512          | 512          |
| Maximum size of IPC shared memory segment for client/server connections                                                                                                    | 1 Gigabyte   | 1 Gigabyte   |

| Description                                                                                                    | 32-bit Value                                                     | 64-bit Value                                                     |
|----------------------------------------------------------------------------------------------------|------------------------------------------------------------------|------------------------------------------------------------------|
| Maximum number of allocated statement handles per shared memory segment client/server connection.                           | 512                                                              | 512                                                              |
| Maximum depth of nesting subqueries.                                                                                        | Equal to the maximum number of table references in an SQL query. | Equal to the maximum number of table references in an SQL query. |
| Maximum error message length for applications that specify an error message length, for example through a call to SQLError. | 512                                                              | 512                                                              |

## Limits on number of open files

Each process connected to a TimesTen data store keeps at least one operating-system file descriptor open from the time of the first connection until the process terminates. Additional file descriptors may be opened for each data store connection:

- Connections to data stores that have logging to disk enabled require an additional two file descriptors for the duration of the connection.
- An additional file descriptor is needed for the duration of data store checkpoints issued by the process.
- Additional file descriptors may be opened during transaction commit or rollback operations.

For multithreaded applications that maintain many concurrent TimesTen data store connections, the default number of open files permitted to each process by the operating system may be too low.

- On HP-UX, the default is 4096 open files per process and may be raised through the tunable parameter *maxfiles* or with the ulimit command (limit for csh users). You can also set the per-process limit programmatically with setrlimit.
- On Solaris, the default limit is 256 open files and may be raised for a session with the ulimit command (limit for csh users). You can also set the per-process limit programmatically with setrlimit.
- On AIX, the limit is 2,048 open files, so you are not likely to run into problems.
- On Linux, the default limit is 1,024 open files, so you are not likely to encounter problems.
- On Windows, the default limit is at least 2,000 open files, so you are not likely to encounter problems.

Most of the open file descriptors are used for reading and writing data store recovery log files. If a process fails to open a log file, the data store is marked as requiring recovery and all current connections to the data store are terminated.

## Path names

TimesTen does not support file path names that contain multibyte characters. Please make sure that the installation path, data store path, transaction log path, and temporary file path do not contain any multibyte characters.

# **Clusterware Attributes for TimesTen**

The attributes defined in this chapter are used to set up TimesTen active standby pairs that are managed by Oracle Clusterware. These clusterware attributes are set in the cluster.oracle.ini file. The ttCWAdmin utility creates and administers active standby pairs based on the information in the cluster.oracle.ini file.

For more information about creating a high availability replication scheme, see Oracle TimesTen In-Memory Database TimesTen to TimesTen Replication Guide. Also see "ttCWAdmin" on page 3-32.

#### List of attributes

This section lists the clusterware attributes in these tables:

- Table 5–1, "Required attributes"
- Table 5–2, "Conditionally required attributes"
- Table 5–3, "Optional attributes"

Table 5–1 Required attributes

| Name             | Description                                                                            | Default |
|------------------|----------------------------------------------------------------------------------------|---------|
| MasterHosts      | Lists host names that may contain master data stores in an active standby pair scheme. | None    |
| ScriptInstallDir | Specifies the path to be used to store action scripts for Clusterware resources        | None    |

Table 5-2 Conditionally required attributes

| Name        | Description                                                                           | Default |
|-------------|---------------------------------------------------------------------------------------|---------|
| AppCheckCmd | Command line for checking the status of an application that is managed by Clusterware | None    |
| AppName     | The name of an application that is managed by Clusterware                             | None    |
| AppStartCmd | Command line for starting an application that is managed by Clusterware               | None    |

Table 5–2 (Cont.) Conditionally required attributes

| Name                  | Description                                                                                     | Default |
|-----------------------|-------------------------------------------------------------------------------------------------|---------|
| AppStopCmd            | Command line for stopping<br>an application that is<br>managed by Clusterware                   | None    |
| АррТуре               | The data store to which the application should link.                                            | None    |
| CacheConnect          | Specifies whether the active standby pair replicates cache groups.                              | N       |
| MasterVIP             | A list of two virtual IP addresses that can be associated with the master data stores.          | None    |
| RemoteSubscriberHosts | A list of subscriber hosts that are not part of the cluster.                                    | None    |
| RepBackupDir          | The directory to which the active master data store is backed up.                               | None    |
| SubscriberHosts       | List of host names that can contain subscriber data stores.                                     | None    |
| SubscriberVIP         | The list of virtual IP addresses that can be associated with subscriber data stores.            | None    |
| VIPInterface          | The name of the public network adapter that will be used for virtual IP addresses on each host. | None    |
| VIPNetMask            | The netmask of the virtual IP addresses.                                                        | None    |

Table 5–3 Optional attributes

| Name                | Description                                                                                                    | Default |
|---------------------|----------------------------------------------------------------------------------------------------|---------|
| AppFailoverDelay    | The number of seconds that<br>the Clusterware resource that<br>monitors the application will<br>wait after a failure is detected<br>before performing a failover.                                                                                            | 0       |
| AppFailureThreshold | The number of concurrent Clusterware resource failures to tolerate before considering the active standby pair failed and recovering the backup. This attribute is ignored if the configuration does not use virtual IP addresses or if RepBackupPeriod is 0. | 2       |
| AppScriptTimeout    | The number of seconds the TimesTen application container waits for the action scripts to complete for a specific application.                                                                                                    | 60      |

Table 5–3 (Cont.) Optional attributes

| Name                     | Description                                                                                                    | Default                     |
|--------------------------|----------------------------------------------------------------------------------------------------|-----------------------------|
| AutoRecover              | Specifies whether an active master should be automatically recovered from a backup if both master data stores fail.         | No                          |
| ClusterType              | The type of cluster.                                                                                                    | Active                      |
| DatabaseFailoverDelay    | The number of seconds that Oracle Clusterware waits before migrating a data store to a new host after a failure.            | 60                          |
| FailureThreshold         | The number of failures of resources that Clusterware can tolerate before giving up.                                         | 2                           |
| MasterStoreAttribute     | A list of all desired replication scheme STORE attributes on master data stores.                                            | None                        |
| MonInterval              | An integer representing the number of seconds for the monitoring interval of processes that monitor an active standby pair. | 5                           |
| RepBackupPeriod          | The number of seconds between each backup of the active master data store.                                                  | 0 (disabled)                |
| RepDDL                   | A SQL construct of the active standby pair scheme.                                                                          | None                        |
| RepfullbackupCycle       | The number times an incremental backup occurs between full backups.                                                         | 5                           |
| ReturnServiceAttribute   | The return service attribute of the active standby pair scheme.                                                             | None                        |
| SubscriberStoreAttribute | The list of all desired replication scheme STORE attributes for the subscriber data store.                                  | None                        |
| TimesTenScriptTimeout    | The number of seconds that Clusterware waits for the monitor process to start before assuming a failure.                    | 21600 (seconds, or 6 hours) |

# **Required attributes**

These attributes must be present for each DSN in the cluster.oracle.ini file. They have no default values.

The required attributes are listed in Table 5–1, "Required attributes" and described in detail in this section.

#### **MasterHosts**

This attribute lists the names of the hosts that can contain master data stores in the active standby pair. The first host listed has the active master data store when the cluster is started initially and after restarts. There are exceptions to the designated order:

- If there are already active and standby master data stores on specific nodes when the cluster is stopped, then the active and standby master data stores remain on those nodes when the cluster is restarted.
- If the cluster is started and the only existing data store is on a node that is not listed first in MasterHosts, then that node will be configured with the active master data store. The first host listed for MasterHosts will be the standby master data store.

If the scheme contains no virtual IP addresses, only two master hosts are allowed.

#### Setting

Set MasterHosts as follows:

| How the attribute is represented | Setting                                                                                                    |
|----------------------------------|----------------------------------------------------------------------------------------------------|
| MasterHosts                      | A comma-separated list of host names. The first host listed becomes the initial active master data store in the active standby pair. |

# ScriptInstallDir

This attribute denotes the path for the directory that stores action scripts for Clusterware resources. The scripts are created by the ttCWAdmin utility when it creates a profile for an active standby pair.

#### Setting

Set ScriptInstallDir as follows:

| How the attribute is represented | Setting                                         |
|----------------------------------|-------------------------------------------------|
| ScriptInstallDir                 | Full path name to the action scripts directory. |

# Conditionally required attributes

These attributes may be required depending on the desired Clusterware configuration. They have no default values. The conditionally required attributes are listed in Table 5–2, "Conditionally required attributes" and described in detail in this section.

For information on working with ClusterWare attributes for TimesTen, see Oracle TimesTen In-Memory Database TimesTen to TimesTen Replication Guide.

## **AppCheckCmd**

This attribute denotes the full command line for executing an application that checks the status of the application specified by AppName. It must include the full path name of the executable. If there are spaces in the path name, enclose the path name in double quotes. The command should return 0 when the application being checked is running and 1 when the application is not running.

#### Setting

Set AppCheckCmd as follows:

| How the attribute is represented | Setting                                                                                                    |
|----------------------------------|----------------------------------------------------------------------------------------------------|
| AppCheckCmd                      | A string representing the command line for executing an application that checks the status of the application specified by AppName. |

## **AppName**

This attribute denotes the name of an application that will be managed by Clusterware. Clusterware uses the application name to name the corresponding resource. Any description of an application in the cluster.oracle.ini file must begin with this attribute.

#### Setting

Set AppName as follows:

| How the attribute is represented | Setting                                                                 |
|----------------------------------|-------------------------------------------------------------------------|
| AppName                          | A string representing the name of the application, for example testApp. |

# **AppStartCmd**

This attribute denotes the command line that starts the application specified by AppName. It must include the full path name of the executable. If there are spaces in the path name, enclose the path name in double quotes.

#### Setting

Set AppStartCmd as follows:

| How the attribute is represented | Setting                                                                                      |
|----------------------------------|----------------------------------------------------------------------------------------------|
| AppStartCmd                      | A string that represents the command line for starting the application specified by AppName. |

## **AppStopCmd**

This attribute denotes the command line that stops the application specified by AppName. It must include the full path name of the executable. If there are spaces in the path name, enclose the path name in double quotes.

#### Setting

Set AppStopCmd as follows:

| How the attribute is represented | Setting                                                                                      |
|----------------------------------|----------------------------------------------------------------------------------------------|
| AppStopCmd                       | A string that represents the command line for stopping the application specified by AppName. |

# **AppType**

This attribute determines the data store to which the application should link.

#### **Setting**

Set AppType as follows:

| How the attribute is represented | Setting                                                                                                    |
|----------------------------------|----------------------------------------------------------------------------------------------------|
| АррТуре                          | <b>Active</b> - The application links to the active master data store of an active standby pair.                                                                                                    |
|                                  | <b>Standby</b> - The application links to the standby master data store of an active standby pair. If the standby data store dies, applications linked to it migrate to the active data store until a new standby data store is alive.                                                                                                    |
|                                  | Subscriber[index]- The application links to a subscriber data store. The subscriber host used is the host occupying position index in either the SubscriberHosts attribute or the SubscriberVIP attribute, depending on whether virtual IP addresses are used. For a single subscriber, use Subscriber[1]. If no index is specified, TimesTen assumes that the application links to all subscribers. |

#### CacheConnect

If the active standby pair replicates cache groups, set this attribute to Y. If you specify Y, Clusterware assumes that TimesTen is connected to an Oracle database and prompts for the Oracle password.

#### Setting

Set CacheConnect as follows:

| How the attribute is represented | Setting                                     |
|----------------------------------|---------------------------------------------|
| CacheConnect                     | A value of Y (yes) or N (no). Default is N. |

#### **MasterVIP**

This attribute is a list of the two virtual IP (VIP) addresses associated with two master data stores. This is used for advanced availability. This attribute is required if you intend to use virtual IP addresses.

#### Setting

Set MasterVIP as follows:

| How the attribute is represented | Setting                                                                       |
|----------------------------------|-------------------------------------------------------------------------------|
| MasterVIP                        | A comma separated list of two virtual IP addresses to the master data stores. |

#### RemoteSubscriberHosts

This attribute contains a list of subscriber hosts that are part of the active standby pair replication scheme but are not managed by Oracle Clusterware.

#### Setting

Set RemoteSubscriberHosts as follows:

| How the attribute is represented | Setting                                                                                |
|----------------------------------|----------------------------------------------------------------------------------------|
| RemoteSubscriberHosts            | A comma-separated list of subscriber hosts that are not managed by Oracle Clusterware. |

#### RepBackupDir

This attribute indicates the directory where the backup of the active master data store is stored. This must be a directory in a shared file system that every node in the cluster can access. This attribute is required only if RepBackupPeriod is set to a value other than 0.

On Linux and UNIX, the directory must be an NFS partition that is shared by all hosts in the cluster. On Windows, it must be an OCFS (Oracle Cluster File System) partition, shared by all hosts.

If you want to enable backup, install OCFS on the shared storage during the Oracle Clusterware installation process. You can use this shared storage for backup for an active standby pair.

#### Setting

Set RepBackupDir as follows:

| How the attribute is represented | Setting                                             |
|----------------------------------|-----------------------------------------------------|
| RepbackupDir                     | Full path name to the replication backup directory. |

#### **SubscriberHosts**

Lists the names of the hosts that can contain subscriber data stores. If virtual IP addresses are used, this list can overlap with the master host list provided by the MasterHosts attribute.

If the active standby pair is configured with subscribers, this attribute is required. It has no default value.

#### Setting

Set SubscriberHosts as follows:

| How the attribute is represented | Setting                                                                                                    |
|----------------------------------|----------------------------------------------------------------------------------------------------|
| SubscriberHosts                  | A comma-separated list of host names. If virtual IP addresses are used, the order in which hosts will be assigned to subscriber virtual IP addresses.                                                                                                    |
|                                  | If virtual IP addresses are not used, the order is used to determine which application with an AppType of Subscriber[index] is attached to the subscriber data store on a specific host. Also, the number of subscriber hosts specified is the number of subscribers that are part of the active standby pair. A subscriber is brought up on every subscriber host. |

# SubscriberVIP

This attribute is a list of the virtual IP addresses associated with the subscriber data stores. This is used for advanced availability. This attribute is required if you intend to use virtual IP addresses.

#### Setting

Set SubscriberVIP as follows:

| How the attribute is represented | Setting                                                                                                    |
|----------------------------------|----------------------------------------------------------------------------------------------------|
| SubscriberVIP                    | One or more virtual IP addresses. These addresses are mapped to SubscriberHosts. The number of subscriber virtual IP addresses determines the number of subscribers that are brought up as part of the active standby pair. The order of subscriber virtual IP addresses is used to determine which application with an AppType of Subscriber [index] is attached to the data store for a specific subscriber. |

#### **VIPInterface**

This attribute is the name of the public network adapter used for virtual IP addresses on each host. This attribute is required if you intend to use virtual IP addresses.

#### Setting

Set VIPInterface as follows:

| How the attribute is represented | Setting                                  |
|----------------------------------|------------------------------------------|
| VIPInterface                     | A string representing a network adapter. |

#### **VIPNetMask**

This attribute is the netmask of the virtual IP addresses. This attribute is required if you intend to use virtual IP addresses.

#### **Setting**

Set VIPNetMask as follows:

| How the attribute is represented | Setting        |
|----------------------------------|----------------|
| VIPNetMask                       | An IP netmask. |

# **Optional attributes**

These attributes are optional and have no default values. The optional attributes are listed in Table 5–3, "Optional attributes" and described in detail in this section.

For information about working with Clusterware attributes for TimesTen, seeOracle TimesTen In-Memory Database TimesTen to TimesTen Replication Guide.

## **AppFailoverDelay**

This attribute denotes the number of seconds that the process that is monitoring the application waits after a failure is detected before performing a failover. The default value is 0.

#### Setting

Set AppFailoverDelay as follows:

| How the attribute is represented | Setting                                                                                                    |
|----------------------------------|----------------------------------------------------------------------------------------------------|
| AppFailoverDelay                 | An integer representing the number of seconds that the process that is monitoring the application waits after a failure is detected before performing a failover. The default value is 0. |

# ${\bf App Failure Threshold}$

This attribute denotes the number of consecutive failures that Clusterware tolerates for the action script for an application. The default is 2.

#### Setting

Set AppFailureThreshold as follows:

| How the attribute is represented | Setting                                                                                                    |
|----------------------------------|----------------------------------------------------------------------------------------------------|
| AppFailureThreshold              | An integer indicating the number of consecutive failures that Clusterware tolerates for the action script for an application. The default is 2. |

## **AppScriptTimeout**

This attribute indicates the number of seconds that the TimesTen application container waits for the start and stop action scripts to complete for a specific application. The check action script has a non-configurable timeout of five seconds.

#### Setting

Set AppScriptTimeout as follows:

| How the attribute is represented | Setting                                                                                                    |
|----------------------------------|----------------------------------------------------------------------------------------------------|
| AppScriptTimeout                 | An integer representing the number of seconds the TimesTen application container waits for start and stop action scripts to complete for a specific application. The default is 60. |

# **AutoRecover**

Specifies whether Clusterware automatically recovers the active master data store from the backup in the case of a failure of both masters.

If not automated (AutoRecover=N), the data store can be recovered using the ttCWAdmin -restore command. See "ttCWAdmin" on page 3-32. See Oracle TimesTen In-Memory Database TimesTen to TimesTen Replication Guide for more details on recovery.

You cannot use AutoRecover if you are using cache groups in your configuration.

# Setting

Set AutoRecover as follows:

| How the attribute is represented | Setting                                                                                                   |
|----------------------------------|----------------------------------------------------------------------------------------------------|
| AutoRecover                      | Y - Clusterware automatically recovers the active master data store from the backup if both masters fail. |
|                                  | <b>N</b> - In the case of the failure of both masters, you must recovery manually. This is the default.   |

# ClusterType

The value of this attribute indicates the type of the cluster and the types of replication schemes managed by Clusterware.

# Setting

Set ClusterType as follows:

| How the attribute is represented | Setting                                                                                                |
|----------------------------------|----------------------------------------------------------------------------------------------------|
| ClusterType                      | Active - The cluster contains an active standby pair with or without subscribers. This is the default. |

# **DatabaseFailoverDelay**

This attributes specifies the number of seconds that Oracle Clusterware waits before migrating a data store to a new host after a failure. This is applicable when advanced availability is configured. The default value is 60 seconds.

# Setting

Set DatabaseFailoverDelay as follows:

| How the attribute is represented | Setting                                                                                                    |
|----------------------------------|----------------------------------------------------------------------------------------------------|
| DatabaseFailoverDelay            | An integer representing the number of seconds that Oracle Clusterware waits before migrating a data store to a new host after a failure. Default is 60. |

### **FailureThreshold**

This attribute denotes the number of concurrent failures of Clusterware-managed resources that are tolerated before the active standby pair is considered failed and a new active standby pair is created on spare hosts using the automated backup. This value is ignored for basic availability (no virtual IP addresses are configured) or when RepBackupPeriod is set to 0 when using advanced availability (includes virtual IP addresses).

**Note:** TimesTen tolerates only one failure of a backup resource, regardless of the setting for this attribute.

### Setting

Set FailureThreshold as follows:

| How the attribute is represented | Setting                                                                                                    |
|----------------------------------|----------------------------------------------------------------------------------------------------|
| FailureThreshold                 | An integer representing the number of concurrent failures of Clusterware-managed resources that are tolerated before the active standby pair is considered failed and a new active standby pair is created on spare hosts using the automated backup. The default value is 2. |

### **MasterStoreAttribute**

This attribute indicates the desired replication scheme STORE attributes for the master data stores. The STORE attributes apply to both the active and standby master data stores. The STORE clause for replication schemes is defined in Oracle TimesTen In-Memory Database SQL Reference.

This attribute is not required when RepDDL is configured.

If this attribute is not set, the STORE attributes take their default values. See "CREATE ACTIVE STANDBY PAIR" in Oracle TimesTen In-Memory Database SQL Reference.

### Setting

Set MasterStoreAttribute as follows:

| How the attribute is represented | Setting                                                                                                    |
|----------------------------------|----------------------------------------------------------------------------------------------------|
| MasterStoreAttribute             | The desired replication scheme STORE attributes for the master data stores. For example, PORT 20000 TIMEOUT 60. |

# MonInterval

This attribute denotes the number of seconds for the monitoring interval of processes that monitor an active standby pair.

# Setting

Set MonInterval as follows:

| How the attribute is represented | Setting                                                                                                    |
|----------------------------------|----------------------------------------------------------------------------------------------------|
| MonInterval                      | An integer representing the number of seconds for the monitoring interval of processes that monitor an active standby pair. The default is 5. |

# RepBackupPeriod

This attribute indicates the number of seconds between each backup of the active master data store. If this attribute is set to a value greater than 0, you must also specify a backup directory by setting RepBackupDir.

# Setting

Set RepBackupPeriod as follows:

| How the attribute is represented | Setting                                                                                                    |
|----------------------------------|----------------------------------------------------------------------------------------------------|
| RepBackupPeriod                  | An integer indicating the number of seconds between each backup of the active master data store. A value of 0 disables the backup process. The default is 0. |

# **RepDDL**

This attribute represents the SQL statement that creates the active standby pair.

If RepDDL is set, the following attributes are not required:

- ReturnServiceAttribute
- MasterStoreAttribute
- SubscriberStoreAttribute

Replace the data store file name prefix in the SQL statement with <DSN>. Replace the host names by pseudo host names such as <MASTERHOST[1]>, <MASTERHOST[2]> and <SUBSCRIBERHOST[1]>.

There is no default value for RepDDL. This example sets RepDDL for two master data stores:

RepDDL=create active standby pair <DSN> on <MASTERHOST[1]>, <DSN> on <MASTERHOST[2]>

You do not usually need to set the ROUTE clause in RepDDL because the transmitter of the replication agent automatically obtains the private and public network interfaces that Oracle Clusterware uses. However, if hosts have network connectivity for replication schemes that are not managed by Oracle Clusterware, then RepDDL needs to include the ROUTE clause.

If this attribute is used, each STORE clause must be followed by the pseudo host names such as:

- ActiveHost
- ActiveVIP
- StandbyHost
- StandbyVIP
- SubscriberHost
- SubscriberVIP

#### Setting

Set RepDDL as follows:

| How the attribute is represented | Setting                                                                                                    |
|----------------------------------|----------------------------------------------------------------------------------------------------|
| RepDDL                           | Creates an active standby pair by issuing a CREATE ACTIVE STANDBY PAIR statement. There is no default value. |

# RepfullbackupCycle

This attribute specifies the number of incremental backups between full backups. The number of incremental backups depends on the capacity of the shared storage.

Setting this attribute can impact performance. There is a trade-off between the storage capacity and the time consumption for backup. An incremental backup can be performed much faster than a full backup. However, storage consumption increases until a full backup is performed.

# Setting

Set RepfullbackupCycle as follows:

| How the attribute is represented | Setting                                                                                                    |
|----------------------------------|----------------------------------------------------------------------------------------------------|
| RepfullbackupCycle               | An integer value representing the number of incremental backups to perform between full backups. The default is 5. |

# ReturnServiceAttribute

This attribute specifies the return service for the active standby replication scheme. The return service types are defined in Oracle TimesTen In-Memory Database SQL Reference.

If no value is specified for this attribute, the active standby pair is configured with no return service.

# Setting

Set ReturnServiceAttribute as follows:

| How the attribute is represented | Setting                                                                            |
|----------------------------------|------------------------------------------------------------------------------------|
| ReturnServiceAttribute           | The type of return service, for example RETURN RECEIPT. There is no default value. |

### **SubscriberStoreAttribute**

This attribute indicates the replication scheme STORE attributes of subscriber data stores. The STORE attributes apply to all subscribers. The STORE clause for replication schemes is defined in Oracle TimesTen In-Memory Database SQL Reference.

This attribute is not required when RepDDL is present.

If this attribute is not set, the STORE attributes take their default values. See "CREATE ACTIVE STANDBY PAIR" in *Oracle TimesTen In-Memory Database SQL Reference*.

### Setting

Set SubscriberStoreAttribute as follows:

| How the attribute is represented | Setting                                                                                                    |
|----------------------------------|----------------------------------------------------------------------------------------------------|
| SubscriberStoreAttribute         | The list of STORE attributes and their values for the subscriber data stores. For example, PORT 20000 TIMEOUT 60. |

# **TimesTenScriptTimeout**

This attribute denotes the number of seconds that Clusterware waits for the monitor process to start before assuming a failure.

Oracle TimesTen recommends setting a value of several hours because the action script may take a long time to duplicate the active master data store. The default is 21600 seconds (6 hours).

# Setting

Set TimesTenScriptTimeout as follows:

| How the attribute is represented | Setting                                                                                                    |
|----------------------------------|----------------------------------------------------------------------------------------------------|
| TimesTenScriptTimeout            | An integer representing the number of seconds that Clusterware waits for the monitor process to start before assuming a failure. The default is 21600 seconds (6 hours). |

# Index

| A                                | ttOptEstimateStats, 2-77           |
|----------------------------------|------------------------------------|
| <del></del>                      | ttOptGetColStats, 2-79             |
| Access Control                   | ttOptGetFlag, 2-80                 |
| Authenticate, 1-95               | ttOptGetMaxCmdFreeListCnt, 2-81    |
| DSN attributes, 1-2              | ttOptGetOrder, 2-82                |
| ttAgingLRUConfig, 2-2            | ttOptJoinOrder, 2-98               |
| ttAgingScheduleNow, 2-4          | ttOptSetColIntvlStats, 2-83        |
| ttApplicationContext, 2-6        | ttOptSetColStats, 2-86             |
| ttBackupStatus, 2-7              | ttOptSetFlag, 2-88                 |
| ttBookmark, 2-10                 | ttOptSetMaxCmdFreeListCnt, 2-92    |
| ttCacheAutorefreshStatsGet, 2-11 | ttOptSetMaxPriCmdFreeListCnt, 2-93 |
| ttCacheAwtThresholdSet, 2-18     | ttOptSetOrder, 2-94                |
| ttCacheConfig, 2-19              |                                    |
| ttCacheDBCgStatus, 2-23          | ttOptSetTblStats, 2-96             |
| ttCachePolicyGet, 2-26           | ttOptUpdateStats, 2-100            |
| ttCachePolicySet, 2-28           | ttOptUseIndex, 2-103               |
| ttCachePropagateFlagSet, 2-30    | ttPLSQLMemoryStats, 2-105          |
| ttCacheSqlGet, 2-31              | ttRamPolicyGet, 2-107              |
| ttCacheStart, 2-33               | ttRamPolicySet, 2-109              |
| ttCacheStop, 2-34                | ttRedundantIndexCheck, 2-111       |
| ttCacheUidGet, 2-35              | ttRepDeactivate, 2-112             |
| ttCacheUidPwdSet, 2-36           | ttReplicationStatus, 2-113         |
|                                  | ttRepPolicyGet, 2-115              |
| ttCkpt, 2-37                     | ttRepPolicySet, 2-117              |
| ttCkptBlocking, 2-39             | ttRepQueryThresholdGet, 2-119      |
| ttCompact, 2-48                  | ttRepQueryThresholdSet, 2-120      |
| ttCompactTS, 2-49                | ttRepStart, 2-122                  |
| ttConfiguration, 2-50            | ttRepStateGet, 2-123               |
| ttContext, 2-51                  | ttRepStateSave, 2-125              |
| ttDataStoreStatus, 2-52          | ttRepStateSet, 2-127               |
| ttDurableCommit, 2-54            | ttRepStop, 2-129                   |
| ttGridAttach, 2-55               | ttRepSubscriberStateSet, 2-130     |
| ttGridCheckOwner, 2-57           | ttRepSubscriberWait, 2-132         |
| ttGridCreate, 2-58               | ttRepSyncGet, 2-134                |
| ttGridDestroy, 2-59              | ttRepSyncSet, 2-137                |
| ttGridDetach, 2-60               | ttRepSyncSubscriberStatus, 2-139   |
| ttGridInfo, 2-62                 | ttRepTransmitGet, 2-140            |
| ttGridNameSet, 2-64              | ttRepXactStatus, 2-143             |
| ttGridNodeStatus, 2-65           | ttRepXactTokenGet, 2-145           |
| ttHostGridCheckOwner, 2-57       | ttSetUserColumnID, 2-147           |
| ttHostNameGet, 2-67              |                                    |
| ttHostNameSet, 2-68              | ttSetUserTableID, 2-148            |
| ttLockLevel, 2-69                | ttSize, 2-149                      |
| ttLockWait, 2-70                 | ttSQLCmdCacheInfo, 2-151           |
| ttLogHolds, 2-72                 | ttSQLCmdQueryPlan, 2-154           |
| ttMonitorHighWaterReset, 2-74    | ttUserPrivileges, 2-153            |
| ttOptClearStats, 2-75            | ttWarnOnLowMemory, 2-158           |
|                                  | ttXactIdGet, 2-159                 |

| ttXlaBookmarkCreate, 2-160<br>ttXlaBookmarkDelete, 2-161<br>ttXlaSubscribe, 2-162<br>ttXlaUnsubscribe, 2-163 | AWT cache group maximum length of path name for data store, 4-2 |
|----------------------------------------------------------------------------------------------------|-----------------------------------------------------------------|
| utilities, 3-1                                                                                               |                                                                 |
| access modes, conflicting, 1-58                                                                              | backups, 3-11                                                   |
| AllFlags optimizer flag, 2-89                                                                                | built-in procedures                                             |
| allocated statement handles                                                                                  | ttAgingLRUConfig, 2-2                                           |
| maximum number, 4-3                                                                                          | ttAgingScheduleNow, 2-4                                         |
| allocating disk space                                                                                        | ttApplicationContex, 2-6                                        |
| first connection attributes                                                                                  | ttApplicationContext, 2-6                                       |
| Preallocate, 1-15, 1-37                                                                                      | ttBookmark, 2-10                                                |
| altering plan generation, 2-103, 2-105                                                                       | ttCacheAgingIntervalSet, 2-18                                   |
| AppCheckCmd, 5-8                                                                                             | ttCacheAWTMonitorConfig, 2-15                                   |
| AppFailoverDelay, 5-22                                                                                       | ttCacheAwtThresholdGet, 2-17                                    |
| AppFailureThreshold, 5-23                                                                                    | ttCacheConfig, 2-19                                             |
| AppName, 5-9                                                                                                 | ttCacheDbCgStatus, 2-23                                         |
| AppScriptTimeout, 5-24                                                                                       | ttCachePolicyGet, 2-26                                          |
| AppStartCmd, 5-10                                                                                            | ttCachePolicySet, 2-28                                          |
| AppStopCmd, 5-11                                                                                             | ttCachePropagateFlagSet, 2-30                                   |
| AppType, 5-12                                                                                                | ttCacheSqlGet, 2-31                                             |
| ASCII files and ttBulkCp, 3-14                                                                               | ttCacheStart, 2-33                                              |
| attributes                                                                                                   | ttCacheStop, 2-34                                               |
| access control, 1-2                                                                                          | ttCacheUidPwdSet, 2-36                                          |
| AutoCreate, 1-19                                                                                             | ttCkpt, 2-37                                                    |
| ConnectionCharacterSet, 1-60                                                                                 | ttCkptBlocking, 2-39                                            |
| ConnectionName, 1-40                                                                                         | ttCkptConfig, 2-41                                              |
| Description, 1-13                                                                                            | ttCkptHistory, 2-44                                             |
| Diagnostics, 1-44                                                                                            | ttCompact, 2-48                                                 |
| DurableCommits, 1-46                                                                                         | ttCompactTS, 2-49                                               |
| DynamicLoadEnable, 1-92                                                                                      | ttConfiguration, 2-50                                           |
| DynamicLoadErrorMode, 1-93                                                                                   | ttContext, 2-51                                                 |
| ForceConnect, 1-24                                                                                           | ttDataStoreStatus, 2-52                                         |
| Isolation, 1-47                                                                                              | ttDurableCommit, 2-54                                           |
| LockLevel, 1-48                                                                                              | ttGridAttach, 2-55                                              |
| LockWait, 1-49                                                                                               | ttGridCheckOwner, 2-57                                          |
| LogAutoTruncate, 1-25                                                                                        | ttGridCreate, 2-58                                              |
| LogBuffSize, 1-26, 1-27                                                                                      | ttGridDestroy, 2-59                                             |
| LogDir, 1-14                                                                                                 | ttGridDetach, 2-60                                              |
| LogFileSize, 1-28                                                                                            | ttGridInfo, 2-62                                                |
| LogFlushMethod, 1-29                                                                                         | ttGridNameSet, 2-64                                             |
| LogPurge, 1-31                                                                                               | ttGridNodeStatus, 2-65                                          |
| MatchLogOpts, 1-50                                                                                           | ttHostNameGet, 2-67                                             |
| OracleNetServiceName, 1-94                                                                                   | ttHostNameSet, 2-68                                             |
| Overwrite, 1-34                                                                                              | ttLockLevel, 2-69                                               |
| PermSize, 1-35                                                                                               | ttLockWait, 2-70                                                |
| PermWarnThreshold, 1-51                                                                                      | ttLogHolds, 2-72                                                |
| PLSQL, 1-65                                                                                                  | ttOptClearStats, 2-75                                           |
| Preallocate, 1-15                                                                                            | ttOptEstimateStats, 2-77                                        |
| PrivateCommands, 1-52                                                                                        | ttOptGetColStats, 2-79                                          |
| PWDCrypt, 1-53                                                                                               | ttOptGetFlag, 2-80                                              |
| QueryThreshold, 1-54                                                                                         | ttOptGetMaxCmdFreeListCnt, 2-81                                 |
| RecoveryThreads, 1-37                                                                                        | ttOptGetOrder, 2-82                                             |
| Temporary, 1-16                                                                                              | ttOptSetFlag, 2-88                                              |
| TempSize, 1-38                                                                                               | ttOptSetMaxCmdFreeListCnt, 2-92                                 |
| TempWarnThreshold, 1-56                                                                                      | ttOptSetMaxPriCmdFreeListCnt, 2-93                              |
| WaitForConnect, 1-58                                                                                         | ttOptSetOrder, 2-94                                             |
| autocommit, 2-138                                                                                            | ttOptSetTblStats, 2-96                                          |
| AutoCreate attribute, 1-19                                                                                   | ttOptShowJoinOrder, 2-98                                        |
| AutoRecover, 5-25                                                                                            | ttOptUpdateStats, 2-100                                         |

| ttOptUseIndex, 2-103                       | ttCkptBlocking, 2-39           |
|--------------------------------------------|--------------------------------|
| ttPLSQLMemoryStats, 2-105                  | ttCkptConfig, 2-41             |
| ttRamPolicyGet, 2-107                      | ttCkptHistory, 2-44            |
| ttRamPolicySet, 2-109                      | clearing statistics, 2-75      |
| ttRedundantIndexCheck, 2-111               | Client connection attributes   |
| ttRepDeactivate, 2-112                     | TCP_Port, 1-76                 |
| ttReplicationStatus, 2-113                 | TCP_Port2, 1-77                |
| ttRepPolicyGet, 2-115                      | TTC_FailoverPortRange, 1-78    |
| ttRepPolicySet, 2-117                      | TTC_Server, 1-79               |
| ttRepQueryThresholdGet, 2-119              | TTC_Server_DSN, 1-81           |
| ttRepQueryThresholdSet, 2-120              | TTC_Server_DSN2, 1-82          |
| ttRepStart, 2-122                          | TTC_Server2, 1-80              |
| ttRepStateSet, 2-127                       | TTC_Timeout, 1-83              |
| ttRepStop, 2-129                           | UID/PWD, 1-57                  |
| ttRepSubscriberStateSet, 2-130             | client/server connections      |
| ttRepSubscriberStatus, 2-139               | maximum, 4-2                   |
| ttRepSubscriberWait, 2-132                 | cluster.oracle.ini, 5-1        |
| ttRepSyncGet, 2-134                        | ClusterType, 5-26              |
| ttRepSyncSet, 2-137                        | clusterware attributes         |
| ttRepTransmitGet, 2-140                    | AppCheckCmd, 5-8               |
| ttRepTransmitSet, 2-141                    | AppFailoverDelay, 5-22         |
| ttRepXactStatus, 2-143                     | AppFailureThreshold, 5-23      |
|                                            | AppName, 5-9                   |
| ttRepXactTokenGet, 2-145                   |                                |
| ttSetUserColumnID, 2-147                   | AppScriptTimeout, 5-24         |
| ttSetUserTableID, 2-148<br>ttSize, 2-149   | AppStartCmd, 5-10              |
| •                                          | AppStopCmd, 5-11               |
| ttVersion, 2-157                           | AppType, 5-12                  |
| ttWarnOnLowMemory, 2-158                   | AutoRecover, 5-25              |
| ttXactIdGet transaction ID                 | CacheConnect, 5-13             |
| displaying, 2-159                          | ClusterType, 5-26              |
| ttXlaBookmarkCreate, 2-160                 | conditional, 5-1               |
| ttXlaBookmarkDelete, 2-161                 | conditionally required, 5-7    |
| ttXlaSubscribe, 2-162                      | DatabaseFailoverDelay, 5-27    |
| bulk copy, 3-14                            | defined, 5-1                   |
|                                            | FailureThreshold, 5-28         |
| C                                          | MasterHosts, 5-5               |
|                                            | MasterStoreAttribute, 5-29     |
| cache agent                                | MasterVIP, 5-14                |
| ttCacheConfig procedure, 2-19              | MonInterval, 5-30              |
| ttCacheDbCgStatus procedure, 2-23          | optional, 5-2, 5-21            |
| ttCachePolicyGet procedure, 2-26           | RemoteSubscriberHosts, 5-15    |
| ttCachePolicySet procedure, 2-28           | RepBackupDir, 5-16             |
| CacheConnect, 5-13                         | RepBackupPeriod, 5-31          |
| CacheGridEnable connection attribute, 1-90 | RepDDL, 5-32                   |
| caching Oracle data                        | RepfullbackupCycle, 5-33       |
| ttCacheAgingIntervalSet procedure, 2-18    | required, 5-1, 5-4             |
| ttCacheConfig procedure, 2-19              | ReturnServiceAttribute, 5-34   |
| ttCacheDbCgStatus procedure, 2-23          | ScriptInstallDir, 5-6          |
| ttCachePolicyGet procedure, 2-26           | SubscriberHosts, 5-17          |
| ttCachePolicySet procedure, 2-28           | SubscriberStoreAttribute, 5-35 |
| ttCachePropagateFlagSet procedure, 2-30    | SubscriberVIP, 5-18            |
| ttCacheSqlGet procedure, 2-31              | TimesTenScriptTimeout, 5-36    |
| ttCacheStart procedure, 2-33               | VIPInterface, 5-19             |
| ttCacheStop procedure, 2-34                | VIPNetMask, 5-20               |
| ttCacheUidPwdSet procedure, 2-36           | COL_STATS system table         |
| CallableStatement                          | updating explicitly, 2-100     |
| example, 2-1                               | columns                        |
| changing lock level, 2-69                  | fixed-length maximum, 4-1      |
| checkpoints, 2-37                          | maximum number in index, 4-2   |
| ttCkpt. 2-37                               | maximum par table 1-1          |

| replication, maximum length, 4-2          | minimum, 4-1                                 |
|-------------------------------------------|----------------------------------------------|
| varying-length maximum, 4-1               | data- store-level locking                    |
| compacting data store, 2-48               | ttLockLevel procedure, 2-69                  |
| concurrency, 1-48                         | DatabaseFailoverDelay, 5-27                  |
| concurrent connections                    | data-store-level locking                     |
| maximum, 4-2                              | attribute, 1-48                              |
| conflicting access modes, 1-58            | different levels of locking, 1-48            |
| connection attribute                      | Default optimizer flag, 2-89                 |
| CacheGridEnable, 1-90                     | deleting data store, 3-43                    |
| DynamicLoadEnable, 1-92                   | depth of nesting subqueries maximum, 4-3     |
| connection failure and MatchLogOpts, 1-50 | Description attribute, 1-13                  |
| ConnectionCharacterSet attribute, 1-60    | destroying data store, 3-43                  |
| ConnectionName attribute, 1-40            | Diagnostics attribute, 1-44                  |
| consistency checking, 3-29                | displayed predicate maximum length, 4-2      |
| Correlation Name                          | displaying the TimesTen Version, 3-114       |
| definition, 2-94                          | displaying transaction ID, 2-159             |
| creating data stores                      | displaying transaction log, 3-122            |
| AutoCreate attribute, 1-19                | DuplicateBindMode attribute, 1-45            |
| Overwrite attribute, 1-34                 | durable commits                              |
| PermSize attribute, 1-35                  | ttDurableCommit procedure, 2-54              |
| Preallocate attribute, 1-15               | DurableCommits attribute, 1-46               |
| RecoveryThreads attribute, 1-37           | DynamicLoadEnable connection attribute, 1-92 |
| TempSize attribute, 1-38                  | DynamicLoadEnable optimizer flag, 2-88       |
| cumulative length of columns, 4-1         | DynamicLoadErrorMode attribute, 1-93         |
|                                           | DynamicLoadErrorMode optimizer flag, 2-88    |
| D                                         |                                              |
| data store                                | E                                            |
| attributes, 1-9                           | eliminating fragmentation, 2-48              |
| AutoCreate attribute, 1-19                | error message maximum length, 4-3            |
| backups, 3-11                             | estimating statistics, 2-77                  |
| calling ttCompact, 2-48                   | estimating table size, 2-149, 3-103          |
| calling ttCompactTS, 2-49                 | expressions in SELECT statement maximum, 4-2 |
| compacting, 2-48                          | ,                                            |
| creating, 1-19                            | F                                            |
| data-store-level locking, 1-48            | <u>г</u>                                     |
| Description attribute, 1-13               | FailureThreshold, 5-28                       |
| destroying, 3-43                          | Firs tRow optimizer flag, 2-88               |
| estimating size, 2-149, 3-103             | first connection attributes                  |
| ForceConnect attribute, 1-24              | AutoCreate, 1-19                             |
| LockLevel attribute, 1-48                 | LogPurge, 1-31                               |
| LogAutoTruncate attribute, 1-25           | Overwrite, 1-34                              |
| LogDir attribute, 1-14                    | PermSize, 1-35                               |
| LogFlushMethod attribute, 1-29            | TempSize, 1-38                               |
| LogPurge attribute, 1-31                  | fixed-length column                          |
| MatchLogOpts attribute, 1-50              | maximum length, 4-1                          |
| maximum length of name, 4-2               | ForceConnect attribute, 1-24                 |
| Overwrite attribute, 1-34                 | fragmentation                                |
| PermSize attribute, 1-35                  | eliminating with ttCompact, 2-48             |
| PermWarnThreshold attribute, 1-51         | eliminating with ttCompactTS, 2-49           |
| PrivateCommands attribute, 1-52           |                                              |
| PWDCrypt attribute, 1-53                  | G                                            |
| QueryThreshold attribute, 1-54            |                                              |
| restoring, 3-97                           | general connection attributes                |
| status, 2-52                              | ConnectionCharacterSet, 1-60                 |
| Temporary attribute, 1-16                 | ConnectionName, 1-40                         |
| TempSize attribute, 1-38                  | description, 1-39                            |
| TempWarnThreshold attribute, 1-56         | Diagnostics, 1-44 DurableCommits, 1-46       |
| WaitForConnect attribute, 1-58            | LockLevel, 1-48                              |
| data store size                           | LockWait, 1-49                               |
|                                           | ,,                                           |

| MatchLogOpts, 1-50<br>PLSQL, 1-65<br>WaitForConnect, 1-58<br>GenPlan optimizer flag, 2-88<br>getting statistics, 2-79                                                                                    | MasterVIP, 5-14 MatchLogOpts attribute, 1-50 maximum client/server timeout period, 1-7 columns in index, 4-2 columns per table, 4-1                                                                                                    |
|----------------------------------------------------------------------------------------------------|----------------------------------------------------------------------------------------------------|
| H                                                                                                    | concurrent connections, 4-2                                                                                                    |
| Hash optimizer flag, 2-88                                                                                                    | <ul> <li>cumulative length of columns, 4-1</li> <li>depth of nesting subqueries, 4-3</li> <li>error message length, 4-3</li> </ul>                                                                                                    |
| I                                                                                                    | expressions in SELECT statement, 4-2                                                                                                    |
| indexes maximum number of columns, 4-2 maximum number on a table, 4-2 interactively running SQL, 3-45 internal consistency checking, 3-29 Isolation attribute, 1-47                                      | <ul> <li>fixed-length column, 4-1</li> <li>indexes per table, 4-2</li> <li>join order string length, 4-2</li> <li>length of data store name, 4-2</li> <li>length of displayed predicate, 4-2</li> <li>length of names, 4-2</li> <li>length of path name for data store in AWT cache group, 4-2</li> </ul> |
| J                                                                                                    | length of SQL statement, 4-2                                                                                                    |
| join order<br>maximum string length, 4-2                                                                                                    | <ul> <li>number of subscriber data stores, 4-1</li> <li>rows per table, 4-1</li> <li>table partitions, 4-2</li> </ul>                                                                                                    |
| L                                                                                                    | table references in query, 4-2<br>varying-length columns, 4-1                                                                                                    |
| length of basic names maximum, 4-2 locked data store, 1-48 locking ttLockLevel procedure, 2-69 LockLevel attribute, 1-48 locks changing level, 2-69 ttLockLevel procedure, 2-69 LockWait attribute, 1-49 | maximum length, 4-2 memory usage policy, 3-5 migrating data stores ttMigrate utility, 3-67 minimum data store size, 4-1 modifying column statistics explicitly, 2-83, 2-86 modifying table statistics explicitly, 2-96 MonInterval, 5-30                                                                  |
| log buffer size<br>and logging to disk, 1-26, 1-27                                                                                                    | N                                                                                                    |
| attribute, 1-26, 1-27                                                                                                    |                                                                                                    |
| log file size<br>and logging, 1-28<br>attribute, 1-28                                                                                                    | NestedLoop optimizer flag, 2-89<br>NLS general connection attributes, 1-59<br>nondurable commits, making durable, 2-54                                                                                                    |
| log files                                                                                                    | 0                                                                                                    |
| purging, 1-31 Log Auto Truncate attribute, 1-25                                                                                                    |                                                                                                    |
| LogAutoTruncate attribute, 1-25<br>LogBuffSize attribute, 1-26, 1-27<br>LogDir attribute, 1-14                                                                                                    | open files, maximum number, 4-3<br>optimizer flag<br>settings, 2-80                                                                                                    |
| LogFileSize attribute, 1-28<br>LogFlushMethod attribute, 1-29                                                                                                    | ttOptGetFlag procedure, 2-80                                                                                                    |
| Logging attribute                                                                                                    | optimizer flags<br>AllFlags, 2-89                                                                                                    |
| and MatchLogOpts, 1-50                                                                                                    | Default, 2-89                                                                                                    |
| LogPurge attribute, 1-31                                                                                                    | FirstRow, 2-88                                                                                                    |
| and MatchLogOpts, 1-50                                                                                                    | GenPlan, 2-88                                                                                                    |
| description, 1-31 logs                                                                                                    | Hash, 2-88                                                                                                    |
| transaction log, 3-122                                                                                                    | NestedLoop, 2-89<br>PassThrough, 2-89                                                                                                    |
| M                                                                                                    | Range, 2-89<br>Rowid, 2-89                                                                                                    |
| making nondurable commits durable, 2-54                                                                                                    | RowLock, 2-89, 2-90                                                                                                    |
| MasterHosts, 5-5                                                                                                    | Scan, 2-89                                                                                                    |
| MasterStoreAttribute, 5-29                                                                                                    | TblLock, 2-89, 2-90                                                                                                    |

| TmpHash, 2-89 TmpRange, 2-89 TmpTable, 2-89 Oracle Agent ttCacheStart procedure, 2-33 ttCacheStop procedure, 2-34 Oracle Connect ttCacheAgingIntervalSet procedure, 2-18 | ttRepSyncSet, 2-137 Replication Agent ttReplicationStatus procedure, 2-113 ttRepPolicyGet procedure, 2-115 ttRepPolicySet procedure, 2-117 ttRepQueryThresholdGet procedure, 2-119 ttRepQueryThresholdSet procedure, 2-120 ttRepStart procedure, 2-122 |
|----------------------------------------------------------------------------------------------------|----------------------------------------------------------------------------------------------------|
| ttCachePropagateFlagSet procedure, 2-30<br>ttCacheSqlGet procedure, 2-31<br>ttCacheUidPwdSet procedure, 2-36<br>OracleID attribute, 1-94                                 | ttRepStateSet procedure, 2-127<br>ttRepStop procedure, 2-129<br>ttRepSubscriberStatus procedure, 2-139<br>ttRepXactStatus procedure, 2-143                                                                                                    |
| OraclePWD attribute, 1-95                                                                                                    | ttRepXactTokenGet procedure, 2-145                                                                                                    |
| out-of memory warnings, 1-51, 1-56                                                                                                    | RepStateGet, 2-123                                                                                                    |
| Overwrite attribute, 1-34                                                                                                    | restoring data stores, 3-97                                                                                                    |
|                                                                                                    | ReturnServiceAttribute, 5-34                                                                                                    |
| P                                                                                                    | Rowid optimizer flag, 2-89                                                                                                    |
| <del></del>                                                                                                    | row-level locking                                                                                                    |
| PassThrough optimizer flag, 2-89                                                                                                    | attribute setting, 1-48                                                                                                    |
| path names, 4-3                                                                                                    | optimizer flag, 2-89, 2-90                                                                                                    |
| PermSize attribute, 1-35                                                                                                    | rows                                                                                                    |
| PermWarnThreshold attribute, 1-51                                                                                                    | maximum per table, 4-1                                                                                                    |
| plan generation altering, 2-103, 2-105                                                                                                    | running SQL interactively, 3-45                                                                                                    |
| PLSQL attribute, 1-65                                                                                                    |                                                                                                    |
| PL/SQL first connection attributes, 1-64                                                                                                    | S                                                                                                    |
| Preallocate attribute, 1-15                                                                                                    | Scan optimizer flag, 2-89                                                                                                    |
| PrivateCommands attribute, 1-52                                                                                                    | ScriptInstallDir, 5-6                                                                                                    |
| purging log files, 1-31                                                                                                    | serializable isolation mode, 1-47                                                                                                    |
| PWD, 1-57                                                                                                    | ShowJoinOrder optimizer flag, 2-89                                                                                                    |
| PWDCrypt, 3-113                                                                                                    | sizing data stores, 2-149, 3-103                                                                                                    |
| PWDCrypt attribute, 1-53                                                                                                    | SQL statement                                                                                                    |
|                                                                                                    | maximum length, 4-2                                                                                                    |
| Q                                                                                                    | SQL, running interactively, 3-45                                                                                                    |
| Ouary Throshold attribute 1.54                                                                                                    | SQLExecDirect                                                                                                    |
| QueryThreshold attribute, 1-54                                                                                                    | example, 2-1                                                                                                    |
| <b>n</b>                                                                                                    | statistics                                                                                                    |
| R                                                                                                    | clearing, 2-75<br>estimating, 2-77                                                                                                    |
| RAM                                                                                                    | getting, 2-79                                                                                                    |
| usage policy, 3-5                                                                                                    | modifying explicitly (column), 2-83, 2-86                                                                                                    |
| RAM policy                                                                                                    | modifying explicitly (table), 2-96                                                                                                    |
| ttAdmin, 3-3                                                                                                    | ttOptClearStats procedure, 2-75                                                                                                    |
| ramPolicy, 3-5                                                                                                    | ttOptEstimateStats procedure, 2-77                                                                                                    |
| Range optimizer flag, 2-89                                                                                                    | ttOptGetColStats procedure, 2-79                                                                                                    |
| read-only isolation mode, 1-47                                                                                                    | updating explicitly, 2-100                                                                                                    |
| ReceiverThreads attribute                                                                                                    | subscriber data stores                                                                                                    |
| attributes                                                                                                    | maximum number, 4-1                                                                                                    |
| ReceiverThreads, 1-36                                                                                                    | SubscriberHosts, 5-17                                                                                                    |
| RecoveryThreads attribute, 1-37                                                                                                    | SubscriberStoreAttribute, 5-35                                                                                                    |
| RemoteSubscriberHosts, 5-15                                                                                                    | SubscriberVIP, 5-18                                                                                                    |
| removing data store, 3-43                                                                                                    | syslog, 3-40                                                                                                    |
| RepBackupPir, 5-16<br>RepBackupPeriod, 5-31                                                                                                    |                                                                                                    |
| RepDDL, 5-32                                                                                                    | T                                                                                                    |
| RepfullbackupCycle, 5-33                                                                                                    | table partitions maximum, 4-2                                                                                                    |
| replicated column, 4-2                                                                                                    | table references                                                                                                    |
| replication                                                                                                    |                                                                                                    |
|                                                                                                    | maximum number in SOI guery 1-2                                                                                                    |
| ttRepSubscriberStateSet procedure. 2-130                                                                                                    | maximum number in SQL query, 4-2                                                                                                    |
| ttRepSubscriberStateSet procedure, 2-130<br>ttRepSubscriberWait procedure, 2-132                                                                                         | maximum number in SQL query, 4-2<br>table size<br>estimating, 2-149, 3-103                                                                                                    |

| tables                             | ttCompact, 2-48                    |
|------------------------------------|------------------------------------|
| ttBulkCp, 3-14                     | ttCompactTS, 2-49                  |
| TBL_STATS system table             | ttConfiguration, 2-50              |
| updating explicitly, 2-100         | ttContext, 2-51                    |
| TblLock optimizer flag, 2-89, 2-90 | ttCWAdmin, 3-32, 5-1               |
| TCP_Port, 1-76, 1-77               | ttDaemonLog, 3-36                  |
|                                    |                                    |
| Temporary attribute, 1-16          | ttDataStoreStatus, 2-52            |
| temporary data store, 1-16         | ttDestroy, 3-43                    |
| TempSize attribute, 1-38           | ttDurableCommit, 2-54              |
| TempWarnThreshold attribute, 1-56  | ttGridAttach, 2-55                 |
| TimesTen Version                   | ttGridcheckOwner, 2-57             |
| displaying, 3-114                  | ttGridCreate, 2-58                 |
| TimesTenScriptTimeout, 5-36        | ttGridDestroy, 2-59                |
| TmpHash optimizer flag, 2-89       | ttGridDetach, 2-60                 |
| TmpRange optimizer flag, 2-89      | ttGridDetachList, 2-61             |
| TmpTable optimizer flag, 2-89      | ttGridInfo, 2-62                   |
| trace information display, 3-109   | ttGridNameSet, 2-64                |
| 1 37                               |                                    |
| tracing                            | ttGridNodeStatus, 2-65             |
| disabling, 3-110                   | ttHostNameGet, 2-67                |
| enabling, 3-110                    | ttHostNameSet, 2-68                |
| options, 3-110                     | ttIsql, 3-45                       |
| transaction commit                 | ttLockLevel, 2-69                  |
| and DurableCommits attribute, 1-46 | ttLockWait, 2-70                   |
| transaction log, 3-122             | ttLogHolds, 2-72                   |
| transaction log API                | ttMigrate, 3-67                    |
| ttSetUserColumnID procedure, 2-147 | ttOptClearStats, 2-75              |
| ttSetUserTableID procedure, 2-148  | ttOptEstimateStats, 2-77           |
| ttAdmin, 3-3                       | ttOptGetColStats, 2-79             |
|                                    | *                                  |
| ttAgingLRUConfig, 2-2              | ttOptGetFlag, 2-80                 |
| ttAgingScheduleNow, 2-4            | ttOptGetMaxCmdFreeListCnt, 2-81    |
| ttApplicationContext, 2-6          | ttOptGetOrder, 2-82                |
| ttBackup, 3-11                     | ttOptSetFlag, 2-88                 |
| ttBookmark, 2-10                   | ttOptSetMaxCmdFreeListCnt, 2-92    |
| ttBulkCp, 3-14                     | ttOptSetMaxPriCmdFreeListCnt, 2-93 |
| TTC_FailoverPortRange, 1-78        | ttOptSetOrder, 2-94                |
| TTC_Server, 1-79                   | ttOptSetTblStats, 2-96             |
| TTC_Server_DSN, 1-81               | ttOptShowJoinOrder, 2-98           |
| TTC_Server_DSN2, 1-82              | ttOptUpdateStats, 2-100            |
| TTC_Server2, 1-80                  | ttOptUseIndex, 2-103               |
| TTC_Timeout, 1-83                  | ttPLSQLMemoryStats, 2-105          |
| ttCacheAgingIntervalSet, 2-18      | ttRamPolicyGet, 2-107              |
| ttCacheAutorefreshStatsGet, 2-11   | ttRamPolicySet, 2-109              |
| ,                                  | ttRedundantIndexCheck, 2-111       |
| 0,                                 |                                    |
| ttCacheAwtThresholdGet, 2-17       | ttRepDeactivate, 2-112             |
| ttCacheAWTThresholdSet, 2-18       | ttReplicationStatus, 2-113         |
| ttCacheConfig, 2-19                | ttRepPolicyGet, 2-115              |
| ttCacheDbCgStatus, 2-23            | ttRepPolicySet, 2-117              |
| ttCachePolicyGet, 2-26             | ttRepQueryThresholdGet, 2-119      |
| ttCachePolicySet, 2-28             | ttRepQueryThresholdSet, 2-120      |
| ttCachePropagateFlagSet, 2-30      | ttRepStart, 2-122                  |
| ttCacheSqlGet, 2-31                | ttRepStateSet, 2-127               |
| ttCacheStart, 2-33                 | ttRepStateStore, 2-125             |
| ttCacheStop, 2-34                  | ttRepStop, 2-129                   |
| ttCacheUidGet, 2-35                | ttRepSubscriberStateSet, 2-130     |
| ttCacheUidPwdSet, 2-35, 2-36       | ttRepSubscriberStatus, 2-139       |
|                                    |                                    |
| ttCheck, 3-29                      | ttRepSubscriberWait, 2-132         |
| ttCkpt, 2-37                       | ttRepSyncGet, 2-134                |
| ttCkptBlocking, 2-39               | ttRepSyncSet, 2-137                |
| ttCkptConfig, 2-41                 | ttRepSyncSubscriberStatus, 2-139   |
| ttCkptHistory, 2-44                | ttRepTransmitGet 2-140             |

### U

UID, 1-57 updating statistics explicitly, 2-100 user table ID definition, 2-148 utilities access control, 3-1 authentication, 3-1 privileges, 3-1 ttAdmin, 3-3 ttBackup, 3-11 ttBulkCp, 3-14 ttCheck, 3-29 ttCWAdmin, 3-32, 5-1 ttDestroy, 3-43 ttIsql, 3-45 ttMigrate, 3-67 ttRestore, 3-97 ttSchema, 3-99 ttSize, 3-103 ttStatus, 3-105 ttSyslogCheck, 3-108 ttTail, 3-109 ttTraceMon, 3-110 ttVersion, 3-114 ttXactLog, 3-122

#### V

varying-length column maximum length, 4-1 VIPInterface, 5-19 VIPNetMask, 5-20

#### W

WaitForConnect attribute, 1-58